# Package 'Rfast'

February 16, 2022

<span id="page-0-0"></span>Type Package

Title A Collection of Efficient and Extremely Fast R Functions

Version 2.0.6

Date 2022-02-15

Author Manos Papadakis, Michail Tsagris, Marios Dimitriadis, Stefanos Fafalios, Ioannis Tsamardinos, Matteo Fasiolo, Giorgos Borboudakis, John Burkardt, Changliang Zou, Kleanthi Lakiotaki and Christina Chatzipantsiou.

Maintainer Manos Papadakis <rfastofficial@gmail.com>

**Depends** R ( $>= 3.5.0$ ), Rcpp ( $>= 0.12.3$ ), RcppZiggurat

LinkingTo  $\text{Rcpp}$  ( $\geq 0.12.3$ ),  $\text{RcppArmadillo}$ 

SystemRequirements C++17

BugReports <https://github.com/RfastOfficial/Rfast/issues>

URL <https://github.com/RfastOfficial/Rfast>

Description A collection of fast (utility) functions for data analysis. Column- and rowwise means, medians, variances, minimums, maximums, many t, F and G-square tests, many regressions (normal, logistic, Poisson), are some of the many fast functions. References: a) Tsagris M., Papadakis M. (2018). Taking R to its limits: 70+ tips. PeerJ Preprints 6:e26605v1 [<doi:10.7287/peerj.preprints.26605v1>](https://doi.org/10.7287/peerj.preprints.26605v1). b) Tsagris M. and Papadakis M. (2018). Forward regression in R: from the extreme slow to the extreme fast. Journal of Data Science, 16(4): 771--780. [<doi:10.6339/JDS.201810\\_16\(4\).00006>](https://doi.org/10.6339/JDS.201810_16(4).00006).

License GPL  $(>= 2.0)$ 

NeedsCompilation yes

Repository CRAN

Date/Publication 2022-02-16 17:40:02 UTC

# R topics documented:

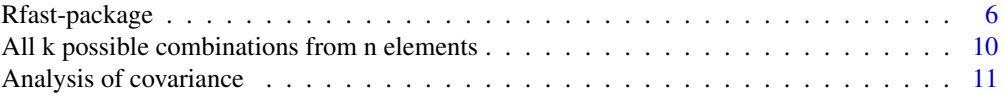

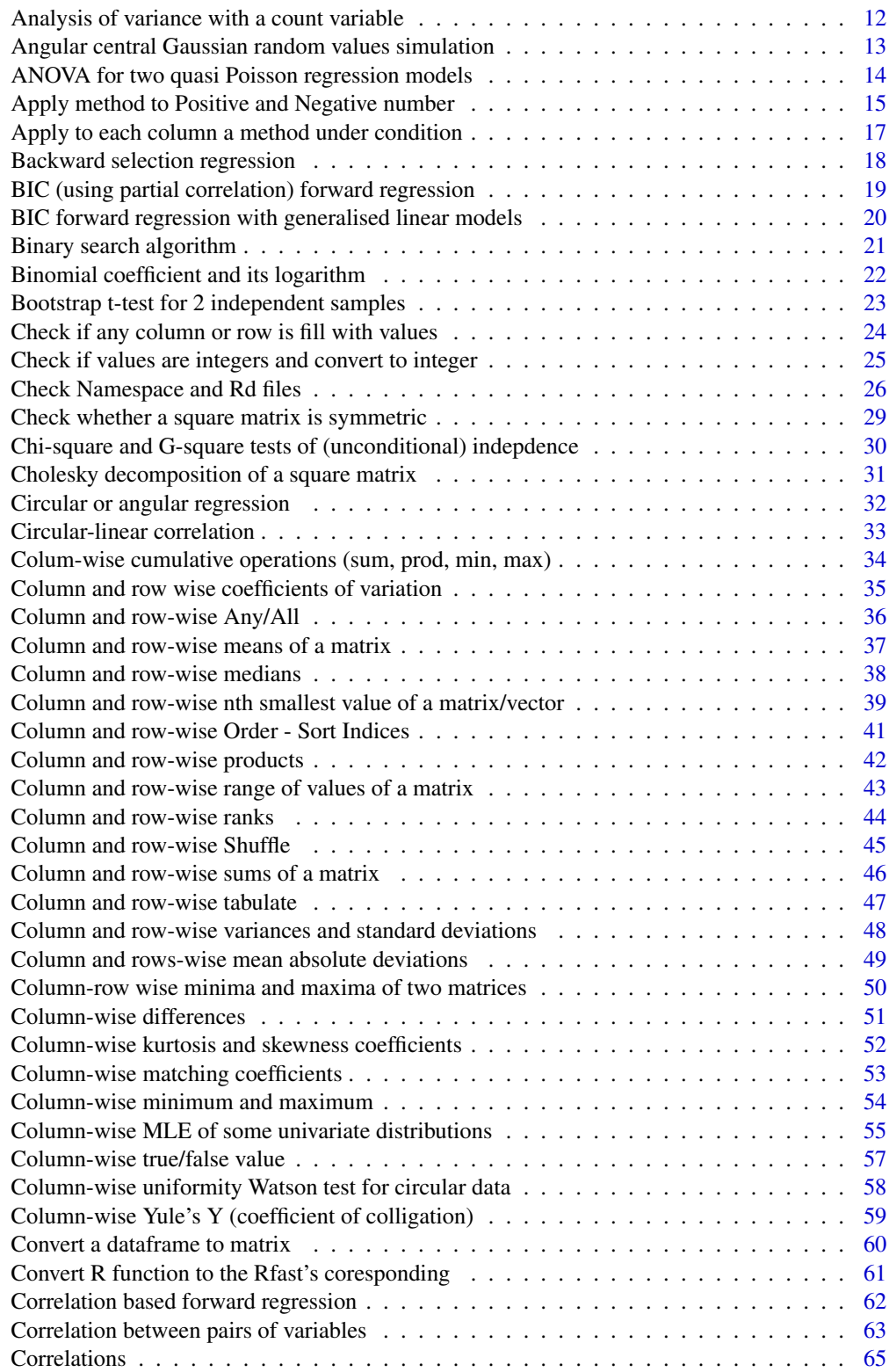

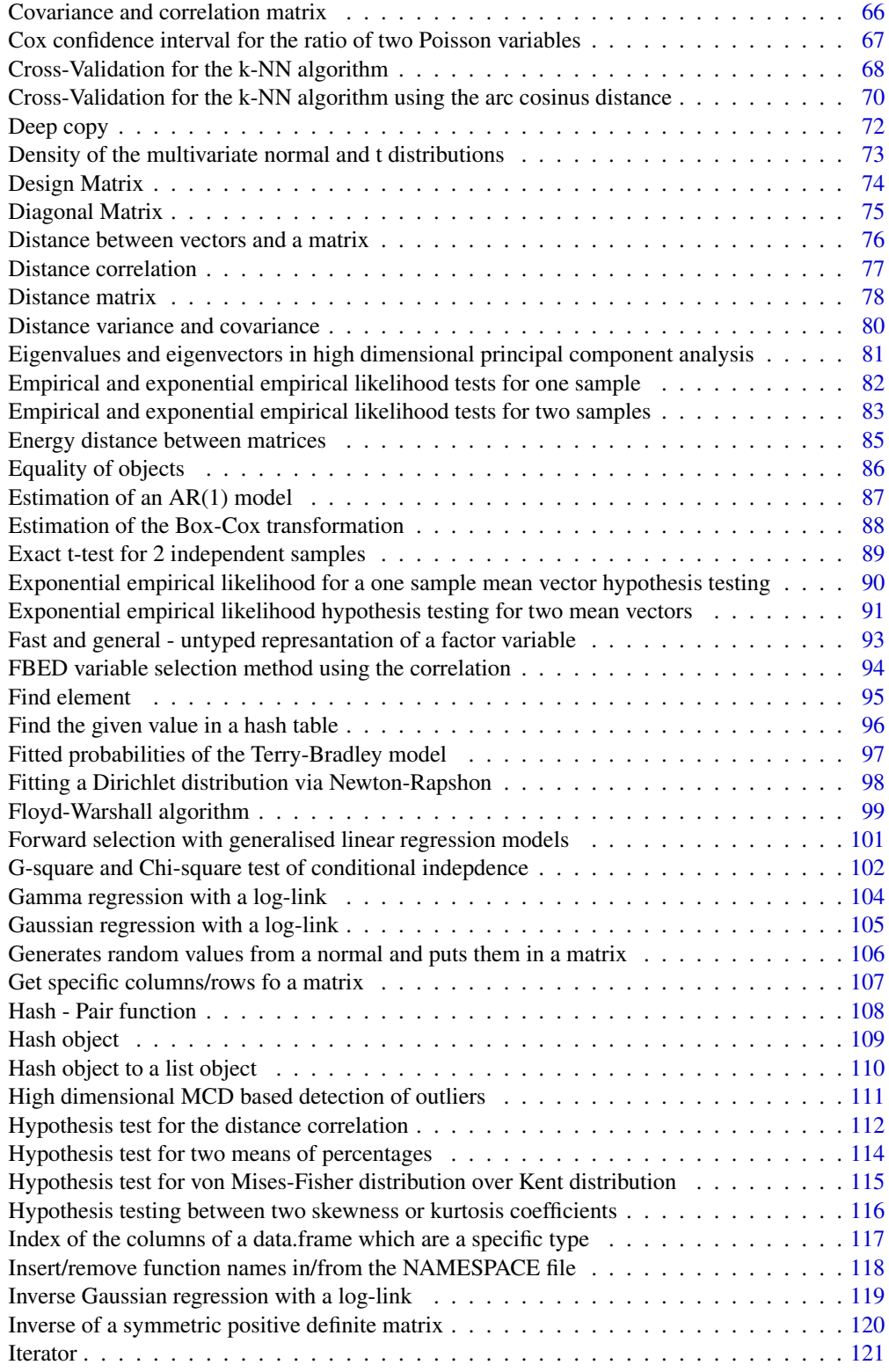

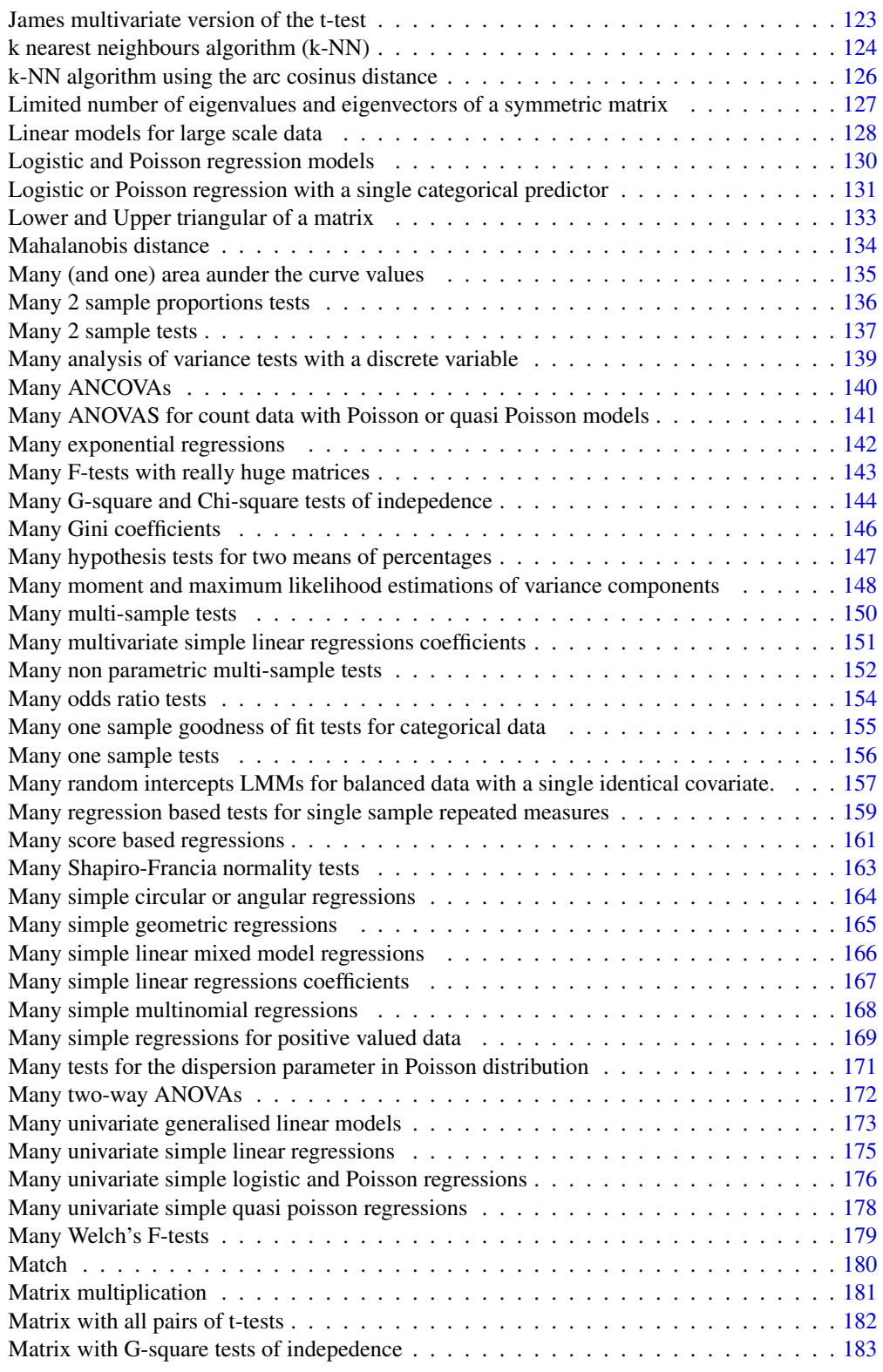

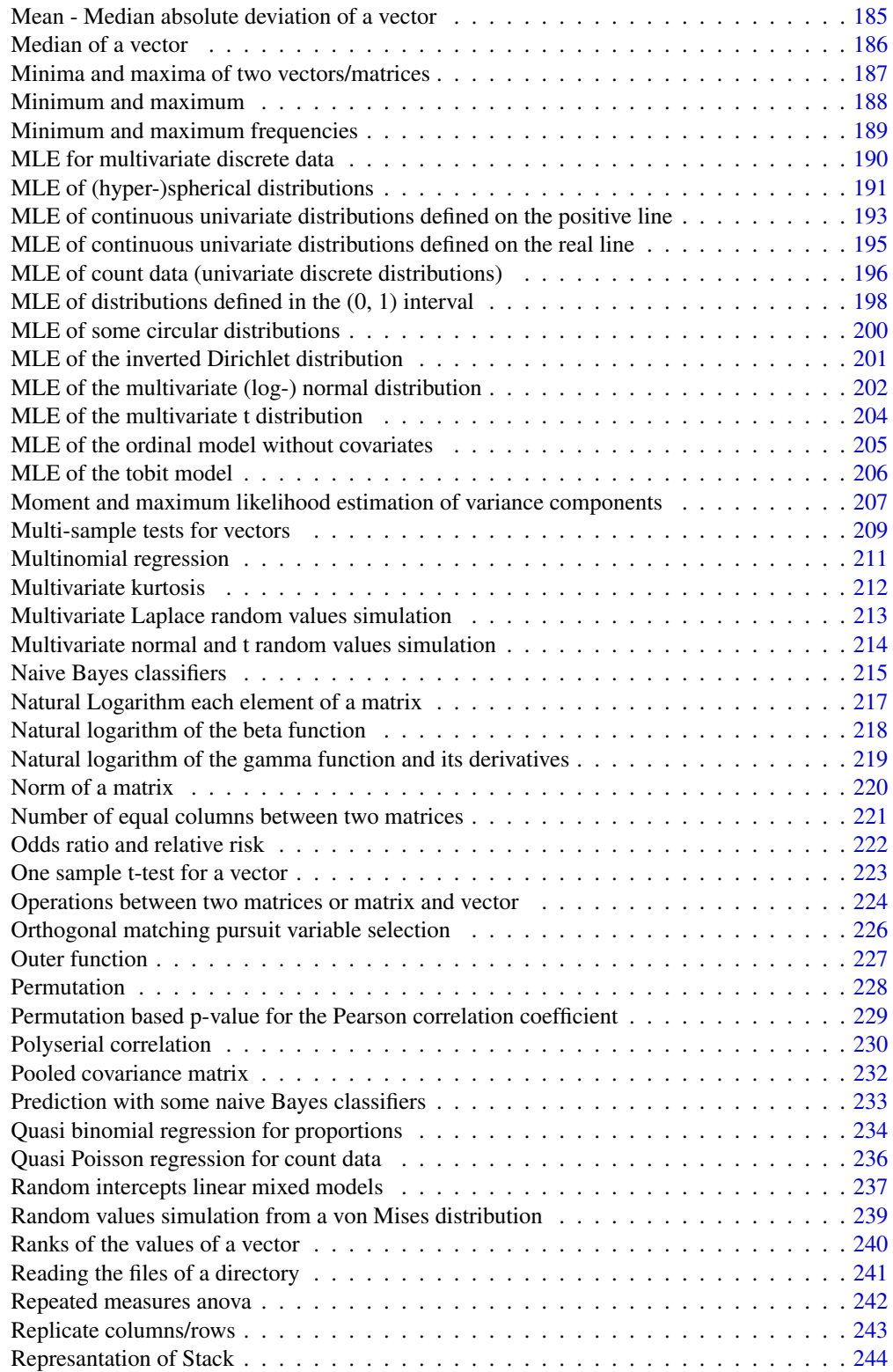

<span id="page-5-0"></span>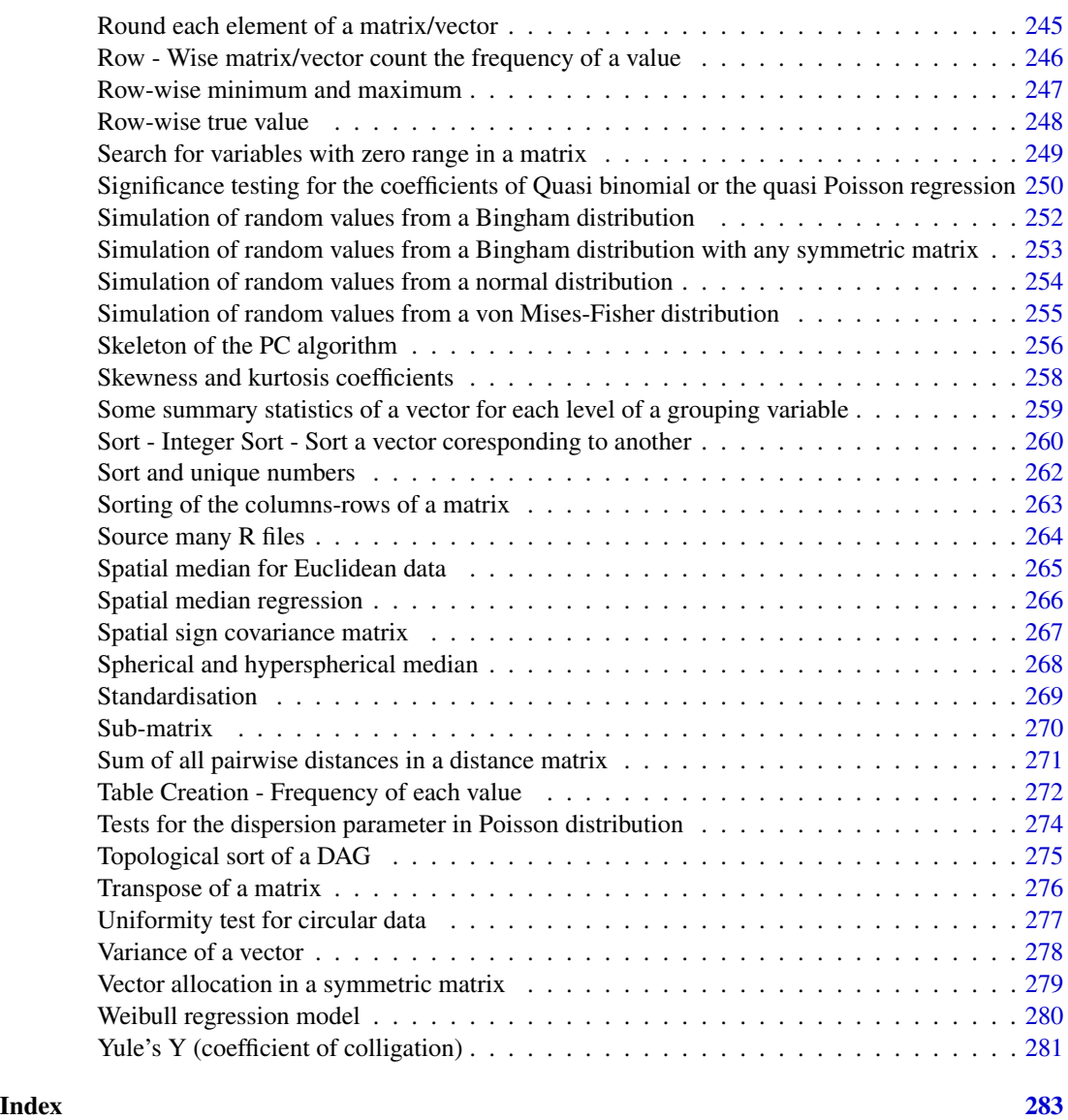

Rfast-package *Really fast R functions*

# Description

A collection of Rfast functions for data analysis. Note 1: The vast majority of the functions accept matrices only, not data.frames. Note 2: Do not have matrices or vectors with have missing data (i.e NAs). We do no check about them and C++ internally transforms them into zeros (0), so you may get wrong results. Note 3: In general, make sure you give the correct input, in order to get the correct output. We do no checks and this is one of the many reasons we are fast.

Rfast-package

Details

# 8 Rfast-package

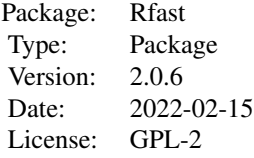

# **Maintainers**

Manos Papadakis <papadakm95@gmail.com>

#### **Note**

Acknowledgments: We would like to acknowledge:

- Professor Kurt Hornik, Doctor Uwe Ligges (and the rest of R core team) for their invaluable help with this R package.
- Erich Studerus for his invaluable comments.
- Neal Fultz for his suggestions.
- Vassilis Vasdekis for his invaluable help with the random effects models.
- Marios Dimitriadis' work was funded by the Special Account for Research Funds of the University of Crete, Department of Computer Science.
- Phillip Si is greatly acknowledged for his help with the Floyd-Warshal algorithm.
- Keefe Murphy for his invaluable help with NEWS file and for his suggestions.
- Zacharias Papadovassilakis gave us the inspiration for the memory efficient version of the k-NN algorithm.
- Yannis Pantazis explained us how the orhtogonal matching pursuit works.
- Achim Zeileis for his help with the quasi Poisson regression models.
- Pedro J. Aphalo for finding a bug.
- Dimitris Kyriakis for finding a bug.
- Cyrille Conord for finding a bug.
- Aaron Robotham for finding a bug.
- Calvin Pan from the Department of Human Genetics at UCLA found a bug in the function glm\_logistic and he is greatly acknowledged for that.
- Adam Muschielok from Rodenstock GmbH found a bug in the function vmf.mle and he is greatly acknowledged for that.
- Bret Presnell for detecting and correcting a bug in the function rvmf.
- Gabriel Hoffman for spotting a mistake in the fuction dirimultinom.mle.

From now on the Rfast can be used in C++ via LinkingTo mechanism.

# Rfast-package 9

- The main namespace is "Rfast". Inside "Rfast" you will find two more namespaces, "vector" and "matrix".
- Namespace "vector" for calling functions using an Rcpp's or RcppArmadillo's vector.
- Namespace "matrix" for calling functions using an Rcpp's or RcppArmadillo's matrices.
- The signatures of the functions and the arguments are the same that are exported in R.

For namespace "vector" the functions that are available are:

- 1. median(x)
- 2.  $var(x, std = false, na\_rm = false)$
- 3. mad(x, method = "median", na\_rm = false)
- 4. shuffle(x,engine = Engine(time(0)) // Engine by default is default random engine. You can use anyone from C++.

For namespace "matrix" the functions that are available are:

- 1. transpose(x)
- 2. matrix\_multiplication(x,y)
- 3.  $colSort(x, descend = false, stable = false, parallel = false)$
- 4. rowSort(x, descend = false, stable = false, parallel = false)
- 5. is\_symmetric $(x)$
- 6. colMedian(x,  $na\_rm = false$ ,  $parallel = false$ )
- 7. rowMedian(x,  $na\_rm = false$ ,  $parallel = false$ )
- 8. colVars $(x, std = false, na\_rm = false, parallel = false)$
- 9. rowVars(x, std = false, na\_rm = false, parallel = false)
- 10. colMads(x, method = "median", na\_rm = false, parallel = false)
- 11. rowMads(x, method = "median", na\_rm = false, parallel = false)
- 12. colShuffle(x,engine = Engine(time(0)) // Engine by default is default random engine. You can use anyone from C++.
- 13. rowShuffle(x,engine = Engine(time(0))  $\ell$  Engine by default is default\_random\_engine. You can use anyone from C++.

# How to use it:

- 1. Just add in "LinkingTo" in your NAMESPACE file the "Rfast" or in Rstudio "//[[Rcpp::depends(Rfast)]]".
- 2. Include in your cpp files the header "Rfast.h" and enjoy!

#### Author(s)

- Manos Papadakis <papadakm95@gmail.com>
- Michail Tsagris <mtsagris@uoc.gr>
- Marios Dimitriadis <kmdimitriadis@gmail.com>
- Stefanos Fafalios <stefanosfafalios@gmail.com>
- Ioannis Tsamardinos <tsamard@csd.uoc.gr>
- <span id="page-9-0"></span>• Matteo Fasiolo <matteo.fasiolo@gmail.com>
- Giorgos Borboudakis <br/> <br/>borbudak@gmail.com>
- John Burkardt <jburkardt@fsu.edu>
- Kleanthi Lakiotaki <kliolak@gmail.com>
- Changliang Zou <nk.chlzou@gmail.com>
- Christina Chatzipantsiou <chatzipantsiou@gmail.com>

All k possible combinations from n elements *All k possible combinations from n elements*

# <span id="page-9-1"></span>Description

All k possible combinations from n elements.

# Usage

comb\_n(n, k,simplify=TRUE)

#### Arguments

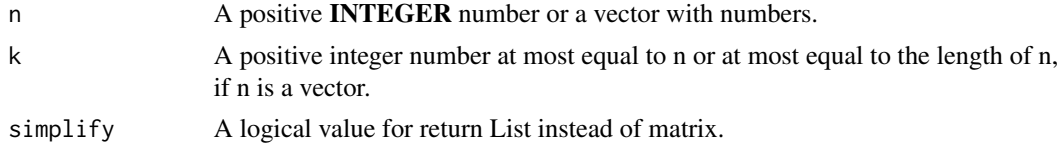

#### Value

A matrix with k columns and rows equal to the number of possible unique combinations of n with k elements. If simplify is set to TRUE then a list with k values where each value has length equal to the number of possible unique combinations of n with k elements.

# Author(s)

Manos Papadakis and Marios Dimitriadis

R implementation and documentation: Manos Papadakis <papadakm95@gmail.com> and Marios Dimitriadis <kmdimitriadis@gmail.com>.

#### References

Nijenhuis A. and Wilf H.S. (1978). Combinatorial Algorithms for Computers and Calculators. Academic Press, NY.

# See Also

[nth](#page-38-1)[,colMaxs,colMins,](#page-53-1)[colrange](#page-42-1)

# <span id="page-10-0"></span>Analysis of covariance 11

# Examples

```
system.time( comb_n(20, 4) )
system.time( combn(20, 4) )
x \le - rnorm(5)
res<-comb_n(x, 3)
```
Analysis of covariance

*Analysis of covariance*

# Description

Analysis of covariance

#### Usage

 $\arccos( y, \text{ ina, x, logged = FALSE})$ 

# Arguments

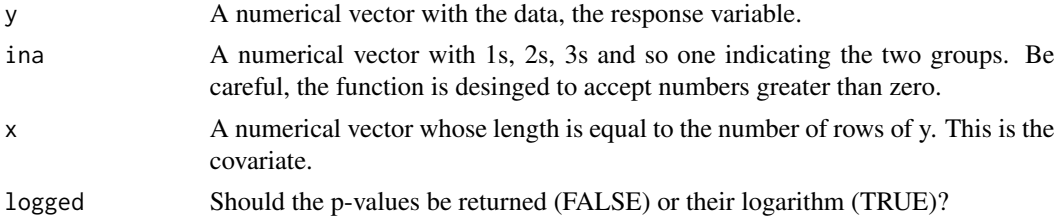

#### Details

Analysis of covariance is performed. No interaction between the factor and the covariate is tested. Only the main effects. The design need not be balanced. The values of ina need not have the same frequency. The sums of squares have been adjusted to accept balanced and unbalanced designs.

# Value

A matrix with the test statistic and the p-value for the factor variable and the covariate.

# Author(s)

# Michail Tsagris

R implementation and documentation: Michail Tsagris <mtsagris@uoc.gr> and Manos Papadakis <papadakm95@gmail.com>.

#### References

D.C. Montgomery (2001). Design and analysis of experiments (5th Edition). New York: John Wiley \& Sons

# See Also

[ancovas](#page-139-1)[,ftests](#page-149-1)[,ttests,](#page-136-1)[anova1](#page-208-1)

#### Examples

```
y <- rnorm(90)
ina <- rbinom(90, 2, 0.5) + 1
x < - rnorm(90)
system.time(a \leftarrow \text{ancoval}(y, \text{ina}, x))
```
Analysis of variance with a count variable *Analysis of variance with a count variable*

# <span id="page-11-1"></span>Description

Analysis of variance with a count variable.

# Usage

```
poisson.anova(y, ina, logged = FALSE)
geom.annotation(), ina, type = 1, logged = FALSE)
quasipoisson.anova(y, ina, logged = FALSE)
```
#### Arguments

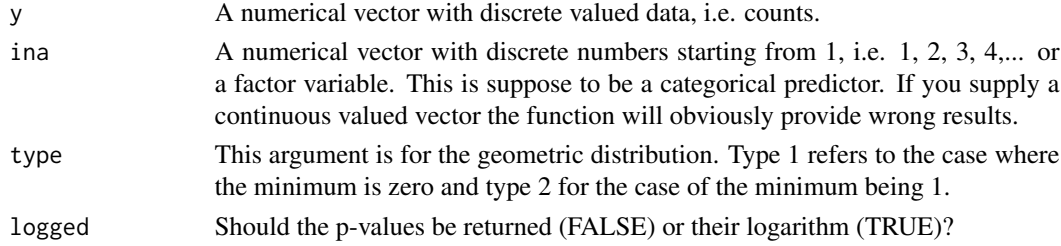

#### Details

This is the analysis of variance with Poisson or geometric distributed data. What we do is a loglikelihood ratio test. However, this is exactly the same as Poisson regression with a single predictor variable who happens to be categorical. Needless to say that this is faster function than the glm command in R. For the same purpose with a Bernoulli variable use [g2Test](#page-101-1). The quasinpoisson.anova is when in the glm function you specify family = quasipoisson. This is suitable for the case of over or under-dispersed data.

# Value

A vector with two values, the difference in the deviances (or the scale difference in the case of quasi poisson) and the relevant p-value. The quasipoisson.anova also returns the estimate of the  $\phi$ parameter.

<span id="page-11-0"></span>

#### <span id="page-12-0"></span>Author(s)

Michail Tsagris

R implementation and documentation: Michail Tsagris <mtsagris@uoc.gr> and Manos Papadakis <papadakm95@gmail.com>.

#### See Also

[logistic.cat1,](#page-130-1)[g2Test](#page-101-1)[,poisson.anovas](#page-138-1)[,anova](#page-0-0)[,poisson\\_only,](#page-175-1)[poisson.mle](#page-195-1)

#### Examples

```
y <- rpois(300, 10)
ina \le- rbinom(300, 3, 0.5) + 1
a1 <- poisson.anova(y, ina)
a2 \leq glm(y \sim ina, poisson)## Not run:
res<-anova(a2, test = "Chisq")
## End(Not run)
y <- rgeom(300, 0.7)
res<-geom.anova(y, ina)
```
Angular central Gaussian random values simulation *Angular central Gaussian random values simulation*

# Description

Angular central Gaussian random values simulation.

#### Usage

racg(n, sigma, seed = NULL)

# Arguments

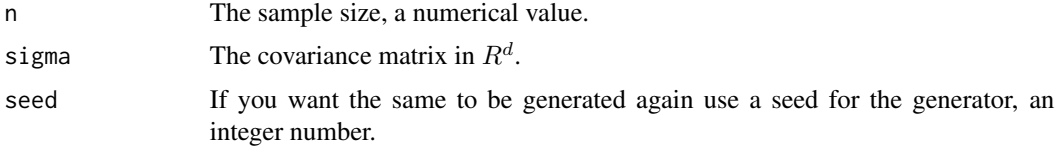

#### Details

The algorithm uses univariate normal random values and transforms them to multivariate via a spectral decomposition. The vectors are then scaled to have unit length.

<span id="page-13-0"></span>A matrix with the simulated data.

#### Author(s)

Michail Tsagris

R implementation and documentation: Michail Tsagris <mtsagris@uoc.gr>

# References

Tyler D. E. (1987). Statistical analysis for the angular central Gaussian distribution on the sphere. Biometrika 74(3): 579-589.

# See Also

[acg.mle](#page-190-1), rmvnorm, rmvlaplace, [rmvt](#page-213-1)

# Examples

```
s <- cov( iris[, 1:4] )
x \leftarrow \text{racy}(100, s)res<-acg.mle(x)
res<-vmf.mle(x) ## the concentration parameter, kappa, is very low, close to zero, as expected.
```
ANOVA for two quasi Poisson regression models *ANOVA for two quasi Poisson regression models*

# Description

ANOVA for two quasi Poisson regression models.

#### Usage

```
anova_quasipois.reg(mod0, mod1, n)
```
# Arguments

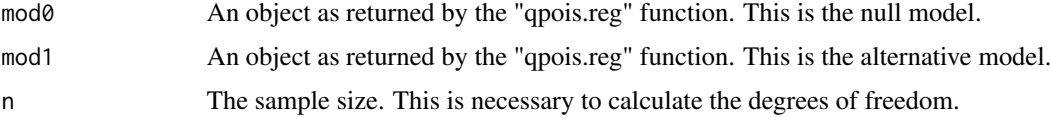

#### Details

This is an ANOVA type significance testing for two quasi Poisson models.

# <span id="page-14-0"></span>Value

A vector with 4 elements, the test statistic value, its associated p-value and the relevant degrees of freedom of the numerator and the denominator.

#### Author(s)

Michail Tsagris

R implementation and documentation: Michail Tsagris <mtsagris@uoc.gr> and Manos Papadakis <papadakm95@gmail.com>.

# References

Papke L. E. & Wooldridge J. (1996). Econometric methods for fractional response variables with an application to 401(K) plan participation rates. Journal of Applied Econometrics, 11(6): 619–632.

McCullagh, Peter, and John A. Nelder. Generalized linear models. CRC press, USA, 2nd edition, 1989.

#### See Also

[anova\\_qpois.reg,](#page-249-1)[qpois.reg](#page-235-1)[,univglms](#page-172-1)[,quasipoisson.anova](#page-11-1)

#### Examples

```
## Not run:
y <- rnbinom(200, 10, 0.5)
x \leftarrow \text{matrix}(rnorm(200 \times 3), ncol = 3)a1 \leftarrow qpois.reg(x, y)
a0 \leftarrow qpois.reg(x[, 1], y)
res<-anova_quasipois.reg(a0, a1, 200)
b1 \leq-g \text{Im}(y \sim x, \text{ family} = \text{quasipoisson})b0 \leq glm(y \sim x[, 1], family = quasipoisson)res<-anova(b0, b1, test = "F")
c1 \leq-g \text{Im}(y \sim x, \text{ family = poisson})c0 \leq-g \text{Im}(y \sim x[, 1], \text{ family = poisson}res<-anova(c0, c1, test = "Chisq")
## End(Not run)
```
Apply method to Positive and Negative number *Apply method to Positive and Negative number*

# Description

Apply method to Positive and Negative number.

# Usage

```
negative(x, method = "min")positive(x, method = "min")positive.negative(x,method = "min")
```
# Arguments

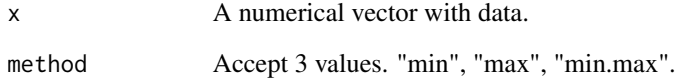

# Details

These functions apply the chosen method to the chosen subset (negative, positive, or both) from the vector and return the result.

# Value

negative: apply the chosen method to every negative number of the input vector. positive: apply the chosen method to every positive number of the input vector. positive.negative: apply the chosen method to every negative and positive number of the input vector.

#### Author(s)

Manos Papadakis

R implementation and documentation: Manos Papadakis <papadakm95@gmail.com>.

# See Also

[nth,colnth,rownth](#page-38-1)[,sort\\_unique,](#page-261-1)[Round](#page-244-1)

#### Examples

```
x <- rnorm(1000)
```

```
identical(negative(x,"min"), min(x<0))
identical(positive(x,"min"), min(x>0))
identical(positive.negative(x,"min"), c(min(x<0),min(x>0)))
```
x<-NULL

<span id="page-16-0"></span>Apply to each column a method under condition *Apply to each column a method under condition*

# Description

Apply to each column a method under condition.

# Usage

```
apply.condition(x,method = "+",oper = ">",cond.val = 0)
```
# Arguments

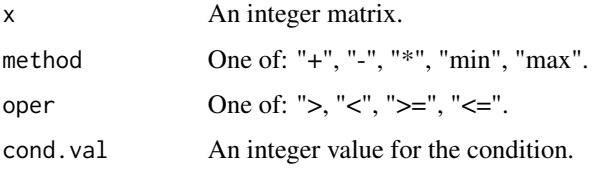

# Details

Apply to each col the specified method using the condition.

#### Value

An integer vector with the coresponding values.

# Author(s)

Manos Papadakis and Michail Tsagris

R implementation and documentation: Manos Papadakis <papadakm95@gmail.com> and Michail Tsagris <mtsagris@uoc.gr>.

# See Also

[colsums,](#page-45-1)[colMedians](#page-37-1)[,colVars](#page-47-1)

#### Examples

```
x <- matrix(rpois(100,6),10, 10)
identical(apply(x,2,function(x){\{ sum(x[x>0]) \}\}, apply condition(x," +", " >", 0))x<-NULL
```
<span id="page-17-0"></span>Backward selection regression

*Backward selection regression*

#### Description

Backward selection regression.

# Usage

bs.reg(y, x, alpha =  $0.05$ , type = "logistic")

# Arguments

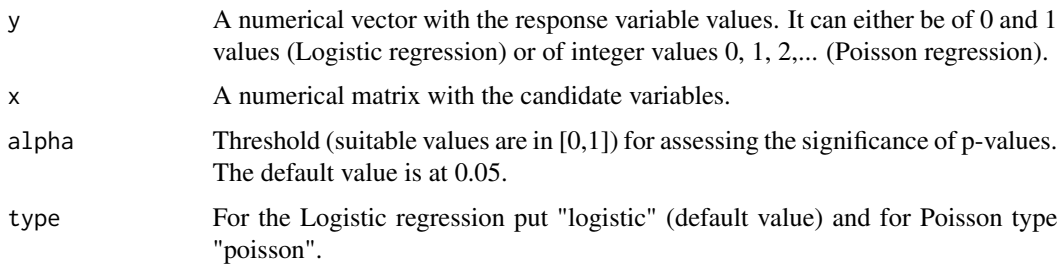

# Details

This function currently implements only the binary Logistic and Poisson regressions. If the sample size is less than the number of variables a notification message will appear and no backward regression will be performed.

#### Value

The output of the algorithm is an S3 object including:

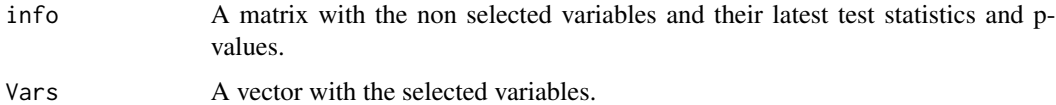

#### Author(s)

Marios Dimitriadis

R implementation and documentation: Marios Dimitriadis <mtsagris@csd.uoc.gr>

#### See Also

[fs.reg](#page-100-1)[,univglms](#page-172-1)[,cor.fsreg](#page-61-1)

#### <span id="page-18-0"></span>Examples

```
y <- rbinom(50, 1, 0.5)
x \le - matrnorm(50, 10)
res<-bs.reg(y, x)
```
BIC (using partial correlation) forward regression *BIC (using partial correlation) forward regression*

#### <span id="page-18-1"></span>Description

BIC (using partial correlation) forward regression.

#### Usage

bic.corfsreg(y,  $x$ , tol = 2)

#### Arguments

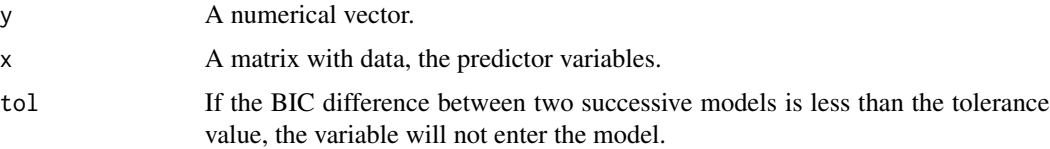

# Details

The forward regression tries one by one the variables using the F-test, basically partial F-test every time for the latest variable. This is the same as testing the significance of the coefficient of this latest enetered variable. Alternatively the correlation can be used and this case the partial correlation coefficient. There is a direct relationship between the t-test statistic and the partial correlation coefficient. Now, instead of having to calculate the test statistic, we calculate the partial correlation coefficient. The largest partial correlation indicates the candidate variable to enter the model. If the BIC of the regression model with that variable included, reduces, less than "tol" from the previous model without this variable, the variable enters.

#### Value

A matrix with two columns, the index of the selected variable(s) and the BIC of each model. The first line is always 0 and the BIC of the model with no predictor variables.

#### Author(s)

Michail Tsagris

R implementation and documentation: Michail Tsagris <mtsagris@uoc.gr> and Manos Papadakis <papadakm95@gmail.com>.

#### <span id="page-19-0"></span>References

Draper, N.R. and Smith H. (1988). Applied regression analysis. New York, Wiley, 3rd edition.

# See Also

[cor.fsreg,](#page-61-1)[score.glms](#page-160-1)[,univglms](#page-172-1)[,logistic\\_only,poisson\\_only,](#page-175-1)[regression](#page-174-1)

# Examples

```
## 200 variables, hence 200 univariate regressions are to be fitted
x \le - matrix( rnorm(200 * 200), ncol = 200)
y \le - rnorm(200)
system.time( a1 <- bic.corfsreg(y, x) )
system.time(a2 \leq -\text{cor.fsreg}(y, x))
x < - NULL
```
BIC forward regression with generalised linear models *BIC forward regression with generalised linear models*

#### Description

BIC forward regression with generalised linear models.

# Usage

bic.fs.reg(y, x, tol = 2, type = "logistic")

#### Arguments

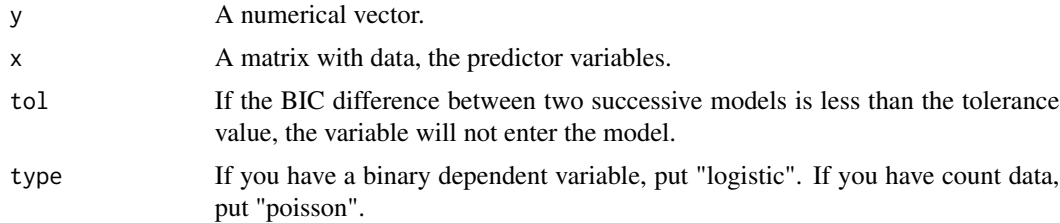

#### Details

The forward regression tries one by one the variables using the BIC at each step for the latest variable. If the BIC of the regression model with that variable included, is less than "tol" from the previous model without this variable, the variable enters.

# Value

A matrix with two columns, the index of the selected variable(s) and the BIC of each model.

# <span id="page-20-0"></span>Author(s)

Marios Dimitriadis

R implementation and documentation: Marios Dimitriadis <kmdimitriadis@gmail.com>.

#### References

Draper, N.R. and Smith H. (1988). Applied regression analysis. New York, Wiley, 3rd edition.

# See Also

[fs.reg,](#page-100-1)[bic.corfsreg](#page-18-1)[,cor.fsreg](#page-61-1)[,score.glms](#page-160-1)[,univglms,](#page-172-1)[logistic\\_only,poisson\\_only](#page-175-1)[,regression](#page-174-1)

#### Examples

```
## Not run:
x \le matrix(rnorm(200 * 50), ncol = 50)
## 200 variables, hence 200 univariate regressions are to be fitted
y <- rbinom(200, 1, 0.5)
a \leftarrow \text{bic.fs.reg}(y, x)x < - NULL
```
## End(Not run)

Binary search algorithm

*Binary search algorithm*

# Description

Search a value in an ordered vector.

#### Usage

binary\_search(x, v, index=FALSE)

#### Arguments

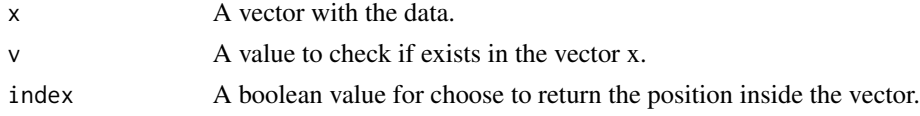

# Details

The functions is written in C++ in order to be as fast as possible.

# Value

Search if the v exists in x. Then returns TRUE/FALSE if the value is been found.

# <span id="page-21-0"></span>Author(s)

Manos Papadakis

R implementation and documentation: Manos Papadakis <papadakm95@gmail.com>.

#### See Also

[is\\_element](#page-94-1)

# Examples

```
x <- sort(rnorm(1000))
v \le -x[50]b <- binary_search(x,v)
b1 <- binary_search(x,v,TRUE)
```
Binomial coefficient and its logarithm *Binomial coefficient and its logarithm*

# Description

Binomial coefficient and its logarithm.

# Usage

Lchoose(x, k) Choose(x, k)

#### Arguments

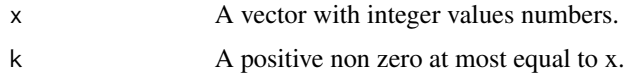

# Details

The binomial coefficient or its logarithm are evaluated.

# Value

A vector with the answers.

### Author(s)

Manos Papadakis

R implementation and documentation: Michail Tsagris <mtsagris@uoc.gr>

<span id="page-22-0"></span>Bootstrap t-test for 2 independent samples 23

# See Also

[comb\\_n,](#page-9-1)[Lbeta,](#page-217-1)[Lgamma](#page-218-1)

# Examples

```
x \le - sample(20:30, 100, replace = TRUE)
res<-Choose(x, 4)
res<-Lchoose(x, 4)
```
x<-NULL

Bootstrap t-test for 2 independent samples *Bootstrap t-test for 2 independent samples*

# Description

Bootstrap t-test for 2 independent samples.

#### Usage

boot.ttest2(x, y,  $B = 999$ )

# Arguments

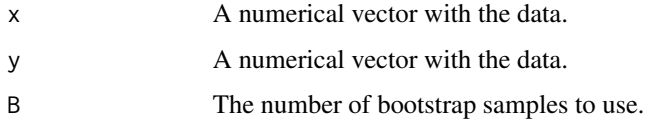

# Details

Instead of sampling B times from each sample, we sample  $\sqrt{B}$  from each of them and then take all pairs. Each bootstrap sample is independent of each other, hence there is no violation of the theory.

#### Value

A vector with the test statistic and the bootstrap p-value.

#### Author(s)

Michail Tsagris and Christina Chatzipantsiou

R implementation and documentation: Michail Tsagris <mtsagris@uoc.gr> and Christina Chatzipantsiou <chatzipantsiou@gmail.com>.

# <span id="page-23-0"></span>References

B.L. Welch (1951). On the comparison of several mean values: an alternative approach. Biometrika, 38(3/4), 330-336.

Efron Bradley and Robert J. Tibshirani (1993). An introduction to the bootstrap. New York: Chapman \& Hall/CRC.

Chatzipantsiou C., Dimitriadis M., Papadakis M. and Tsagris M. (2019). Extremely efficient permutation and bootstrap hypothesis tests using R. To appear in the Journal of Modern Applied Statistical Methods.

https://arxiv.org/ftp/arxiv/papers/1806/1806.10947.pdf

#### See Also

[ttest2](#page-208-1)[,exact.ttest2,](#page-88-1)[ftest](#page-208-1)

# Examples

```
tic <- proc.time()
x < - rexp(40, 4)
y <- rbeta(50, 2.5, 7.5)
system.time( a <- boot.ttest2(x, y, 9999))
a
```
Check if any column or row is fill with values *Check if any column or row is fill with values*

# Description

Check if any column or row is fill with values.

# Usage

```
colrow.value(x,value=0)
```
# Arguments

x A vector with data. value A value to check.

# Details

Check all the column if any has all its elements equal to argument value. If found, return "TRUE". Otherwise continues with rows. If columns and rows hasn't any value vector then return "FALSE". Even if it returns "FALSE" that doesn't mean the determinant can't be value. It might be but if check before and found any value vector then for sure the determinant it'll be value.

# <span id="page-24-0"></span>Value

A boolean value, "TRUE" if any column OR row is all filled with value. "FALSE" otherwise.

#### Author(s)

Manos Papadakis

R implementation and documentation: Manos Papadakis <papadakm95@gmail.com>.

# See Also

[rowMins](#page-246-1)[,rowFalse](#page-247-1)[,nth,](#page-38-1)[colrange,](#page-42-1)[colMedians,](#page-37-1)[colVars](#page-47-1)[,colSort,rowSort](#page-262-1)[,rowTrue](#page-247-1)

#### Examples

```
x <- matrix(runif(10*10),10,10)
res<-colrow.value(x)
x<-NULL
```
Check if values are integers and convert to integer *Check if values are integers and convert to integer*

# <span id="page-24-1"></span>Description

Check if values are integers and convert to integer.

#### Usage

```
is_integer(x)
as\_integer(x, result.sort = TRUE, init = 1)
```
#### Arguments

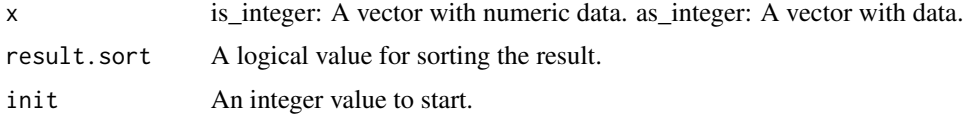

#### Details

The behavior of these functions are different than R's built in.

is\_integer: check if all the values are integers in memory. If typeof is double, and the values are integers in range -2^31 : 2^31 then it is better to convert to integer vector for using less memory. Also you can decrease the time complexity.

as\_integer: converts the discrete values to integers.

<span id="page-25-0"></span>is\_integer: A logical value, TRUE if all values are integers and in range -2^31 : 2^31. Otherwise FALSE.

as\_integer: By default the function will return the same result with "as.numeric" but the user can change the "init" value not start from 1 like R's. Also the result can be unsorted using "result.sort".

#### Author(s)

R implementation and documentation: Manos Papadakis  $\langle$  papadakm95@gmail.com>.

# See Also

[as\\_integer](#page-24-1)[,colVars](#page-47-1)[,colmeans,](#page-36-1)[read.directory](#page-240-1)

#### Examples

```
x<-runif(10)
y1<-is_integer(x) # y1 is FALSE
x<-as.numeric(rpois(10,10)) # integers but typeof is double
y1<-is_integer(x) # y1 is TRUE so you can convert to integer vector.
as_integer(letters) ## as.numeric(letters) produce errors
x<-y1<-NULL
```
Check Namespace and Rd files *Check Namespace and Rd files*

# Description

Check Namespace/Rd and examples files.

#### Usage

```
checkNamespace(path.namespace,path.rfolder)
checkAliases(path.man,path.rfolder)
checkTF(path.man)
checkExamples(path.man,each = 1,print.errors = stderr(),
print.names = FALSE)
checkUsage(path.man,path.rfolder)
```
# Arguments

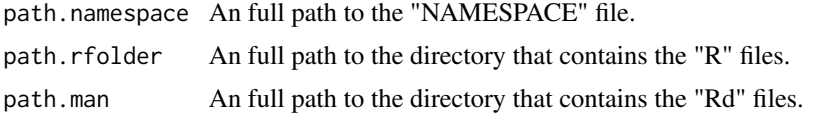

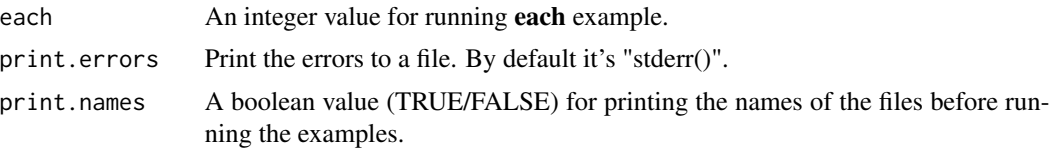

# **Details**

For function "checkNamespace": reads from the NAMESPACE folder all the export R functions, reads from folder R all the R functions and check if all the functions are export.

For function "checkAliases": reads from the man directory all the Rd files, then reads from each file the aliases and check if: 1) All the R files has man file or an alias. 2) All aliases belongs to functions. 3) If there are dublicated aliases.

For function "checkExamples": reads from the man directory all the Rd files, then read from each file the examples and then run each of them. If you want to print the errors in any file then set "print.errors=file\_name" or in the standard error "print.errors=stderr()" and then you will see all the errors for every file. For succeed run of your code you should first run "library(PACKAGE\_NAME)". The argument "print.names" it is very helpful because if any of you function crashes R during running you will never know which one was. So setting it "TRUE", it will print the name of each file before runnign it's example.It might crash, but you will know which file. Remember that there is always an error timeout so it might didn't crash the current file but one from the previous.

For function checkTF: reads from the man directory all the Rd files, then read from each file the examples and checks if any examples has the values "T" and "F" instead "TRUE" and "FALSE". The "T","F" is wrong.

For function checkUsage: reads from the man directory all the Rd files and for each man check if the usage section has the right signature for the functions from the R directory.

For functions "checkTF", "checkUsage", "checkAliases" you can choose which files not to read for both R and Rd. You must add in the first line of the file in comment the "attribute" "[dont read]". Then each function will now which file to read or not. For Rd you add "%[dont read]" and for R "#[dont read]". Finally, these functions will return in the result a list of which files had this attribute.

#### Value

For function "checkNamespace": a vector with the names of missing R files. (Don't use it for now)

For function "checkAliases": a list with 4 fields.

Missing Man files

A vector with the names of the missing Rd files or nothing.

```
Missing R files A vector with the names of the missing R files or nothing.
```
#### Duplicate alias

A vector with the names of the dublicate aliases or nothing.

dont read A list with 2 fields R: A character vector whith the names of the files that had attribute "#[dont read]" or nothing. Rd: A character vector whith the names of the files that had attribute "%[dont read]" or nothing.

For function "checkExamples": a list with 3 fields

Errors A character vector with the names of the Rd files that produced an error.

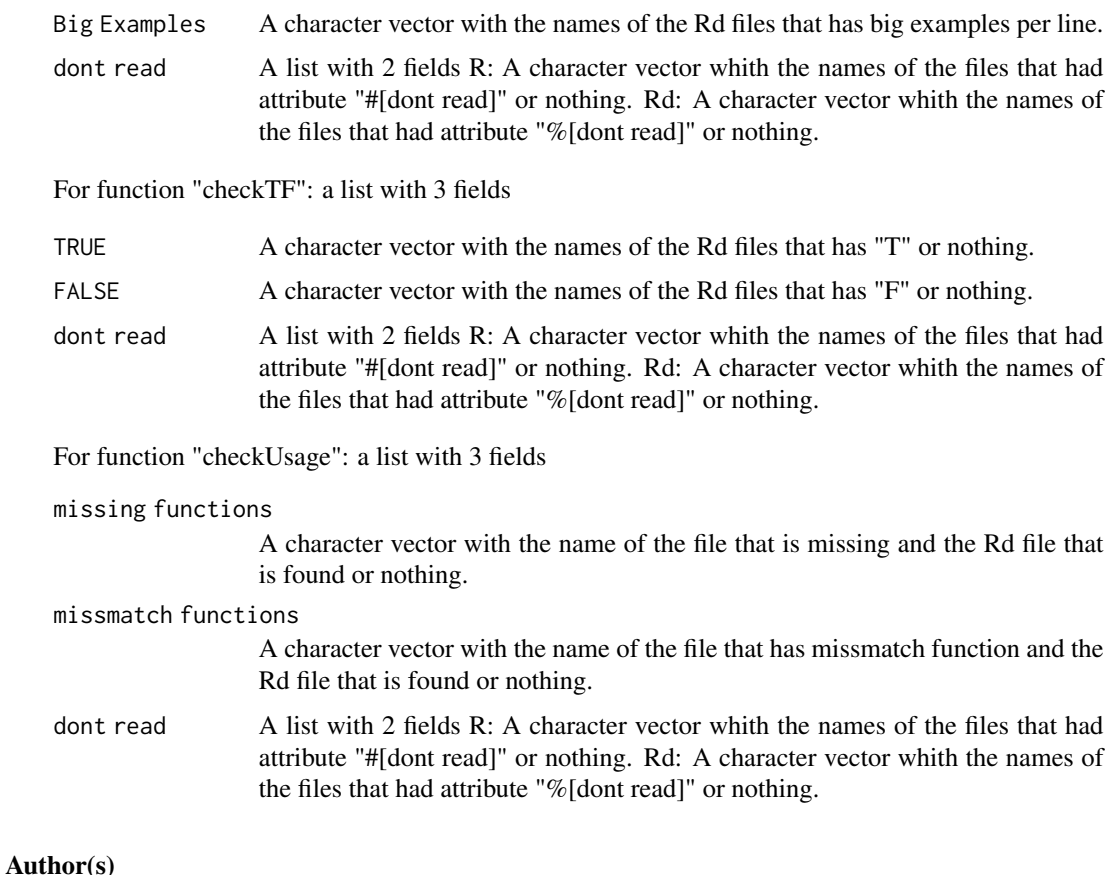

R implementation and documentation: Manos Papadakis <papadakm95@gmail.com>.

# See Also

[read.directory](#page-240-1)[,AddToNamespace,](#page-0-0)[sourceR,sourceRd](#page-263-1)[,read.examples](#page-240-1)

# Examples

```
## Not run:
for example: path.namespace="C:\some_file\NAMESPACE"
for example: path.rfolder="C:\some_file\R\"
for example: path.man="C:\some_file\man\"
system.time( a<-checkNamespace(path.namespace,path.rfolder) )
system.time( b<-checkAliases(path.man,path.rfolder) )
system.time( b<-checkExamples(path.man) )
system.time( b<-checkExamples(path.man, 2) )
system.time( b<-checkTF(path.man) )
system.time( b<-checkTF(path.man,path.rfolder) )
```
## End(Not run)

<span id="page-28-0"></span>Check whether a square matrix is symmetric *Check whether a square matrix is symmetric*

# <span id="page-28-1"></span>Description

Check whether a square matrix is symmetric.

# Usage

```
is.symmetric(x)
```
#### Arguments

x A square matrix with data.

# Details

Instead of going through the whole matrix, the function will stop if the first disagreement is met.

# Value

A boolean value, TRUE of FALSE.

#### Author(s)

Manos Papadakis

R implementation and documentation: Manos Papadakis <papadakm95@gmail.com>.

#### See Also

[cholesky](#page-30-1)[,cora,cova](#page-65-1)

# Examples

```
x <-matrix( rnorm( 100 * 400), ncol = 400)
s1 \leftarrow cor(x)is.symmetric(s1)
x \leq x[1:100, ]is.symmetric(x)
```
x<-s1<-NULL

<span id="page-29-0"></span>Chi-square and G-square tests of (unconditional) indepdence *Chi-square and G-square tests of (unconditional) indepdence*

#### Description

Chi-square and G-square tests of (unconditional) indepdence.

#### Usage

gchi2Test(x, y, logged = FALSE)

#### Arguments

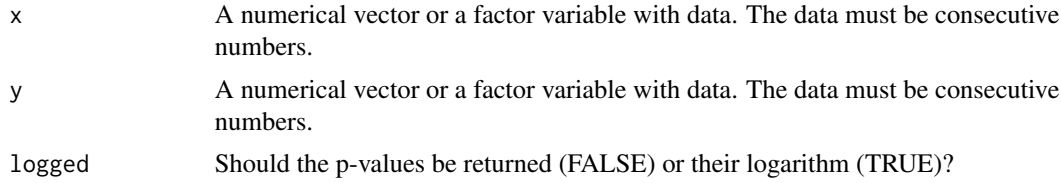

#### Details

The function calculates the test statistic of the  $\chi^2$  and the  $G^2$  tests of unconditional independence between x and y. x and y need not be numerical vectors like in [g2Test](#page-101-1). This function is more close to the spirit of MASS' [loglm](#page-0-0) function which calculates both statistics using Poisson log-linear models (Tsagris, 2017).

# Value

A matrix with two rows. In each row the X2 or G2 test statistic, its p-value and the degrees of freedom are returned.

#### Author(s)

Manos Papadakis and Michail Tsagris

R implementation and documentation: Manos Papadakis <papadakm95@gmail.com> and Michail Tsagris <mtsagris@uoc.gr>.

#### References

Tsagris M. (2017). Conditional independence test for categorical data using Poisson log-linear model. Journal of Data Science, 15(2):347-356.

# See Also

[g2Test\\_univariate,g2Test\\_univariate\\_perm](#page-182-1)[,g2Test](#page-101-1)

<span id="page-30-0"></span>Cholesky decomposition of a square matrix 31

#### Examples

```
nvalues <- 3
nvars <- 2
nsamples <- 5000
data <- matrix( sample( 0:(nvalues - 1), nvars * nsamples, replace = TRUE ), nsamples, nvars )
res<-gchi2Test(data[, 1], data[, 2])
res<-g2Test_univariate( data, rep(3, 2) ) ## G^2 test
res<-chisq.test(data[, 1], data[, 2]) ## X^2 test from R
data<-NULL
```
Cholesky decomposition of a square matrix *Cholesky decomposition of a square matrix*

# <span id="page-30-1"></span>Description

Cholesky decomposition of a square matrix.

#### Usage

cholesky(x,parallel = FALSE)

# Arguments

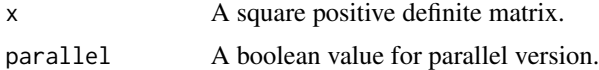

#### Details

The Cholesky decomposition of a square positive definite matrix is computed. The use of parallel is suggested for matrices with dimensions of 1000 or more.

#### Value

An upper triangular matrix.

#### Author(s)

Manos Papadakis

R implementation and documentation: Michail Tsagris <mtsagris@uoc.gr> and Manos Papadakis <papadakm95@gmail.com>

# See Also

[is.symmetric](#page-28-1)

# Examples

```
x = matrix(rnorm(1000 * 50), ncol = 50)s = cov(x)system.time(a1 <- cholesky(s))
system.time(a2 <- chol(s))
all.equal(a1[upper.tri(a1)], a2[upper.tri(a2)])
x < - NULL
s <- NULL
a1 < - NULL
a2 < - NULL
```
Circular or angular regression *Circular or angular regression*

# <span id="page-31-1"></span>Description

Regression with circular dependent variable and Euclidean or categorical independent variables.

# Usage

spml.reg(y, x, tol = 1e-07, seb = FALSE, maxiters = 100)

# Arguments

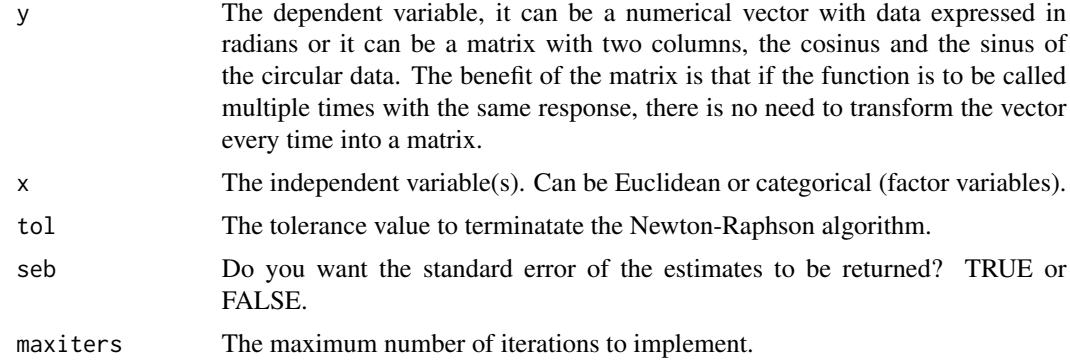

# Details

The Newton-Raphson algorithm is fitted in this regression as described in Presnell et al. (1998).

# Value

A list including:

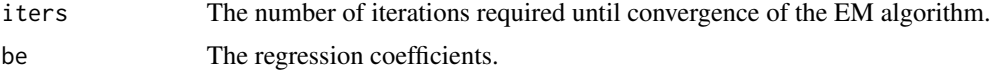

<span id="page-31-0"></span>

<span id="page-32-0"></span>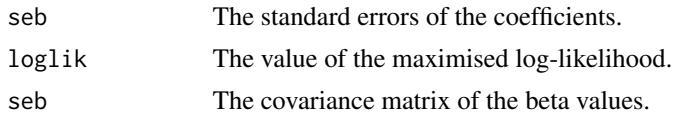

#### Author(s)

Michail Tsagris and Manos Papadakis

R implementation and documentation: Michail Tsagris <mtsagris@uoc.gr> and Manos Papadakis <papadakm95@gmail.com>

# References

Presnell Brett, Morrison Scott P. and Littell Ramon C. (1998). Projected multivariate linear models for directional data. Journal of the American Statistical Association, 93(443): 1068-1077.

# See Also

[spml.mle](#page-199-1)[,iag.mle,acg.mle](#page-190-1)

#### Examples

```
## Not run:
x \le- rnorm(100)
z \le cbind(3 + 2 * x, 1 -3 * x)
y <- cbind( rnorm(100,z[ ,1], 1), rnorm(100, z[ ,2], 1) )
y <- y / sqrt( rowsums(y^2) )
a1 \leq spml.reg(y, x)
y \le - atan( y[, 2] / y[, 1] ) + pi \times I(y[, 1] < 0)
a2 \leq - spml.reg(y, x)
## End(Not run)
```
Circular-linear correlation

*Circular-linear correlation*

# Description

It calculates the squared correlation between a circular and one or more linear variables.

# Usage

circlin.cor(theta, x)

# Arguments

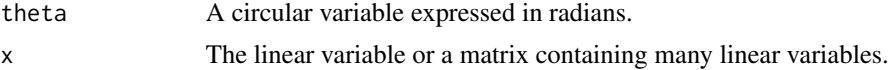

# <span id="page-33-0"></span>Details

The squared correlation between a circular and one or more linear variables is calculated.

#### Value

A matrix with as many rows as linear variables including:

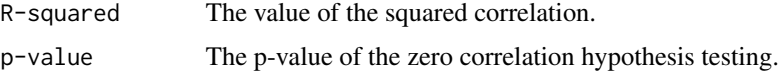

#### Author(s)

Michail Tsagris

R implementation and documentation: Michail Tsagris <mtsagris@uoc.gr>

# References

Mardia, K. V. and Jupp, P. E. (2000). Directional statistics. Chicester: John Wiley & Sons.

# See Also

[spml.reg](#page-31-1)

# Examples

```
phi <- rvonmises(50, 2, 20, rads = TRUE)
x \leftarrow 2 * phi + rnorm(50)y \leftarrow \text{matrix}(rnorm(50 * 5), ncol = 5)res<-circlin.cor(phi, x)
res<-circlin.cor(phi, y)
y <- NULL
```
Colum-wise cumulative operations (sum, prod, min, max) *Colum-wise cumulative operations (sum, prod, min, max)*

# Description

Colum-wise cumulative operations (sum, prod, min, max).

# Usage

```
colCumSums(x)
colCumProds(x)
colCumMins(x)
colCumMaxs(x)
```
# <span id="page-34-0"></span>Arguments

x A numerical matrix.

# Details

Cumulative mins, maxs, sums and prods are returned.

# Value

A matrix with the results. It has one row less than the initial matrix.

#### Author(s)

Manos Papadakis and Michail Tsagris

R implementation and documentation: Manos Papadakis <papadakm95@gmail.com> and Michail Tsagris <mtsagris@uoc.gr>.

# See Also

[colsums,](#page-45-1)[colMedians](#page-37-1)[,colVars](#page-47-1)

#### Examples

```
x \le- matrnorm(10, 10)res<-colCumSums(x)
res<-colCumMins(x)
res<-colCumMaxs(x)
res<-colCumProds(x)
```
Column and row wise coefficients of variation *Column and row wise coefficients of variation*

### Description

Column and row wise coefficients of variation.

#### Usage

 $colcvs(x, ln = FALSE, unbiased = FALSE)$ rowcvs(x,  $ln = FALSE$ , unbiased =  $FALSE$ )

# Arguments

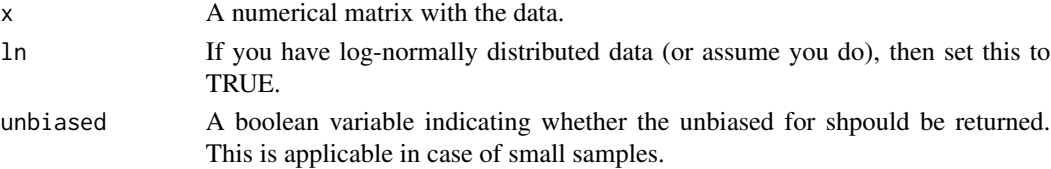

# Details

The colum-wise coefficients of variation are calculated.

# Value

A vector with the coefficient of variation for each column or row.

# Author(s)

Michail Tsagris

R implementation and documentation: Michail Tsagris <mtsagris@uoc.gr> and Manos Papadakis <papadakm95@gmail.com>.

# See Also

[colsums,](#page-45-1)[colVars](#page-47-1)

# Examples

```
m <- rnorm(100, 10)
x \le matrix(rnorm(100 * 100, m, 1), ncol = 100)
a1 \leftarrow colcvs(x)a2 \leftarrow colcvs(x[1:25, ], unbiased = TRUE)
a3 \leq colcvs(cexp(x)), ln = TRUEx < - NULL
```
Column and row-wise Any/All *Column and row-wise Any*

# Description

Column and row-wise Any/All of a matrix.

# Usage

```
colAny(x)
rowAny(x)
collAll(x, parallel = FALSE)rowAll(x, parallel = FALSE)
```
#### Arguments

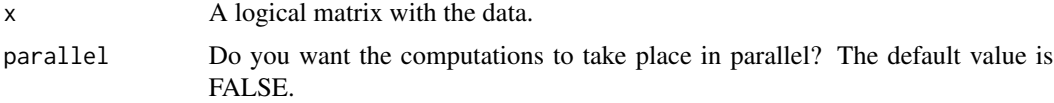

<span id="page-35-0"></span>
# Details

The functions is written in  $C++$  in order to be as fast as possible.

# Value

A vector where item "i" is true if found Any/All true in column/row "i". Otherwise false.

## Author(s)

R implementation and documentation: Manos Papadakis <papadakm95@gmail.com>.

#### See Also

[Median](#page-185-0)[,colMedians](#page-37-0)[,colMeans](#page-0-0) (buit-in R function)

# Examples

```
x <- matrix(as.logical(rbinom(100*100,1,0.5)),100,100)
system.time( a <- colAny(x) )
system.time( b <- apply(x, 2, any) )
all.equal(a,b)
system.time( a <- rowAny(x) )
system.time( b <- apply(x, 1, any) )
all.equal(a,b)
system.time( a <- colAll(x) )
system.time( b <- apply(x, 2, all) )
all.equal(a,b)
a<-b<-x<-NULL
```
Column and row-wise means of a matrix *Column and row-wise means of a matrix*

# <span id="page-36-0"></span>Description

Column and row-wise means of a matrix.

```
colmeans(x, parallel = FALSE)rowmeans(x)
colhameans(x, parallel = FALSE)rowhameans(x)
```
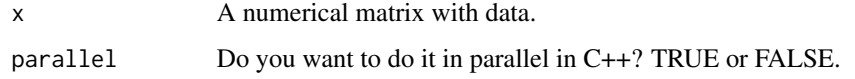

# Value

A vector with the column or row arithmetic or harmonic means.

## Author(s)

Manos Papadakis

R implementation and documentation: Manos Papadakis <papadakm95@gmail.com>.

# See Also

[colsums,rowsums](#page-45-0)[,colMins,](#page-53-0)[colMedians,](#page-37-0)[colMads](#page-48-0)

## Examples

```
x \le - matrix(rpois(100 * 100, 10), ncol = 100)
x1 \leftarrow \text{columns}(x)x2 \leftarrow \text{colMeans}(x)all.equal(x1,x2)
x1 \leftarrow \text{rowmeans}(x)x2 \leq -\text{rowMeans}(x)all.equal(x1,x2)
system.time( colhameans(x) )
system.time( rowhameans(x) )
x<-x1<-x2<-NULL
```
Column and row-wise medians *Column and row-wise medians*

# <span id="page-37-0"></span>Description

Column and row-wise medians of a matrix.

```
collMedians(x,na.rm = FALSE, parallel = FALSE)rowMedians(x,na.rm = FALSE, parallel = FALSE)
```
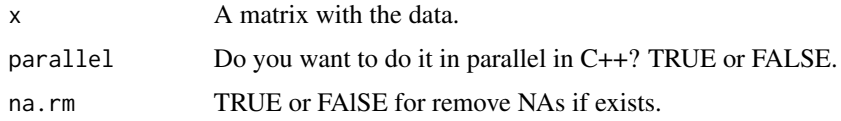

# Details

The functions is written in  $C++$  in order to be as fast as possible.

## Value

A vector with the column medians.

#### Author(s)

R implementation and documentation: Manos Papadakis <papadakm95@gmail.com>.

#### See Also

[Median](#page-185-0)[,colVars](#page-47-0)[,colMeans](#page-0-0) (buit-in R function)

#### Examples

```
x \le - matrix( rnorm(100 * 100), ncol = 100)
a \leftarrow apply(x, 2, median)b1 <- colMedians(x)
all.equal(as.vector(a), b1)
x<-a<-b1<-NULL
```
Column and row-wise nth smallest value of a matrix/vector *Column and row-wise nth smallest value of a matrix/vector*

#### <span id="page-38-0"></span>Description

Column and row-wise nth smallest value of a matrix/vector.

```
\text{colnth}(x, \text{elements}, \text{num.of.}nths = 1, \text{descending} = \text{FALSE}, \text{na.}rm = \text{FALSE},index.return = FALSE, parallel = FALSE)
rownth(x, elements, num.of.nths = 1, descending = FALSE, na.rm = FALSE,index.return = FALSE, parallel = FALSE)
nth(x, k, num.of.nths = 1,descending = FALSE,index.return = FALSE,na.rm = FALSE)
```
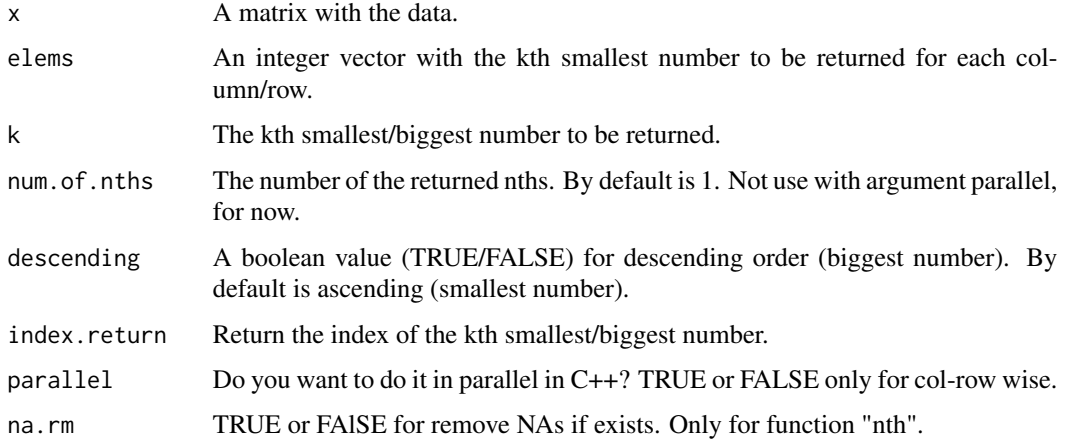

# Details

The functions is written in C++ in order to be as fast as possible.

# Value

For "colnth" , "rownth": A vector with the column/row nth For "nth": The nth value.

## Author(s)

Manos Papadakis <papadakm95@gmail.com>

R implementation and documentation: Michail Tsagris <mtsagris@uoc.gr> and Manos Papadakis <papadakm95@gmail.com>.

# See Also

[Median](#page-185-0)[,colMedians](#page-37-0)[,colMeans](#page-0-0) (buit-in R function)

# Examples

```
x \le - matrix( rnorm(100 * 100), ncol = 100)
elems <- sample(1:100,100,TRUE)
system.time( colnth(x,elems) )
system.time( rownth(x,elems) )
x < - rnorm(1000)
nth(x, 500)
sort(x)[500]
```
x<-elems<-NULL

Column and row-wise Order - Sort Indices *Column and row-wise Order - Sort Indices*

## Description

Column and row-wise Order - Sort Indices.

#### Usage

```
colOrder(x,stable=FALSE,descending=FALSE, parallel = FALSE)
rowOrder(x,stable=FALSE,descending=FALSE, parallel = FALSE)
Order(x,stable=FALSE,descending=FALSE,partial = NULL)
```
#### Arguments

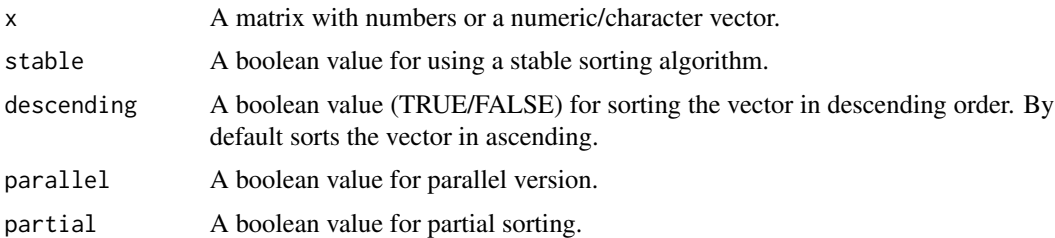

### Details

The function applies "order" in a column or row-wise fashion or Order a vector. If you want the same results as R's, then set "stable=TRUE" because "stable=FALSE" uses a sorting algorithm that it is not stable like R's sort. But it is faster to use the default. This verion is faster for large data, more than 300.

## Value

For "colOrder" and "rowOrder" a matrix with integer numbers. The result is the same as apply $(x,$ 2, order) or apply $(x, 1, \text{order})$ .

For "Order" sort the vector and returns the indices of each element that it has before the sorting. The result is the same as order $(x)$  but for the same exactly results set argument "stable" to "TRUE".

#### Author(s)

Manos Papadakis

R implementation and documentation: Manos Papadakis <papadakm95@gmail.com>.

## See Also

[colsums,](#page-45-0)[coldiffs,](#page-50-0)[colMedians](#page-37-0)[,colprods](#page-41-0)

## Examples

```
x \le matrix( runif(10 * 10), ncol = 10)
res<-colOrder(x)
res<-apply(x, 2, order)
res<-rowOrder(x)
t(apply(x, 1, order))
y <- rnorm(100)
b \leftarrow Order(y)
a \leftarrow order(y)all.equal(a,b) ## false because it is not stable
b <- Order(y,stable=TRUE)
all.equal(a,b) ## true because it is stable
```
x<-y<-b<-a<-NULL

Column and row-wise products *Column and row-wise products*

# <span id="page-41-0"></span>Description

Column and row-wise products.

# Usage

 $colprods(x, method = "direct")$ rowprods(x)

# Arguments

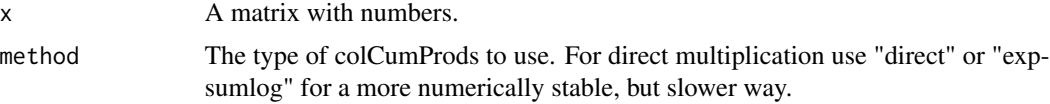

# Details

The product of the numbers in a matrix is returned either column-wise or row-wise.

## Value

A vector with the column or the row products.

## Author(s)

Manos Papadakis

R implementation and documentation: Manos Papadakis <papadakm95@gmail.com>.

Column and row-wise range of values of a matrix 43

## See Also

[colsums,](#page-45-0)[coldiffs,](#page-50-0)[colMedians](#page-37-0)

# Examples

```
x \le matrix( runif(100 \star 10), ncol = 10)
res<-colprods(x)
res<-rowprods(x)
```
x<-NULL

Column and row-wise range of values of a matrix *Column and row-wise range of values of a matrix.*

# <span id="page-42-0"></span>Description

Column and row-wise range of values of a matrix.

## Usage

 $colrange(x, cont = TRUE)$  $rowrange(x, cont = TRUE)$ 

#### Arguments

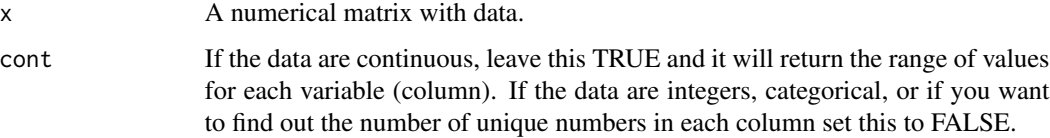

# Value

A vector with the relevant values.

# Author(s)

Manos Papadakis

R implementation and documentation: Manos Papadakis <papadakm95@gmail.com>.

## See Also

[colMins,colMaxs](#page-53-0)[,rowMins,rowMaxs,](#page-246-0)[nth,](#page-38-0)[colMedians](#page-37-0)[,colVars](#page-47-0)[,colSort,rowSort](#page-262-0)

## Examples

```
x \le - matrix( rnorm(100 * 100), ncol = 100)
a1 \leftarrow colrange(x)a2 <- apply(x, 2, function(x) diff(range(x))all.equal(a1, a2)
a1 \leftarrow rowrange(x)a2 \leq apply(x, 1, function(x) \text{ diff}(\text{range}(x)) )all.equal(a1, a2)
x<-a1<-a2<-NULL
```
Column and row-wise ranks

*Column and row-wise ranks*

# Description

Column and row-wise ranks.

# Usage

```
colRanks(x,method = "average", descending = FALSE, stable = FALSE, parallel = FALSE)rowRanks(x,method = "average",descending = FALSE, stable = FALSE, parallel = FALSE)
```
#### Arguments

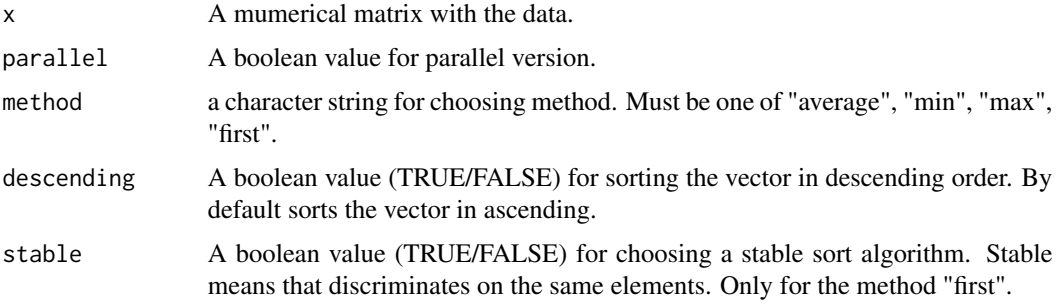

# Details

For each column or row of a matrix the ranks are calculated and they are returned. The initial matrix is gone.

#### Value

A matrix with the column or row-wise ranks.

# Author(s)

Manos Papadakis

R implementation and documentation: Manos Papadakis <papadakm95@gmail.com>.

#### See Also

[Rank](#page-239-0)[,correls](#page-64-0)

# Examples

```
x <- matrnorm(100, 10)
a1 \leftarrow colRanks(x)a2 \leftarrow apply(x, 2, rank)b1 \leftarrow rowRanks(x)b2 \leftarrow apply(x, 1, rank)x<-a1<-a2<-b1<-b2<-NULL
```
Column and row-wise Shuffle *Column and row-wise Shuffle*

# <span id="page-44-0"></span>Description

Column and row-wise shuffle of a matrix.

# Usage

```
colShuffle(x)
rowShuffle(x)
```
# Arguments

x A matrix with the data.

## Details

The functions is written in C++ in order to be as fast as possible.

# Value

A vector with the column/row Shuffle.

#### Author(s)

R implementation and documentation: Manos Papadakis <papadakm95@gmail.com>.

# See Also

[Median](#page-185-0)[,colVars](#page-47-0)[,colMeans](#page-0-0) (buit-in R function)

# Examples

```
x \le - matrix( rnorm(100 * 100), ncol = 100)
system.time( colShuffle(x) )
system.time( rowShuffle(x) )
```
x<-NULL

Column and row-wise sums of a matrix *Column and row-wise sums of a matrix*

# <span id="page-45-0"></span>Description

Column and row-wise sums of a matrix.

# Usage

```
colsums(x,indices = NULL, parallel = FALSE, na.rm = FALSE)
rowsums(x, indices = NULL, parallel = FALSE, na.rm = FALSE)
```
#### Arguments

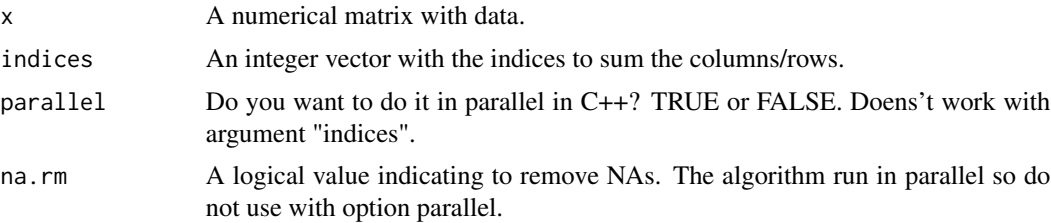

# Value

A vector with sums.

#### Author(s)

Manos Papadakis

R implementation and documentation: Manos Papadakis <papadakm95@gmail.com>.

# See Also

[colMedians](#page-37-0)[,colmeans,](#page-36-0)[colVars](#page-47-0)

## Column and row-wise tabulate 47

# Examples

```
x \le - matrix(rpois(500 * 100, 10), ncol = 100)
x1 \leftarrow \text{colsums}(x)x2 \leq - \text{colSums}(x)all.equal(x1,x2)
x1 \leftarrow \text{rowsums}(x)x2 \le -\text{rowsums}(x)all.equal(x1,x2)
```

```
x<-x1<-x2<-NULL
```
Column and row-wise tabulate

*Column and row-wise tabulate*

# <span id="page-46-0"></span>Description

Column and row-wise tabulate of a matrix.

#### Usage

 $colTabulate(x, max_number = max(x))$  $rowTable(x, max_number = max(x))$ 

#### Arguments

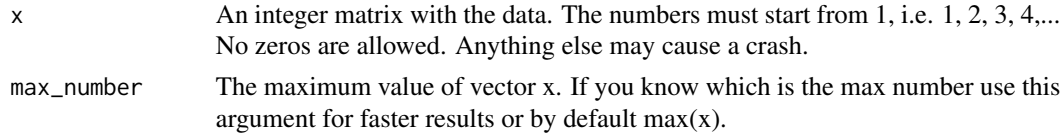

# Details

The functions is written in C++ in order to be as fast as possible.

## Value

A matrix where in each column the command "tabulate" has been performed. The number of rows of the returned matrix will be equal to the max\_number if given. Otherwise, the functions will find this number.

# Author(s)

R implementation and documentation: Manos Papadakis <papadakm95@gmail.com>.

# See Also

[colShuffle](#page-44-0)[,colVars](#page-47-0)[,colmeans](#page-36-0)

## Examples

```
x \le - matrix( rbinom(100 * 100, 4, 0.5), ncol = 100)
system.time( colTabulate(x) )
x \leftarrow t(x)system.time( rowTabulate(x) )
x<-NULL
```
Column and row-wise variances and standard deviations *Column and row-wise variances and standard deviations of a matrix*

# <span id="page-47-0"></span>Description

Column and row-wise variances and standard deviations of a matrix

## Usage

 $colVars(x, suma = NULL, std = FALSE, na.rm = FALSE, parallel = FALSE)$  $rowVars(x, suma = NULL, std = FALSE, na.rm = FALSE, parallel = FALSE)$ 

## Arguments

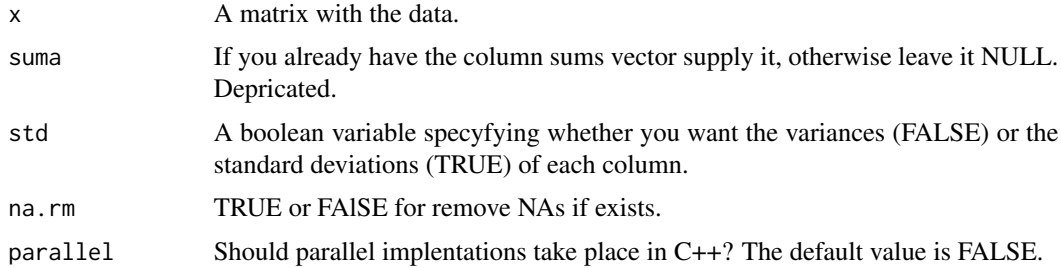

## Details

We found this on stackoverflow which was created by David Arenburg. We then modified the function to match the sums type formula of the variance, which is faster.

#### Value

A vector with the column variances or standard deviations.

## Author(s)

Michail Tsagris

R implementation and documentation: Michail Tsagris <mtsagris@uoc.gr> and Manos Papadakis <papadakm95@gmail.com>.

Column and rows-wise mean absolute deviations 49

## See Also

[colmeans,](#page-36-0)[colMedians](#page-37-0)[,colrange](#page-42-0)

#### Examples

```
x \le - matrix( rnorm(100 * 100), ncol = 100)
a2 \leftarrow colVars(x)x<-a2<-NULL
```
Column and rows-wise mean absolute deviations *Column and row-wise mean absolute deviations*

# <span id="page-48-0"></span>Description

Column and row-wise mean absolute deviations.

## Usage

colMads(x,method = "median",na.rm=FALSE,parallel = FALSE) rowMads(x,method = "median",na.rm=FALSE,parallel = FALSE)

## Arguments

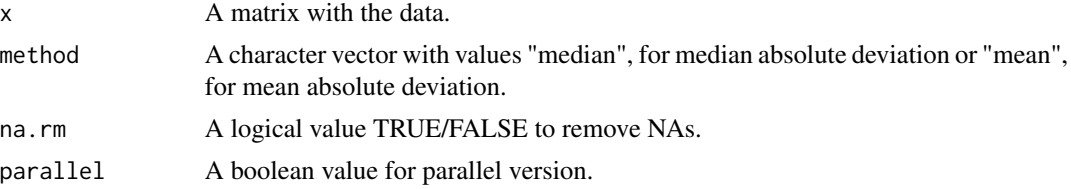

# Details

The functions is written in C++ in order to be as fast as possible.

## Value

A vector with the column-wise mean absolute deviations.

### Author(s)

Michail Tsagris

R implementation and documentation: Michail Tsagris <mtsagris@uoc.gr> and Manos Papadakis <papadakm95@gmail.com>.

# See Also

[colMedians,rowMedians,](#page-37-0)[colVars,](#page-47-0)[colmeans,](#page-36-0)[colMeans](#page-0-0) (buit-in R function)

## Examples

```
x \le - matrix( rnorm(100 * 100), ncol = 100)
system.time( a <- colMads(x) )
x<-NULL
```
Column-row wise minima and maxima of two matrices *Column-row wise minima and maxima of two matrices*

# Description

Column-row wise minima and maxima of two matrices.

# Usage

colPmax(x, y) colPmin(x, y)

#### Arguments

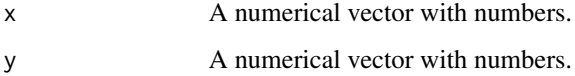

# Details

The parallel minima or maxima are returned. This are the same as the base functions pmax and pmin.

## Value

A numerical vector/matrix with numbers, whose length is equal to the length of the initital matrices containing the maximum or minimum between each pair.

# Author(s)

Manos Papadakis

R implementation and documentation: Manos Papadakis <papadakm95@gmail.com>.

#### See Also

[Sort,](#page-259-0)[colMins,colMaxs](#page-53-0)[,colMedians](#page-37-0)

# Column-wise differences 51

# Examples

```
x <- matrix(rnorm(100),10,10)
y <- matrix(rnorm(100),10,10)
res<-colPmax(x, y)
res<-colPmin(x, y)
x<-y<-NULL
```
Column-wise differences

*Column-wise differences*

# <span id="page-50-0"></span>Description

Column-wise differences.

# Usage

coldiffs(x)

## Arguments

x A matrix with numbers.

## Details

This function simply does this function  $x$ [, -1] -  $x$ [, -k], where k is the last column of the matrix x. But it does it a lot faster. That is, 2nd column - 1st column, 3rd column - 2nd column, and so on.

# Value

A matrix with one column less containing the differences between the successive columns.

# Author(s)

Manos Papadakis

R implementation and documentation: Manos Papadakis <papadakm95@gmail.com>.

# See Also

[Dist,](#page-77-0)[dista,](#page-75-0)[colmeans](#page-36-0)

#### Examples

```
x \le matrix( rnorm(50 \star 10), ncol = 10)
res<-coldiffs(x)
```
x<-NULL

Column-wise kurtosis and skewness coefficients *Column-wise kurtosis and skewness coefficients*

## Description

Column-wise kurtosis and skewness coefficients.

# Usage

colkurtosis(x, pvalue = FALSE)

colskewness(x, pvalue = FALSE)

# Arguments

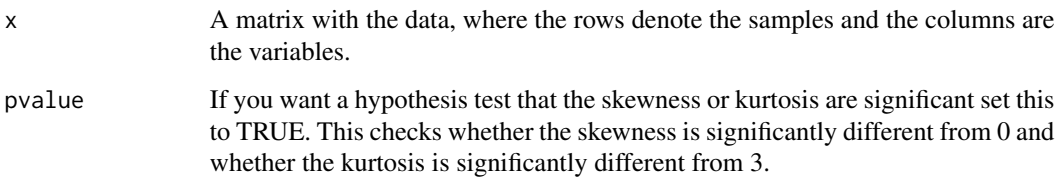

## Details

The skewness and kurtosis coefficients are calculated. For the skewness coefficient we use the sample unbiased version of the standard deviation. For the kurtosis, we do not subtract 3.

#### Value

If "pvalue" is FALSE, a vector with the relevant coefficient. Otherwise a matrix with two columns. The kurtosis or skewness coefficient and the p-value from the hypothesis test that they are significantly different from 3 or 0 respectively.

# Author(s)

Michail Tsagris

R implementation and documentation: Michail Tsagris <mtsagris@uoc.gr> and Manos Papadakis <papadakm95@gmail.com>.

# See Also

```
skew,skew.test2,colMedians, colmeans, colVars, sftests
```
# Examples

```
## 200 variables, hence 200 F-tests will be performed
x = matrix( rnorm(200 * 50), ncol = 50)
## 200 observations in total
system.time( colkurtosis(x) )
system.time( colskewness(x) )
x < - NULL
```
Column-wise matching coefficients

*Column-wise matching coefficients*

# Description

Column-wise matching coefficients.

# Usage

match.coefs(x,  $y = NULL$ , ina, type = "jacc")

## Arguments

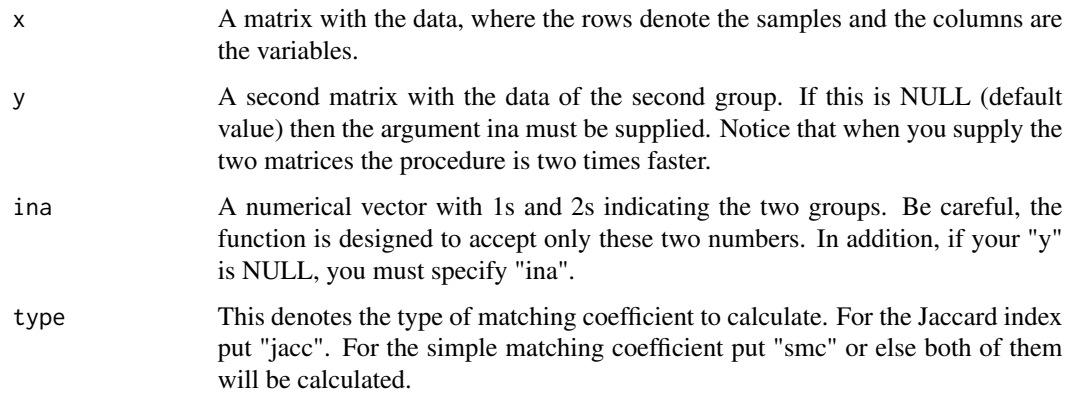

# Details

Two matrices are given as imput and for each column matching coefficients are calculated, either the Jaccard or the simple matching coefficient or both.

#### Value

A matrix with one or two columns, depending on the type you have specified. If you specify "both", there will be two columns, if you specify "jacc" or "smc" then just one column.

# Author(s)

Michail Tsagris

R implementation and documentation: Michail Tsagris <mtsagris@uoc.gr> and Manos Papadakis <papadakm95@gmail.com>.

# See Also

[odds](#page-153-0)[,colTabulate](#page-46-0)

# Examples

```
x \le matrix(rbinom(400 * 10, 1, 0.5), ncol = 10)
y <- matrix(rbinom(400 * 10, 1, 0.5), ncol = 10)
a \leq match.coefs(x, y, type = "both")
x < - NULL
y <- NULL
```
Column-wise minimum and maximum

*Column-wise minimum and maximum of a matrix*

## <span id="page-53-0"></span>Description

Column-wise minimum and maximum of a matrix.

## Usage

 $collMiss(x, value = FALSE, parallel = FALSE)$ 

 $colMaxs(x, value = FALSE, parallel = FALSE)$ 

colMinsMaxs(x)

## Arguments

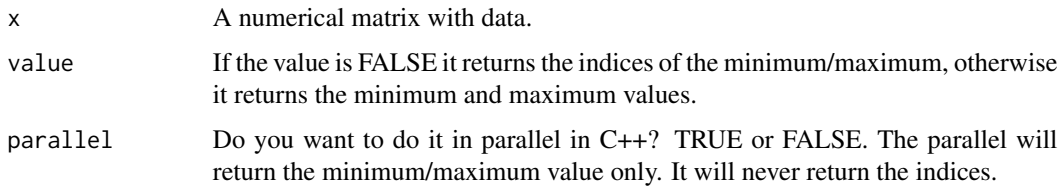

#### Value

A vector with the relevant values.

#### Author(s)

Manos Papadakis

R implementation and documentation: Manos Papadakis <papadakm95@gmail.com>.

#### See Also

[rowMins,rowMaxs](#page-246-0)[,nth,](#page-38-0)[colrange,](#page-42-0)[colMedians,](#page-37-0)[colVars](#page-47-0)[,colSort,rowSort](#page-262-0)

## Examples

```
x \le - matrix( rnorm(100 * 200), ncol = 200)
s1 \leftarrow \text{columns}(x)s2 \leftarrow apply(x, 2, min)s1 \leftarrow \text{colMaxs}(x)s2 \leftarrow apply(x, 2, max)s1 <- colMinsMaxs(x)
s2 \leq c(\text{apply}(x, 2, \text{min}), \text{apply}(x, 2, \text{max}))x<-s1<-s2<-NULL
```
Column-wise MLE of some univariate distributions *Column-wise MLE of some univariate distributions*

# Description

Column-wise MLE of some univariate distributions.

```
colexpmle(x)
colexp2.mle(x)
colgamma = (x, tol = 1e-07)colinvgauss.mle(x)
collaplace.mle(x)
collindley.mle(x)
colmaxboltz.mle(x)
colnormal.mle(x)
colpareto.mle(x)
colrayleigh.mle(x)
column.mle(x, tol = 1e-07)colweibull.mle(x, tol = 1e-09, maxiters = 100, parallel = FALSE)colnormlog.mle(x)
```
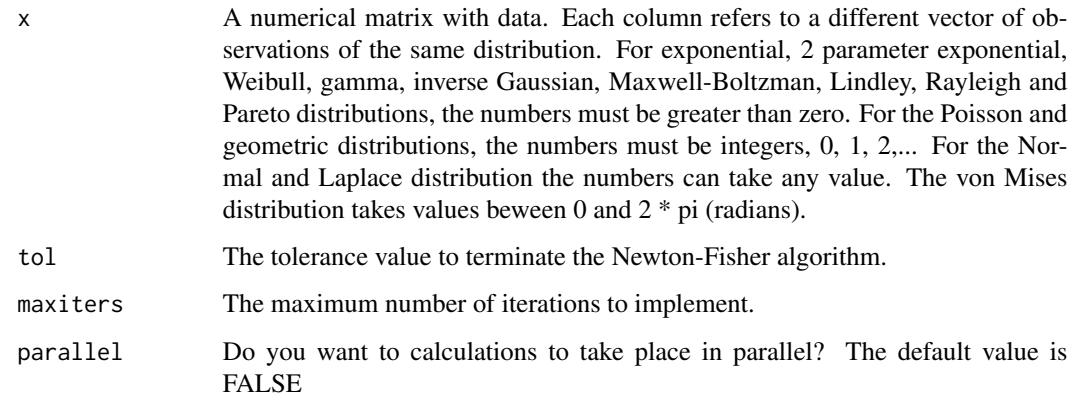

# Details

For each column, the same distribution is fitted and its parameter and log-likelihood are computed.

## Value

A matrix with two, three or five (for the colnormlog.mle) columns. The first one or the first two contain the parameter(s) of the distribution and the other columns contain the log-likelihood values.

#### Author(s)

Michail Tsagris and Stefanos Fafalios

R implementation and documentation: Michail Tsagris <mtsagris@uoc.gr> and Stefanos Fafalios <stefanosfafalios@gmail.com>

# References

Kalimuthu Krishnamoorthy, Meesook Lee and Wang Xiao (2015). Likelihood ratio tests for comparing several gamma distributions. Environmetrics, 26(8):571-583.

N.L. Johnson, S. Kotz \& N. Balakrishnan (1994). Continuous Univariate Distributions, Volume 1 (2nd Edition).

N.L. Johnson, S. Kotz \& N. Balakrishnan (1970). Distributions in statistics: continuous univariate distributions, Volume 2

Sharma V. K., Singh S. K., Singh U. \& Agiwal V. (2015). The inverse Lindley distribution: a stress-strength reliability model with application to head and neck cancer data. Journal of Industrial and Production Engineering, 32(3): 162-173.

## See Also

[vm.mle](#page-199-0)[,poisson.mle](#page-195-0)[,normal.mle,](#page-194-0)[gammamle](#page-192-0)

Column-wise true/false value 57

## Examples

 $x \le -$  matrix(rnorm(1000  $*$  50), ncol = 50) a <- colnormal.mle(x) b <- collaplace.mle(x)  $x < -$  NULL

Column-wise true/false value

*Column-wise true/false value of a matrix*

# Description

Column-wise true/false value of a matrix.

#### Usage

```
colTrue(x)
colFalse(x)
colTrueFalse(x)
```
#### Arguments

x A logical matrix with data.

## Value

An integer vector where item "i" is the number of the true/false values of "i" column.

# Author(s)

Manos Papadakis

R implementation and documentation: Manos Papadakis <papadakm95@gmail.com>.

# See Also

[rowMins](#page-246-0)[,rowFalse](#page-247-0)[,nth,](#page-38-0)[colrange,](#page-42-0)[colMedians,](#page-37-0)[colVars](#page-47-0)[,colSort,rowSort](#page-262-0)[,rowTrue](#page-247-0)

## Examples

x <- matrix(as.logical(rbinom(100\*100,1,0.5)),100,100)

- $s1 \leftarrow \text{colTrue}(x)$
- $s1 \leftarrow \text{colFalse}(x)$
- s1 <- colTrueFalse(x)

x<-s1<-NULL

Column-wise uniformity Watson test for circular data *Column-wise uniformity tests for circular data*

# Description

Column-wise uniformity tests for circular data.

#### Usage

colwatsons(u)

#### Arguments

u A numeric matrix containing the circular data which are expressed in radians. Each column is a different sample.

# Details

These tests are used to test the hypothesis that the data come from a circular uniform distribution. The Kuiper test is much more time consuming and this is why it not implemented yet. Once we figure out a way to make it fast, we will incldue it.

# Value

A matrix with two columns, the value of the test statistic and its associated p-value.

# Author(s)

Michail Tsagris

R implementation and documentation: Michail Tsagris <mtsagris@uoc.gr>

# References

Jammalamadaka, S. Rao and SenGupta, A. (2001). Topics in Circular Statistics, pg. 153-55 (Kuiper's test) & 156-157 (Watson's test).

## See Also

[watson](#page-276-0)[,vmf.mle](#page-190-0)[,rvonmises](#page-238-0)

# Examples

```
x \le - matrix( rvonmises(n = 50 * 10, m = 2, k = 0), ncol = 10)
res<-colwatsons(x)
x < - NULL
```
Column-wise Yule's Y (coefficient of colligation) *Column-wise Yule's Y (coefficient of colligation)*

# Description

Column-wise Yule's Y (coefficient of colligation).

## Usage

 $col.yule(x, y = NULL, ina)$ 

#### Arguments

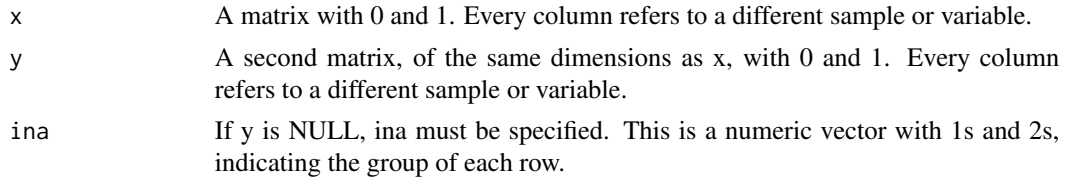

# Details

Yule's coefficient of colligation is calculated for every column.

# Value

A vector with Yule's Y, one for every column of x is returned.

## Author(s)

Michail Tsagris

R implementation and documentation: Michail Tsagris <mtsagris@uoc.gr>

### References

Yule G. Udny (1912). On the Methods of Measuring Association Between Two Attributes. Journal of the Royal Statistical Society, 75(6):579-652.

#### See Also

[yule](#page-280-0)[,odds](#page-153-0)

# Examples

```
x \le matrix(rbinom(300 * 10, 1, 0.5), ncol = 10)
ina \le rep(1:2, each = 150)
res<-col.yule( x, ina = ina )
```
Convert a dataframe to matrix

*Convert a dataframe to matrix*

# Description

Convert a dataframe to matrix.

# Usage

```
data.frame.to_matrix(x,col.names = NULL,row.names = NULL)
```
# Arguments

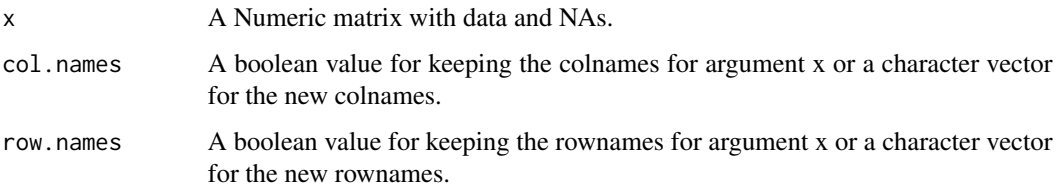

# Details

This functions converts a dataframe to matrix. Even if there are factors, the function converts them into numerical values. Attributes are not allowed for now.

## Value

A matrix wich has the numrical values from the dataframe.

#### Author(s)

Manos Papadakis

R implementation and documentation: Manos Papadakis <papadakm95@gmail.com>

# See Also

[Match](#page-179-0)[,is.symmetric](#page-28-0)[,permutation](#page-227-0)

# Examples

res<-data.frame.to\_matrix(iris)

Convert R function to the Rfast's coresponding *Convert R function to the Rfast's coresponding*

# Description

Convert R function to the Rfast's coresponding.

## Usage

as.Rfast.function(Rfunction.name,margin=NULL)

#### Arguments

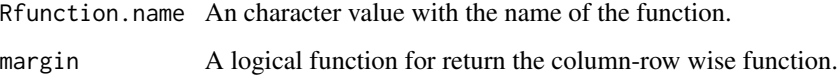

# Details

Given the name of R function, it returns the coresponding function's name from Rfast.

# Value

The coresponding Rfast function.

## Author(s)

Manos Papadakis and Michail Tsagris

R implementation and documentation: Manos Papadakis <papadakm95@gmail.com> and Michail Tsagris <mtsagris@uoc.gr>.

# See Also

[colsums,](#page-45-0)[colMedians](#page-37-0)[,colVars](#page-47-0)

# Examples

```
res<-as.Rfast.function("var")
```
Correlation based forward regression

*Correlation based forward regression.*

# Description

Correlation based forward regression.

# Usage

```
cor.fsreg(y, x, ystand = TRUE, xstand = TRUE, threshold = 0.05,\text{table} = 2, \text{tolr} = 0.02, \text{stopping} = \text{"BIC"}
```
#### Arguments

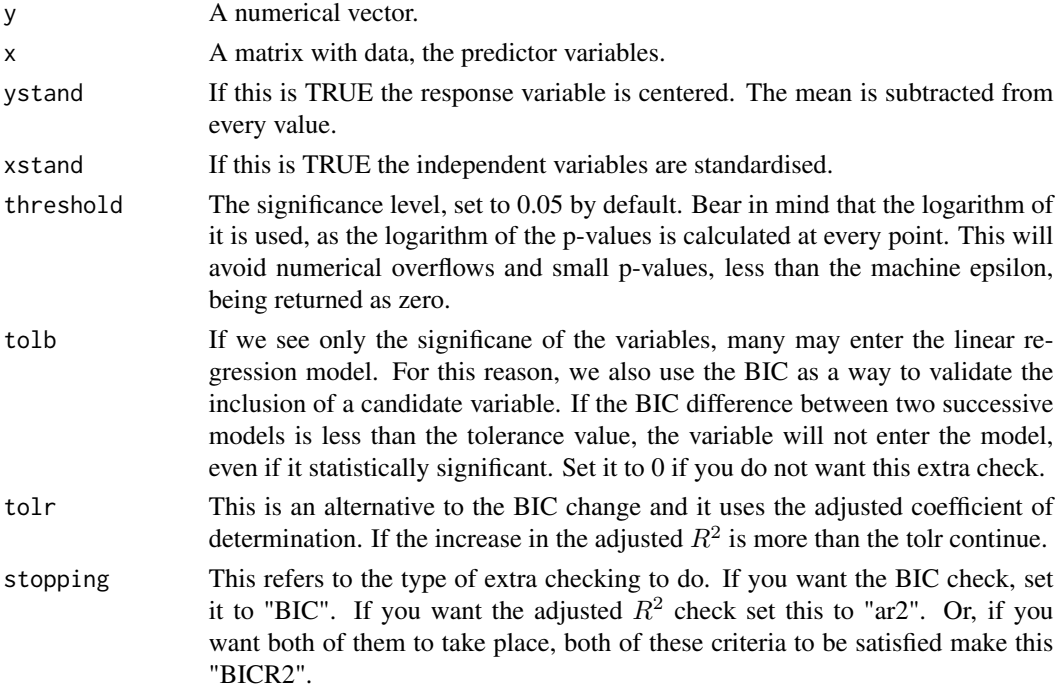

## Details

The forward regression tries one by one the variables using the F-test, basically partial F-test every time for the latest variable. This is the same as testing the significance of the coefficient of this latest enetered variable. Alternatively the correlation can be used and this case the partial correlation coefficient. There is a direct relationship between the t-test statistic and the partial correlation coefficient. Now, instead of having to calculate the test statistic, we calculate the partial correlation coefficient. Using Fisher's z-transform we get the variance imediately. The partial correlation coefficient, using Fisher's z-transform, and the partial F-test (or the coefficient's t-test statistic) are not identical. They will be identical for large sample sizes though.

## Value

A matrix with three columns, the index of the selected variables, the logged p-value and the the test statistic value and the BIC or adjusted  $R^2$  of each model. In the case of stopping="BICR2" both of these criteria will be returned.

#### Author(s)

Michail Tsagris

R implementation and documentation: Michail Tsagris <mtsagris@uoc.gr> and Manos Papadakis <papadakm95@gmail.com>.

# References

Draper, N.R. and Smith H. (1988). Applied regression analysis. New York, Wiley, 3rd edition.

## See Also

[score.glms,](#page-160-0)[univglms](#page-172-0)[,logistic\\_only,poisson\\_only,](#page-175-0)[regression](#page-174-0)

### Examples

```
## 200 variables, hence 200 univariate regressions are to be fitted
x <- matrnorm(200, 100)
y <- rnorm(200)
system.time( cor.fsreg(y, x) )
x < - NULL
```
Correlation between pairs of variables

*Correlation between pairs of variables*

# Description

Correlations between pairs of variables.

#### Usage

```
corpairs(x, y, rho = NULL, logged = FALSE, parallel = FALSE)
```
## Arguments

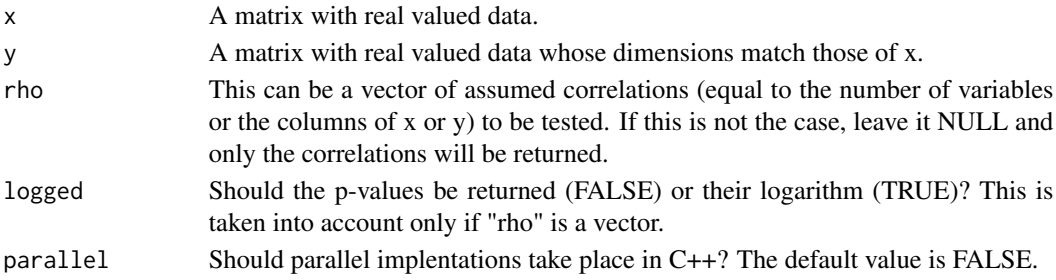

# Details

The paired correlations are calculated. For each column of the matrices x and y the correlation between them is calculated.

# Value

A vector of correlations in the case of "rho" being NULL, or a matrix with two extra columns, the test statistic and the (logged) p-value.

# Author(s)

Michail Tsagris

R implementation and documentation: Michail Tsagris <mtsagris@uoc.gr> and Manos Papadakis <papadakm95@gmail.com>.

#### References

Lambert Diane (1992). Zero-Inflated Poisson Regression, with an Application to Defects in Manufacturing. Technometrics. 34(1):1-14.

Johnson Norman L., Kotz Samuel and Kemp Adrienne W. (1992). Univariate Discrete Distributions (2nd ed.). Wiley

Cohen, A. Clifford (1960). Estimating parameters in a conditional Poisson distribution. Biometrics. 16:203-211.

Johnson, Norman L. Kemp, Adrianne W. Kotz, Samuel (2005). Univariate Discrete Distributions (third edition). Hoboken, NJ: Wiley-Interscience.

## See Also

[correls,](#page-64-0)[allbetas,](#page-166-0)[mvbetas](#page-150-0)

### Examples

```
x <- matrnorm(100, 100)
y <- matrnorm(100, 100)
system.time( corpairs(x, y) )
a <- corpairs(x, y)
x < - NULL
y <- NULL
```
## <span id="page-64-0"></span>Description

Correlation between a vector and a set of variables.

## Usage

correls(y, x, type = "pearson",  $a = 0.05$ , rho = 0)  $groupcorrels(y, x, type = "pearson", ina)$ 

## Arguments

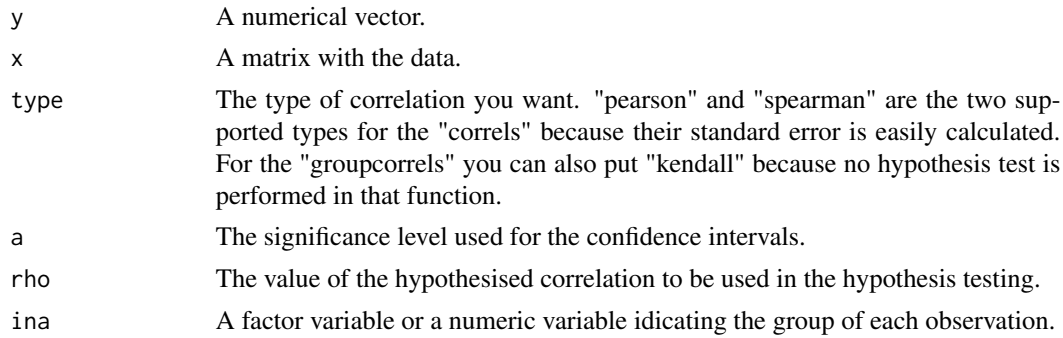

# Details

The functions uses the built-in function "cor" which is very fast and then includes confidence intervals and produces a p-value for the hypothesis test.

# Value

For the "correls" a matrix with 5 column; the correlation, the p-value for the hypothesis test that each of them is eaqual to "rho", the test statistic and the \$a/2%\$ lower and upper confidence limits.

For the "groupcorrels" a matrix with rows equal to the number of groups and columns equal to the number of columns of x. The matrix contains the correlations only, no statistical hypothesis test is performed.

#### Author(s)

Michail Tsagris

R implementation and documentation: Michail Tsagris <mtsagris@uoc.gr> and Manos Papadakis <papadakm95@gmail.com>.

# See Also

[allbetas](#page-166-0)[,univglms](#page-172-0)

## Examples

```
x <- matrnorm(60, 100 )
y \le - rnorm(60)
r < -\text{cor}(y, x) ## correlation of y with each of the xs
a \leftarrow allbeta(y, x) ## the coefficients of each simple linear regression of y with x
b <- correls(y, x)
ina \leq rep(1:2, each = 30)
b2 \leq groupcorrels(y, x, ina = ina)
x < - NULL
```
Covariance and correlation matrix

*Fast covariance and correlation matrix calculation*

# Description

Fast covariance and correlation matrix calculation.

## Usage

 $cova(x, center = FALSE, large = FALSE)$  $cora(x, large = FALSE)$ 

#### **Arguments**

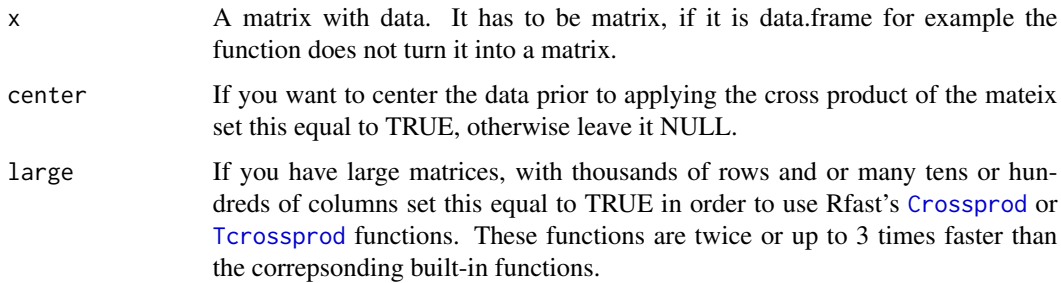

#### Details

The calculations take place faster than the built-in functions [cor](#page-0-0) as the number of variables increases. This is true if the number of variables is high, say from 500 and above. The "cova" on the other hand is always faster. For the "cova" in specific, we have an option to center the data prior to the cross product. This can be more stable if you have many tens of thousands of rows due to numerical issues that can arise.

For the correlation matrix we took the code from here

https://stackoverflow.com/questions/18964837/fast-correlation-in-r-using-c-and-parallelization/18965892#18965892

# Value

The covariance or the correlation matrix.

## Author(s)

Michail Tsagris and Manos Papadakis <papadakm95@gmail.com>.

R implementation and documentation: Michail Tsagris <mtsagris@uoc.gr> and Manos Papadakis <papadakm95@gmail.com>.

## See Also

[colVars](#page-47-0)[,cor,cov](#page-0-0)

## Examples

```
x <- matrnorm(100, 40)
s1 \leftarrow cov(x)s2 \leftarrow cov(a(x))all.equal(s1, s2)
x < - NULL
```
Cox confidence interval for the ratio of two Poisson variables *Cox confidence interval for the ratio of two Poisson variables*

# Description

Cox confidence interval for the ratio of two Poisson variables.

# Usage

```
cox.poisrat(x, y, alpha = 0.05)col.coxpoisrat(x, y, alpha = 0.05)
```
## Arguments

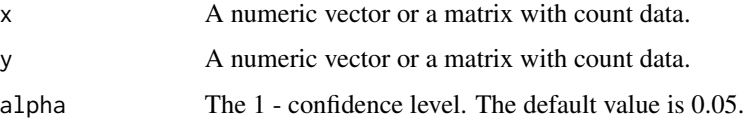

## Details

Cox confidence interval for the ratio of two Poisson means is calculated.

## Value

For the cox.poisrat a vector with three elements, the ratio and the lower and upper confidence interval limits. For the col.coxpoisrat a matrix with three columns, the ratio and the lower and upper confidence interval limits.

## Author(s)

Michail Tsagris

R implementation and documentation: Michail Tsagris <mtsagris@uoc.gr>

#### References

Krishnamoorthy K., Peng J. and Zhang D. (2016). Modified large sample confidence intervals for Poisson distributions: Ratio, weighted average, and product of means. Communications in Statistics-Theory and Methods, 45(1): 83-97.

# See Also

[correls](#page-64-0)[,Table](#page-271-0)

#### Examples

```
x <- rpois(100, 10)
y <- rpois(100, 10)
res<-cox.poisrat(x, y)
```
Cross-Validation for the k-NN algorithm *Cross-Validation for the k-NN algorithm*

# <span id="page-67-0"></span>Description

Cross-Validation for the k-NN algorithm.

# Usage

```
knn.cv(folds = NULL, nfolds = 10, stratified = FALSE, seed = FALSE, y, x, k,
dist.type = "euclidean", type = "C", method = "average", freq.option = 0,
pred.ret = FALSE, mem.eff = FALSE)
```
#### Arguments

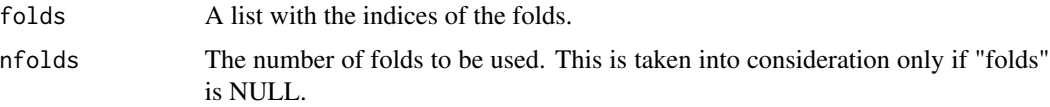

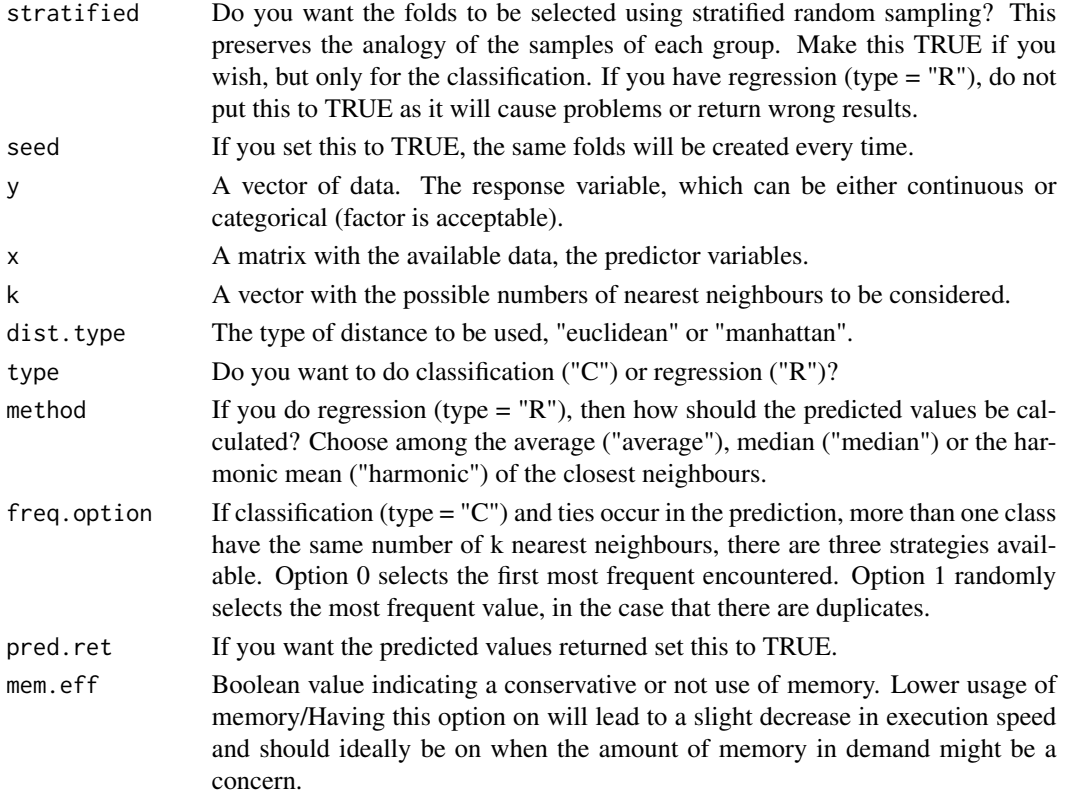

# Details

The concept behind k-NN is simple. Suppose we have a matrix with predictor variables and a vector with the response variable (numerical or categorical). When a new vector with observations (predictor variables) is available, its corresponding response value, numerical or categorical, is to be predicted. Instead of using a model, parametric or not, one can use this ad hoc algorithm.

The k smallest distances between the new predictor variables and the existing ones are calculated. In the case of regression, the average, median, or harmonic mean of the corresponding response values of these closest predictor values are calculated. In the case of classification, i.e. categorical response value, a voting rule is applied. The most frequent group (response value) is where the new observation is to be allocated.

This function does the cross-validation procedure to select the optimal k, the optimal number of nearest neighbours. The optimal in terms of some accuracy metric. For the classification it is the percentage of correct classification and for the regression the mean squared error.

#### Value

A list including:

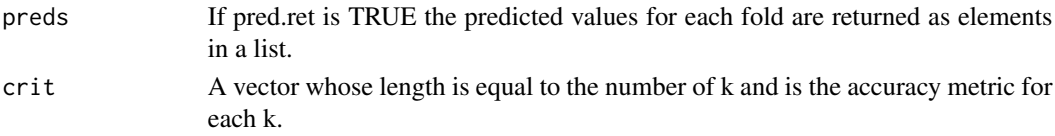

## Author(s)

Marios Dimitriadis

R implementation and documentation: Marios Dimitriadis <kmdimitriadis@gmail.com>

## References

Friedman J., Hastie T. and Tibshirani R. (2017). The elements of statistical learning. New York: Springer.

Cover TM and Hart PE (1967). Nearest neighbor pattern classification. IEEE Transactions on Information Theory. 13(1):21-27.

Tsagris Michail, Simon Preston and Andrew T.A. Wood (2016). Improved classification for compositional data using the  $\alpha$ -transformation. Journal of classification 33(2): 243-261.

# See Also

[knn](#page-123-0)[,Dist](#page-77-0)[,dista](#page-75-0)[,dirknn.cv](#page-69-0)

## Examples

```
x <- as.matrix(iris[, 1:4])
y \leftarrow \text{iris}[, 5]mod \le knn.cv(folds = NULL, nfolds = 10, stratified = TRUE, seed = FALSE, y = y, x = x,
k = c(3, 4), dist.type = "euclidean", type = "C", method = "average",
freq.option = 0, pred.ret = FALSE, mem.eff = FALSE
```
Cross-Validation for the k-NN algorithm using the arc cosinus distance *Cross-Validation for the k-NN algorithm using the arc cosinus distance*

#### <span id="page-69-0"></span>Description

Cross-Validation for the k-NN algorithm using the arc cosinus distance.

#### Usage

```
dirknn.cv(y, x, k = 5:10, type = "C", folds = NULL, nfolds = 10,
stratified = TRUE, seed = FALSE, parallel = FALSE, pred.ret = FALSE)
```
## Arguments

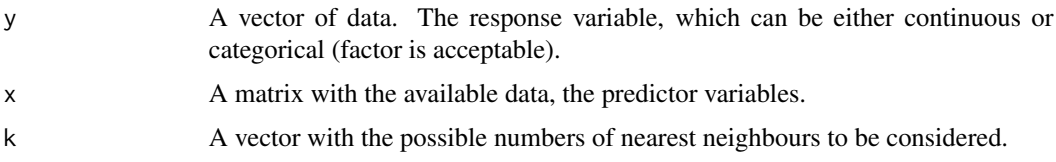

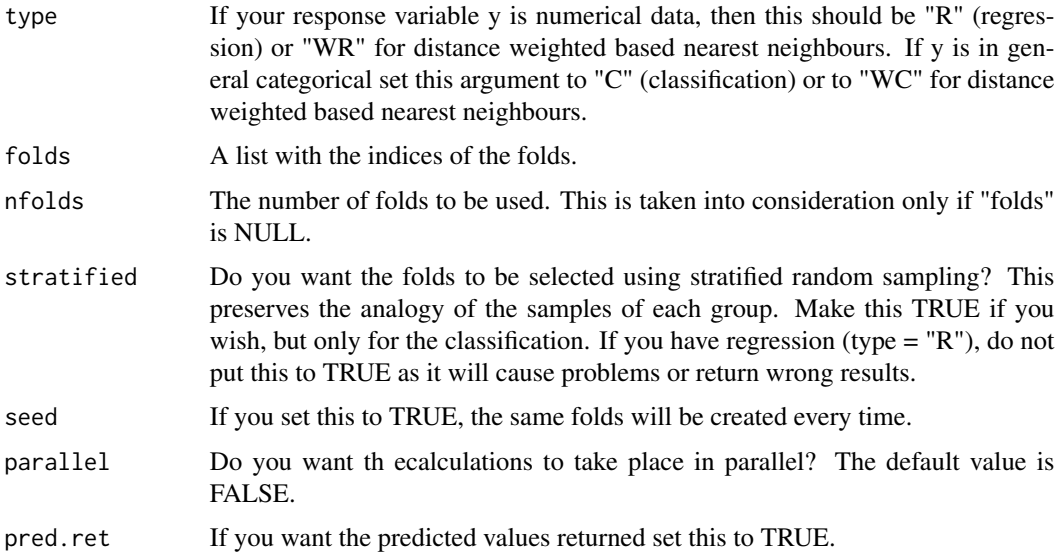

#### Details

The concept behind k-NN is simple. Suppose we have a matrix with predictor variables and a vector with the response variable (numerical or categorical). When a new vector with observations (predictor variables) is available, its corresponding response value, numerical or categorical, is to be predicted. Instead of using a model, parametric or not, one can use this ad hoc algorithm.

The k smallest distances between the new predictor variables and the existing ones are calculated. In the case of regression, the average, median, or harmonic mean of the corresponding response values of these closest predictor values are calculated. In the case of classification, i.e. categorical response value, a voting rule is applied. The most frequent group (response value) is where the new observation is to be allocated.

This function does the cross-validation procedure to select the optimal k, the optimal number of nearest neighbours. The optimal in terms of some accuracy metric. For the classification it is the percentage of correct classification and for the regression the mean squared error.

# Value

A list including:

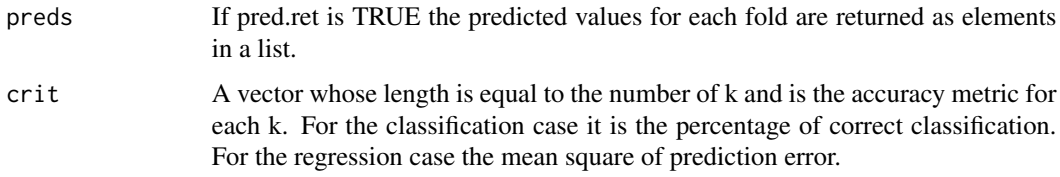

## Author(s)

Michail Tsagris

R implementation and documentation: Michail Tsagris <mtsagris@uoc.gr>.

# References

Friedman J., Hastie T. and Tibshirani R. (2017). The elements of statistical learning. New York: Springer.

Cover TM and Hart PE (1967). Nearest neighbor pattern classification. IEEE Transactions on Information Theory. 13(1):21-27.

# See Also

[dirknn](#page-125-0)[,knn.cv](#page-67-0)[,knn](#page-123-0)

## Examples

```
x \leftarrow as_matrix(iris[, 1:4])x <- x / sqrt( Rfast::rowsums(x^2) )
y \leftarrow \text{iris}[, 5]mod \le dirknn.cv(y = y, x = x, k = c(3, 4))
```
Deep copy *Deep copy*

#### Description

Deep copy.

# Usage

env.copy(x,all.names=FALSE)

# Arguments

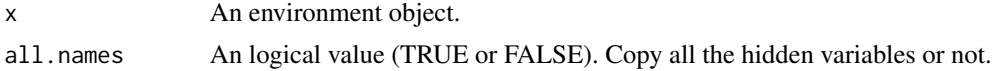

## Details

Deep copy of the environment object.

# Value

A copy of the first argument.

# Author(s)

R implementation and documentation: Manos Papadakis <papadakm95@gmail.com>.

# See Also

[colShuffle](#page-44-0)[,colVars](#page-47-0)[,colmeans,](#page-36-0)[read.directory](#page-240-0)
Density of the multivariate normal and t distributions 73

## Examples

```
x < - new.env()
x$imaginary <- NULL
x$real <- NULL
# you can library the package and just press x and R will understand
# and search automatically for a function to print the environment
x
y \le - env.copy(x)x$real < -10x$real == y$real # FALSE
```
Density of the multivariate normal and t distributions *Density of the multivariate normal and t distributions*

#### Description

Density of the multivariate normal and t distributions.

#### Usage

dmvnorm(x, mu, sigma, logged = FALSE) dmvt(x, mu, sigma, nu, logged = FALSE)

# Arguments

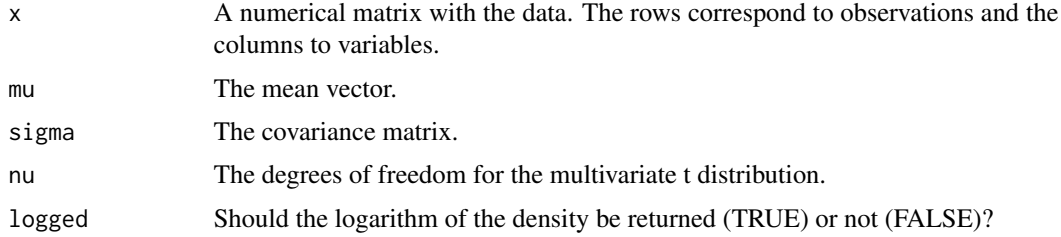

# Details

The (log) density of the multivariate normal distribution is calculated for given mean vector and covariance matrix.

## Value

A numerical vector with the density values calculated at each vector (row of the matrix x).

# Author(s)

#### Michail Tsagris

R implementation and documentation: Michail Tsagris <mtsagris@uoc.gr> and Manos Papadakis <papadakm95@gmail.com>.

# References

Kanti V. Mardia, John T. Kent and John M. Bibby (1979). Multivariate analysis. Academic Press, London.

# See Also

[rmvnorm,rmvt,](#page-213-0)[mvnorm.mle](#page-201-0)[,iag.mle](#page-190-0)

#### Examples

```
x <- matrnorm(100, 20)
mu < - \text{columns}(x)s \leftarrow cov(a(x))a1 \leftarrow dmvnorm(x, mu, s)a2 \leq dmvt(x, mu, s, 1)x < - NULL
```
Design Matrix *Design Matrix*

# Description

Design Matrix.

## Usage

design\_matrix(x, ones = TRUE)

## Arguments

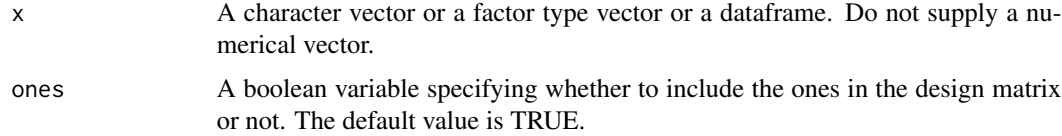

# Details

This function implements the R's "model.matrix" function and is used only when the x is a factor/charactervector or Dataframe.

# Diagonal Matrix 75

## Value

Returns the same matrix with model.matrix.

## Author(s)

Manos Papadakis

R implementation and documentation: Manos Papadakis <papadakm95@gmail.com>

# See Also

[model.matrix](#page-0-0)

#### Examples

```
a <- design_matrix( iris[, 5] )
b \le model.matrix( \sim iris[,5]) ## R's built-in function
all.equal(as.vector(a),as.vector(b)) ## true
```
a<-b<-NULL

Diagonal Matrix *Diagonal Matrix*

## Description

Fill the diagonal of a matrix or create a diagonal and initialize it with a specific value.

#### Usage

 $Diag.fill(x,v=0)$ Diag.matrix(len,v=0)

#### **Arguments**

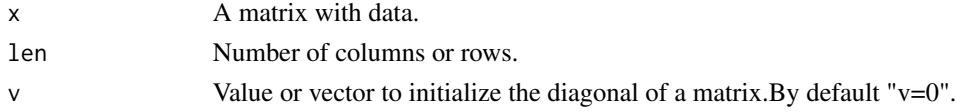

#### Value

Diag.fill returns a diagonal matrix where all the elements in the diagonal are equal to "v".

Diag.matrix returns a diagonal matrix where has dimension "len,len" and all the elements in the diagonal are equal to "v". It is fast for huge matrices with dimensions more than [row,col] = [500,500]

#### Author(s)

Manos Papadakis

R implementation and documentation: Manos Papadakis <papadakm95@gmail.com>.

## See Also

[rowMins](#page-246-0)[,colFalse](#page-56-0)[,nth,](#page-38-0)[rowrange,](#page-42-0)[rowMedians,](#page-37-0)[rowVars](#page-47-0)[,colSort,rowSort](#page-262-0)[,colTrue](#page-56-0)

#### Examples

```
x <- matrix(rbinom(100*100,1,0.5),100,100)
```

```
f \leftarrow Diag.fill(x,1)f <- Diag.fill(x,1:100) ##equals to diag(x)<-1:100
f <- Diag.matrix(100,1) ##equals to diag(1,100,100)
f <- Diag.matrix(100,1:100) ##equals to diag(1:100,100,100)
```
f<-x<-NULL

Distance between vectors and a matrix *Distance between vectors and a matrix*

# <span id="page-75-0"></span>Description

Distance between vectors and a matrix.

## Usage

```
dista(xnew, x, type = "euclidean", k = 0, index = FALSE, trans = TRUE, square = FALSE)
```
## Arguments

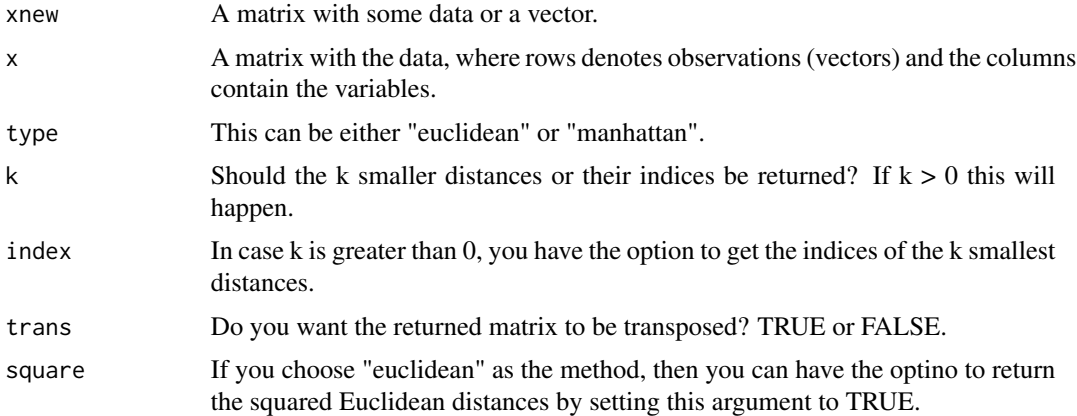

## Details

The target of this function is to calculate the distances between xnew and x without having to calculate the whole distance matrix of xnew and x. The latter does extra calculations, which can be avoided.

A matrix with the distances of each xnew from each vector of x. The number of rows of the xnew and and the number of columns of xnew are the dimensions of this matrix.

# Author(s)

Michail Tsagris.

R implementation and documentation: Michail Tsagris <mtsagris@uoc.gr> and Manos Papadakis <papadakm95@gmail.com>.

# See Also

[mahala](#page-133-0)[,Dist](#page-77-0)[,total.dist,total.dista](#page-270-0)

# Examples

```
xnew <- as.matrix( iris[1:10, 1:4] )
x <- as.matrix( iris[-c(1:10), 1:4] )
a <- dista(xnew, x)
b <- as.matrix( dist( rbind(xnew, x) ) )
b \leftarrow b[ 1:10, -c(1:10) ]
sum(abs(a - b))
## see the time
x \le matrix( rnorm(1000 * 4), ncol = 4)
system.time( dista(xnew, x) )
system.time( as.matrix( dist( rbind(xnew, x) ) ) )
```
x<-b<-a<-xnew<-NULL

Distance correlation *Distance correlation*

# <span id="page-76-0"></span>Description

Distance correlation.

#### Usage

dcor(x, y)  $bcdcor(x, y)$ 

#### Arguments

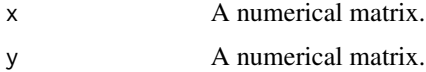

## Details

The distance correlation or the bias corrected distance correlation of two matrices is calculated. The latter one is used for the hypothesis test that the distance correlation is zero (see [dcor.ttest](#page-111-0)).

## Value

The value of the distance correlation of the bias corrected distance correlation.

#### Author(s)

Manos Papadakis

R implementation and documentation: Michail Tsagris <mtsagris@uoc.gr> and Manos Papadakis <papadakm95@gmail.com>.

## References

G.J. Szekely, M.L. Rizzo and N. K. Bakirov (2007). Measuring and Testing Independence by Correlation of Distances. Annals of Statistics, 35(6):2769-2794.

## See Also

[dcov,](#page-79-0)[dcor.ttest,](#page-111-0)[edist](#page-84-0)

#### Examples

```
x <- as.matrix(iris[1:50, 1:4])
y <- as.matrix(iris[51:100, 1:4])
res<-dcor(x, y)
res<-bcdcor(x, y)
```
x<-y<-NULL

Distance matrix *Distance matrix*

# <span id="page-77-0"></span>Description

Distance matrix.

#### Usage

```
Dist(x, method = "euclidean", square = FALSE, p = 0, vector = FALSE)
vecdist(x)
```
## Distance matrix 79

## Arguments

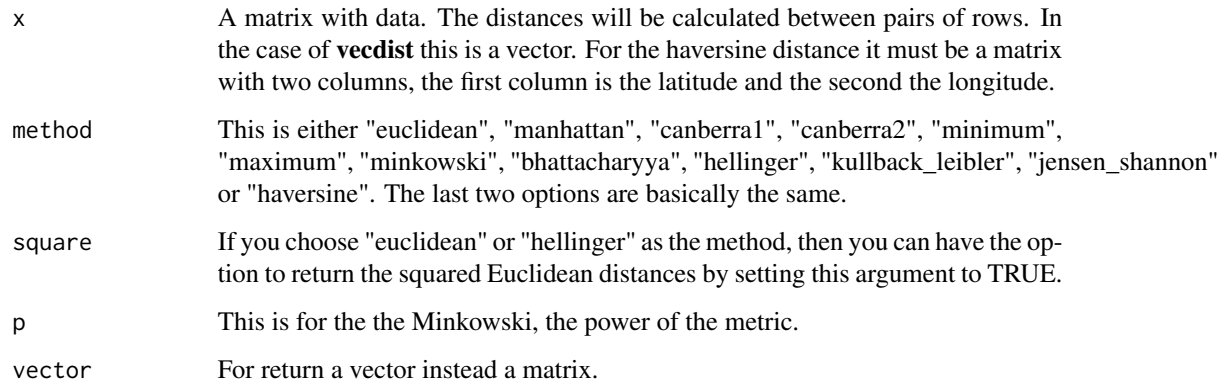

#### Details

The distance matrix is computer with an extra argument for the Euclidean distances. The "kullback\_leibler" refers to the symmetric Kullback-Leibler divergence.

## Value

A square matrix with the pairwise distances.

## Author(s)

Manos Papadakis.

R implementation and documentation: Manos Papadakis <papadakm95@gmail.com>.

# References

Mardia K. V., Kent J. T. and Bibby J. M. (1979). Multivariate Analysis. Academic Press.

## See Also

[dista](#page-75-0)[,colMedians](#page-37-0)

## Examples

```
x \leftarrow \text{matrix}(rnorm(50 * 10), ncol = 10)a1 \leftarrow Dist(x)a2 \leftarrow as.matrix( dist(x) )
x<-a1<-a2<-NULL
```
Distance variance and covariance

*Distance variance and covariance*

## <span id="page-79-0"></span>Description

Distance variance and covariances.

## Usage

dvar(x)  $dcov(x, y)$ 

# Arguments

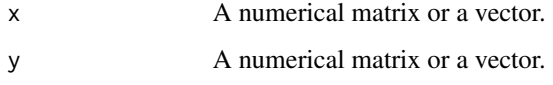

#### Details

The distance variance of a matrix/vector or the distance covariance of two matrices is calculated. For the distance variance of a vector we use the fast method of Huo and Szekely (2016).

# Value

The distance covariance or distance variance.

## Author(s)

Manos Papadakis

R implementation and documentation: Michail Tsagris <mtsagris@uoc.gr> and Manos Papadakis <papadakm95@gmail.com>.

#### References

Szekely G.J., Rizzo M.L. and Bakirov N.K.(2007). Measuring and Testing Independence by Correlation of Distances. Annals of Statistics, 35(6):2769-2794.

Huo X. and Szekely G. J. (2016). Fast computing for distance covariance. Technometrics, 58(4): 435-447.

#### See Also

[dcor,](#page-76-0)[edist](#page-84-0)

Eigenvalues and eigenvectors in high dimensional principal component analysis 81

#### Examples

```
x <- as.matrix(iris[1:50, 1:4])
y <- as.matrix(iris[51:100, 1:4])
res \leq dcov(x, y)res \leq dvar(x[, 1])
```
Eigenvalues and eigenvectors in high dimensional principal component analysis *Eigenvalues in high dimensional principal component analysis*

## **Description**

Eigenvalues in high dimensional (n«p) principal component analysis.

## Usage

hd.eigen(x, center = TRUE, scale = FALSE, k = NULL, vectors = FALSE, large = FALSE)

#### Arguments

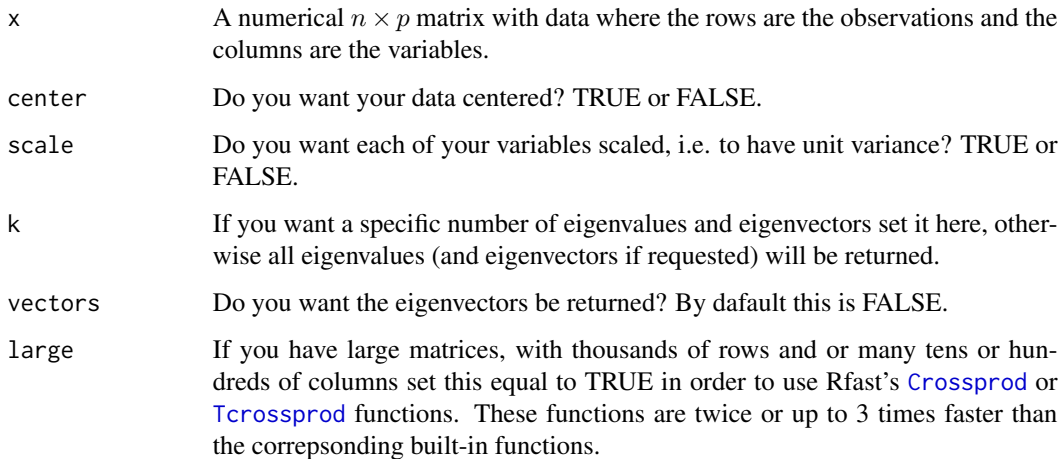

#### Details

When  $n \ll p$ , at most the first n eigenvalues are non zero. Hence, there is no need to calculate the other p-n zero eigenvalues. When center is TRUE, the eigenvalues of the covariance matrix are calculated. When both the center and scale is TRUE the eigenvalues of the correlation matrix are calculated. One or more eigenvectors (towards the end) will be 0. In general the signs might be the opposite than R's, but this makes no difference. We use the [Crossprod](#page-180-0) instead of the relevant built-in function. The higher the dimensions of the matrix are the faster this function becomes.

A list including:

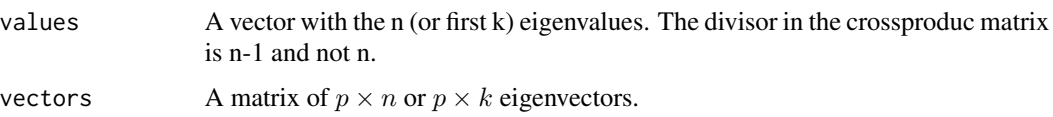

# Author(s)

Michail Tsagris.

R implementation and documentation: Michail Tsagris <mtsagris@uoc.gr>.

## See Also

[rmdp](#page-110-0)

# Examples

```
x <- matrnorm( 40, 100)
a <- hd.eigen(x, FALSE, FALSE)
b \leq prcomp(x, center = FALSE, scale = FALSE)
a
b$sdev^2
x < - NULL
```
Empirical and exponential empirical likelihood tests for one sample *Empirical and exponential empirical likelihood tests for one sample*

# Description

Empirical and exponential empirical likelihood tests for one sample.

#### Usage

eel.test1(x, mu, tol = 1e-09, logged =  $FALSE)$ el.test1(x, mu, tol = 1e-07, logged =  $FALSE)$ 

# Arguments

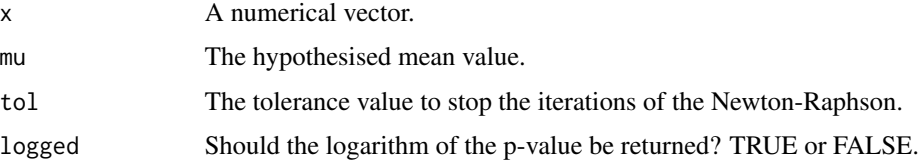

## Details

Exponential empirical likelihood is a non parametric method. In this case we use it as the non parametric alternative to the t-test. Newton-Raphson is used to maximise the log-likelihood ratio test statistic. In the case of no solution, NULL is returned. Despite the function having beeen written in R, it is pretty fast. As for the empirical likelihood ratio test, there is a condition for the range of possible values of mu. If mu is outside this range it is rejected immediately.

## Value

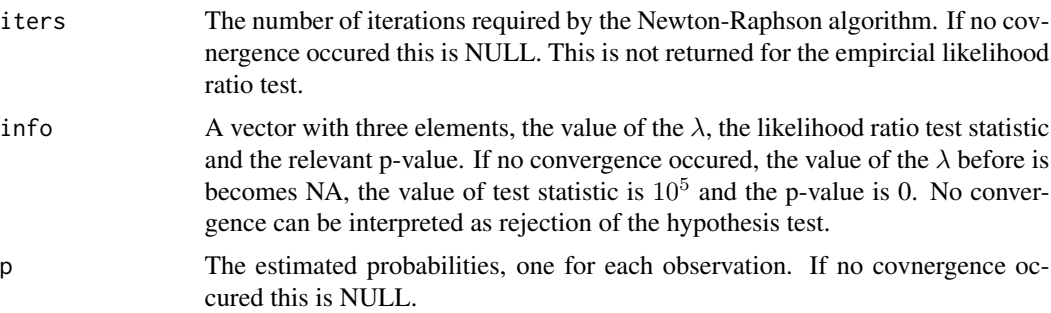

## Author(s)

Michail Tsagris

R implementation and documentation: Michail Tsagris <mtsagris@uoc.gr> and Manos Papadakis <papadakm95@gmail.com>.

# References

Owen A. B. (2001). Empirical likelihood. Chapman and Hall/CRC Press.

# See Also

[ftest,](#page-208-0) [ttest1](#page-222-0)

#### Examples

```
x < - rnorm(500)
system.time(a1 <- eel.test1(x, 0) )
system.time(a2 <- el.test1(x, 0))
```
Empirical and exponential empirical likelihood tests for two samples *Empirical and exponential empirical likelihood tests for two samples*

# Description

Empirical and exponential empirical likelihood tests for two samples.

eel.test2(x, y, tol = 1e-09, logged =  $FALSE)$ el.test2(x, y, tol = 1e-07, logged =  $FALSE)$ 

#### Arguments

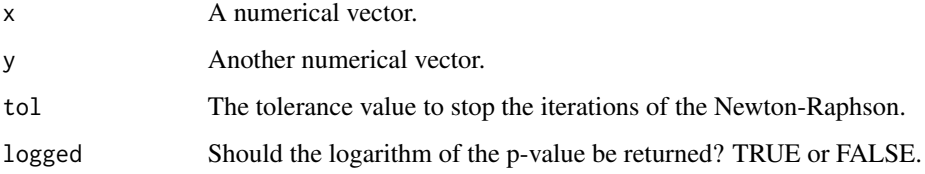

## Details

Empirical and exponential empirical likelihood are two non parametric hypothesis testing methods. We can use them as non parametric alternatives to the t-test. Newton-Raphson is used to maximise the log-likelihood ratio test statistic. In the case of no solution, NULL is returned.

#### Value

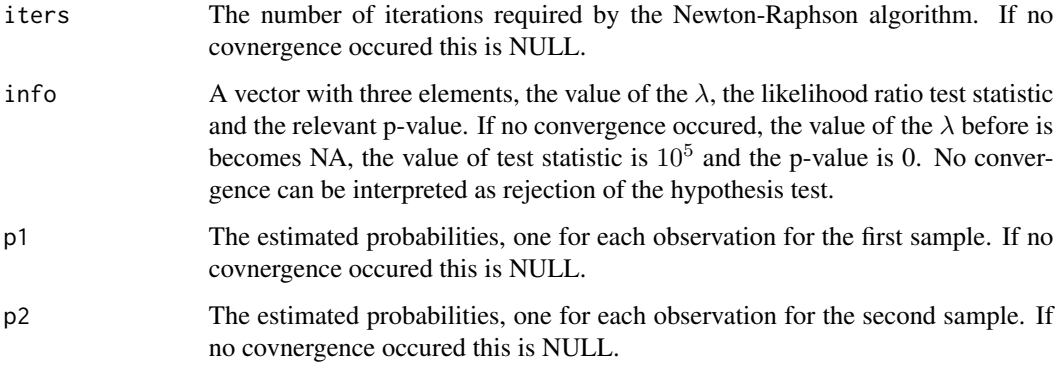

## Author(s)

Michail Tsagris

R implementation and documentation: Michail Tsagris <mtsagris@uoc.gr> and Manos Papadakis <papadakm95@gmail.com>.

## References

Owen A. B. (2001). Empirical likelihood. Chapman and Hall/CRC Press.

## See Also

[ftests,](#page-149-0)[ttests,](#page-136-0)[,ttest](#page-155-0)

#### Examples

```
x < - rnorm(200)
y \le - rnorm(300)system.time( eel.test2(x, y) )
system.time( el.test2(x, y) )
```
Energy distance between matrices

*Energy distance between matrices*

#### <span id="page-84-0"></span>Description

Energy distance between matrices.

### Usage

edist(x, y=NULL)

#### Arguments

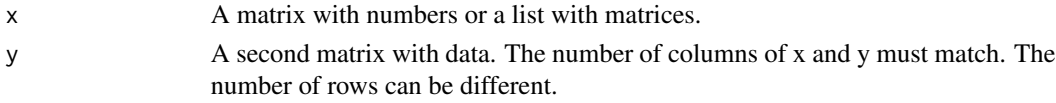

## Details

This calculates the energy distance between two matrices. It will work even for tens of thousands of rows, it will just take some time. See the references for more information. If you have many matrices and want to calculate the distance matrix, then put them in a list and use eDist.

#### Value

If "x" is matrix, a numerical value, the energy distance. If "x" is list, a matrix with all pairwsie distances of the matrices.

#### Author(s)

Manos Papadakis

R implementation and documentation: Manos Papadakis <papadakm95@gmail.com>.

## References

Szekely G. J. and Rizzo M. L. (2004) Testing for Equal Distributions in High Dimension, InterStat, November (5).

Szekely G. J. (2000) Technical Report 03-05, E-statistics: Energy of Statistical Samples, Department of Mathematics and Statistics, Bowling Green State University.

Sejdinovic D., Sriperumbudur B., Gretton A. and Fukumizu, K. (2013). Equivalence of distancebased and RKHS-based statistics in hypothesis testing. The Annals of Statistics, 41(5), 2263-2291.

# See Also

[dvar,](#page-79-0)[total.dist,total.dista](#page-270-0)[,Dist](#page-77-0)[,dista](#page-75-0)

# Examples

```
x <- as.matrix( iris[1:50, 1:4] )
y <- as.matrix( iris[51:100, 1:4] )
res<-edist(x, y)
z <- as.matrix(iris[101:150, 1:4])
a \leftarrow list()a[[ 1 ]] <- x
a[[ 2 ]] <- y
a[[ 3 ]] <- z
res<-edist(a)
x<-y<-z<-a<-NULL
```
Equality of objects *Equality of objects*

# Description

Equality of objects.

## Usage

```
all_equals(x,y,round_digits = FALSE,without_attr=FALSE,fast_result=FALSE)
```
# Arguments

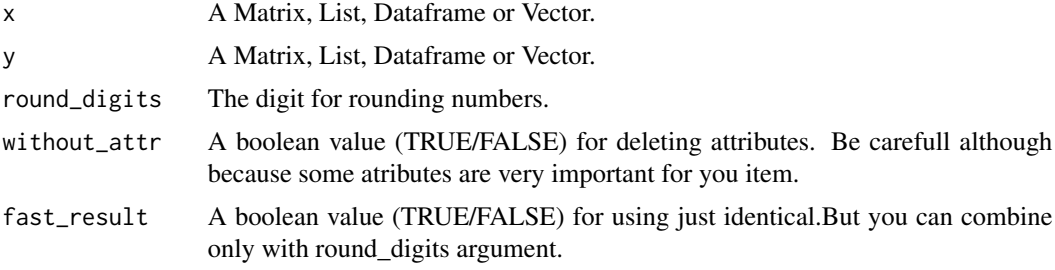

# Value

A boolean (TRUE/FALSE) value which represents if the items x and y are equal.

## Author(s)

Manos Papadakis

R implementation and documentation: Manos Papadakis <papadakm95@gmail.com>.

## See Also

[Match,](#page-179-0)[mvbetas,](#page-150-0)[correls](#page-64-0)[,univglms](#page-172-0)[,colsums](#page-45-0)[,colVars](#page-47-0)

# Examples

```
x \le - matrix( rnorm(100 * 100), ncol = 100)
y \le - matrix( rnorm(100 * 100), ncol = 100)
all_equals(x,y)
all_equals(x, x)
```
Estimation of an AR(1) model *Estimation of an AR(1) model*

#### Description

Estimation of an AR(1) model.

#### Usage

 $ar1(y, method = "cmle")$  $colar1(y, method = "cmle")$ 

## Arguments

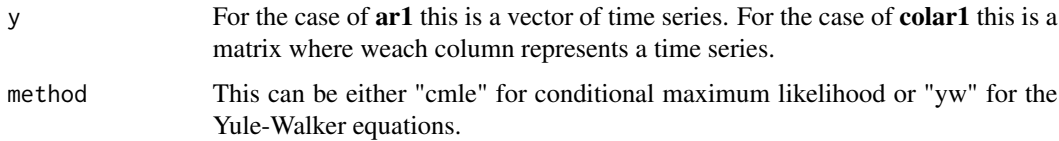

## Details

Instead of the classical MLE for the AR(1) model which requires numerical optimsation (Newton-Raphson for example) we estimate the parameters of the  $AR(1)$  model using conditional maximum likelihood. This procedure is described in Chapter 17 in Lee (2006). In some, it assumes that the first observation is deterministic and hence conditioning on that observation, there is a closed form solution for the parameters. The second alternative is to use the method of moments and hence the Yule-Walker equations.

#### Value

param For the case of ar1 this is a vector with three elements, the constant term, the  $\phi$  term (lag coefficient) and the variance. For the case of **colar1** this is a matrix with three columns, eahc of which carries the same aforementioned elements.

## Author(s)

Michail Tsagris

R implementation and documentation: Michail Tsagris <mtsagris@uoc.gr> and Manos Papadakis <papadakm95@gmail.com>.

#### References

http://econ.nsysu.edu.tw/ezfiles/124/1124/img/Chapter17\_MaximumLikelihoodEstimation.pdf

# See Also

[rm.lines,](#page-158-0)[varcomps.mle](#page-206-0)[,rm.anovas](#page-158-0)

#### Examples

```
y <- as.vector(lh)
ar1(y)ar(y, FALSE, 1, "ols")
ar1(y, method = "yw")ar(y, FALSE, 1, "yw")
a1 <- colar1(cbind(y, y) )
b1 \leftarrow \text{colar1}(\text{cbind}(y, y), \text{ method} = "yw")
```
Estimation of the Box-Cox transformation *Estimation of the Box-Cox transformation*

# Description

Estimation of the Box-Cox transformation.

#### Usage

bc(x,  $low = -1$ ,  $up = 1$ )

# Arguments

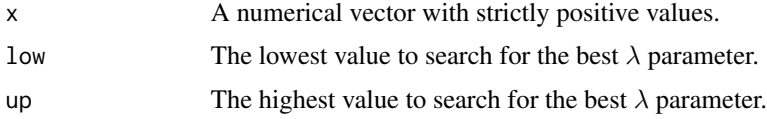

# Details

The functions estimates the best  $\lambda$  in the Box-Cox power transformation.

The optimal value of  $\lambda$ .

## Author(s)

Michail Tsagris

R implementation and documentation: Michail Tsagris <mtsagris@uoc.gr>

## References

Box George E. P. and Cox D. R. (1964). An analysis of transformations. Journal of the Royal Statistical Society, Series B, 26 (2):211-252.

# See Also

[correls](#page-64-0)[,auc](#page-134-0)

#### Examples

```
x <- exp(rnorm(1000))
res<-bc(x)
```
Exact t-test for 2 independent samples *Exact t-test for 2 independent samples*

#### Description

Exact t-test for 2 independent samples.

#### Usage

exact.ttest2(x, y)

#### Arguments

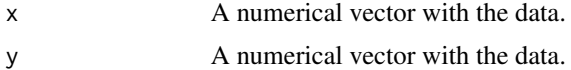

#### Details

This function performs an exact t-test. With few observations, permutation or bootstrap calculation of the p-value is advisable. However, with even fewer observations, one can perform all possible permutations and calculate the exact p-value. This is what this function does. BUT, pay attention, as this works with few samples. If for example each sample contains 15 numbers, you will need a lot of memory (more than 17 GB) for this function to work. the reason is that we create the matrix with all possible permutations first and then perform the two-sample t-test.

A vector with the number of permutations, test statistic and the permutation based p-value.

#### Author(s)

Michail Tsagris and Manos Papadakis

R implementation and documentation: Michail Tsagris <mtsagris@uoc.gr> and Manos Papadakis <papadakm95@gmail.com>

# References

B.L. Welch (1951). On the comparison of several mean values: an alternative approach. Biometrika, 38(3/4), 330-336.

## See Also

[boot.ttest2,](#page-22-0)[ttest2,ftest](#page-208-0)

# Examples

```
x \le - rnorm(7)y \le - rnorm(7)res<-exact.ttest2(x, y)
```
Exponential empirical likelihood for a one sample mean vector hypothesis testing *Exponential empirical likelihood for a one sample mean vector hypothesis testing*

## <span id="page-89-0"></span>Description

Exponential empirical likelihood for a one sample mean vector hypothesis testing.

#### Usage

 $mv.eeltest1(x, mu, tol = 1e-06)$ 

#### Arguments

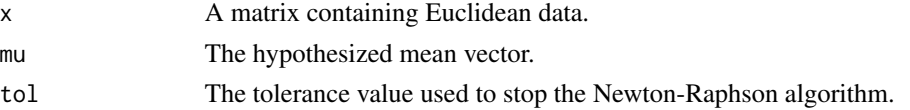

# Details

Multivariate hypothesis test for a one sample mean vector. This is a non parametric test and it works for univariate and multivariate data. The p-value is currently computed only asymptotically (no bootstrap calibration at the moment).

A list including:

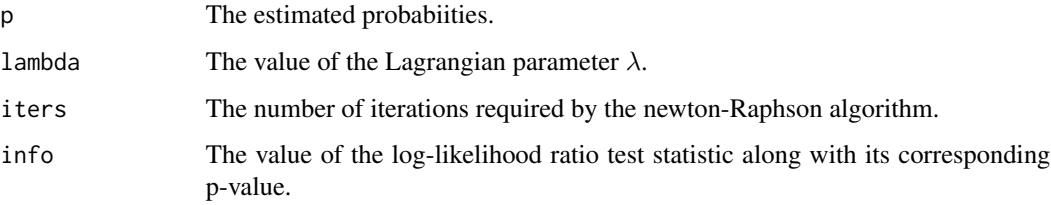

# Author(s)

Michail Tsagris

R implementation and documentation: Michail Tsagris <mtsagris@uoc.gr>.

## References

Jing Bing-Yi and Andrew TA Wood (1996). Exponential empirical likelihood is not Bartlett correctable. Annals of Statistics 24(1): 365-369.

Owen A. B. (2001). Empirical likelihood. Chapman and Hall/CRC Press.

## See Also

[james,](#page-122-0)[mv.eeltest2](#page-90-0)

## Examples

```
x <- Rfast::rmvnorm(100, numeric(10), diag( rexp(10, 0.5) ) )
res<-mv.eeltest1(x, numeric(10) )
```
Exponential empirical likelihood hypothesis testing for two mean vectors *Exponential empirical likelihood hypothesis testing for two mean vectors*

## <span id="page-90-0"></span>Description

Exponential empirical likelihood hypothesis testing for two mean vectors.

#### Usage

 $mv.eeltest2(y1, y2, tol = 1e-07, R = 0)$ 

## Arguments

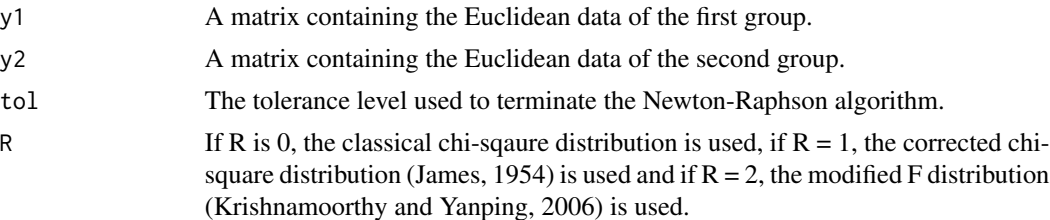

#### Details

Exponential empirical likelihood is a non parametric hypothesis testing procedure for one sample. The generalisation to two (or more samples) is via searching for the mean vector that minimises the sum of the two test statistics.

# Value

A list including:

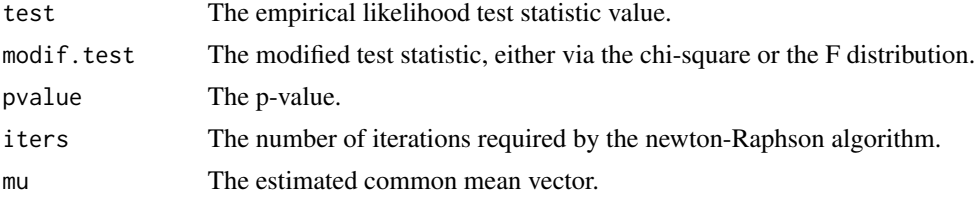

## Author(s)

Michail Tsagris

R implementation and documentation: Michail Tsagris <mtsagris@uoc.gr>.

#### References

Jing Bing-Yi and Andrew TA Wood (1996). Exponential empirical likelihood is not Bartlett correctable. Annals of Statistics 24(1): 365-369.

G.S. James (1954). Tests of Linear Hypothese in Univariate and Multivariate Analysis when the Ratios of the Population Variances are Unknown. Biometrika, 41(1/2): 19-43.

Krishnamoorthy K. and Yanping Xia (2006). On Selecting Tests for Equality of Two Normal Mean Vectors. Multivariate Behavioral Research 41(4): 533-548.

Owen A. B. (2001). Empirical likelihood. Chapman and Hall/CRC Press.

Amaral G.J.A., Dryden I.L. and Wood A.T.A. (2007). Pivotal bootstrap methods for k-sample problems in directional statistics and shape analysis. Journal of the American Statistical Association 102(478): 695-707.

Preston S.P. and Wood A.T.A. (2010). Two-Sample Bootstrap Hypothesis Tests for Three-Dimensional Labelled Landmark Data. Scandinavian Journal of Statistics 37(4): 568-587.

Tsagris M., Preston S. and Wood A.T.A. (2017). Nonparametric hypothesis testing for equality of means on the simplex. Journal of Statistical Computation and Simulation, 87(2): 406-422.

Fast and general - untyped represantation of a factor variable 93

#### See Also

[james](#page-122-0)[,mv.eeltest1](#page-89-0)

## Examples

```
res<-mv.eeltest2( as.matrix(iris[1:25, 1:4]), as.matrix(iris[26:50, 1:4]), R = 0 )
res<-mv.eeltest2( as.matrix(iris[1:25, 1:4]), as.matrix(iris[26:50, 1:4]), R = 1 )
```
Fast and general - untyped represantation of a factor variable *Fast and general represantation of a factor variable*

#### Description

Fast and general represantation of a factor variable.

#### Usage

```
ufactor(x)
## S3 method for class 'ufactor'
x[i]
## S3 method for class 'ufactor'
print(x, \ldots)
```
# Arguments

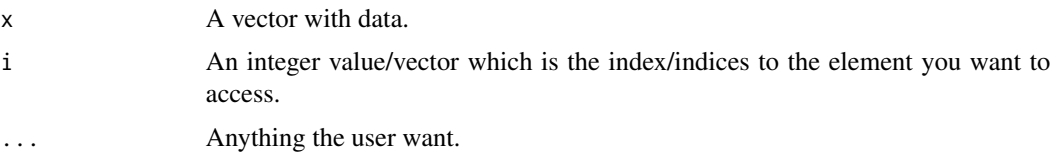

## Details

This is a general implementation of factor structure. For access the fields of a "ufactor" use the "\$" operator.

## Value

An object of class "ufactor". This object holds 2 fields:

levels: the levels of the variable in his initial type values: the values of the variable in his initial type

## Author(s)

Manos Papadakis

R implementation and documentation: and Manos Papadakis <papadakm95@gmail.com>.

# See Also

[colVars](#page-47-0)[,factor](#page-0-0)

#### Examples

 $x < -$  rnorm(10) R.factor<- as.factor(x) Rfast.factor <- ufactor(x)

identical(levels(R.factor),Rfast.factor\$levels) # TRUE identical(as.numeric(R.factor),Rfast.factor\$values) # TRUE x<-R.factor<-Rfast.factor<-NULL

FBED variable selection method using the correlation *FBED variable selection method using the correlation*

#### Description

FBED variable selection method using the correlation.

#### Usage

```
cor.fbed(y, x, ystand = TRUE, xstand = TRUE, alpha = 0.05, K = 0)
```
#### Arguments

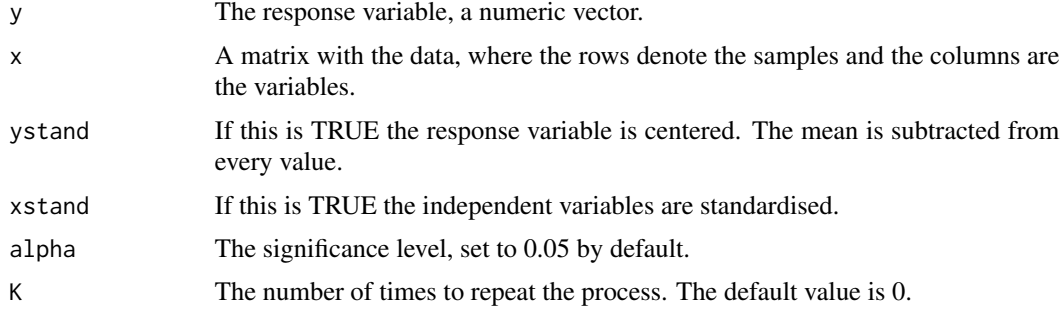

# Details

FBED stands for Forward Backward with Earcly Dropping. It is a variation of the classical forward selection, where at each step, only the statistically significant variables carry on. The rest are dropped. The process stops when no other variables can be selected. If  $K = 1$ , the process is repeated testing sequentially again all those that have not been selected. If  $K > 1$ , then this is repeated.

In the end, the backward selection is performed to remove any falsely included variables. This backward phase has not been implemented yet.

# Find element 95

# Value

A list including:

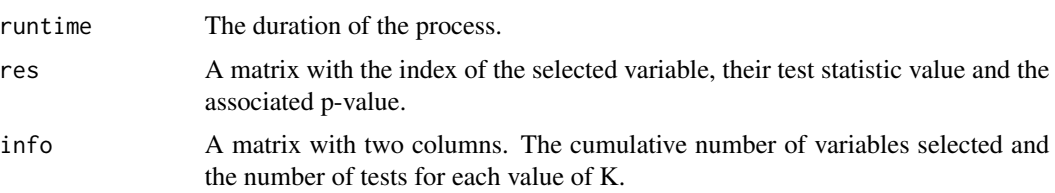

# Author(s)

Michail Tsagris

R implementation and documentation: Michail Tsagris <mtsagris@uoc.gr>

# References

Borboudakis G. and Tsamardinos I. (2019). Forward-backward selection with early dropping. Journal of Machine Learning Research, 20(8): 1-39.

# See Also

[cor.fsreg,](#page-61-0)[ompr,](#page-225-0)[correls](#page-64-0)[,fs.reg](#page-100-0)

# Examples

x <- matrnorm(100, 100)  $y \le -$  rnorm(100)  $a \leftarrow cor.fbed(y, x)$ a  $x < -$  NULL

Find element *Find element*

# Description

Search a value in an unordered vector.

# Usage

is\_element(x, key)

# Arguments

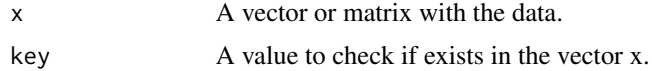

## Details

Find if the key exists in the vector and return returns TRUE/FALSE if the value is been found. If the vector is unordered it is fast but if the vector is ordered then use binary\_search. The functions is written in C++ in order to be as fast as possible.

## Value

TRUE/FALSE if the value is been found.

## Author(s)

Manos Papadakis

R implementation and documentation: Manos Papadakis <papadakm95@gmail.com>.

# See Also

[binary\\_search](#page-20-0) (buit-in R function)

# Examples

```
x < - rnorm(500)
key <- x[50]
b \leq -i s-element(x, key)
```
Find the given value in a hash table *Find the given value in a hash table*

# Description

Find the given value in a hash table or list.

## Usage

hash.find(x,key)

# Arguments

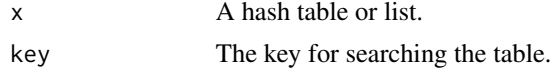

# Details

This function search the given key.

# Value

If the given key exists return its value else returns 0.

# Author(s)

Manos Papadakis

R implementation and documentation: Manos Papadakis <papadakm95@gmail.com>

#### See Also

[hash.list](#page-107-0)

# Examples

```
x <- hash.list(letters,c(1:26))
value <- hash.find(x,"a")
x[["a"]]==value
```
Fitted probabilities of the Terry-Bradley model *Fitted probabilities of the Terry-Bradley model*

# Description

Fitted probabilities of the Terry-Bradley model.

## Usage

btmprobs(x, tol =  $1e-09$ )

## Arguments

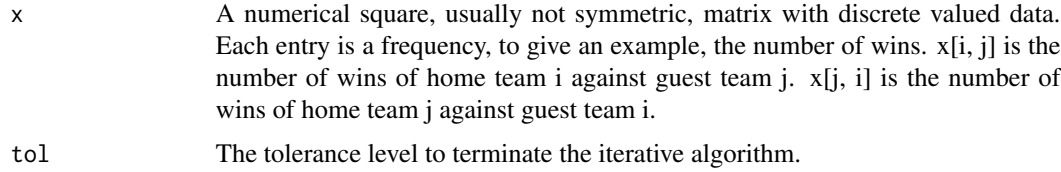

# Details

It fits a Bradley-Terry model to the given matrix and returns the fitted probabilities only.

## Value

A list including:

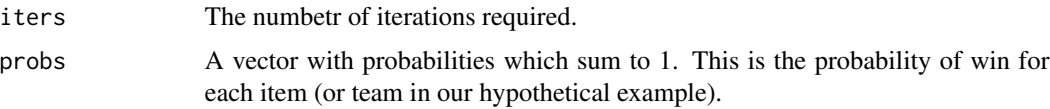

## Author(s)

Michail Tsagris

R implementation and documentation: Michail Tsagris <mtsagris@uoc.gr> and Manos Papadakis <papadakm95@gmail.com>.

#### References

Bradley R.A. and Terry M.E. (1952). Rank Analysis of Incomplete Block Designs: I. The Method of Paired Comparisons. Biometrika, 39(3/4):324-345.

Huang Tzu-Kuo, Ruby C. Weng and Chih-Jen Lin (2006). Generalized Bradley-Terry models and multi-class probability estimates. Journal of Machine Learning Research, 7:85-115.

Agresti A. (2002). Categorical Data Analysis (2nd ed). New York: Wiley.

# See Also

[g2tests,](#page-143-0)[poisson.anova](#page-11-0)[,anova](#page-0-0)[,poisson\\_only](#page-175-0)[,poisson.mle](#page-195-0)

# Examples

```
x \le matrix( rpois(10 * 10, 10), ncol = 10) ## not the best example though
res<-btmprobs(x)
```
Fitting a Dirichlet distribution via Newton-Rapshon *Fitting a Dirichlet distribution via Newton-Rapshon*

# Description

Fitting a Dirichlet distribution via Newton-Rapshon.

## Usage

diri.nr2(x, type = 1, tol =  $1e-07$ )

## Arguments

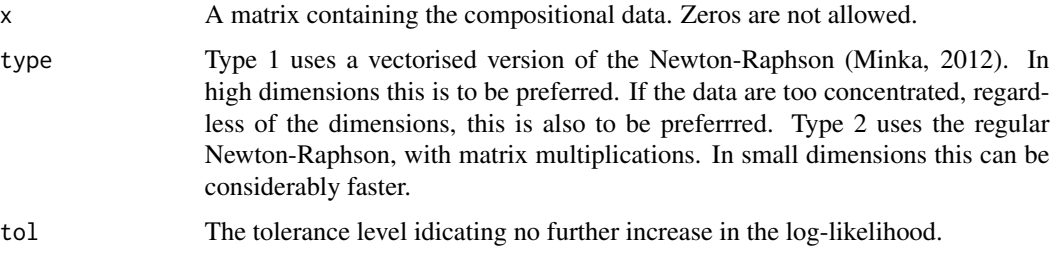

## Details

Maximum likelihood estimation of the parameters of a Dirichlet distribution is performed via Newton-Raphson. Initial values suggested by Minka (2012) are used.

## Value

A list including:

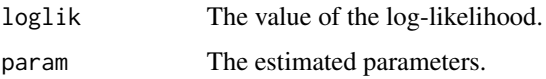

#### Author(s)

Michail Tsagris and Manos Papadakis

R implementation and documentation: Michail Tsagris <mtsagris@uoc.gr> and Manos Papadakis <papadakm95@gmail.com>

## References

Minka Thomas (2012). Estimating a Dirichlet distribution. Technical report.

Ng Kai Wang, Guo-Liang Tian, and Man-Lai Tang (2011). Dirichlet and related distributions: Theory, methods and applications. John Wiley & Sons.

## See Also

[beta.mle](#page-197-0)

## Examples

```
x \le matrix( rgamma(100 * 4, c(5, 6, 7, 8), 1), ncol = 4)
x \le -x / \text{rowsums}(x)res<-diri.nr2(x)
```
Floyd-Warshall algorithm

*Floyd-Warshall algorithm for shortest paths in a directed graph*

#### Description

Floyd-Warshall algorithm for shortest paths in a directed graph.

#### Usage

floyd(x)

## Arguments

x The adjacency matrix of a directed graph. A positive number (including) in x[i, j] indicates that there is an arrow from i to j and it also shows the cost of going from i to j. Hence, the algorithm will find not only the shortest path but also the with the smallest cost. A value of NA means that there is no path. Put positive number only, as negative will cause problems.

## Details

The Floyd-Warshall algorithm is designed to find the shortest path (if it exists) between two nodes in a graph.

# Value

A matrix, say z, with 0 and positive numbers. The elements denote the length of the shortest path between each pair of points. If  $z[i, j]$  is zero it means that there is no cost from i to j. If  $z[i, j]$  has a positive value it means that the length of going from i to j is equal to that value.

# Author(s)

John Burkardt (C++ code)

Ported into R and documentation: Manos Papadakis <papadakm95@gmail.com>.

#### References

Floyd, Robert W. (1962). Algorithm 97: Shortest Path. Communications of the ACM. 5(6): 345.

Warshall, Stephen (1962). A theorem on Boolean matrices. Journal of the ACM. 9 (1): 11-12.

https://en.wikipedia.org/wiki/Floyd

#### See Also

[colSort,rowSort](#page-262-0)

# Examples

```
x <- matrix(NA, 10, 10)
x[sample(1:100, 10)] <- rpois(10, 3)
res<-floyd(x)
```
Forward selection with generalised linear regression models *Variable selection in generalised linear regression models with forward selection*

## <span id="page-100-0"></span>Description

Variable selection in generalised linear regression models with forward selection

# Usage

```
fs.reg(y, ds, sig = 0.05, tol = 2, type = "logistic")
```
# Arguments

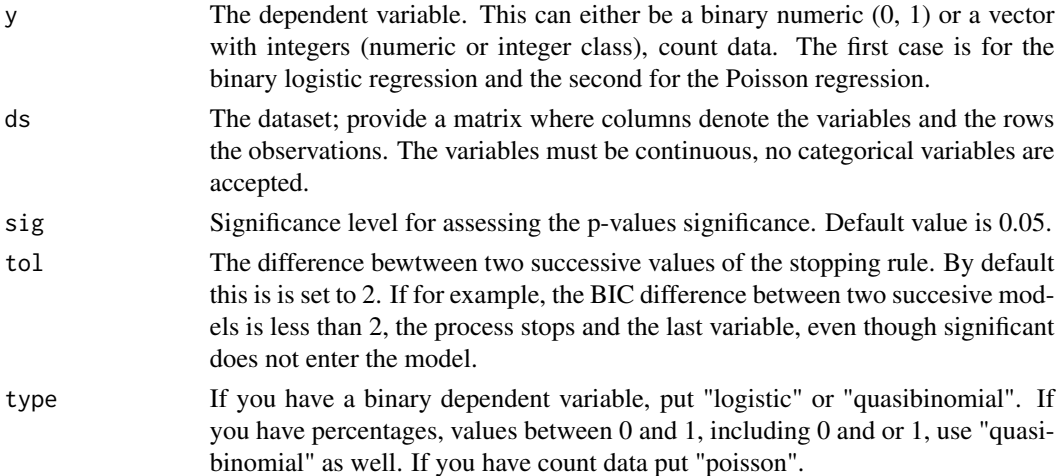

## Details

The classical forward regression is implemented. The difference is that we have an extra step of check. Even if a variable is significant, the BIC of the model (with that variable) is calculated. If the decrease from the previous BIC (of the model without this variable) is less thatn a prespecified by the user value (default is 2) the variable wil enter. This way, we guard somehow against over-fitting.

## Value

A matrix with for columns, the selected variables, the logarithm of their p-value, their test statistic and the BIC of the model with these variables included. If no variable is selected, the matrix is empty.

# Author(s)

Marios Dimitriadis

Documentation: Marios Dimitriadis <kmdimitriadis@gmail.com>.

# See Also

[cor.fsreg](#page-61-0)[,logistic\\_only,poisson\\_only,](#page-175-0)[glm\\_logistic,glm\\_poisson](#page-129-0)

## Examples

```
## Not run:
set.seed(123)
#simulate a dataset with continuous data
x <- matrnorm(100, 50)
y <- rpois(100, 10)
a \leftarrow fs.reg(y, x, sig = 0.05, tol = 2, type = "poisson")x < - NULL
## End(Not run)
```
G-square and Chi-square test of conditional indepdence *G-square test of conditional indepdence*

# Description

G-square test of conditional indepdence with and without permutations.

## Usage

```
g2Test(data, x, y, cs, dc)
g2Test_perm(data, x, y, cs, dc, nperm)
chi2Test(data, x, y, cs, dc)
```
# Arguments

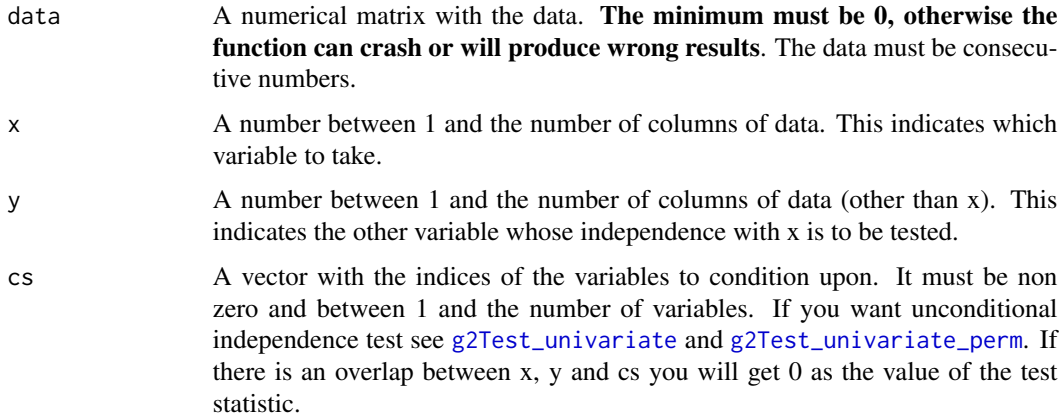

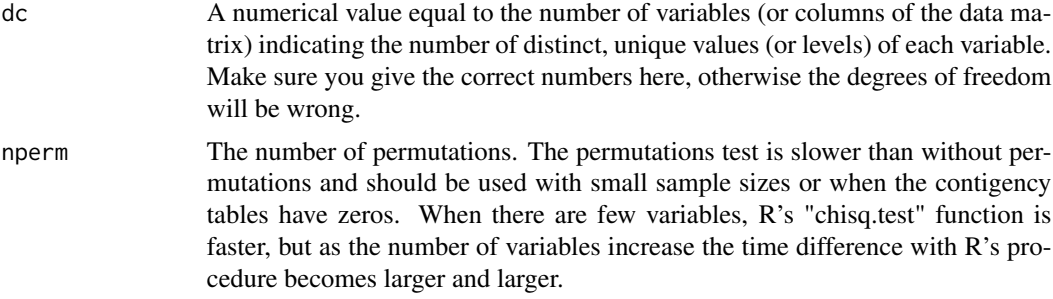

#### Details

The functions calculates the test statistic of the  $G<sup>2</sup>$  test of conditional independence between x and y conditional on a set of variable(s) cs.

#### Value

A list including:

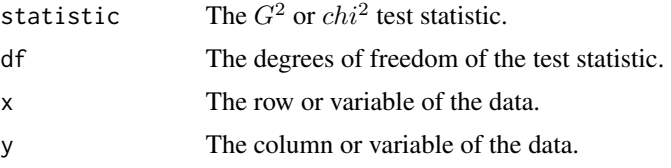

## Author(s)

Giorgos Borboudakis. The permutation version used a C++ code by John Burkardt.

R implementation and documentation: Manos Papadakis <papadakm95@gmail.com>.

## References

Tsamardinos, I., & Borboudakis, G. (2010). Permutation testing improves Bayesian network learning. In Joint European Conference on Machine Learning and Knowledge Discovery in Databases (pp. 322-337). Springer Berlin Heidelberg

# See Also

[g2Test\\_univariate,g2Test\\_univariate\\_perm](#page-182-0)[,correls,](#page-64-0)[univglms](#page-172-0)

## Examples

```
nvalues <- 3
nvars <- 10
nsamples <- 5000
data <- matrix( sample( 0:(nvalues - 1), nvars * nsamples, replace = TRUE ), nsamples, nvars )
dc <- rep(nvalues, nvars)
res<-g2Test( data, 1, 2, 3, c(3, 3, 3) )
res<-g2Test_perm( data, 1, 2, 3, c(3, 3, 3), 1000 )
```
dc<-data<-NULL

Gamma regression with a log-link *Gamma regression with a log-link*

# Description

Gamma regression with a log-link.

#### Usage

gammareg(y, x, tol = 1e-07, maxiters =  $100$ )  $gamma( y, tol = 1e-08, maxiters = 50)$ 

## Arguments

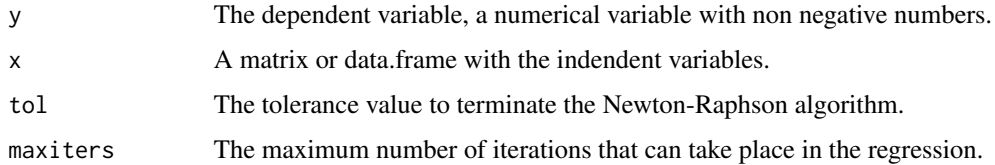

# Details

The gamma.reg fits a Gamma regression with a log-link. The gamma.con fits a Gamma regression with a log link with the intercept only ( $glm(y \sim 1, Gamma(log))$ ).

## Value

A list including:

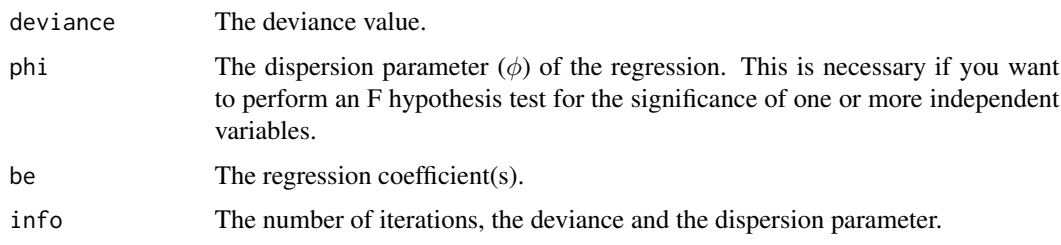

## Author(s)

Michail Tsagris

R implementation and documentation: Michail Tsagris <mtsagris@uoc.gr>.

Gaussian regression with a log-link 105

# References

McCullagh, Peter, and John A. Nelder. Generalized linear models. CRC press, USA, 2nd edition, 1989.

## See Also

[gammaregs,](#page-168-0)[normlog.reg](#page-104-0)[,invgauss.reg](#page-118-0)

## Examples

```
y <- abs( rnorm(100) )
x \le matrix( rnorm(100 \star 2), ncol = 2)
mod \leq glm(y \sim x, family = Gamma(log))
res<-summary(mod)
## Not run:
res<-gammareg(y, x)
## End(Not run)
mod < -glm(y \sim 1, family = Gamma(log) )res<-summary(mod)
res<-gammacon(y)
```
Gaussian regression with a log-link *Gaussian regression with a log-link*

# <span id="page-104-0"></span>Description

Gaussian regression with a log-link.

#### Usage

```
normlog.reg(y, x, tol = 1e-07, maxiters = 100)
```
## Arguments

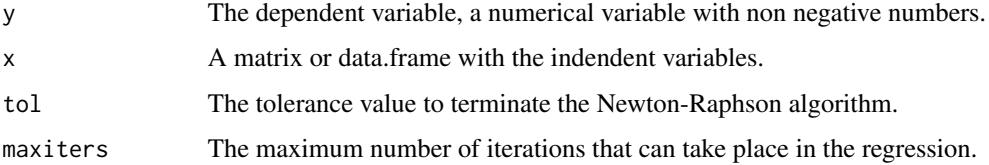

#### Details

A Gaussian regression with a log-link is fitted.

A list including:

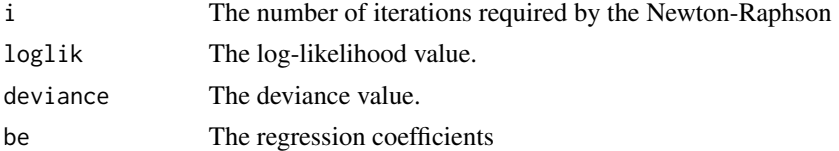

## Author(s)

Stefanos Fafalios

R implementation and documentation: Stefanos Fafalios <stefanosfafalios@gmail.com>

#### See Also

[normlog.regs,](#page-168-0)[score.glms](#page-160-0)[,prop.regs](#page-233-0)[,allbetas](#page-166-0)

# Examples

```
## Not run:
y <- abs( rnorm(100) )
x \leftarrow \text{matrix} (\text{norm}(100 * 2), \text{ncol} = 2)a <- normlog.reg(y, x)
b \leq glm(y \sim x, family = gaussian(log))
summary(b)
a
## End(Not run)
```
Generates random values from a normal and puts them in a matrix *Generates random values from a normal and puts them in a matrix*

### Description

Generates random values from a normal and puts them in a matrix.

## Usage

matrnorm(n, p, seed = NULL)

# Arguments

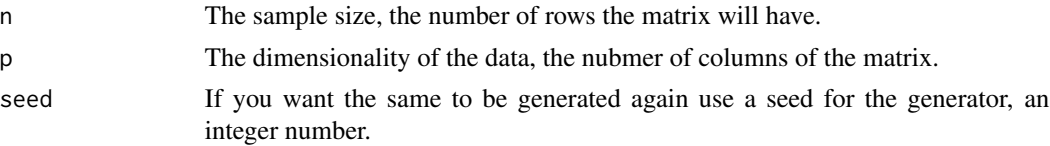

## Details

How many times did you have to simulated data from a (standard) normal distribution in order to test something? For example, in order to see the speed of [logistic\\_only](#page-175-0), one needs to generate a matrix with predictor variables. The same is true for other similar functions. In [sftests](#page-162-0), one would like to examine the typer I error of this test under the null hypothesis.

By using the Ziggurat method of generating standard normal variates, this function is really fast when you want to generate big matrices.

## Value

An n x p matrix with data simulated from a standard normal distribution.

## Author(s)

Michail Tsagris

R implementation and documentation: Michail Tsagris <mtsagris@uoc.gr>

# See Also

[rvmf](#page-254-0), Rnorm, rmvnorm, [rvonmises](#page-238-0)

#### Examples

x <- matrnorm(100, 100)

Get specific columns/rows fo a matrix *Get specific columns/rows fo a matrix*

## Description

Get specific columns/rows of a matrix.

#### Usage

columns(x,indices) rows(x,indices)

#### Arguments

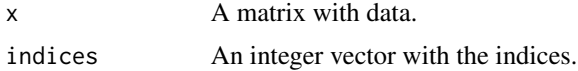

## Value

A matrix with the specific columns/rows of argumment indices.

## Author(s)

Manos Papadakis

R implementation and documentation: Manos Papadakis <papadakm95@gmail.com>.

#### See Also

[rowMins](#page-246-0)[,rowFalse](#page-247-0)[,nth,](#page-38-0)[colrange,](#page-42-0)[colMedians,](#page-37-0)[colVars](#page-47-0)[,colSort,rowSort](#page-262-0)[,rowTrue](#page-247-0)

## Examples

```
x <- matrix(runif(100*100),100,100)
indices = sample(1:100,50)
all.equal(x[,indices],columns(x,indices))
all.equal(x[indices,],rows(x,indices))
```
x<-indices<-NULL

Hash - Pair function *Hash - Pair function*

## <span id="page-107-0"></span>Description

Hash - Pair function.

#### Usage

hash.list(key,x)

#### Arguments

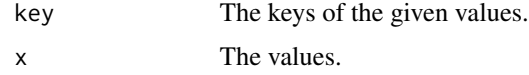

## Details

This function pairs each item of of key and value make a unique hash table.

# Value

Returns the hash-list table.

#### Author(s)

Manos Papadakis

R implementation and documentation: Manos Papadakis <papadakm95@gmail.com>
# Hash object 109

## See Also

[hash.find](#page-95-0)

# Examples

x <- hash.list(letters,c(1:26)) x[["a"]]==1

Hash object *Hash object*

# Description

Hash object.

### Usage

```
Hash(keys=NULL, values=NULL)
Hash(key.multi(x,...,sep = " "")## S3 replacement method for class 'Hash'
x[\ldots, sep = " " ] <- value
## S3 method for class 'Hash'
x[\ldots, sep = " " ]## S3 method for class 'Hash'
print(x, \ldots)## S3 method for class 'Hash'
length(x)
```
### Arguments

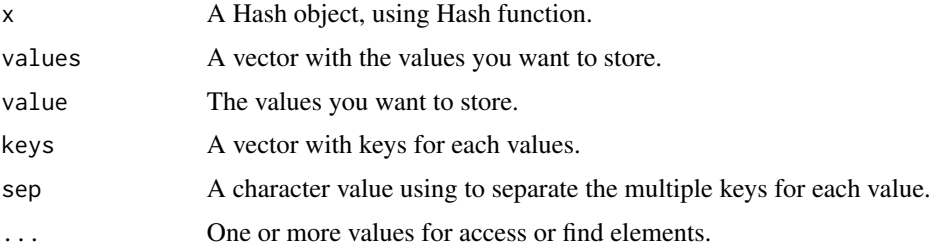

# Details

If you want to delete a key just insert the global variable "Rfast:::delete".

Hash: Create Hash object where every key has a value. Specify the type from the beggining (for speed). Use the argument "type" with one of the values "new.env, logical, character, integer, numeric". Hash.key.multi: search if key exists. If the keys are multiple, then use the argument "substr" to search inside each multiple for the specific key.

A Hash object.

## Author(s)

Manos Papadakis

R implementation and documentation: Manos Papadakis <papadakm95@gmail.com>.

## See Also

[hash.list,](#page-107-0)[hash.find](#page-95-0)

# Examples

 $x \leftarrow$  Hash(rnorm(10), sample(1:10))

 $x[1,2,13]$  <- 0.1234 # insert value using multi key. the same as  $x['1 2 13"]$  <- 0.1234  $x[1,2,3]$  <- 15 # insert value using multi key. the same as  $x['1 2 3"]$  <- 15

```
Hash.key.multi(x,"1")
x # print Hash object using S3 generic
\#x[1,2,3] <- Rfast:::delete # delete multi key. the same as x['1 2 3"] <- NULL
length(x)
```
Hash object to a list object *Hash object to a list object*

# Description

Hash object to a list object.

#### Usage

```
hash2list(x, sorting = FALSE)
```
## Arguments

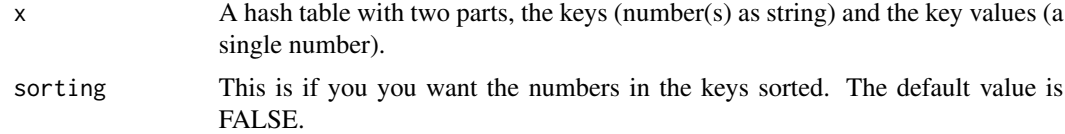

## Details

For every key, there is a key value. This function creates a list and puts every pair of keys and value in a component of a list.

A list whose length is equal to the size of the hash table.

# Author(s)

Manos Papadakis

R implementation and documentation: Manos Papadakis <papadakm95@gmail.com>.

# See Also

[hash.list,](#page-107-0)[hash.find](#page-95-0)

# Examples

```
x=list("1 2 4 3"=2.56,"2.34 1.05"=2)
res<-hash2list(x)
res<-hash2list(x,TRUE)
```
High dimensional MCD based detection of outliers *High dimensional MCD based detection of outliers*

### Description

High dimensional MCD based detection of outliers.

### Usage

 $rmdp(y, alpha = 0.05, iteration = 100)$ 

# Arguments

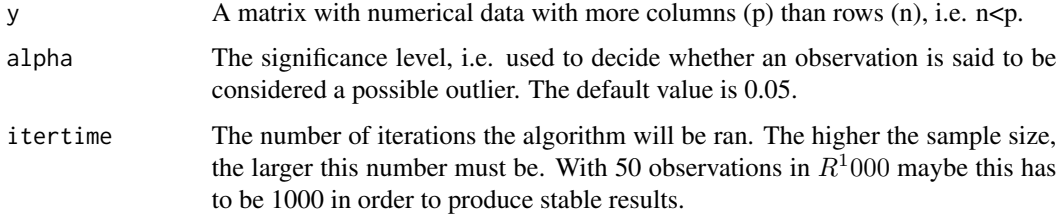

# Details

High dimensional outliers (n«p) are detected using a properly constructed MCD. The variances of the variables are used and the determinant is simply their product.

A list including: runtime = runtime,  $dis = dis$ , wei = wei

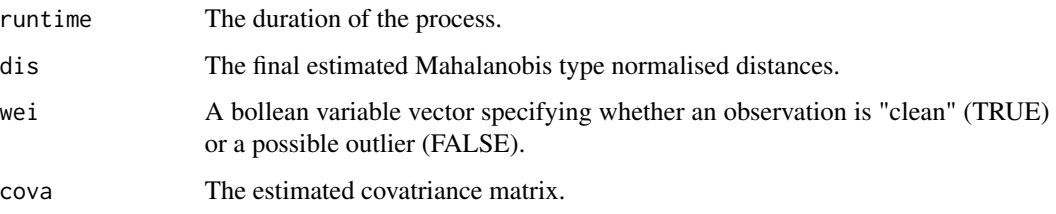

# Author(s)

Initial R code: Changliang Zou <nk.chlzou@gmail.com> R code modifications: Michail Tsagris <mtsagris@uoc.gr> C++ implementation: Manos Papadakis <papadakm95@gmail.com> Documentation: Michail Tsagris <mtsagris@uoc.gr> and Changliang Zhou <nk.chlzou@gmail.com>

## References

Ro K., Zou C., Wang Z. and Yin G. (2015). Outlier detection for high-dimensional data. Biometrika, 102(3):589-599.

## See Also

[colmeans,](#page-36-0)[colVars,](#page-47-0)[colMedians](#page-37-0)

## Examples

```
x \le - matrix(rnorm(50 * 400), ncol = 400)
a \leftarrow \text{rmdp}(x, \text{itertime} = 500)x<-a<-NULL
```
Hypothesis test for the distance correlation *Hypothesis test for the distance correlation*

# Description

Hypothesis test for the distance correlation.

#### Usage

 $dcor.ttest(x, y, logged = FALSE)$ 

#### Arguments

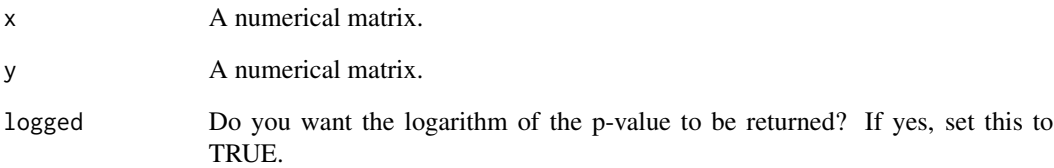

# Details

The bias corrected distance correlation is used. The hypothesis test is whether the two matrices are independent or not. Note, that this test is size correct as both the sample size and the dimensionality goes to infinity. It will not have the correct type I error for univariate data or for matrices with just a couple of variables.

# Value

A vector with 4 elements, the bias corrected distance correlation, the degrees of freedom, the test statistic and its associated p-value.

### Author(s)

Manos Papadakis

R implementation and documentation: Michail Tsagris <mtsagris@uoc.gr> and Manos Papadakis <papadakm95@gmail.com>.

# References

G.J. Szekely, M.L. Rizzo and N. K. Bakirov (2007). Measuring and Testing Independence by Correlation of Distances. Annals of Statistics, 35(6):2769-2794.

# See Also

[bcdcor,](#page-76-0)[dcov,](#page-79-0)[edist](#page-84-0)

# Examples

```
x <- as.matrix(iris[1:50, 1:4])
y <- as.matrix(iris[51:100, 1:4])
res<-dcor.ttest(x, y)
```
Hypothesis test for two means of percentages *Hypothesis test for two means of percentages*

# Description

Hypothesis test for two means of percentages.

# Usage

 $percent.ttest(x, y, logged = FALSE)$ 

## Arguments

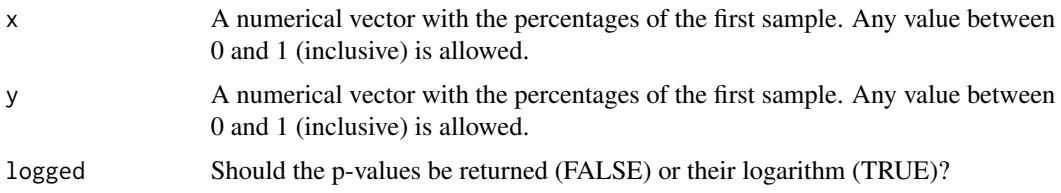

# Details

This is the [prop.reg](#page-233-0) but with a single categorical predictor which has two levels only. It is like a t-test for the means of two samples haivng percentages.

## Value

A vector with three elements, the phi parameter, the test statistic and its associated p-value.

# Author(s)

Michail Tsagris

R implementation and documentation: Michail Tsagris <mtsagris@uoc.gr> and Manos Papadakis <papadakm95@gmail.com>.

#### References

Papke L. E. & Wooldridge J. (1996). Econometric methods for fractional response variables with an application to 401(K) plan participation rates. Journal of Applied Econometrics, 11(6): 619-632.

McCullagh, Peter, and John A. Nelder. Generalized linear models. CRC press, USA, 2nd edition, 1989.

## See Also

link{percent.ttests}[,prop.reg](#page-233-0)[,ttest2,ftest](#page-208-0)

#### Examples

x <- rbeta(100, 3, 1) y <- rbeta(100, 7.5, 2.5) res<-percent.ttest(x, y)

Hypothesis test for von Mises-Fisher distribution over Kent distribution *Hypothesis test for von Mises-Fisher distribution over Kent distribution*

# Description

The null hypothesis is whether a von Mises-Fisher distribution fits the data well, and the altenrative is that the Kent distribution is more suitable.

#### Usage

fish.kent(x, logged = FALSE)

# Arguments

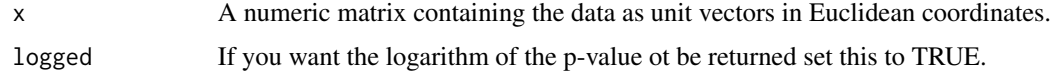

# Details

Essentially it is a test of rotational symmetry, whether Kent's ovalness parameter (beta) is equal to zero. This works for spherical data only.

# Value

A vector with two elements, the value of the test statistic and its associated p-value.

#### Author(s)

Michail Tsagris

R implementation and documentation: Michail Tsagris <mtsagris@uoc.gr>

# References

Rivest, L. P. (1986). Modified Kent's statistics for testing goodness of fit for the Fisher distribution in small concentrated samples. Statistics & probability letters, 4(1): 1-4.

# See Also

[vmf.mle,iag.mle](#page-190-0)

# Examples

```
x <- rvmf(100, rnorm(3), 15)
res<-fish.kent(x)
x < - NULL
```
Hypothesis testing between two skewness or kurtosis coefficients *Hypothesis testing between two skewness or kurtosis coefficients*

## Description

Hypothesis testing between two skewness or kurtosis coefficients.

#### Usage

```
skew.test2(x, y)
```
kurt.test2(x, y)

#### Arguments

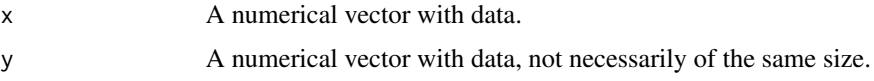

# Details

The skewness of kurtosis coefficients between two samples are being compared.

# Value

A vector with the test statistic and its associated p-value.

#### Author(s)

```
Klio Lakiotaki
```
R implementation and documentation: Klio Lakiotaki <kliolak@gmail.com>.

# References

https://en.wikipedia.org/wiki/Skewness https://en.wikipedia.org/wiki/Kurtosis

# See Also

[skew,](#page-257-0)[colskewness,](#page-51-0)[colmeans](#page-36-0)[,colVars](#page-47-0)[,colMedians](#page-37-0)

Index of the columns of a data.frame which are a specific type 117

# Examples

```
x \leq - \text{rgamma}(150, 1, 4)y <- rgamma(100, 1, 4)
res<-skew.test2(x, y)
res<-kurt.test2(x, y)
```
Index of the columns of a data.frame which are a specific type *Index of the columns of a data.frame which are a specific type*

# Description

Index of the columns of a data.frame which are a specific type.

## Usage

```
which.is(x,method="factor")
```
# Arguments

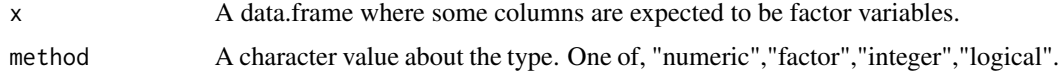

# Details

The function is written in  $C++$  and this is why it is very fast.

# Value

A vector with the column indices which are factor variables. If there are no factor variables it will return an empty vector.

# Author(s)

Manos Papadakis <papadakm95@gmail.com>

R implementation and documentation: Manos Papadakis <papadakm95@gmail.com>.

# See Also

[nth,](#page-38-0) [Match](#page-179-0)

# Examples

res<-which.is(iris)

Insert/remove function names in/from the NAMESPACE file *Insert/remove function names in/from the NAMESPACE file*

#### **Description**

Insert/remove function names in/from the NAMESPACE file.

#### Usage

AddToNamespace(path.namespace,path.rfolder) RemoveFromNamespace(path.namespace,files.to.remove)

#### Arguments

path.namespace An full path to the NAMESPACE file.

path.rfolder An full path to the directory the new files to be added are stored.

files.to.remove

An character with the names of the functions to be removed from file NAMES-PACE.

#### Details

AddToNameSpace: Reads the files that are exported in NAMESPACE and the functions that are inside rfolder (where R files are) and insert every function that is not exported. For that you must add the attribute "#[export]" above every function you wish to export. Also you can use the attribute "#[export s3]" for exporting S3methods. Finally, if you don't want the program to read a file just add at the top of the file the attribute "#[dont read]".

RemoveFromNamespace: Remove every function, from argument "files.to.remove", from NAMES-PACE.

#### Value

AddToNameSpace: Return the files that didn't have the attribute "#[export]" or empty character vector if all the files was inserted.

RemoveFromNamespace: Return the files that could not be removed.

#### Author(s)

R implementation and documentation: Manos Papadakis  $\langle$  papadakm95@gmail.com>.

## See Also

[colShuffle](#page-44-0)[,colVars](#page-47-0)[,colmeans,](#page-36-0)[read.directory](#page-240-0)

Inverse Gaussian regression with a log-link 119

# Examples

```
## Not run:
for example: path.namespace="C:\some_file\NAMESPACE" where is NAMESPACE file
path.rfolder="C:\some_file\R\" where is R files are
system.time( a<-AddToNamespace(path.namespace,path.rfolder) )
if(length(a)=0)print("all the files are inserted")
}else{
print("The new files that inserted are: \n")
a
}
system.time( a<-RemoveFromNamespace(path.namespace,c("a","b")) )
if(length(a)==0){
print("all the files are inserted")
}else{
print("The files thatcould not be deleted are: \n")
a
}
## End(Not run)
```
Inverse Gaussian regression with a log-link *Inverese Gaussian regression with a log-link*

# Description

Inverse Gaussian regression with a log-link.

#### Usage

invgauss.reg(y, x, tol = 1e-07, maxiters = 100)

#### Arguments

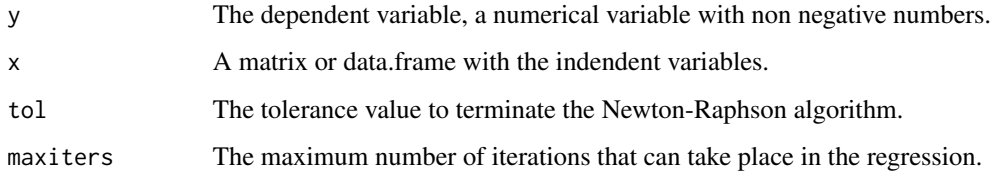

#### Details

An inverse Gaussian regression with a log-link is fitted.

A list including:

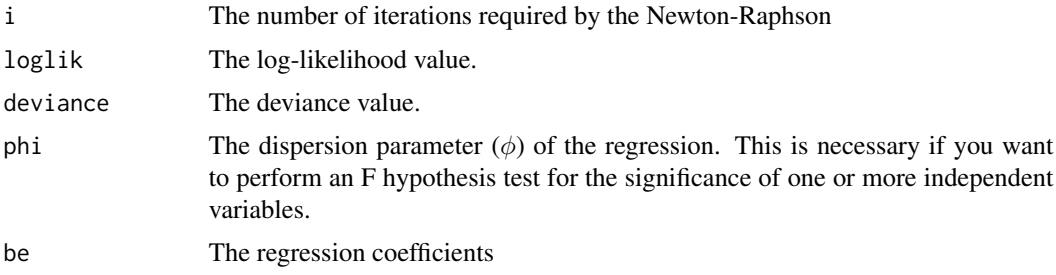

### Author(s)

Michail Tsagris

R implementation and documentation: Stefanos Fafalios <mtsagris@uoc.gr>

# References

McCullagh, Peter, and John A. Nelder. Generalized linear models. CRC press, USA, 2nd edition, 1989.

Zakariya Yahya Algamal and Intisar Ibrahim Allyas (2017). Prediction of blood lead level in maternal and fetal using generalized linear model. International Journal of Advanced Statistics and Probability, 5(2): 65-69.

## See Also

[invgauss.regs,](#page-168-0)[normlog.reg](#page-104-0)[,score.glms](#page-160-0)

# Examples

```
## Not run:
y <- abs( rnorm(100) )
x \le matrix( rnorm(100 \star 2), ncol = 2)
a \leftarrow invgauss.reg(y, x)
a
## End(Not run)
```
Inverse of a symmetric positive definite matrix *Inverse of a symmetric positive definite matrix*

# Description

Inverse of a symmetric positive definite matrix.

#### **Iterator** 121

# Usage

spdinv(A)

# Arguments

A square positive definite matrix.

# Details

After calculating the Cholesky decomposition of the matrix we use this upper triangular matrix to invert the original matrix.

# Value

The inverse of the input matrix.

# Author(s)

Michail Tsagris

R implementation and documentation: Michail Tsagris <mtsagris@uoc.gr> and Manos Papadakis <papadakm95@gmail.com>.

## References

http://econ.nsysu.edu.tw/ezfiles/124/1124/img/Chapter17\_MaximumLikelihoodEstimation.pdf

# See Also

[cholesky,](#page-30-0)[cova](#page-65-0)

# Examples

```
s <- cova( as.matrix(iris[, 1:4]) )
res<-spdinv(s)
res<-solve(s)
```
Iterator *Iterator*

### Description

A way to traverse a list, data.frame, matrix or vector.

#### 122 **Iterator** Interaction of the *Iterator* Interaction of the *Iterator* Interaction of the *Iterator* Interaction of the *Iterator* Interaction of the *Iterator* Interaction of the *Iterator* Interaction of the *Iterato*

# Usage

```
iterator(x,method="ceil",type="vector",by=1)
## S3 method for class 'iterator'
print(x, \ldots)## S3 replacement method for class 'iterator'
Elem(x) < - value
Elem(x)
Elem(x) < - value
## S3 method for class 'iterator'
Elem(x)
## S3 method for class 'iterator'
x == v## S3 method for class 'iterator'
x != y
```
## Arguments

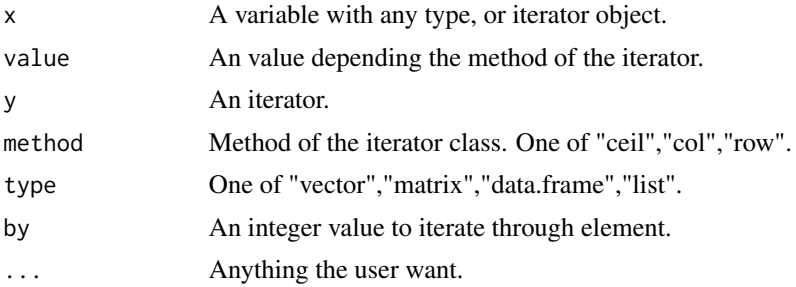

# Details

iterator: is an object that helps a programmer to traverse the given object.

print.iterator: print an object of class iterator.

"Elem<-": access to element and change the value.

Elem: access to element.

# Value

An object of class "iterator". This object holds 4 fields:

copy: deep copy of iterator. end: get iterator tha have access to points to the last element. equals: equality of iterators nextElem: move iterator to point to the next element using argument "by". prevElem: move iterator to point to the previous element using argument "by".

### Author(s)

R implementation and documentation: Manos Papadakis <papadakm95@gmail.com>.

# See Also

[colShuffle](#page-44-0)[,colVars](#page-47-0)[,colmeans,](#page-36-0)[read.directory](#page-240-0)

James multivariate version of the t-test 123

# Examples

```
y<-rnorm(100)
x<-iterator(y,method="ceil",type="vector",by=1)
s < -\thetawhile(x != x$end())s \leftarrow s + \text{Elem}(x)x$nextElem()
}
all.equal(s,sum(y))
```
James multivariate version of the t-test *James multivariate version of the t-test*

## Description

James test for testing the equality of two population mean vectors without assuming equality of the covariance matrices.

# Usage

 $james(y1, y2, a = 0.05, R = 1)$ 

# Arguments

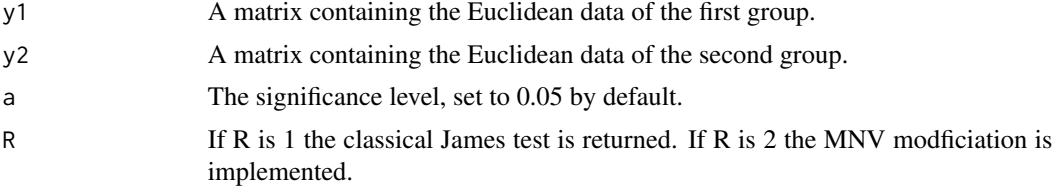

#### Details

Multivariate analysis of variance without assuming equality of the covariance matrices. The p-value can be calculated either asymptotically or via bootstrap. The James test (1954) or a modification proposed by Krishnamoorthy and Yanping (2006) is implemented. The James test uses a corected chi-square distribution, whereas the modified version uses an F distribution.

## Value

A list including:

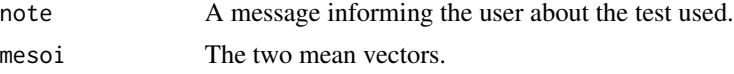

info The test statistic, the p-value, the correction factor and the corrected critical value of the chi-square distribution if the James test has been used or, the test statistic, the p-value, the critical value and the degrees of freedom (numerator and denominator) of the F distribution if the modified James test has been used.

#### Author(s)

Michail Tsagris

R implementation and documentation: Michail Tsagris <mtsagris@uoc.gr>.

# References

G.S. James (1954). Tests of Linear Hypothese in Univariate and Multivariate Analysis when the Ratios of the Population Variances are Unknown. Biometrika, 41(1/2): 19-43

Krishnamoorthy K. and Yanping Xia. On Selecting Tests for Equality of Two Normal Mean Vectors (2006). Multivariate Behavioral Research 41(4): 533-548

#### See Also

[mv.eeltest2](#page-90-0)

#### Examples

```
james( as.matrix(iris[1:25, 1:4]), as.matrix(iris[26:50, 1:4]), R = 1 )
james( as.matrix(iris[1:25, 1:4]), as.matrix(iris[26:50, 1:4]), R = 2 )
```
k nearest neighbours algorithm (k-NN) *k nearest neighbours algorithm (k-NN)*

#### <span id="page-123-0"></span>Description

k nearest neighbours algorithm (k-NN).

#### Usage

```
knn(xnew, y, x, k, dist.type = "euclidean", type = "C", method = "average",
freq.option = 0, mem.eff = FALSE)
```
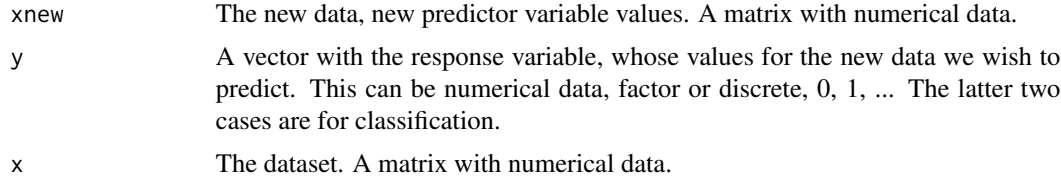

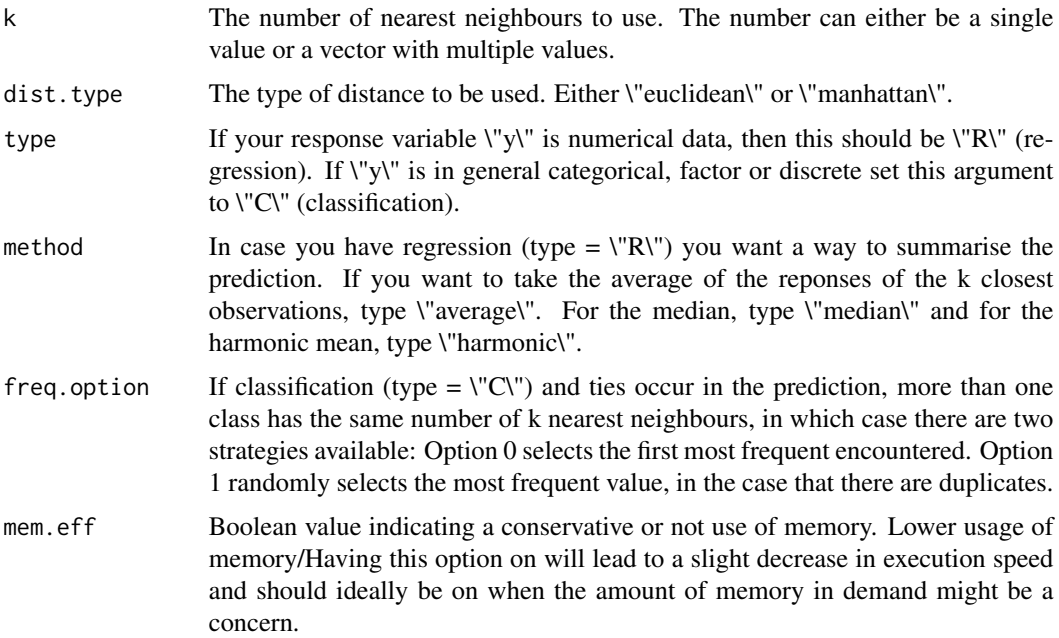

The concept behind k-NN is simple. Suppose we have a matrix with predictor variables and a vector with the response variable (numerical or categorical). When a new vector with observations (predictor variables) is available, its corresponding response value, numerical or category is to be predicted. Instead of using a model, parametric or not, one can use this ad hoc algorithm.

The k smallest distances between the new predictor variables and the existing ones are calculated. In the case of regression, the average, median or harmonic mean of the corresponding respone values of these closest predictor values are calculated. In the case of classification, i.e. categorical response value, a voting rule is applied. The most frequent group (response value) is where the new observation is to be allocated.

#### Value

A matrix whose number of columns is equal to the size of k. If in the input you provided there is just one value of k, then a matrix with one column is returned containing the predicted values. If more than one value was supplied, the matrix will contain the predicted values for every value of k.

#### Author(s)

Marios Dimitriadis

R implementation and documentation: Marios Dimitriadis <kmdimitriadis@gmail.com>

# References

Cover TM and Hart PE (1967). Nearest neighbor pattern classification. IEEE Transactions on Information Theory. 13(1):21-27.

Friedman J., Hastie T. and Tibshirani R. (2017). The elements of statistical learning. New York: Springer.

http://web.stanford.edu/~hastie/ElemStatLearn/printings/ESLII\_print12.pdf http://statlink.tripod.com/id3.html

#### See Also

[knn.cv](#page-67-0)[,dirknn](#page-125-0)[,logistic\\_only,](#page-175-0)[fs.reg,](#page-100-0)[cor.fsreg](#page-61-0)

# Examples

```
# Simulate a dataset with continuous data
x <- as.matrix(iris[, 1:4])
y <- as.numeric(iris[, 5])
id <- sample(1:150, 120)
mod \le knn(x[-id, ], y[id], x[id, ], k = c(4, 5, 6), type = "C", mem.eff = FALSE)
mod # Predicted values of y for 3 values of k.
res<-table(mod[, 1], y[-id]) # Confusion matrix for k = 4res<-table(mod[, 2], y[-id]) # Confusion matrix for k = 5res<-table(mod[, 3], y[-id]) # Confusion matrix for k = 6
```
k-NN algorithm using the arc cosinus distance *k-NN algorithm using the arc cosinus distance*

## <span id="page-125-0"></span>Description

It classifies new observations to some known groups via the k-NN algorithm.

# Usage

dirknn(xnew, x, y, k, type = "C", parallel =  $FALSE$ )

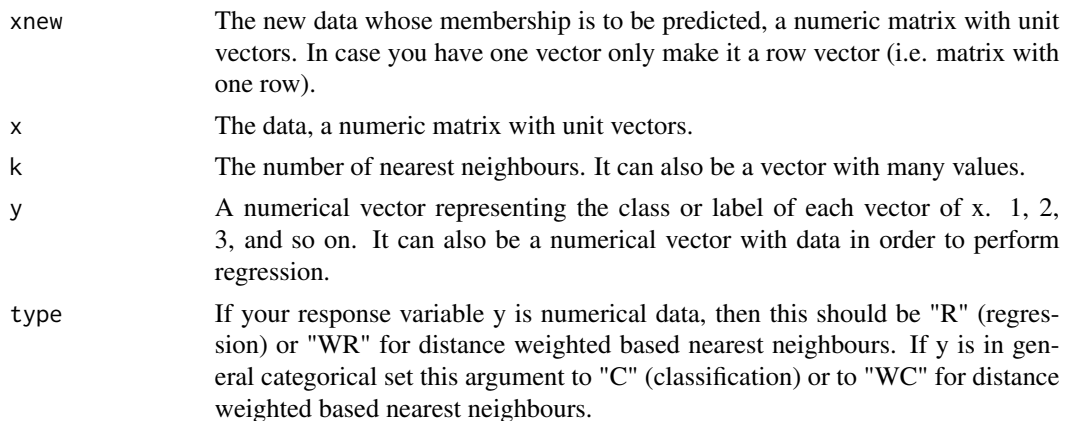

parallel Do you want th ecalculations to take place in parallel? The default value is FALSE.

# Details

The standard algorithm is to keep the k nearest observations and see the groups of these observations. The new observation is allocated to the most frequent seen group. The non standard algorithm is to calculate the classical mean or the harmonic mean of the k nearest observations for each group. The new observation is allocated to the group with the smallest mean distance.

If you want regression, the predicted value is calculated as the average of the responses of the k nearest observations.

#### Value

A matrix with the predicted group(s). It has as many columns as the values of  $k$ .

#### Author(s)

Stefanos Fafalios

R implementation and documentation: Stefanos Fafalios <stefanosfafalios@gmail.com>

# See Also

[dirknn.cv](#page-69-0)[,knn](#page-123-0)[,vmf.mle,](#page-190-0)[spml.mle](#page-199-0)

#### Examples

 $x \leftarrow as.matrix(iris[, 1:4])$ x <- x/sqrt( rowSums(x^2) ) y<- as.numeric( iris[, 5] )  $a \leq - \text{dirknn}(x, x, y, k = 2:10)$ 

Limited number of eigenvalues and eigenvectors of a symmetric matrix *Limited number of eigenvalues and eigenvectors of a symmetric matrix*

# Description

Limited number of eigenvalues and eigenvectors of a symmetric matrix.

#### Usage

eigen.sym(A, k, vectors = TRUE)

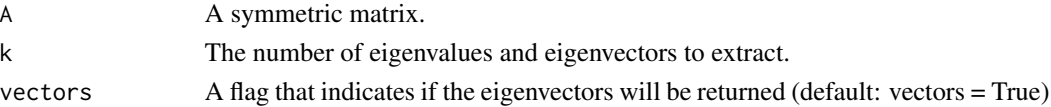

The function calls the same function from the Armadillo library in C++. It is quite faster than R's built in function "eigen" if the number of eigenvalues and eigenvectors (argument k) is small.

The k largest, in magnitude, eigenvalues are returned. Hence, if the matrix is not positive definite you may get negative eigenvalues as well. So, it is advised to use it with positive definite matrices.

#### Value

A list including:

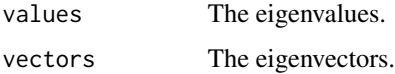

#### Author(s)

Armadillo library in C++ and Stefanos Fafalios and Manos Papadakis.

R implementation and documentation: Stefanos Fafalios <stefanosfafalios@gmail.com> and Manos Papadakis <papadakm95@gmail.com>.

#### See Also

[hd.eigen](#page-80-0)

#### Examples

```
## Not run:
x <- matrnorm(500, 100 )
s <- Rfast::cova(x)
res<-eigen.sym(s, 5)
x \leftarrow s \leftarrow \text{NULL}
```
## End(Not run)

Linear models for large scale data *Linear models for large scale data*

# Description

Linear models for large scale data.

#### Usage

 $lmfit(x, y, w = NULL)$ 

## Arguments

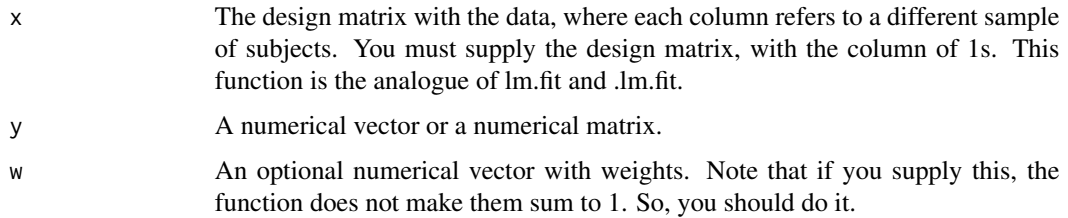

# Details

We have simply exploitted R's powerful function and managed to do better than .lm.fit which is a really powerful function as well. This is a bare bones function as it returns only two things, the coefficients and the residuals. [.lm.fit](#page-0-0) returns more and [lm.fit](#page-0-0) even more and finally [lm](#page-0-0) returns too much. The motivatrion came form this site https://m-clark.github.io/docs/fastr.html . We changed the function a bit.

## Value

A list including:

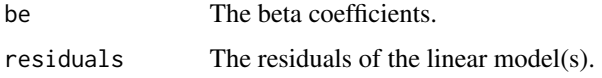

# Author(s)

Michail Tsagris

R implementation and documentation: Michail Tsagris <mtsagris@uoc.gr> and Manos Papadakis <papadakm95@gmail.com>.

## References

Draper, N.R. and Smith H. (1988). Applied regression analysis. New York, Wiley, 3rd edition.

# See Also

[regression,](#page-174-0)[allbetas](#page-166-0)[,correls](#page-64-0)[,mvbetas](#page-150-0)[,cor.fsreg](#page-61-0)

# Examples

```
n <- 200 ; p <- 5
X <- matrnorm(n, p)
y <- rnorm(n)
a1 \leftarrow . lm.fit(X, y)a2 \leftarrow lmfit(X, y)
x < - NULL
```
Logistic and Poisson regression models *Logistic and Poisson regression models*

# Description

Logistic and Poisson regression models.

#### Usage

```
glm\_logistic(x, y, full = FALSE, tol = 1e-09, maxiters = 100)glm_poisson(x, y, full = FALSE, tol = 1e-09)
```
#### Arguments

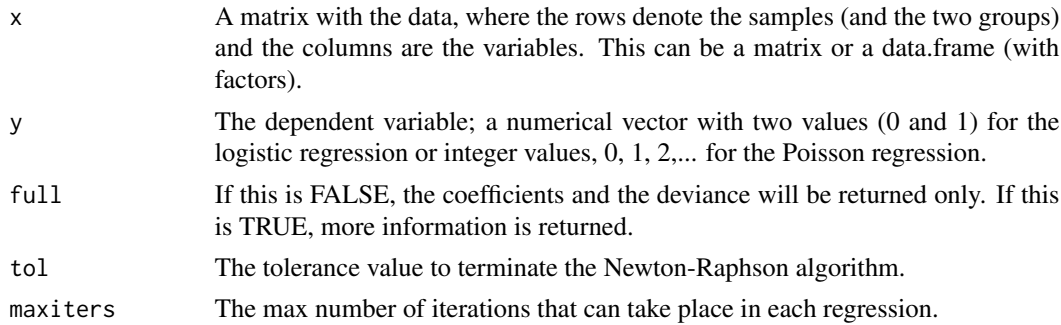

## Details

The function is written in C++ and this is why it is very fast.

# Value

When full is FALSE a list including:

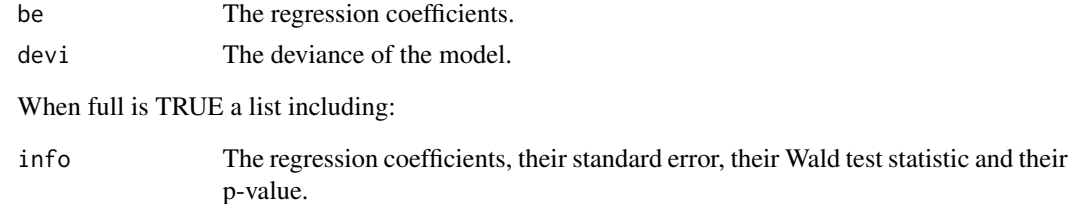

devi The deviance.

#### Author(s)

Manos Papadakis <papadakm95@gmail.com>

R implementation and documentation: Michail Tsagris <mtsagris@uoc.gr> and Manos Papadakis <papadakm95@gmail.com>.

## References

McCullagh, Peter, and John A. Nelder. Generalized linear models. CRC press, USA, 2nd edition, 1989.

#### See Also

[poisson\\_only,logistic\\_only,](#page-175-0)[univglms,](#page-172-0)[regression](#page-174-0)

# Examples

```
## Not run:
x \le matrix(rnorm(100 \star 3), ncol = 3)
y <- rbinom(100, 1, 0.6) ## binary logistic regression
a1 \leq glm_logistic(x, y, full = TRUE)
a2 \leq glm(y \sim x, binomial)x \le matrix(rnorm(100 \star 3), ncol = 3)
y <- rpois(100, 10) ## binary logistic regression
b1 <- glm_poisson(x, y, full = TRUE)
b2 \leq glm(y \sim x, \text{poisson})x<-y<-a1<-a2<-b1<-b2<-NULL
## End(Not run)
```
Logistic or Poisson regression with a single categorical predictor *Logistic or Poisson regression with a single categorical predictor*

# Description

Logistic or Poisson regression with a single categorical predictor.

#### Usage

```
logistic.cat1(y, x, logged = FALSE)
poisson.cat1(y, x, logged = FALSE)
```
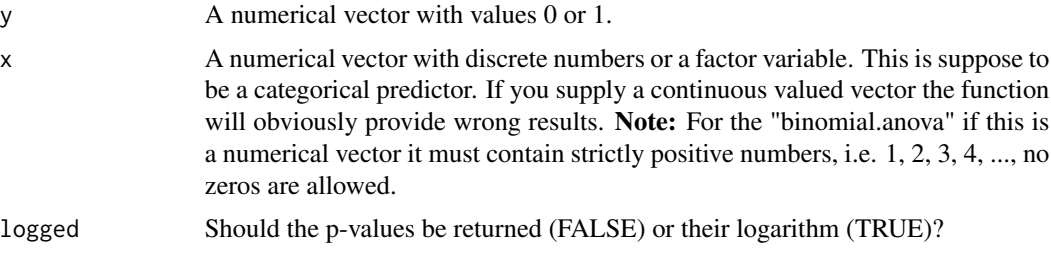

There is a closed form solution for the logistic regression in the case of a single predictor variable. See the references for more information.

## Value

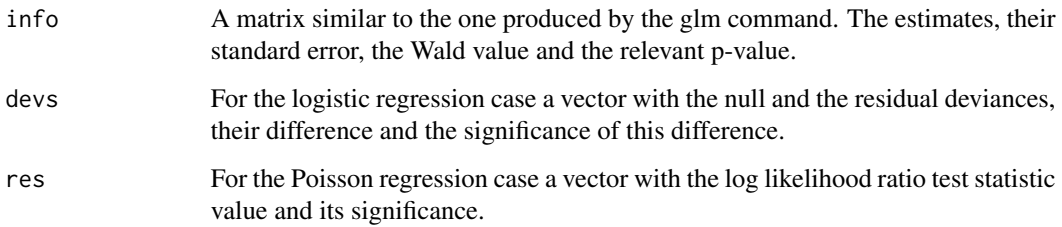

## Author(s)

Michail Tsagris

R implementation and documentation: Michail Tsagris <mtsagris@uoc.gr> and Manos Papadakis <papadakm95@gmail.com>.

#### References

Stan Lipovetsky (2015). Analytical closed-form solution for binary logit regression by categorical predictors. Journal of Applied Statistics, 42(1): 37–49.

#### See Also

[poisson.anova,](#page-11-0)[poisson.anovas](#page-138-0)[,anova](#page-0-0)[,logistic\\_only,poisson\\_only](#page-175-0)

# Examples

```
y <- rbinom(20000, 1, 0.6)
x <- as.factor( rbinom(20000, 3, 0.5) )
system.time(a1 \leftarrow logistic.cat1(y, x))
system.time(a2 \leq glm(y \sim x, binomial))
a1 ; a2
y <- rpois(20000, 10)
x <- as.factor( rbinom(20000, 3, 0.5) )
system.time( a1 <- poisson.cat1(y, x) )
system.time(a2 \leq glm(y \sim x, \text{poisson}))
a1 ; a2
x<-y<-a1<-a2<-NULL
```
Lower and Upper triangular of a matrix *Lower and Upper triangular of a matrix*

## Description

Lower/upper triangular matrix.

# Usage

```
lower\_tri(x, suma = FALSE, diag = FALSE)upper\_tri(x, suma = FALSE, diag = FALSE)lower_tri.assign(x, v, diag = FALSE)
upper_tri.assign(x, v, diag = FALSE)
```
# Arguments

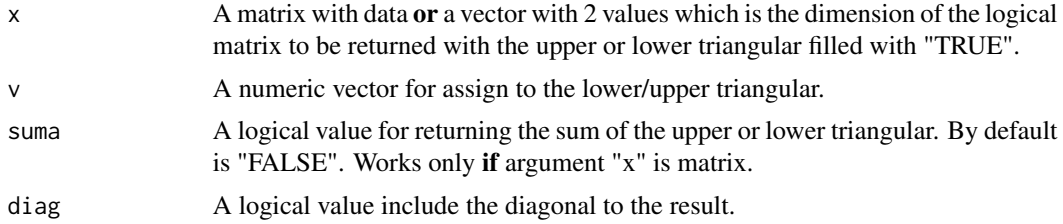

### Value

Get a lower/upper triangular logical matrix with values TRUE/FALSE, a vector with the values of a lower/upper triangular, the sum of the upper/lower triangular if suma is set TRUE or assign to the lower/upper (only for large matrices) triangular. You can also include diagonal with any operation if argument diag is set to "TRUE".

#### Author(s)

Manos Papadakis

R implementation and documentation: Manos Papadakis <papadakm95@gmail.com>.

#### See Also

[rowMins](#page-246-0)[,colFalse](#page-56-0)[,nth,](#page-38-0)[rowrange,](#page-42-0)[rowMedians,](#page-37-0)[rowVars](#page-47-0)[,colTrue](#page-56-0)

# Examples

x <- matrix(runif(10\*10),10,10)

all.equal(lower\_tri(c(10,10)),lower.tri(x))

```
all.equal(lower_tri(x),x[lower.tri(x)])
#all.equal(upper_tri(c(10,10)),upper.tri(x))
#all.equal(upper_tri(x),x[upper.tri(x)])
```

```
#all.equal(lower_tri(c(10,10),diag = TRUE),lower.tri(x,diag = TRUE))
#all.equal(lower_tri(x,diag = TRUE),x[lower.tri(x,diag = TRUE)])
#all.equal(upper_tri(c(10,10),diag = TRUE),upper.tri(x,diag = TRUE))
#all.equal(upper_tri(x,diag = TRUE),x[upper.tri(x,diag = TRUE)])
all.equal(lower_tri.assign(x,diag = TRUE,v=rep(1,1000)),x[lower.tri(x,diag = TRUE)]<-1)
all.equal(upper_tri.assign(x,diag = TRUE,v=rep(1,1000)),x[upper.tri(x,diag = TRUE)]<-1)
x<-NULL
```
Mahalanobis distance *Mahalanobis distance*

# Description

Mahalanobis distance.

## Usage

mahala(x, mu, sigma, ischol = FALSE)

#### Arguments

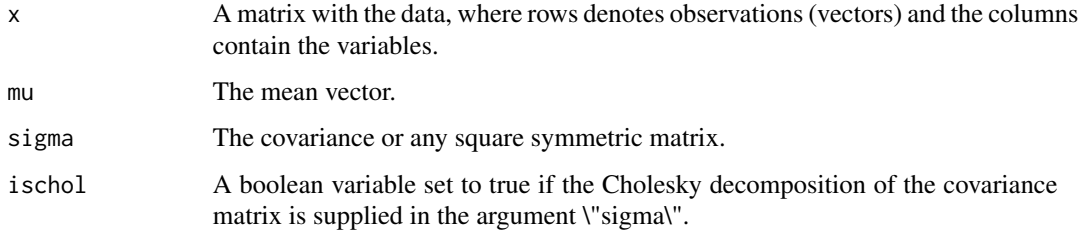

#### Value

A vector with the Mahalanobis distances.

## Author(s)

Matteo Fasiolo <matteo.fasiolo@gmail.com>,

 $C++$  and R implementation and documentation: Matteo Fasiolo  $\leq$  matteo.fasiolo@gmail.com>.

# See Also

[dista](#page-75-0)[,colmeans](#page-36-0)

### Examples

```
x \le matrix( rnorm(100 \star 50), ncol = 50)
m \leftarrow column(x)s \leftarrow cov(x)a1 \leftarrow \text{mahala}(x, m, s)
```
Many (and one) area aunder the curve values *Many are aunder the curve values*

## Description

Many are aunder the curve values.

## Usage

colaucs(group, preds) auc(group, preds)

## Arguments

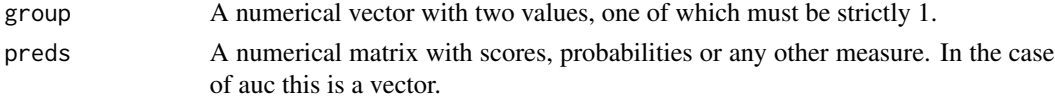

# Details

The AUCs are calculated column-wise or just an AUC if the vector function is used.

#### Value

A vector with length equal to the number of columns of the "preds" argument. The AUC vlaues for each column. If the "auc" function is used then a signle number is returned.

#### Author(s)

Michail Tsagris

R implementation and documentation: Michail Tsagris <mtsagris@uoc.gr> and Manos Papadakis <papadakm95@gmail.com>.

# See Also

[ttests,](#page-136-0)[ttest,](#page-155-0)[ftests](#page-149-0)

# Examples

```
## 200 variables, hence 200 AUCs will be calculated
x \le - matrix( rnorm(100 * 200), ncol = 200)
ina <- rbinom(100, 1, 0.6)
system.time( colaucs(ina, x) )
a <- colaucs(ina, x)
b \leftarrow \text{auc}(ina, x[, 1])x < - NULL
```
Many 2 sample proportions tests *Many 2 sample proportions tests*

#### Description

It performs very many 2 sample proportions tests.

# Usage

proptests(x1, x2, n1, n2)

# Arguments

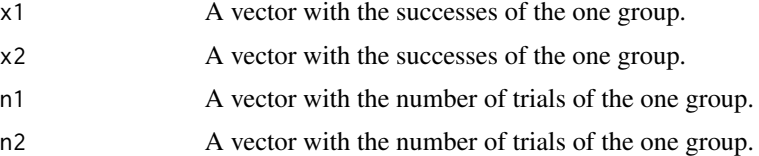

# Details

The 2-sample proportions test is performed for each pair of proportions of teh two groups.

# Value

A matrix with the proportions of each group (two columns), the test statistic and the p-value of each test.

# Author(s)

Michail Tsagris

R implementation and documentation: Michail Tsagris <mtsagris@uoc.gr> and Manos Papadakis <papadakm95@gmail.com>.

# Many 2 sample tests 137

# References

B. L. Welch (1951). On the comparison of several mean values: an alternative approach. Biometrika, 38(3/4), 330-336.

#### See Also

[ttests](#page-136-0)[,ftests](#page-149-0)[,colVars](#page-47-0)

# Examples

```
## 10000 variables, hence 10000 t-tests will be performed
set.seed(12345)
x1 <- rpois(500, 5)
x2 <- rpois(500, 5)
n1 <- rpois(1000, 40)
n2 <- rpois(1000, 40)
a \leftarrow proptests(x1, x2, n1, n2)mean(a[, 4] < 0.05)x1 <- rbinom(500, 500, 0.6)
x2 <- rbinom(500, 500, 0.6)
b <- proptests(x1, x2, 500, 500)
mean(b[, 4] < 0.05)
```
Many 2 sample tests *Many 2 sample tests tests*

# <span id="page-136-0"></span>Description

It performs very many 2 sample tests.

#### Usage

```
ttests(x, y = NULL, ina, paired = FALSE, logged = FALSE, parallel = FALSE)mcnemars(x, y = NULL, ina, logged = FALSE)
var2tests(x, y = NULL, ina, alternative = "unequal", logged = FALSE)
```
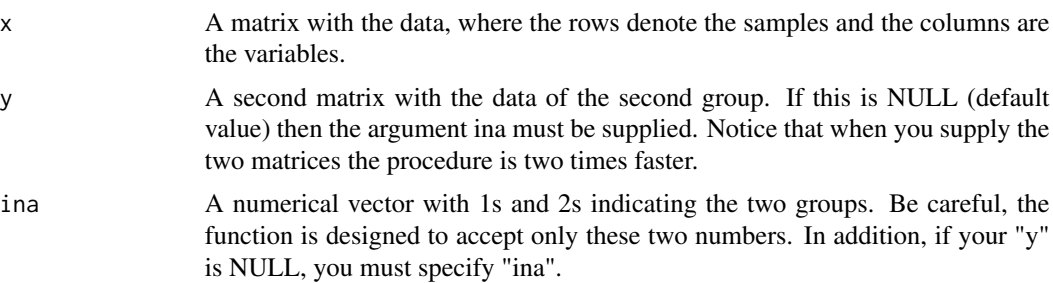

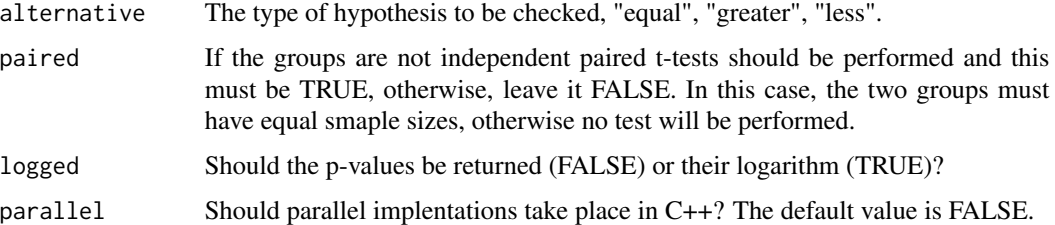

For the ttests, if the groups are independent, the Welch's t-test (without assuming equal variances) is performed. Otherwise many paired t-tests are performed. The McNemar's test requires a number of observations, at least 30 would be good in order for the test to have some power and be size corect.

# Value

A matrix with the test statistic, the degrees of freedom (if the groups are independent) and the p-value (or their logarithm) of each test.

### Author(s)

Michail Tsagris

R implementation and documentation: Michail Tsagris <mtsagris@uoc.gr> and Manos Papadakis <papadakm95@gmail.com>.

#### References

B. L. Welch (1951). On the comparison of several mean values: an alternative approach. Biometrika, 38(3/4), 330-336. McNemar Q. (1947). Note on the sampling error of the difference between correlated proportions or percentages. Psychometrika. 12(2):153-157.

# See Also

[ftests,anovas](#page-149-0)[,ttest](#page-155-0)

### Examples

```
## 1000 variables, hence 1000 t-tests will be performed
x = \text{matrnorm}(100, 100)## 100 observations in total
ina = rbinom(100, 1, 0.6) + 1 ## independent samples t-test
system.time( ttests(x, ina = ina) )
x1 = x[ina == 1, ]
x2 = x[ina == 2, ]
system.time( ttests(x1, x2) )
x < - NULL
```
Many analysis of variance tests with a discrete variable *Many analysis of variance tests with a discrete variable*

# <span id="page-138-0"></span>Description

Many analysis of variance tests with a discrete variable.

#### Usage

```
poisson.anovas(y, ina, logged = FALSE)
quasipoisson.anovas(y, ina, logged = FALSE)
geom.anovas(y, ina, type = 1, logged = FALSE)
```
#### **Arguments**

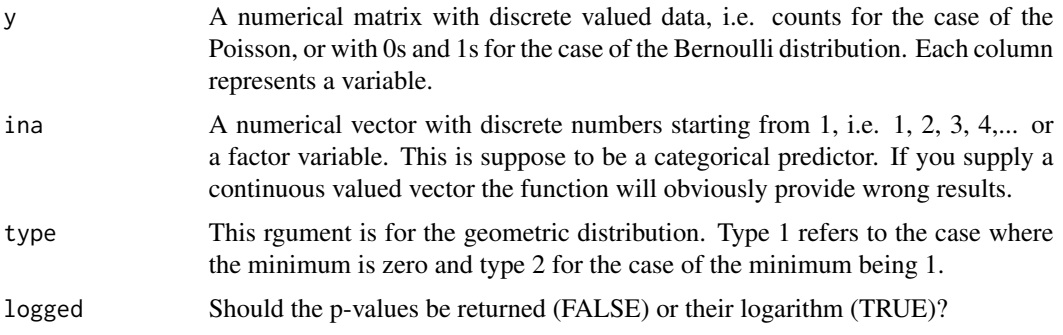

# Details

This is the analysis of variance with count data. What we do is many log-likelihood ratio tests. For the quasi Poisson case we scale the difference in the deviances.

# Value

A matrix with two values, the difference in the deviances (test statistic) and the relevant p-value. For the case of quasi Poisson the estimated  $\phi$  parameter is also returned.

#### Author(s)

Michail Tsagris

R implementation and documentation: Michail Tsagris <mtsagris@uoc.gr> and Manos Papadakis <papadakm95@gmail.com>.

## See Also

[g2tests,](#page-143-0)[poisson.anova](#page-11-0)[,anova](#page-0-0)[,poisson\\_only](#page-175-0)[,poisson.mle](#page-195-0)

## Examples

```
ina <- rbinom(500, 3, 0.5) + 1
## Poisson example
y <- matrix( rpois(500 * 100, 10), ncol= 100 )
system.time(a1 <- poisson.anovas(y, ina) )
y <- NULL
```
Many ANCOVAs *Many ANCOVAs*

#### Description

Many ANCOVAs.

#### Usage

 $\arccos(y, \text{ina}, x, \text{logged} = \text{FALSE})$ 

# Arguments

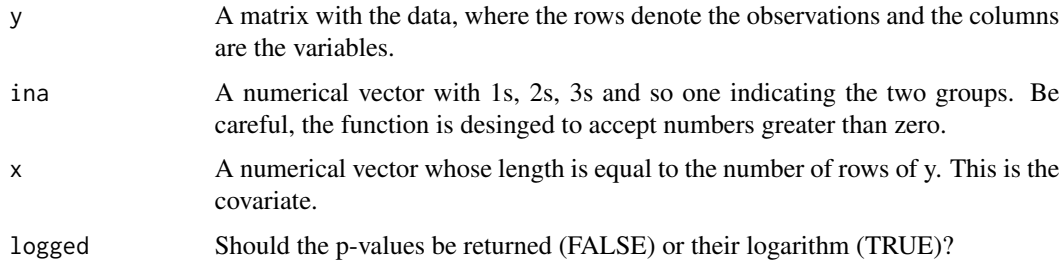

## Details

Many Analysis of covariance tests are performed. No interaction between the factor and the covariate is tested. Only the main effects. The design need not be balanced. The values of ina need not have the same frequency. The sums of squares have been adjusted to accept balanced and unbalanced designs.

## Value

A matrix with the test statistic and the p-value for the factor variable and the covariate.

# Author(s)

Michail Tsagris

R implementation and documentation: Michail Tsagris <mtsagris@uoc.gr> and Manos Papadakis <papadakm95@gmail.com>.

# References

D.C. Montgomery (2001). Design and analysis of experiments (5th Edition). New York: John Wiley \& Sons

# See Also

[ftests](#page-149-0)[,ttests](#page-136-0)[,anovas](#page-149-0)

#### Examples

```
## 100 variables, hence 100 F-tests will be performed
y <- matrix( rnorm(90 * 100), ncol = 100 )
ina <- rbinom(90, 2, 0.5) + 1
x < - rnorm(90)
system.time( a <- ancovas(y, ina, x) )
## Not run:
m1 \leftarrow lm(y[, 15] \sim factor(ina) + x)m2 \leftarrow lm(y[, 15] \sim x + factor(ina))res<-anova(m1)
res<-anova(m2)
y <- NULL
a[15, ] ## the same with the m2 model, but not the m1
## End(Not run)
```
Many ANOVAS for count data with Poisson or quasi Poisson models *Many ANOVAS for count data with Poisson or quasi Poisson models*

#### Description

Many ANOVAS for count data with Poisson or quasi Poisson models.

#### Usage

```
colpoisson.anovas(y, x, logged = FALSE)
colquasipoisson.anovas(y, x, logged = FALSE)
```
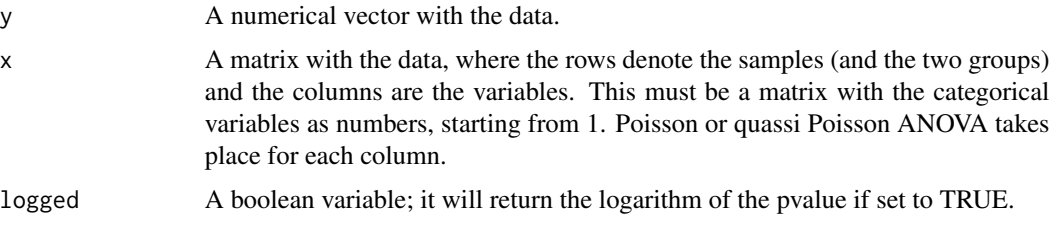

Poisson or quassi Poisson ANOVA takes place at each column.

#### Value

A matrix with the test statistic and the (logged) p-value for each predictor variable. In the case of the quasi Poisson, the  $\phi$  is returned as well.

# Author(s)

Michail Tsagris and Manos Papadakis

R implementation and documentation: Michail Tsagris <mtsagris@uoc.gr> and Manos Papadakis <papadakm95@gmail.com>

## See Also

[poisson.anova](#page-11-0) [boot.ttest2,](#page-22-0)[ttest2,ftest](#page-208-0)

# Examples

```
y <- rpois(200, 10)
x \le matrix(rbinom(200 * 10, 3, 0.5), ncol = 10)
```
Many exponential regressions

*Many exponential regressions*

# Description

Many exponential regressions.

#### Usage

 $express(y, x, di, tol = 1e-09, logged = FALSE)$ 

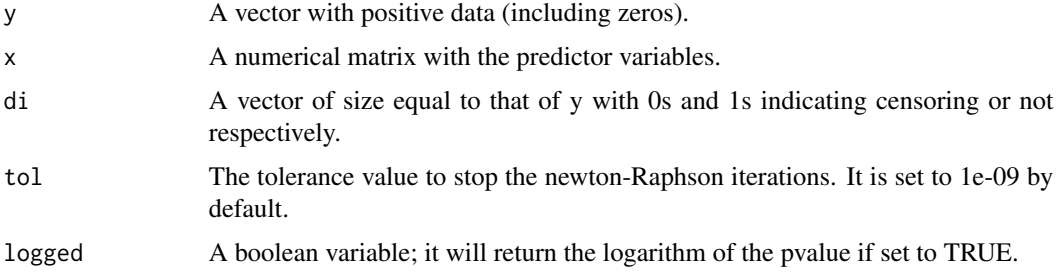

We have implemented the newton-Raphson in order to avoid unnecessary calculations.

#### Value

A matrix with three columns, the test statistic, its associated (logged) p-value and the BIC of each model.

## Author(s)

Michail Tsagris

R implementation and documentation: Michail Tsagris <mtsagris@uoc.gr> and Manos Papadakis <papadakm95@gmail.com>.

# References

McCullagh, Peter, and John A. Nelder. Generalized linear models. CRC press, USA, 2nd edition, 1989.

# See Also

[univglms,](#page-172-0)[score.glms](#page-160-0)[,logistic\\_only,poisson\\_only,](#page-175-0)[regression](#page-174-0)

# Examples

```
## 200 variables, hence 200 univariate regressions are to be fitted
x <- matrnorm(100, 100)
y \le - rexp(100, 4)
system.time( express(y, x, di = rep(1, length(y))) )
x < - NULL
```
Many F-tests with really huge matrices *Many F-tests with really huge matrices*

#### Description

Many F-tests with really huge matrices.

#### Usage

list.ftests(x, logged = FALSE)

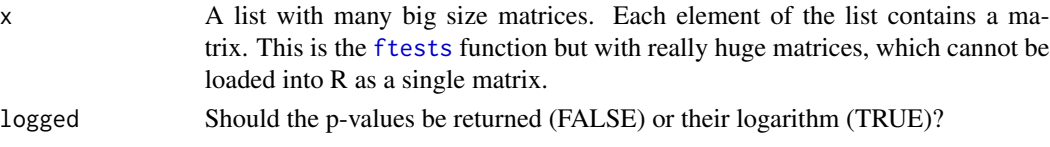

The Welch's F-test (without assuming equal variances) is performed just like in the "ftests" function. The difference is that you have a really huge matrix which you cannot load into R. In the "ftests" function, the argument "ina" denotes the different groups. Here, you "cut" the matrix into smaller ones, each of which denotes a different group and put them in a list.

#### Value

A matrix with the test statistic and the p-value of each test.

#### Author(s)

Michail Tsagris

R implementation and documentation: Michail Tsagris <mtsagris@uoc.gr>.

# References

B.L. Welch (1951). On the comparison of several mean values: an alternative approach. Biometrika, 38(3/4), 330-336.

## See Also

[ftests](#page-149-0)[,ttests](#page-136-0)

#### Examples

```
x <- matrnorm(300, 500)
ina <- rbinom(300, 2, 0.6) + 1
a \leftarrow list()a[[ 1 ]] < -x[ina == 1, ]
a[[ 2 ]] < -x[ina == 2, ]a[[ 3 ]] < -x [ina == 3, ]
mod <- list.ftests(a)
z <- NULL
a \leftarrow \text{NULL}
```
Many G-square and Chi-square tests of indepedence *Many G-square tests of indepedence*

#### <span id="page-143-0"></span>Description

Many G-square tests of indepdence with and without permutations.

#### Usage

```
g2tests(data, x, y, dc)
g2tests_perm(data, x, y, dc, nperm)
chi2tests(data, x, y, dc)
```
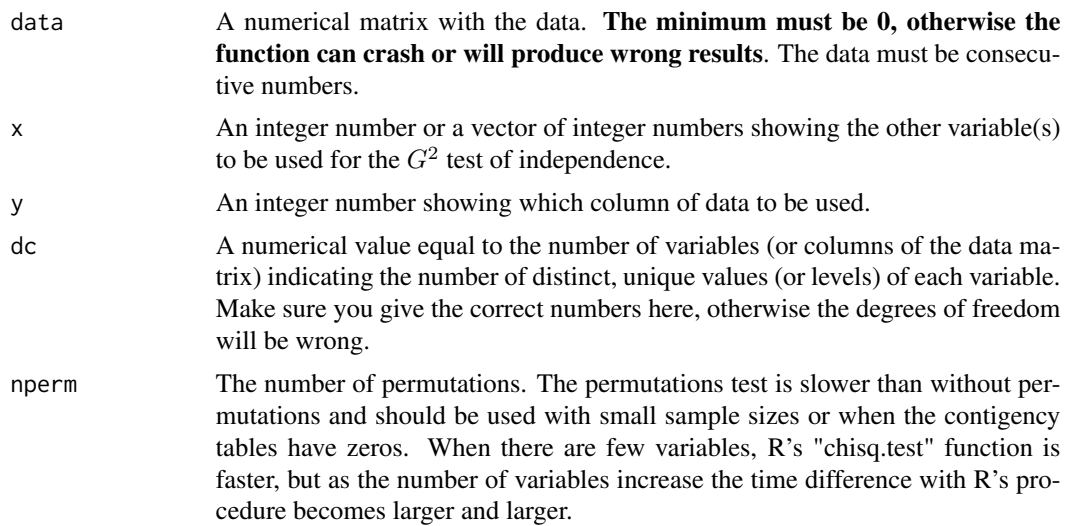

### Details

The function does all the pairwise  $G^2$  test of independence and gives the position inside the matrix. The user must build the associations matrix now, similarly to the correlation matrix. See the examples of how to do that. The p-value is not returned, we leave this to the user. See the examples of how to obtain it.

# Value

A list including:

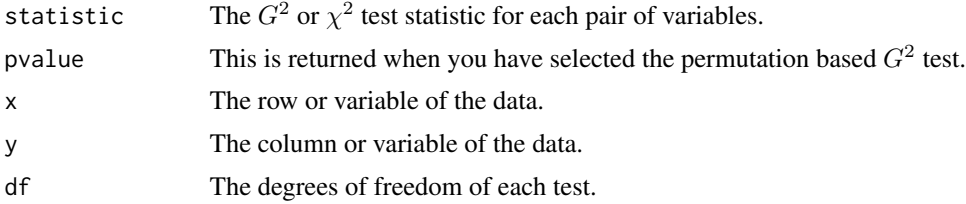

# Author(s)

Giorgos Borboudakis. The permutation version used a C++ code by John Burkardt.

R implementation and documentation: Manos Papadakis <papadakm95@gmail.com>.

#### References

Tsagris M. (2017). Conditional independence test for categorical data using Poisson log-linear model. Journal of Data Science, 15(2):347-356.

Tsamardinos, I., & Borboudakis, G. (2010). Permutation testing improves Bayesian network learning. In Joint European Conference on Machine Learning and Knowledge Discovery in Databases (pp. 322-337). Springer Berlin Heidelberg.

# See Also

[g2Test,g2Test\\_perm](#page-101-0)[,correls,](#page-64-0)[univglms](#page-172-0)

## Examples

```
nvalues <- 3
nvars <- 10
nsamples <- 2000
data <- matrix( sample( 0:(nvalues - 1), nvars * nsamples, replace = TRUE ), nsamples, nvars )
dc <- rep(nvalues, nvars)
a \leq g2tests(data = data, x = 2:9, y = 1, dc = dc)
pval <- pchisq(a$statistic, a$df, lower.tail = FALSE) ## p-value
b \leq g2tests_perm(data = data, x = 2:9, y = 1, dc = dc, nperm = 1000)
a<-b<-data<-NULL
```
Many Gini coefficients

*Many Gini coefficients*

# Description

Many Gini coefficients.

#### Usage

ginis(x)

# Arguments

x A matrix with non negative data. The rows are observations and the columns denote the variables.

# Details

We have implemented the fast version of the Gini coefficient. See [wikipedia](https://en.wikipedia.org/wiki/Gini_coefficient) for more details.

#### Value

A vector with the Gini coefficient, one for each variable.

# Author(s)

Michail Tsagris

R implementation and documentation: Michail Tsagris <mtsagris@uoc.gr> and Manos Papadakis <papadakm95@gmail.com>.

# See Also

[colskewness](#page-51-0)[,colmeans,](#page-36-0)[corpairs](#page-62-0)

Many hypothesis tests for two means of percentages 147

#### Examples

```
x \le matrix( rpois(500 * 1000, 1000), ncol = 1000)
a \leftarrow \text{ginis}(x)
```
Many hypothesis tests for two means of percentages *Many hypothesis tests for two means of percentages*

# Description

Many hypothesis tests for two means of percentages.

#### Usage

```
percent.ttests(x, y, logged = FALSE)
```
#### Arguments

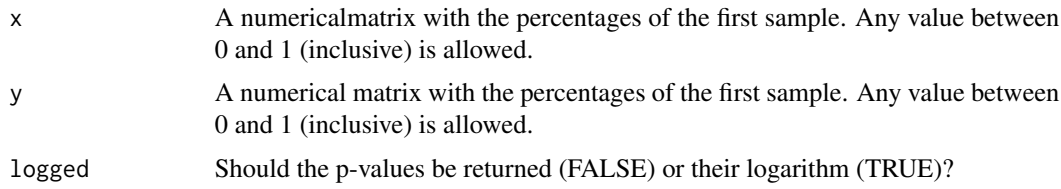

#### Details

This is the [prop.reg](#page-233-0) but with a single categorical predictor which has two levels only. It is like a t-test for the means of two samples haivng percentages.

#### Value

A matrix with three columns, the phi parameter, the test statistic and its associated p-value.

## Author(s)

Michail Tsagris

R implementation and documentation: Michail Tsagris <mtsagris@uoc.gr> and Manos Papadakis <papadakm95@gmail.com>.

#### References

Papke L. E. & Wooldridge J. (1996). Econometric methods for fractional response variables with an application to  $401(K)$  plan participation rates. Journal of Applied Econometrics,  $11(6)$ : 619-632. McCullagh, Peter, and John A. Nelder. Generalized linear models. CRC press, USA, 2nd edition, 1989.

# See Also

```
link{percent.ttest},prop.reg,ttest2,ftest
```
#### Examples

```
x \le matrix( rbeta(100 * 10, 3, 1), ncol = 10)
y \le matrix( rbeta(50 * 10, 7.5, 2.5), ncol = 10)
res<-percent.ttests(x, y)
```
Many moment and maximum likelihood estimations of variance components *Many moment and maximum likelihood estimations of variance components*

## <span id="page-147-0"></span>**Description**

Many moment and maximum likelihood estimations of variance components.

#### Usage

```
colvarcomps.mom(x, id, parallel = FALSE)colvarcomps.mle(x, id, ranef = FALSE, tol = 1e-08, maxiters = 100,parallel = FALSE)
```
#### Arguments

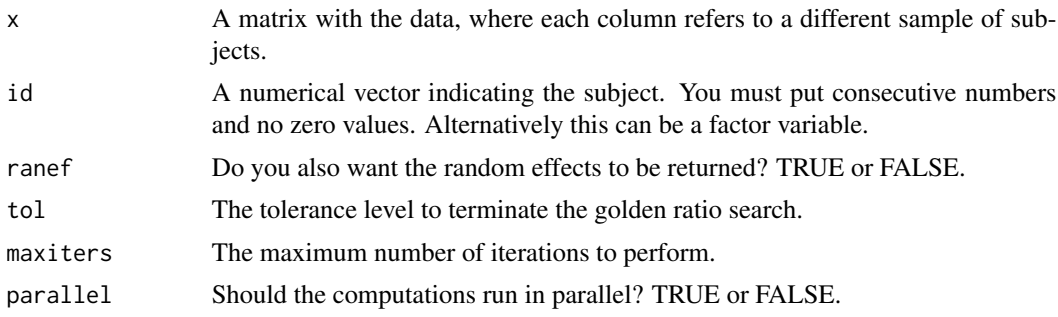

# Details

Note that the "colvarcomp.mom" works for balanced designs only, i.e. for each subject the same number of measurements have been taken. The "colvarcomps.mle" works for unbalanced as well.

The variance components, the variance of the between measurements and the variance of the within are estimated using moment estimators. The "colvarcomps.mom" is the moment analogue of a random effects model which uses likelihood estimation ("colvarcomps.mle"). It is much faster, but can give negative variance of the random effects, in which case it becomes zero.

The maximum likelihood version is a bit slower (try youselves to see the difference), but statistically speaking is to be preferred when small samples are available. The reason why it is only a little

bit slower and not a lot slower as one would imagine is because we are using a closed formula to calculate the two variance components (Demidenko, 2013, pg. 67-69). Yes, there are closed formulas for linear mixed models.

#### Value

For the "colvarcomps.mom": A matrix with 5 columns, The MSE, the estimate of the between variance, the variance components ratio and a 95% confidence for the ratio.

For the "colvarcomps.mle": If ranef = FALSE a list with a single component called "info". That is a matrix with 3 columns, The MSE, the estimate of the between variance and the log-likelihood value. If ranef  $= TRUE$  a list including "info" and an extra component called "ranef" containing the random effects. It is a matrix with the same number of columns as the data. Each column contains the randome effects of each variable.

# Author(s)

Michail Tsagris

R implementation and documentation: Michail Tsagris <mtsagris@uoc.gr> and Manos Papadakis <papadakm95@gmail.com>.

# References

D.C. Montgomery (2001). Design and analysis of experiments (5th Edition). New York: John Wiley \& Sons.

Charles S. Davis (2002). Statistical methods for the analysis of repeated measures. New York: Springer-Verlag.

Demidenko E. (2013). Mixed Models: Thoery and Applications with R 2nd Edition). New Jersey: John Wiley \& Sons (Excellent book).

## See Also

[varcomps.mle,](#page-206-0)[colrint.regbx](#page-156-0)

#### Examples

```
## example taken from Montgomery, page 514-517.
y <- c(98, 97, 99, 96, 91, 90, 93, 92,
96, 95, 97, 95, 95, 96, 99, 98)
y \leftarrow matrix(y)
id \leq rep(1:4, each = 4)x < -rmvnorm(100, numeric(100), diag(rexp(100)))
id \leq rep(1:25, each = 4)n <- 25 ; d <- 4
a \leftarrow colvarcomps.mom(x, id)mean(a[, 4]<0 & a[, 5]>0)
b <- colvarcomps.mle(x, id)
x < - NULL
```
Many multi-sample tests

*Many multi-sample tests*

#### <span id="page-149-0"></span>**Description**

Many multi-sample tests.

#### Usage

```
ftests(x, ina, logged = FALSE)
anovas(x, ina, logged = FALSE)vartests(x, ina, type = "levene", logged = FALSE)
block.anovas(x, treat, block, logged = FALSE)
```
## **Arguments**

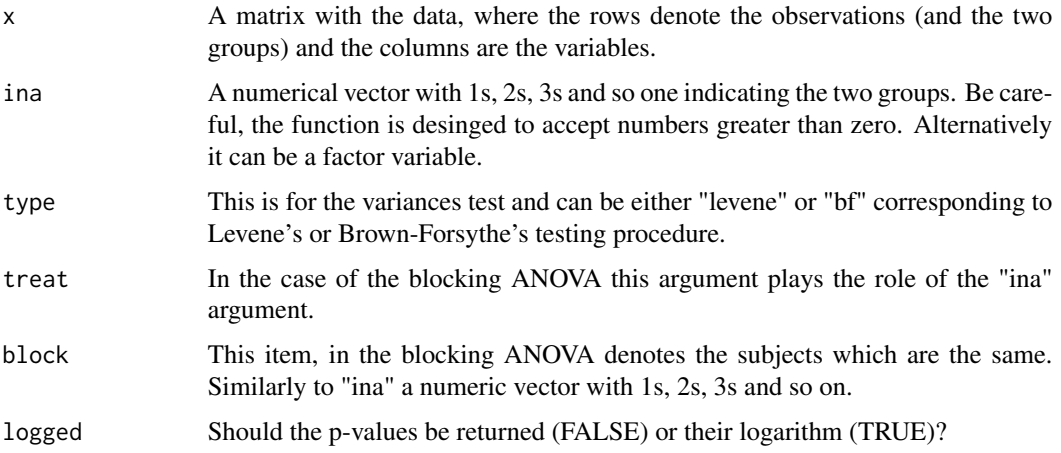

# Details

The Welch's F-test (without assuming equal variances) is performed with the "ftests" function. The "anovas" function perform the classical (Fisher's) one-way analysis of variance (ANOVA) which assumes equal variance across the groups.

The "vartests" perform hypothesis test for the equality of the variances in two ways, either via the Levene or via the Brown-Forshythe procedure. Levene's test employs the means, whereas the Brown-Forsythe procedure employs the medians and is therefore more robust to outliers. The "var2tests" implement the classical F test.

The "block.anova" is the ANOVA with blocking, randomised complete block design (RCBD). In this case, for every combination of the block and treatment values, there is only one observation. The mathematics are the same as in the case of two way ANOVA, but the assumptions different and the testing procedure also different. In addition, no interaction is present.

# Value

A matrix with the test statistic and the p-value of each test.

## Author(s)

Michail Tsagris

R implementation and documentation: Michail Tsagris <mtsagris@uoc.gr> and Manos Papadakis <papadakm95@gmail.com>.

# References

B.L. Welch (1951). On the comparison of several mean values: an alternative approach. Biometrika, 38(3/4), 330-336.

D.C. Montgomery (2001). Design and analysis of experiments (5th Edition). New York: John Wiley \& Sons

# See Also

[ttests](#page-136-0)

## Examples

```
x \le matrix( rnorm(300 \star 50), ncol = 50)
## 300 observations in total
ina <- rbinom(300, 3, 0.6) + 1
a1 <- ftests(x, ina)
a2 \leftarrow anovas(x, ina)a3 <- vartests(x, ina)
x < - NULL
```
Many multivariate simple linear regressions coefficients *Many multivariate simple linear regressions coefficients*

# <span id="page-150-0"></span>Description

Many multivariate simple linear regressions coefficients.

#### Usage

 $m\nu betas(y, x, pvalue = FALSE)$ 

#### Arguments

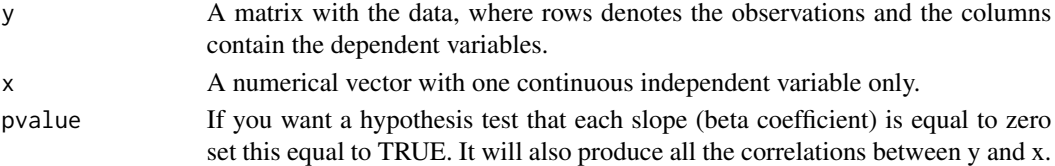

# Details

It is a function somehow opposite to the [allbetas](#page-166-0). Instead of having one y and many xs we have many ys and one x.

## Value

A matrix with the constant (alpha) and the slope (beta) for each simple linear regression. If the p-value is set to TRUE, the correlation of each y with the x is calculated along with the relevant p-value.

#### Author(s)

Michail Tsagris

R implementation and documentation: Michail Tsagris <mtsagris@uoc.gr> and Manos Papadakis <papadakm95@gmail.com>.

#### See Also

[allbetas](#page-166-0)[,correls](#page-64-0)[,univglms](#page-172-0)

## Examples

```
y <- matrnorm(100, 100)
x \leftarrow \text{norm}(100)a \leq mvbetas(y, x, pvalue = FALSE)
b \le matrix(nrow = 100, ncol = 2)
z \le cbind(1, x)
system.time(a \leftarrow m \vee b \vee a \vee (y, x))
b[2, ] <- coef( lm.fit( z, y[, 1] ) )
b[2, ] <- coef( lm.fit( z, y[, 2] ) )
x < - NULL
```
Many non parametric multi-sample tests *Many multi-sample tests*

# Description

Many multi-sample tests.

## Usage

```
kruskaltests(x, ina, logged = FALSE)
cqtests(x, treat, block, logged = FALSE)
```
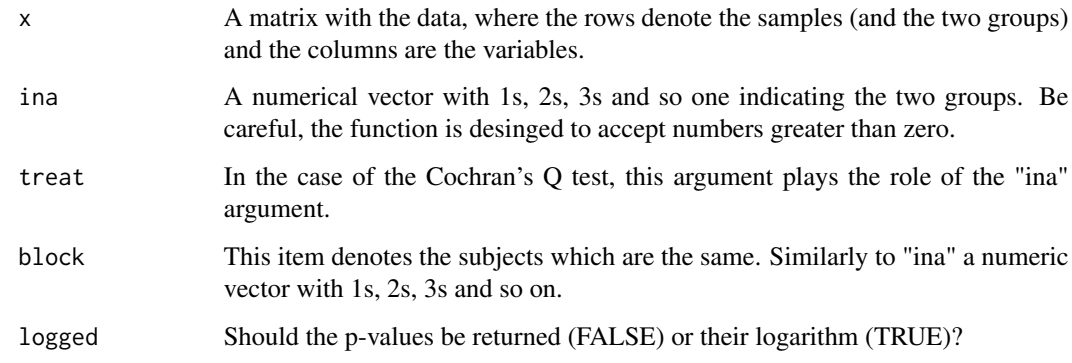

#### Details

The "kruskaltests" performs the Kruskal-Wallis non parametric alternative to analysis of variance test. The "cqtests" performs the Cocrhan's Q test for the equality of more than two groups whose values are strictly binary (0 or 1). This is a generalisation of the McNemar's test in the multi-sample case.

# Value

A matrix with the test statistic and the p-value of each test.

# Author(s)

Michail Tsagris

R implementation and documentation: Michail Tsagris <mtsagris@uoc.gr> and Manos Papadakis <papadakm95@gmail.com>.

#### See Also

[block.anovas,ftests](#page-149-0)

# Examples

```
x \le - matrix( rexp(300 * 200), ncol = 200)
ina <- rbinom(300, 3, 0.6) + 1
system.time( kruskaltests(x, ina) )
x \le - matrix( rbinom(300 * 200, 1, 0.6), ncol = 200)
treat \leq rep(1:3, each = 100)
block <- rep(1:3, 100)
system.time( cqtests(x, treat, block) )
x < - NULL
```
Many odds ratio tests *Many odds ratio tests*

# Description

It performs very many odds ratio tests.

# Usage

odds(x,  $y = NULL$ , ina, logged = FALSE)

## Arguments

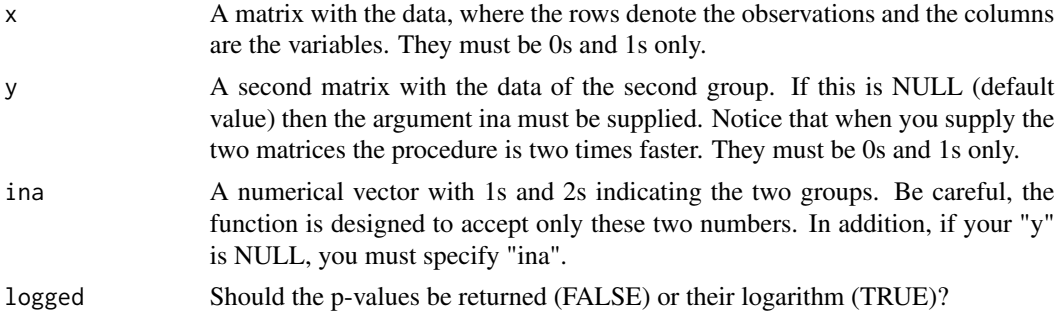

# Details

Many odds ratio tests are performed.

## Value

A matrix with the test statistic and the p-value (or their logarithm) of each test.

#### Author(s)

Michail Tsagris

R implementation and documentation: Michail Tsagris <mtsagris@uoc.gr> and Manos Papadakis <papadakm95@gmail.com>.

#### References

Mosteller Frederick (1968). Association and Estimation in Contingency Tables. Journal of the American Statistical Association. 63(321):1-28.

Edwards A.W.F. (1963). The measure of association in a 2x2 table. Journal of the Royal Statistical Society, Series A. 126(1):109-114.

# See Also

[odds.ratio](#page-221-0)[,g2Test\\_univariate](#page-182-0)

Many one sample goodness of fit tests for categorical data 155

# Examples

```
x \le matrix( rbinom(100 * 100, 1, 0.5), ncol = 100)
ina \le rep(1:2, each = 50)
a \leftarrow odds(x, ina = ina)
```

```
Many one sample goodness of fit tests for categorical data
                         Many one sample goodness of fit tests for categorical data
```
# Description

Many one sample goodness of fit tests for categorical data.

#### Usage

```
cat.goftests(x, props, type = "gsquare", logged = FALSE)
```
# Arguments

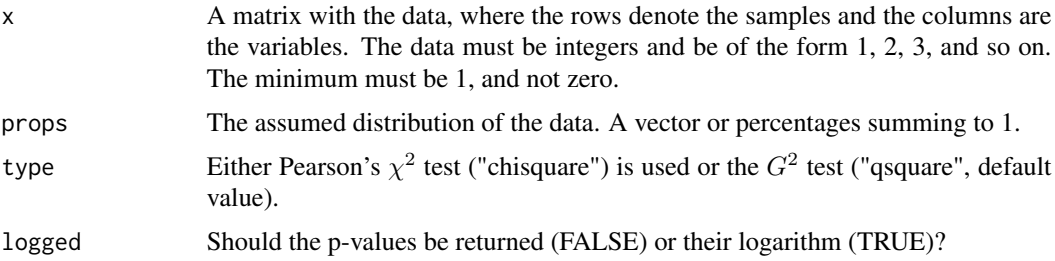

# Details

Given a matrix of integers, where each column refers to a sample, the values of a categorical variable the function tests wether these values can be assumed to fit a specific distribution.

# Value

A matrix with the test statistic and the p-value of each test.

## Author(s)

Michail Tsagris

R implementation and documentation: Michail Tsagris <mtsagris@uoc.gr> and Manos Papadakis <papadakm95@gmail.com>.

# See Also

[ttests,](#page-136-0)[ttest,](#page-155-0)[ftests](#page-149-0)

#### Examples

```
x \le matrix( rbinom(300 * 100, 4, 0.6), ncol = 100 ) + 1
props \leq dbinom(0:4, 4, 0.6)
## can we assume that each column comes from a distribution whose mass is given by props?
system.time( cat.goftests(x, props) )
a1 <- cat.goftests(x, props) ## G-square test
a2 <- cat.goftests(x, props, type = "chisq") ## Chi-square test
cor(a1, a2)
mean(abs(a1 - a2))
x < - NULL
```
Many one sample tests *Many one sample tests*

#### <span id="page-155-0"></span>Description

Many one sample tests.

#### Usage

```
proptest(x, n, p, alternative = "unequal", logged = FALSE)
ttest(x, m, alternative = "unequal", logged = FALSE, conf = NULL)
vartest(x, sigma, alternative = "unequal", logged = FALSE, conf = NULL)
```
#### Arguments

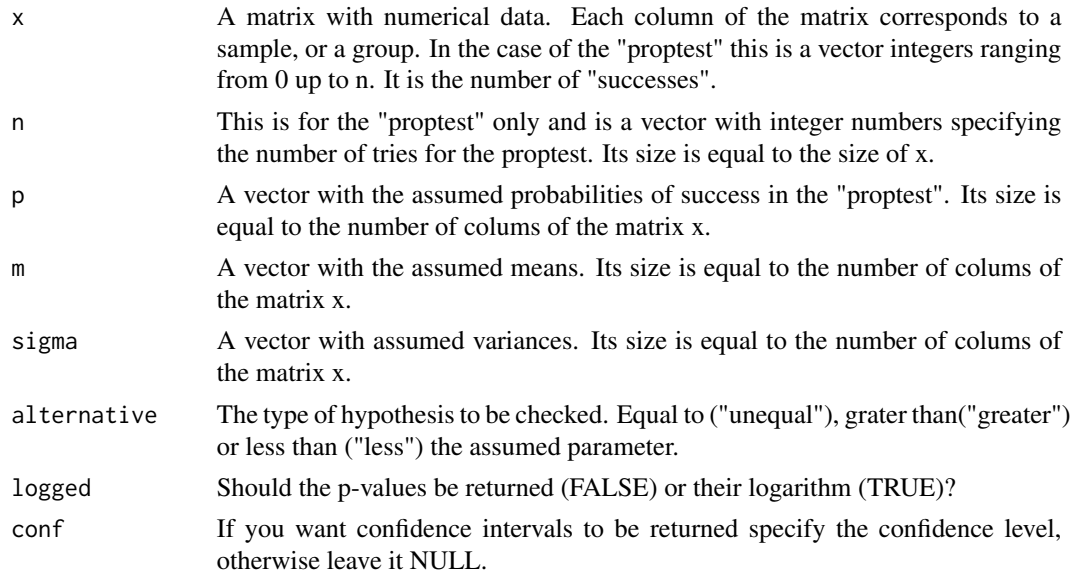

# Details

Despite the functions having been written in R, they are very fast.

# Value

For all tests except for the "sftests" a matrix with two colums, the test statistic and the p-value respectively.

#### Author(s)

Michail Tsagris

R implementation and documentation: Michail Tsagris <mtsagris@uoc.gr> and Manos Papadakis <papadakm95@gmail.com>.

## See Also

[ftests,](#page-149-0)[ttests](#page-136-0)

# Examples

```
R < - 100## protest
x \le - rbinom(R, 50, 0.6)
n < - rep(50, R)
p \leftarrow rep(0.6, R)a1 <- proptest(x, n, p, "unequal", logged = FALSE)
res<-sum( a1[, 2] < 0.05 ) / R
## vartest
x <- matrnorm(100, 100)
a2 \leq -vartest(x, rep(1, R))res< -sum( a2[, 2] < 0.05 )## ttest
a4 \leftarrow \text{ttest}(x, numeric(R))res< -sum(a4[, 2] < 0.05) / Rx < - NULL
```
Many random intercepts LMMs for balanced data with a single identical covariate. *Many random intercepts LMMs for balanced data with a single identical covariate*

#### <span id="page-156-0"></span>Description

Many random intercepts LMMs for balanced data with a single identical covariate.

#### Usage

colrint.regbx(y, x, id)

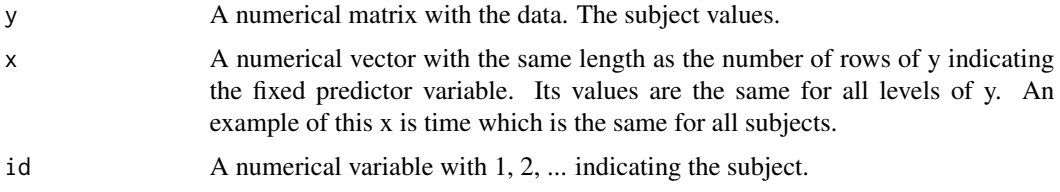

# Details

This is a special case of a balanced random intercepts model with a compound symmetric covariance matrix and one single covariate which is constant for all replicates. An example, is time, which is the same for all subjects. Maximum likelihood estimation has been performed. In this case the mathematics exist in a closed formula (Demidenko, 2013, pg. 67-69).

This is the generalistion of [rint.regbx](#page-236-0) to matrices. Assume you have many observations, gene expressions over time for example, and you want to calculate the random effects or something else for each expression. Instead of using a "for" loop with [rint.regbx](#page-236-0) function we have used amtrix operations to make it even faster.

# Value

A list including:

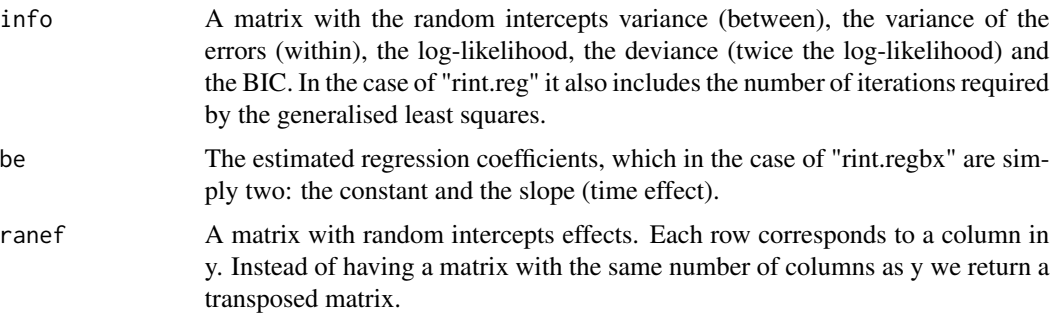

#### Author(s)

Michail Tsagris

R implementation and documentation: Michail Tsagris <mtsagris@uoc.gr> and Manos Papadakis <papadakm95@gmail.com>.

# References

Eugene Demidenko (2013). Mixed Models: Theory and Applications with R, 2nd Edition. New Jersey: Wiley \& Sons (excellent book).

# See Also

[colvarcomps.mle,](#page-147-0)[rint.regbx](#page-236-0)[,rm.lines](#page-158-0)[,varcomps.mom,](#page-206-0)[rint.reg](#page-236-0)

Many regression based tests for single sample repeated measures 159

#### Examples

```
y \le matrix( rnorm(100 \star 50), ncol = 50)
id \leq rep(1:20, each = 5)x \leq -rep(1:10, 10)system.time( a<- colrint.regbx(y, x, id) )
```
Many regression based tests for single sample repeated measures *Many regression based tests for single sample repeated measures*

# <span id="page-158-0"></span>Description

Many regression based tests for single sample repeated measures.

# Usage

```
rm.lines(y, x, logged = FALSE)
rm.anovas(y, x, logged = FALSE)
```
#### Arguments

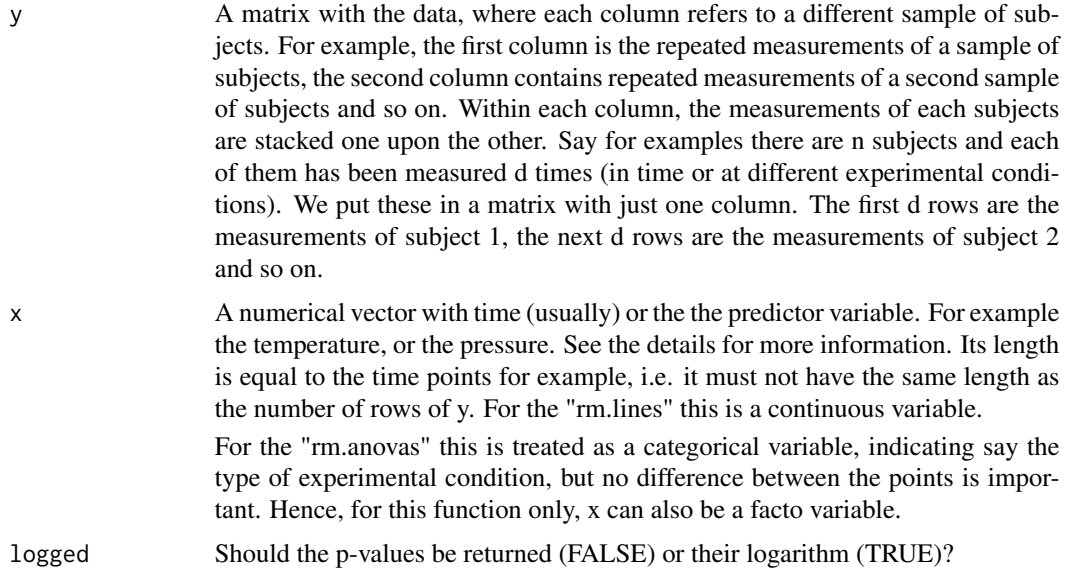

# Details

In order to see whether the repeated measurements are associated with a single covariate, e.g. time we perform many regressions and each time calculate the slope. For each subject, its regression slope with the covariate is calculated. In the end a t-test for the hypothesis that the average slopes is zero is performed. The regression slopes ignore that the measurements are not independent, but note that the slopes are independent, because they come from different subjects. This is a simple, summary statistics based approach found in Davis (2002), yet it can provide satisfactory results.

The second approach ("rm.anovas") found in Davis (2002) is the usual repeated measures ANOVA. In this case, suppose you have taken measurements on one or more variables from the same group of people. See the example below on how to put such data.

#### Value

A matrix with the test statistic (t-test) and its associated p-value.

#### Author(s)

Michail Tsagris

R implementation and documentation: Michail Tsagris <mtsagris@uoc.gr> and Manos Papadakis <papadakm95@gmail.com>.

#### References

Charles S. Davis (2002). Statistical methods for the analysis of repeated measures. Springer-Verlag, New York.

#### See Also

[rint.regbx,rint.reg](#page-236-0)[,varcomps.mle](#page-206-0)

## Examples

```
y <- c(74.5,81.5,83.6,68.6,73.1,79.4,
75.5,84.6,70.6,87.3,73.0,75.0,
68.9,71.6,55.9,61.9,60.5,61.8,
57.0,61.3,54.1,59.2,56.6,58.8,
78.3,84.9,64.0,62.2,60.1,78.7,
54.0,62.8,63.0,58.0,56.0,51.5,
72.5,68.3,67.8,71.5,65.0,67.7,
80.8,89.9,83.2,83.0,85.7,79.6)
y \leq -as.matrix(y)### the first 6 measurements are from subject 1, measurments 7-12 are from subject 2,
## measurements 13-18 are from subject 3 and so on.
x \leq -c(-10, 25, 37, 50, 65, 80) ## all subjects were measured at the same time points
res<-rm.lines(y, x) ## Is linear trend between the measurements and the temperature?
res<-rm.anovas(y, x) ## Tests whether the means of the individuals are the same
## the temperature is treated as categorical variable here.
## fake example
y \le - matrnorm(10, 4)## the y matrix contains 4 repeated measurements for each of the 10 persons.
x \le -1:4## we stack the measurements of each subject, one under the other in a matrix form.
y1 \leftarrow matrix(t(y))
```
res<-rm.anovas(y1, x) ## perform the test

 $z \le$  matrix( rnorm(20  $*$  8), ncol = 2) ## same example, but with 2 sets of measurements.

res<-rm.anovas(z, x)

Many score based regressions *Many score based regressions*

# <span id="page-160-0"></span>Description

Many score based GLM regressions.

# Usage

```
score.glms(y, x, oiko = NULL, logged = FALSE)
score.multinomregs(y, x, logged = FALSE)
score.negbinregs(y, x, type = 1, logged = FALSE)
score.weibregs(y, x, logged = FALSE)
score.betaregs(y, x, logged = FALSE)
score.gammaregs(y, x, logged = FALSE)
score.expregs(y, x, logged = FALSE)
score.invgaussregs(y, x, logged = FALSE)
score.ztpregs(y, x, logged = FALSE)
score.geomregs(y, x, logged = FALSE)
```
# Arguments

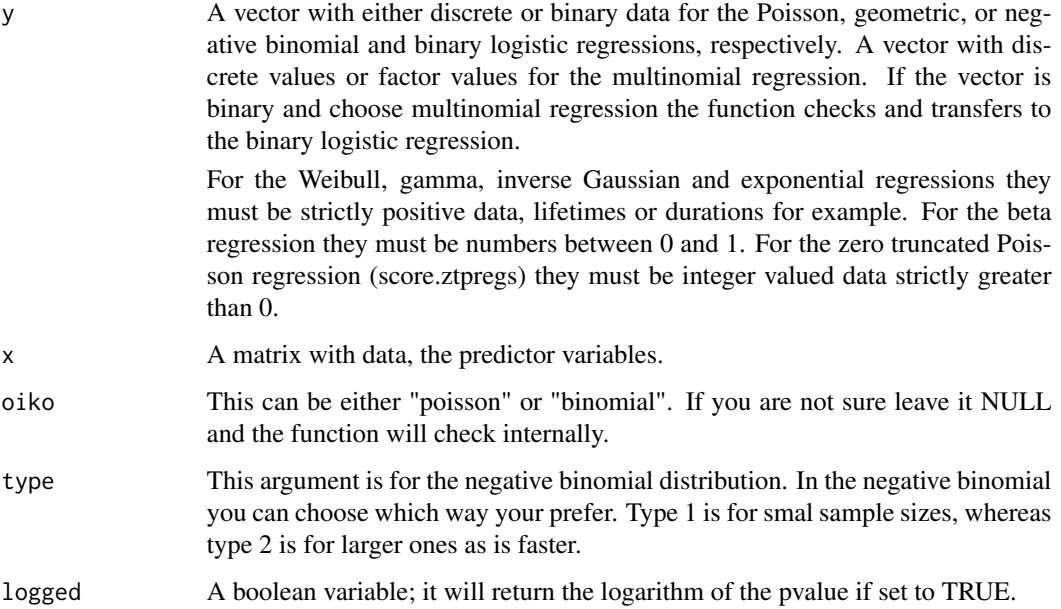

#### Details

Instead of maximising the log-likelihood via the Newton-Raphson algorithm in order to perform the hypothesis testing that  $\beta_i = 0$  we use the score test. This is dramatcially faster as no model needs to be fitted. The first derivative (score) of the log-likelihood is known and in closed form and under the null hypothesis the fitted values are all equal to the mean of the response variable y. The variance of the score is also known in closed form. The test is not the same as the likelihood ratio test. It is size correct nonetheless but it is a bit less efficient and less powerful. For big sample sizes though (5000 or more) the results are the same. We have seen via simulation studies is that it is size correct to large sample sizes, at elast a few thousands. You can try for yourselves and see that even with 500 the results are pretty close. The score test is pretty faster than the classical log-likelihood ratio test.

#### Value

A matrix with two columns, the test statistic and its associated p-value. For the Poisson and logistic regression the p-value is derived via the t distribution, whereas for the multinomial regressions via the  $\chi^2$  distribution.

## Author(s)

Michail Tsagris.

R implementation and documentation: Michail Tsagris <mtsagris@uoc.gr> and Manos Papadakis <papadakm95@gmail.com>.

# References

Tsagris M., Alenazi A. and Fafalios S. (2020). Computationally efficient univariate filtering for massive data. Electronic Journal of Applied Statistical Analysis, 13(2):390-412.

Hosmer DW. JR, Lemeshow S. and Sturdivant R.X. (2013). Applied Logistic Regression. New Jersey ,Wiley, 3rd Edition.

Campbell M.J. (2001). Statistics at Square Two: Understand Modern Statistical Applications in Medicine, pg. 112. London, BMJ Books.

Draper N.R. and Smith H. (1988). Applied regression analysis. New York, Wiley, 3rd edition.

McCullagh Peter, and John A. Nelder. Generalized linear models. CRC press, USA, 2nd edition, 1989.

Agresti Alan (1996). An introduction to categorical data analysis. New York: Wiley.

Joseph M.H. (2011). Negative Binomial Regression. Cambridge University Press, 2nd edition.

# See Also

[univglms,](#page-172-0)[logistic\\_only,poisson\\_only](#page-175-0)[,regression](#page-174-0)

# **Examples**

```
x <- matrnorm(500, 500)
y <- rbinom(500, 1, 0.6) ## binary logistic regression
a2 \leq score.glms(y, x)
```

```
y <- rweibull(500, 2, 3)
a <- score.weibregs(y, x)
mean(a[, 2] < 0.05)x < - NULL
```
Many Shapiro-Francia normality tests *Many Shapiro-Francia normality tests*

## Description

Many Shapiro-Francia normality tests.

#### Usage

sftests(x, logged = FALSE) sftest(x, logged = FALSE)

#### Arguments

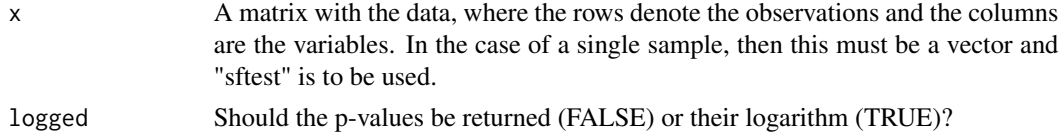

## Details

The Shapiro-Francia univariate normality test is performed for each column (variable) of the matrix x.

#### Value

A matrix with the squared correlation between the ordered values and the standard normal ordered statistics, the test statistic and the p-value of each test. If the "sftest" has been used, the output is a vector with these three elements.

#### Author(s)

Michail Tsagris

R implementation and documentation: Michail Tsagris <mtsagris@uoc.gr> and Manos Papadakis <papadakm95@gmail.com>.

# References

Royston J. P. (1983). A simple method for evaluating the Shapiro-Francia W' test of non-normality. The Statistician, 32(3): 297-300.

Mbah A. K. & Paothong A. (2015). Shapiro-Francia test compared to other normality test using expected p-value. Journal of Statistical Computation and Simulation, 85(15): 3002-3016.

# See Also

[ttests,](#page-136-0)[ttest,](#page-155-0)[ftests](#page-149-0)

#### Examples

```
x <- matrnorm(200, 100)
system.time( sftests(x) )
a \leftarrow sftests(x)mean(a[, 3]<0.05)
x < - rnorm(100)
res<-sftest(x)
```
Many simple circular or angular regressions *Many simple circular or angular regressions*

# Description

Many regressions with one circular dependent variable and one Euclidean independent variable.

#### Usage

spml.regs(y, x, tol = 1e-07, logged = FALSE, maxiters = 100, parallel = FALSE)

## Arguments

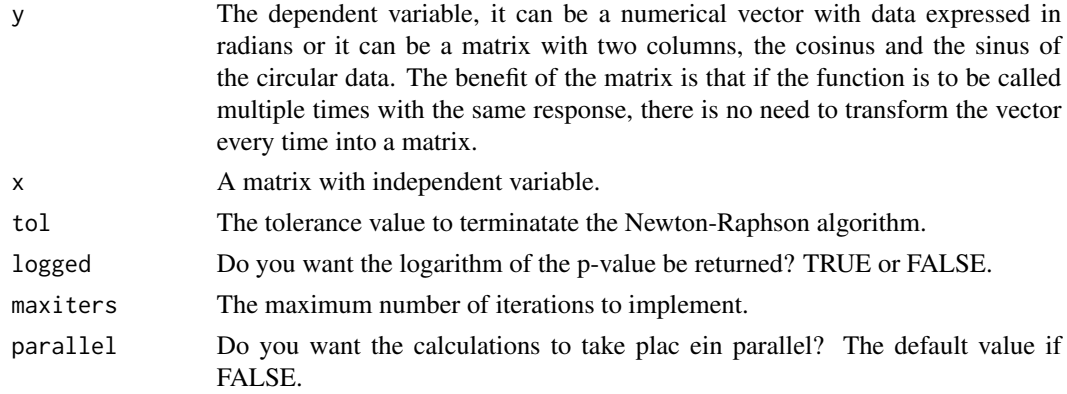

# Details

The Newton-Raphson algorithm is fitted in these regression as described in Presnell et al. (1998). For each colum of x a circual regression model is fitted and the hypothesis testing of no association between y and this variable is performed.

## Value

A matrix with two columns, the test statistics and their associated (log) p-values.

# Author(s)

Michail Tsagris and Stefanos Fafalios

R implementation and documentation: Michail Tsagris <mtsagris@uoc.gr> and Stefanos Fafalios <stefanosfafalios@gmail.com>

# References

Presnell Brett, Morrison Scott P. and Littell Ramon C. (1998). Projected multivariate linear models for directional data. Journal of the American Statistical Association, 93(443): 1068-1077.

#### See Also

[spml.mle](#page-199-0)[,iag.mle,acg.mle](#page-190-0)

## Examples

```
x < - rnorm(100)
z \le cbind(3 + 2 * x, 1 -3 * x)
y <- cbind( rnorm(100,z[ ,1], 1), rnorm(100, z[ ,2], 1) )
y \leftarrow y / sqrt(rowsums(y^2))x <- matrnorm(100, 100)
a \leftarrow spml.regs(y, x)
x < - NULL
```
Many simple geometric regressions *Many simple geometric regressions.*

# Description

Many simple geometric regressions.

# Usage

```
geom.regs(y, x, tol = 1e-07, type = 1, logged = FALSE, parallel = FALSE, maxiters = 100)
```
## Arguments

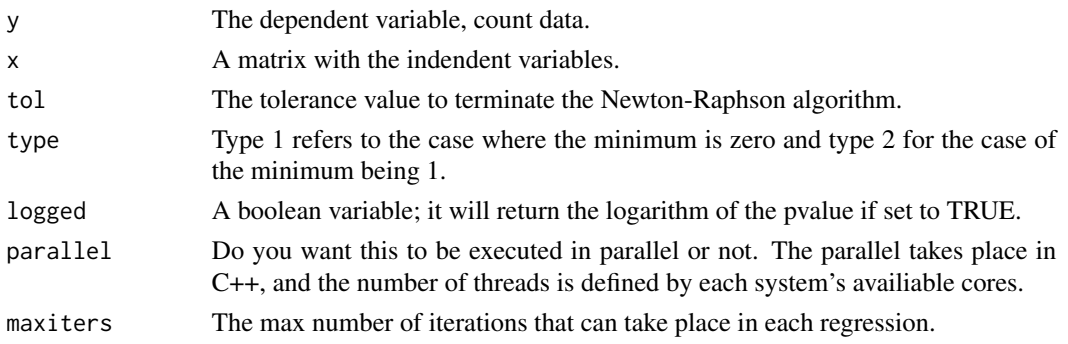

# Details

Many simple geometric regressions are fitted.

## Value

A matrix with the test statistic values, their relevant (logged) p-values and the BIC values.

# Author(s)

Stefanos Fafalios

R implementation and documentation: Stefanos Fafalios <stefanosfafalios@gmail.com>

# See Also

[poisson\\_only,](#page-175-0)[prop.regs](#page-233-0)[,score.geomregs](#page-160-0)

# Examples

```
y <- rgeom(100, 0.6)
x \leftarrow \text{matrix} (\text{norm}(100 * 50), \text{ncol} = 50)a \leftarrow \text{geom}.\text{regs}(y, x)x < - NULL
```
Many simple linear mixed model regressions *Many simple linear mixed model regressions*

#### Description

Many simple linear mixed model regressions with random intercepts only.

# Usage

rint.regs(y, x, id, tol = 1e-08, logged = FALSE, parallel = FALSE, maxiters = 100)

#### Arguments

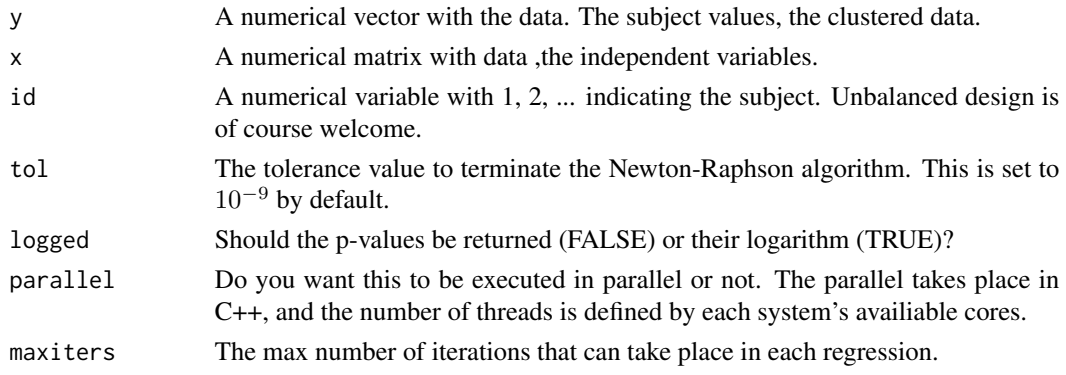

# Details

Many linear mixed models with a single covariate are fitted. We use Newton-Raphson as described in Demidenko (2013). The test statistic is the usual F-test. This model allows for random intercepts only.

# Value

A two-column matrix with the test statistics (Wald statistic) and the associated p-values (or their loggarithm).

#### Author(s)

Stefanos Fafalios

R implementation and documentation: Stefanos Fafalios <stefanosfafalios@gmail.com>

#### References

Eugene Demidenko (2013). Mixed Models: Theory and Applications with R, 2nd Edition. New Jersey: Wiley \& Sons (excellent book).

# See Also

[rint.reg,](#page-236-0)[allbetas](#page-166-0) [univglms,](#page-172-0) [score.glms,](#page-160-0) [logistic\\_only](#page-175-0)

# Examples

```
## not a so good example
y \le - rnorm(100)id \leq samemath>sample(1:10, 100, replace = TRUE)x \le - matrix( rnorm(100 * 100), ncol = 100)
a <- rint.regs(y, x, id)
x < - NULL
```
Many simple linear regressions coefficients *Simple linear regressions coefficients*

## <span id="page-166-0"></span>Description

Simple linear regressions coefficients.

#### Usage

 $allbeta(y, x, pvalue = FALSE, logged = FALSE)$ 

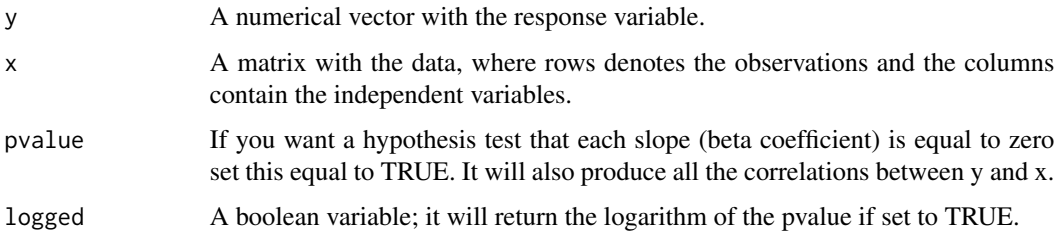

# Value

A matrix with the constant (alpha) and the slope (beta) for each simple linear regression. If the p-value is set to TRUE, the correlation of each y with the x is calculated along with the relevant test statistic and its associated p-value.

#### Author(s)

Michail Tsagris

R implementation and documentation: Michail Tsagris <mtsagris@uoc.gr> and Manos Papadakis <papadakm95@gmail.com>.

## See Also

[mvbetas,](#page-150-0)[correls,](#page-64-0)[univglms](#page-172-0)[,colsums](#page-45-0)[,colVars](#page-47-0)

# Examples

```
x \le matrix( rnorm(100 \star 50), ncol = 50)
y \leftarrow \text{norm}(100)r < -\text{cor}(y, x) ## correlation of y with each of the xs
a \leftarrow allbeta(y, x) ## the coefficients of each simple linear regression of y with x
x < - NULL
```
Many simple multinomial regressions *Many simple multinomial regressions.*

#### Description

Many simple multinomial regressions.

#### Usage

```
multinom.regs(y, x, tol = 1e-08, logged = FALSE, parallel = FALSE, maxiters = 100)
```
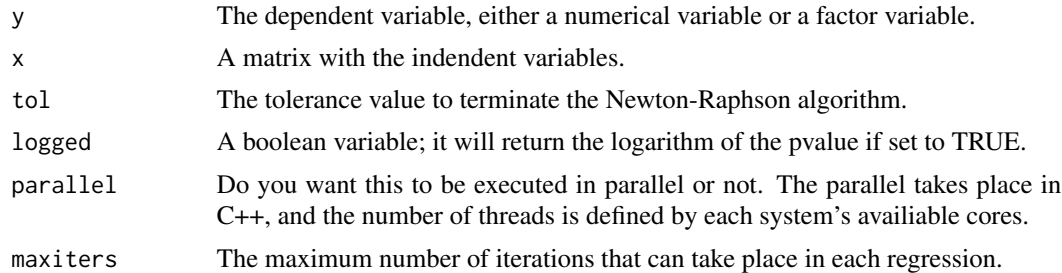

## Details

Many simple multinomial regressions are fitted.

# Value

A matrix with the test statistic values, their relevant (logged) p-values and the BIC values.

#### Author(s)

Stefanos Fafalios

R implementation and documentation: Stefanos Fafalios <stefanosfafalios@gmail.com>

#### See Also

[poisson\\_only,](#page-175-0)[prop.regs](#page-233-0)[,score.geomregs](#page-160-0)

#### Examples

```
y <- rbinom(100, 2, 0.5)
x <- matrnorm(100, 100)
a <- multinom.regs(y, x)
x < - NULL
```
Many simple regressions for positive valued data *Many simple regressions for positive valued data*

# Description

Many simple regressions for positive valued data.

#### Usage

```
normlog.regs(y, x, tol = 1e-08, logged = FALSE, parallel = FALSE, maxiters = 100)
gammaregs(y, x, tol = 1e-07, logged = FALSE, maxiters = 100)
invgauss.regs(y, x, tol = 1e-08, logged = FALSE, maxiters = 100)
```
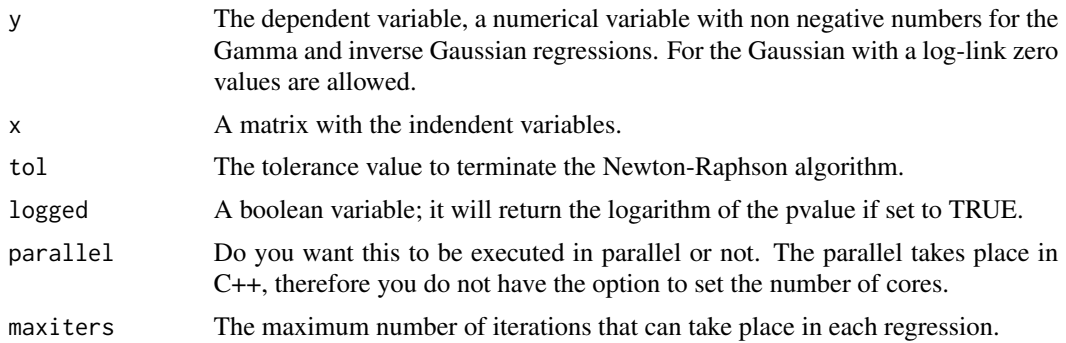

#### Details

Many simple Gamma, inverse Gaussian or Gaussian regressions with a log-link are fitted.

#### Value

A matrix with the test statistic values and their relevant (logged) p-values.

#### Author(s)

Stefanos Fafalios and and Michail Tsagris

R implementation and documentation: Stefanos Fafalios <stefanosfafalios@gmail.com> and Michail Tsagris <mtsagris@uoc.gr>

# References

McCullagh, Peter, and John A. Nelder. Generalized linear models. CRC press, USA, 2nd edition, 1989.

Zakariya Yahya Algamal and Intisar Ibrahim Allyas (2017). Prediction of blood lead level in maternal and fetal using generalized linear model. International Journal of Advanced Statistics and Probability, 5(2): 65-69.

### See Also

[normlog.reg,](#page-104-0)[score.glms](#page-160-0)[,prop.regs](#page-233-0)[,allbetas](#page-166-0)

# Examples

```
## Not run:
y <- abs( rnorm(100) )
x <- matrnorm(100, 100)
a \leftarrow normlog.regs(y, x)
b \leftarrow \text{glm}(y \sim x[, 1], \text{ family} = \text{gaussian(log)})
anova(b, test= "F")
a[1, ]
a2 <- gammaregs(y, x)
a3 <- invgauss.regs(y, x)
```
Many tests for the dispersion parameter in Poisson distribution 171

 $x < -$  NULL

## End(Not run)

Many tests for the dispersion parameter in Poisson distribution *Many tests for the dispersion parameter in Poisson distribution*

## Description

Many tests for the dispersion parameter in Poisson distribution.

#### Usage

```
colpoisdisp.tests(y, alternative = "either", logged = FALSE)
colpois.tests(y, logged = FALSE)
```
## Arguments

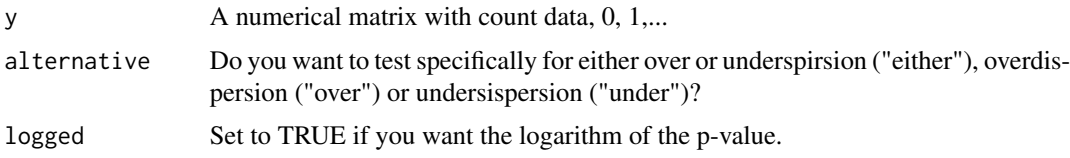

# Value

A matrix with two columns, the test statistic and the (logged) p-value.

# Author(s)

Michail Tsagris

R implementation and documentation: Michail Tsagris <mtsagris@uoc.gr> and Manos Papadakis <papadakm95@gmail.com>.

## References

Yang Zhao, James W. Hardin, and Cheryl L. Addy. (2009). A score test for overdispersion in Poisson regression based on the generalized Poisson-2 model. Journal of statistical planning and inference 139(4):1514-1521.

Dimitris Karlis and Evdokia Xekalaki (2000). A Simulation Comparison of Several Procedures for Testing the Poisson Assumption. Journal of the Royal Statistical Society. Series D (The Statistician), 49(3): 355-382.

Bohning, D., Dietz, E., Schaub, R., Schlattmann, P. and Lindsay, B. (1994) The distribution of the likelihood ratio for mixtures of densities from the one-parameter exponential family. Annals of the Institute of Statistical Mathematics, 46(): 373-388.

# See Also

[poisson.mle,negbin.mle](#page-195-0)[,poisson.anova](#page-11-0)[,poisson.anovas,](#page-138-0)[poisson\\_only](#page-175-0)

#### Examples

```
y <- matrix(rnbinom(100* 50, 10, 0.6), ncol = 50)
a1 <- colpoisdisp.tests(y, "over")
b1 <- colpois.tests(y)
y <- matrix(rpois(100* 50, 10), ncol = 50)
a2 <- colpoisdisp.tests(y, "either")
b2 <- colpois.tests(y)
y <- NULL
```
Many two-way ANOVAs *Many two-way ANOVAs*

#### Description

Many two-way ANOVAs.

# Usage

```
twoway.anovas(y, x1, x2, interact = FALSE, logged = FALSE)
```
#### Arguments

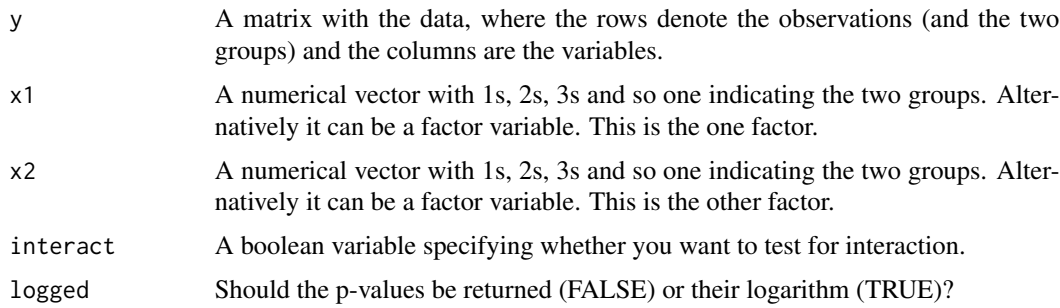

#### Details

The classical two-way ANOVA design is performed. Note that the design must be balanced. For every combination of values of the two factors, x1 and x2 the same number of observations must exist. If that's not the case, regression models must be used.

#### Value

A matrix with the test statistic and the p-value of each test.

## Author(s)

Michail Tsagris

R implementation and documentation: Michail Tsagris <mtsagris@uoc.gr> and Manos Papadakis <papadakm95@gmail.com>.

#### References

D.C. Montgomery (2001). Design and analysis of experiments (5th Edition). New York: John Wiley \& Sons

# See Also

[ancovas](#page-139-0)[,ftests](#page-149-0)[,ttests](#page-136-0)

# Examples

```
## Not run:
y <- as.matrix( rnorm(125) )
x1 \le rep(1:5, 25)
x2 \le rep(1:5, each = 25)
x1 \leftarrow factor(x1)
x2 \leftarrow factor(x2)
res<-anova( lm(y \sim x1 + x2) )
res<-twoway.anovas(y, x1, x2)
res<-anova( lm(y ~ x1*x2) )
res<-twoway.anovas(y, x1, x2, interact = TRUE)
y <- matrnorm(125, 100)
system.time( a1 <- twoway.anovas(y, x1, x2) )
system.time(a2 \le f twoway.anovas(y, x1, x2, interact = TRUE) )
y < - NULL
## End(Not run)
```
Many univariate generalised linear models *Many univariate generalised linear regressions*

#### <span id="page-172-0"></span>Description

It performs very many univariate generalised linear regressions.

#### Usage

```
univglms(y, x, oiko = NULL, logged = FALSE)
univglms2(y, x, oiko = NULL, logged = FALSE)
```
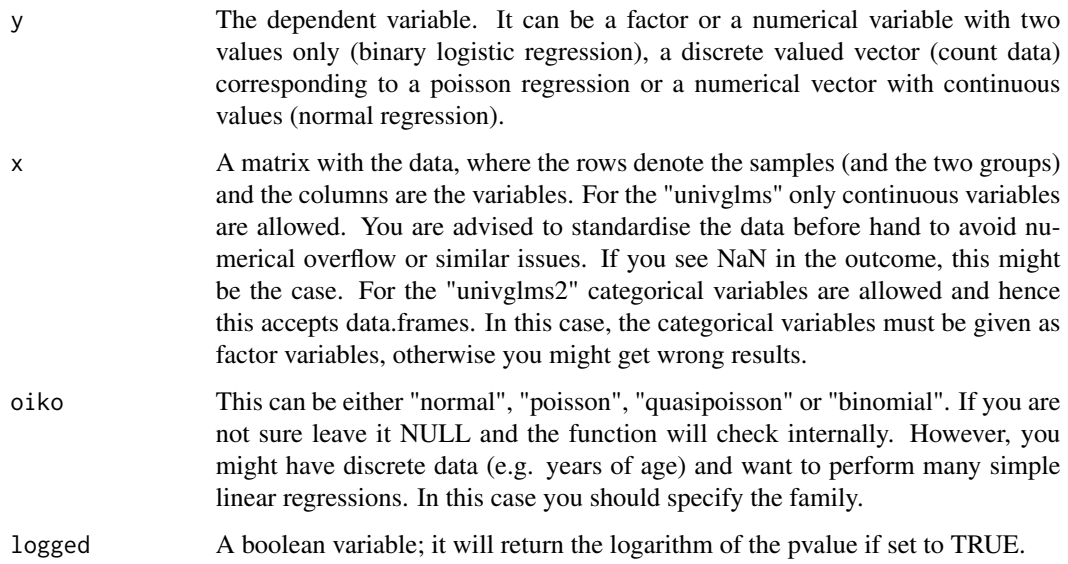

# Details

If you specify no family of distributions the function internally checkes the type of your data and decides on the type of regression to perform. The function is written in C++ and this is why it is very fast. It can accept thousands of predictor variables. It is usefull for univariate screening. We provide no p-value correction (such as fdr or q-values); this is up to the user.

# Value

A matrix with the test statistic and the p-value for each predictor variable.

# Author(s)

Michail Tsagris

R implementation and documentation: Michail Tsagris <mtsagris@uoc.gr> and Manos Papadakis <papadakm95@gmail.com>.

# References

Draper, N.R. and Smith H. (1988). Applied regression analysis. New York, Wiley, 3rd edition.

McCullagh, Peter, and John A. Nelder. Generalized linear models. CRC press, USA, 2nd edition, 1989.

# See Also

[logistic\\_only,poisson\\_only,](#page-175-0)[allbetas,](#page-166-0)[correls,](#page-64-0)[regression](#page-174-0)

Many univariate simple linear regressions 175

# Examples

```
## Not run:
x <- matrnorm(100, 50)
y <- rbinom(100, 1, 0.6) ## binary logistic regression
a1 <- univglms(y, x)
a2 <- glm(y \sim x[, 1], binomial)$deviance
a2 \leq glm(y \sim 1, binomial)\null.dev - a2
x < - NULL
## End(Not run)
```
Many univariate simple linear regressions *Many univariate simple linear regressions*

# <span id="page-174-0"></span>Description

It performs very many univariate simple linear regressions with or without categorical variables.

#### Usage

```
regression(x, y, poia = NULL, logged = FALSE)
```
# Arguments

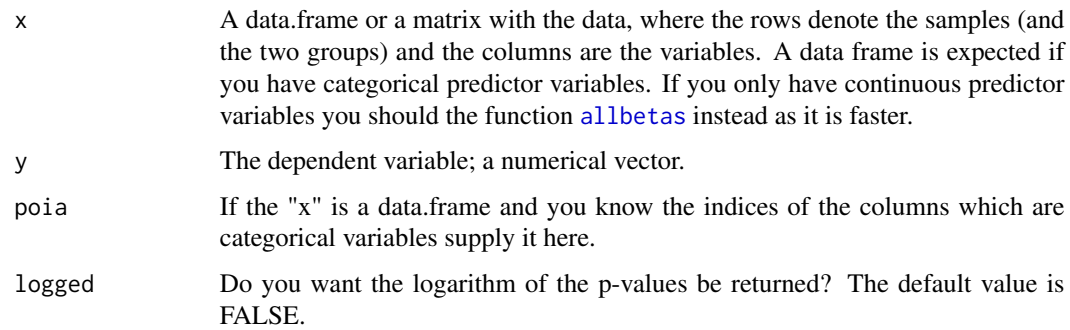

# Details

Some parts of the function will be transferred in C++. It can accept thousands of predictor variables. It is usefull for univariate screening. We provide no p-value correction (such as fdr or q-values); this is up to the user.

#### Value

A matrix with two columns, the test statistic value and its corresponding (logged) p-value.

# Author(s)

Manos Papadakis <papadakm95@gmail.com>

R implementation and documentation: Michail Tsagris <mtsagris@uoc.gr> and Manos Papadakis <papadakm95@gmail.com>.

#### References

Draper, N.R. and Smith H. (1988). Applied regression analysis. New York, Wiley, 3rd edition.

McCullagh, Peter, and John A. Nelder. Generalized linear models. CRC press, USA, 2nd edition, 1989.

# See Also

[univglms](#page-172-0)[,allbetas](#page-166-0)[,correls,](#page-64-0)[univglms,](#page-172-0)[mvbetas](#page-150-0)

#### Examples

```
y \leftarrow \text{norm}(150)a <- regression(iris, y)
a
summary(lm(y \sim iris[, 5])) ## check the F-test
```
Many univariate simple logistic and Poisson regressions *Many univariate simple binary logistic regressions*

# <span id="page-175-0"></span>Description

It performs very many univariate simple binary logistic regressions.

#### Usage

```
logistic\_only(x, y, tol = 1e-09, b_values = FALSE)poisson\_only(x, y, tol = 1e-09, b_values = FALSE)
```
# Arguments

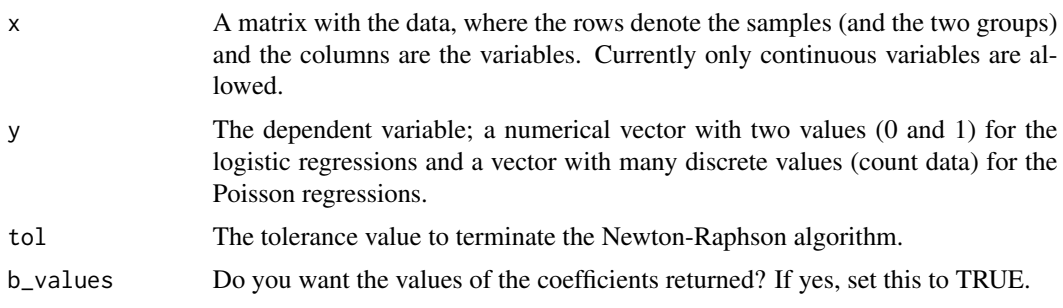

# Details

The function is written in C++ and this is why it is very fast. It can accept thousands of predictor variables. It is usefull for univariate screening. We provide no p-value correction (such as fdr or q-values); this is up to the user.

# Value

A vector with the deviance of each simple binayr logistic regression model for each predictor variable.

#### Author(s)

Manos Papadakis <papadakm95@gmail.com>

R implementation and documentation: Michail Tsagris <mtsagris@uoc.gr> and Manos Papadakis <papadakm95@gmail.com>.

#### References

McCullagh, Peter, and John A. Nelder. Generalized linear models. CRC press, USA, 2nd edition, 1989.

# See Also

[univglms,](#page-172-0) [score.glms](#page-160-0), prop.regs, quasi.poisson\_only,[allbetas,](#page-166-0) [correls,](#page-64-0) [regression](#page-174-0)

#### Examples

## End(Not run)

```
## Not run:
## 300 variables, hence 300 univariate regressions are to be fitted
x \le - matrix( rnorm(100 * 300), ncol = 300)
## 100 observations in total
y \le rbinom(100, 1, 0.6) ## binary logistic regression
a1 <- logistic_only(x, y)
a2 \leq glm(y \sim x[, 1], binomial)$deviance
a2 <- as.vector(a2)
y <- rpois(100, 10)
a1 <- poisson_only(x, y)
a1 \leftarrow x \leftarrow NULL
```
Many univariate simple quasi poisson regressions *Many univariate simple poisson regressions*

#### <span id="page-177-0"></span>Description

It performs very many univariate simple poisson regressions.

#### Usage

```
quasi.poisson_only(x, y, tol = 1e-09, maxiters = 100)
```
#### Arguments

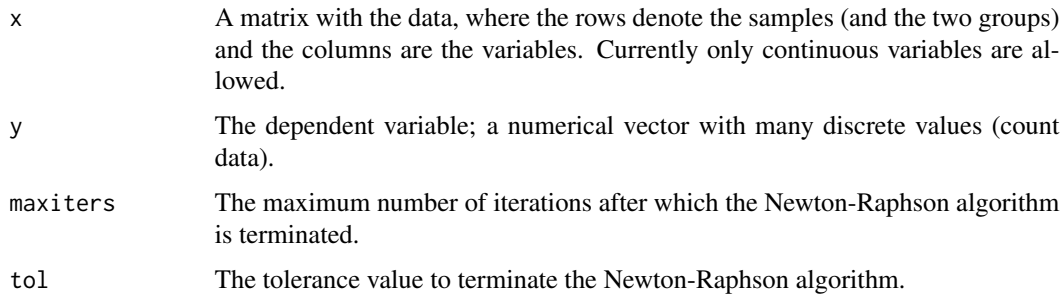

# Details

The function is written in C++ and this is why it is very fast. It can accept thousands of predictor variables. It is usefull for univariate screening. We provide no p-value correction (such as fdr or q-values); this is up to the user.

## Value

A matrix with the deviance and the estimated phi parameter (dispersion parameter) of each simple poisson regression model for each predictor variable.

#### Author(s)

Manos Papadakis <papadakm95@gmail.com> and Stefanos Fafalios <stefanosfafalios@gmail.com>

R implementation and documentation: Michail Tsagris <mtsagris@uoc.gr>, Manos Papadakis <papadakm95@gmail.com> and Stefanos Fafalios <stefanosfafalios@gmail.com>.

# References

McCullagh, Peter, and John A. Nelder. Generalized linear models. CRC press, USA, 2nd edition, 1989.

# Many Welch's F-tests 179

# See Also

[poisson\\_only](#page-175-0) [univglms](#page-172-0)[,logistic\\_only](#page-175-0)[,allbetas](#page-166-0)[,regression](#page-174-0)

#### Examples

```
## 200 variables, hence 200 univariate regressions are to be fitted
x \le - matrix( rnorm(100 * 200), ncol = 200)
y <- rpois(100, 10)
system.time( poisson_only(x, y) )
b1 <- poisson_only(x, y)
b2 <- quasi.poisson_only(x, y)
```
b1<-b2<-x<-y<-NULL

Many Welch's F-tests *Many Welch's F-tests*

#### Description

Many Welch's F-tests.

## Usage

 $colanovas(y, x, logged = FALSE)$ 

# Arguments

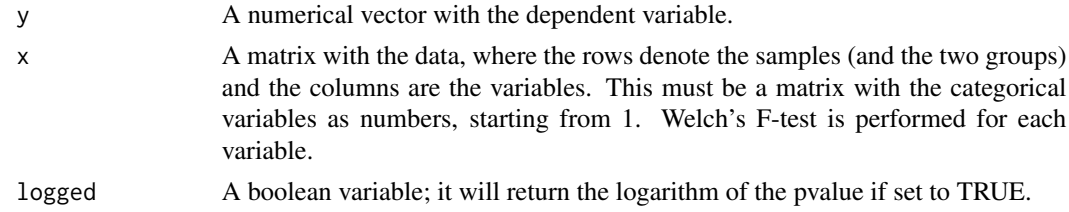

# Details

For each categorical variable in the x matrix Welch's F test is performed. This is the opposie of [ftests,](#page-149-0)where there are many dependent variables and one categorical variable.

#### Value

A matrix with the test statistic and the p-value for each predictor variable.

#### Author(s)

Michail Tsagris

R implementation and documentation: Michail Tsagris <mtsagris@uoc.gr> and Manos Papadakis <papadakm95@gmail.com>.

# References

Draper, N.R. and Smith H. (1988). Applied regression analysis. New York, Wiley, 3rd edition.

McCullagh, Peter, and John A. Nelder. Generalized linear models. CRC press, USA, 2nd edition, 1989.

# See Also

[regression](#page-174-0)[,ftests](#page-149-0)[,allbetas,](#page-166-0)[correls](#page-64-0)

#### Examples

```
y <- rnorm(100)
x \le matrix( rbinom(100 * 50, 2, 0.5) + 1, ncol = 50)
a <- colanovas(y, x)
x < - NULL
```
Match *Match*

# Description

Return the positions of its first argument that matches in its second.

# Usage

Match(x,key=NULL)

#### Arguments

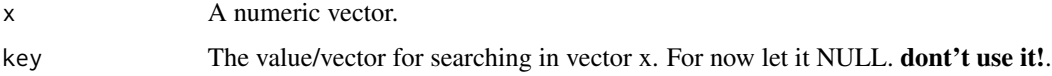

# Details

This function implements the R's \"match\" function. This version basicaly calculates the match(x,sort(unique(x))) for now. Do not use the argument key!

# Value

Returns the position/positions of the given key/keys in the x vector.

# Author(s)

Manos Papadakis

R implementation and documentation: Manos Papadakis <papadakm95@gmail.com>
## Matrix multiplication 181

## See Also

[match](#page-0-0)

#### Examples

```
y <- rnorm(100)
a \leftarrow \text{Match}(y)b < -50all.equal(as.vector(a),as.vector(b))
```
Matrix multiplication *Matrix multiplication, Cross and Tcross product.*

## Description

Matrix multiplication, Cross and Tcross product.

#### Usage

mat.mult(x, y) Crossprod(x,y) Tcrossprod(x,y)

#### Arguments

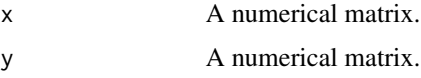

## Details

The functions performs matrix multiplication, croos product and transpose cross product. There are faster(!) than R's function for large matrices. Depending on the computer, maybe higher dimensions are required for the function to make a difference. The function runs in parallel in C++.

## Value

A matrix, the result of the matrix multiplication.

## Author(s)

Manos Papadakis

R implementation and documentation: Manos Papadakis <papadakm95@gmail.com>

## See Also

[transpose,](#page-275-0)[colsums](#page-45-0)

## Examples

```
## Not run:
x <- matrnorm(100, 100)
y <- matrnorm(100, 100)
a \leftarrow xb \leq mat.mult(x, y)b <- Crossprod(x, y)
b <- Tcrossprod(x, y)
x < - NULL
y <- NULL
b \le - NULL
## End(Not run)
```
Matrix with all pairs of t-tests *Matrix with all pairs of t-tests*

#### Description

Matrix with all pairs of t-tests.

#### Usage

 $allttests(x, y = NULL, ina, logged = FALSE)$ ttests.pairs(x, logged = FALSE)

#### Arguments

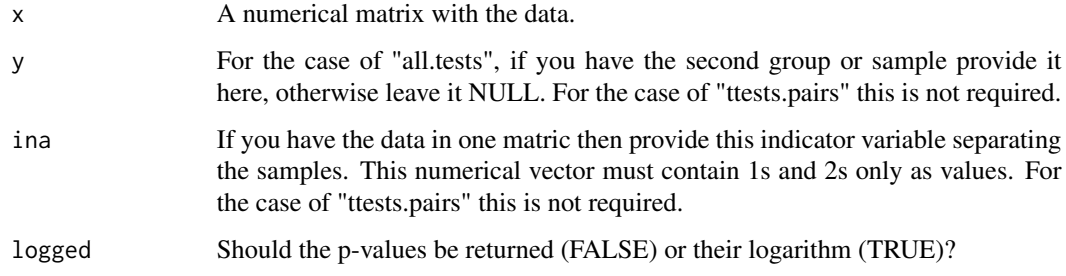

#### Details

The function does all the pairwise t-tests assuming unequal variances (Welch's t-test). The "all.ttests" does all the pairs formed by "cutting" the matrices x and y in two and everything between them. The "ttests.pairs" accepts a matrix x and does all the pairs of t-tests. This is similar to the correlation matrix style.

# Value

A list including:

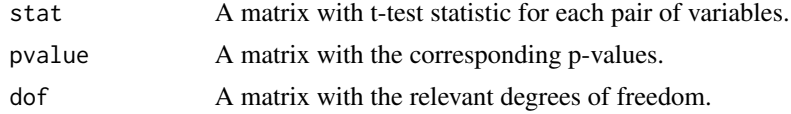

# Author(s)

Michail Tsagris

R implementation and documentation: Michail Tsagris <mtsagris@uoc.gr> and Manos Papadakis <papadakm95@gmail.com>.

## See Also

[ttests](#page-136-0)[,ftests](#page-149-0)[,ttest,](#page-155-0)[g2Test\\_univariate](#page-182-0)

## Examples

```
x <- as.matrix( iris[1:100, 1:4] )
ina \leq as.numeric(iris[1:100, 5])
a \leftarrow allttests(x, ina = ina)b <- ttests.pairs(x) ## less tests
```
Matrix with G-square tests of indepedence *Matrix with G-square tests of indepdence*

# <span id="page-182-0"></span>Description

Matrix with G-square tests of indepdence with and without permutations.

# Usage

```
g2Test_univariate(data, dc)
g2Test_univariate_perm(data, dc, nperm)
chi2Test_univariate(data, dc)
```
## Arguments

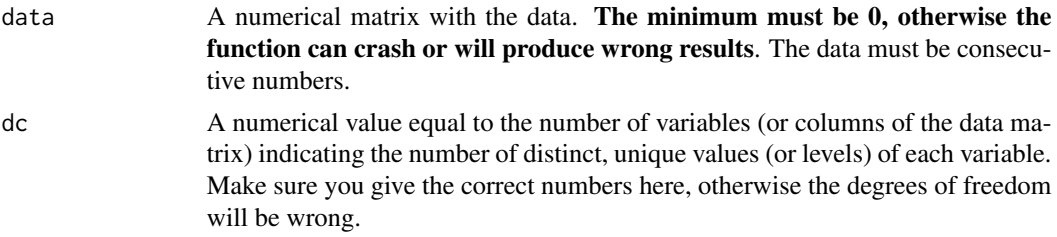

nperm The number of permutations. The permutations test is slower than without permutations and should be used with small sample sizes or when the contigency tables have zeros. When there are few variables, R's "chisq.test" function is faster, but as the number of variables increase the time difference with R's procedure becomes larger and larger.

#### Details

The function does all the pairwise  $G^2$  test of independence and gives the position inside the matrix. The user must build the associations matrix now, similarly to the correlation matrix. See the examples of how to do that. The p-value is not returned, we live this to the user. See the examples of how to obtain it.

#### Value

A list including:

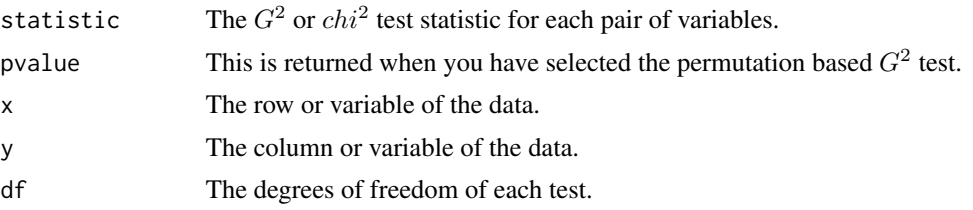

#### Author(s)

Giorgos Borboudakis. The permutation version used a C++ code by John Burkardt.

R implementation and documentation: Manos Papadakis <papadakm95@gmail.com>.

## References

Tsagris M. (2017). Conditional independence test for categorical data using Poisson log-linear model. Journal of Data Science, 15(2):347-356.

Tsamardinos, I., & Borboudakis, G. (2010). Permutation testing improves Bayesian network learning. In Joint European Conference on Machine Learning and Knowledge Discovery in Databases (pp. 322-337). Springer Berlin Heidelberg

## See Also

[g2Test,g2Test\\_perm,](#page-101-0)[correls,](#page-64-0)[univglms](#page-172-0)

```
nvalues <- 3
nvars <- 10
nsamples <- 2000
data <- matrix( sample( 0:(nvalues - 1), nvars * nsamples, replace = TRUE ), nsamples, nvars )
dc <- rep(nvalues, nvars)
system.time(g2Test\_univariate(data = data, dc = dc))
a \leftarrow g2Test\_univariate(data = data, dc = dc)
```
Mean - Median absolute deviation of a vector 185

```
pval <- pchisq(a$statistic, a$df, lower.tail = FALSE)
g <- matrix(0, nvars, nvars)
g[ cbind(a$x, a$y) ] <- a$statistic
g \leftarrow g + t(g)diag(g) <- 0
## g ## matrix of G^2 test statistics
g<-a<-dc<-data<-NULL
```
Mean - Median absolute deviation of a vector *Mean - Median absolute deviation of a vector*

#### Description

Mean - Median absolute deviation of a vector.

#### Usage

mad2(x,method = "median",na.rm=FALSE)  $Mad(x,method = "median",na,rm=FALSE)$ 

#### Arguments

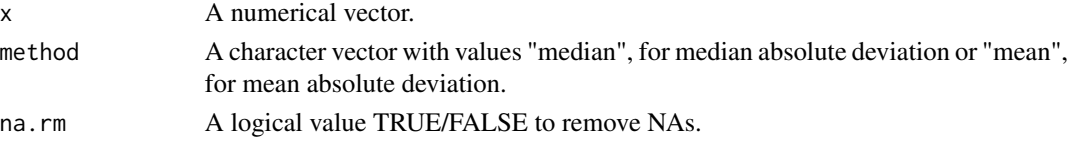

#### Value

The mean absolute deviation.

#### Author(s)

Michail Tsagris R implementation and documentation: Michail Tsagris <mtsagris@uoc.gr>

## See Also

[colMads](#page-48-0), Median, colMedians

```
x < - Rnorm(1000)
Mad(x)
mad(x)
```
## <span id="page-185-0"></span>Description

Median of a vector.

#### Usage

med(x,na.rm=FALSE) Median(x,na.rm=FALSE)

## Arguments

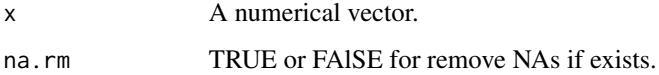

# Details

The function is written in C++ and this is why it is very fast.

#### Value

The median of the vector of a numbers.

# Author(s)

Manos Papadakis <papadakm95@gmail.com>

R implementation and documentation: Michail Tsagris <mtsagris@uoc.gr> and Manos Papadakis <papadakm95@gmail.com>.

# See Also

[nth](#page-38-0)[,colMedians](#page-37-0)

```
x <- rnorm(1000)
a1 \leftarrow Median(x)a2 \le median(x)
```
Minima and maxima of two vectors/matrices *Minima and maxima of two vectors/matrices*

#### Description

Minima and maxima of two vectors/matrices.

#### Usage

 $Pmax(x, y, na.rm = FALSE)$  $Pmin(x, y, na.rm = FALSE)$ Pmin\_Pmax(x, y,na.rm = FALSE)

## Arguments

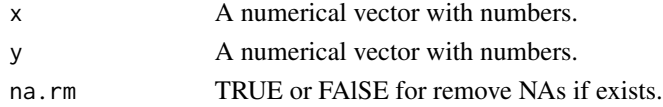

## Details

The parallel minima or maxima are returned. This are the same as the base functions pmax and pmin.

#### Value

A numerical vector/matrix with numbers, whose length is equal to the length of the initial vectors/matrices containing the maximum or minimum between each pair.

## Author(s)

Manos Papadakis

R implementation and documentation: Manos Papadakis <papadakm95@gmail.com>.

## See Also

col[Sort](#page-259-0), rowSort, Sort, colMins

```
x \leftarrow \text{norm}(10)y \le - rnorm(10)
res<-Pmax(x, y)
a <-pmax(x, y)res<-Pmin(x, y)
b <-pmin(x, y)res<-Pmin_Pmax(x,y) == c(a,b)a<-b<-x<-y<-NULL
```
Minimum and maximum *Minimum and maximum of a vector*

## Description

Minimum and maximum of a vector.

## Usage

```
min_max(x,index=FALSE, percent = FALSE)
```
## Arguments

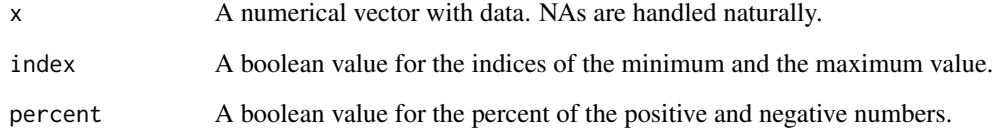

## Value

A vector with the relevant values, min and max.

# Author(s)

Manos Papadakis

R implementation and documentation: Manos Papadakis <papadakm95@gmail.com>.

## See Also

[rowMins,rowMaxs](#page-246-0)[,nth,](#page-38-0)[colrange,](#page-42-0)[colMedians,](#page-37-0)[colSort,rowSort](#page-262-0)

# Examples

 $x < -$  rnorm(100  $*$  500)  $s1 \leq -\min_{x} s(x)$  $s2 \leq c(min(x), max(x))$  Minimum and maximum frequencies

*Minimum and maximum frequencies of a vector*

## Description

Minimum and maximum frequencies of a vector.

#### Usage

 $freq.min(x,na.rm = FALSE)$  $freq.max(x,na.rm = FALSE)$ 

#### Arguments

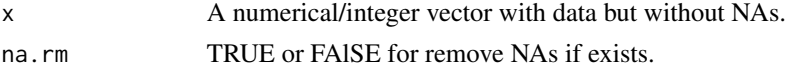

#### Details

Those functions are the same with  $max(table(x))$  or  $min(table(x))$  but with one exception. freq.min and freq.max will return also which value has the minimum/maximum frequency. More Efficient than  $max(table(x))$  or  $min(table(x))$ .

## Value

A vector with 2 values, the value with minimum/maximum frequency and the frequency.

# Author(s)

Manos Papadakis

R implementation and documentation: Manos Papadakis <papadakm95@gmail.com> and Marios Dimitriadis <kmdimitriadis@gmail.com>.

#### See Also

[rowMins,rowMaxs](#page-246-0)[,nth,](#page-38-0)[colrange,](#page-42-0)[colMedians,](#page-37-0)[colSort,rowSort](#page-262-0)

```
x < - rnorm(100)
f1 \leftarrow freq.min(x)f2 \leq -\text{freq.max}(x)# f1r <- min(table(x))
# f2r <- max(table(x))
# f1[2]==f1r ## the frequencies are the same
# f2[2]==f2r ## the frequencies are the same
```
MLE for multivariate discrete data *MLE for multivariate discrete data*

## <span id="page-189-0"></span>Description

MLE for multivariate discrete data.

#### Usage

```
multinom.mle(x)
dirimultinom.mle(x, tol = 1e-07)
colpoisson.mle(x)
colgeom.mle(x, type = 1)
```
## Arguments

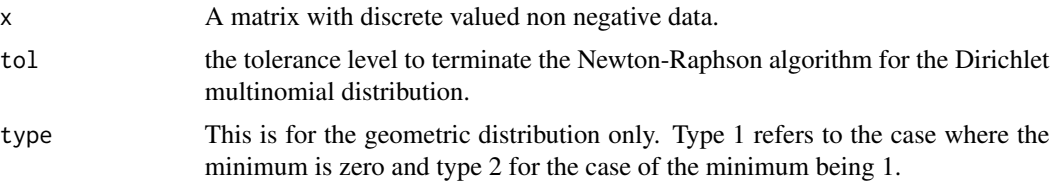

## Details

For the Poisson and geometric distributions we simply fit independent Poisson and geometric distributions respectively.

# Value

A list including:

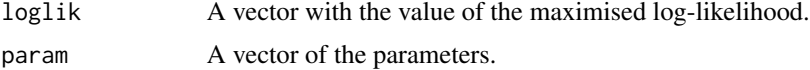

## Author(s)

Michail Tsagris

R implementation and documentation: Michail Tsagris <mtsagris@uoc.gr> and Manos Papadakis <papadakm95@gmail.com>.

## References

Johnson Norman L., Kotz Samuel and Balakrishnan (1997). Discrete Multivariate Distributions. Wiley

Minka Thomas (2012). Estimating a Dirichlet distribution. Technical report.

## See Also

[poisson.mle,zip.mle,ztp.mle,negbin.mle](#page-195-0)[,poisson.nb](#page-214-0)

## Examples

```
x <- t( rmultinom(1000, 20, c(0.4, 0.5, 0.1) ) )
res<-multinom.mle(x)
res<-colpoisson.mle(x)
x < - NULL
```
MLE of (hyper-)spherical distributions *MLE of (hyper-)spherical distributions*

## <span id="page-190-0"></span>Description

MLE of (hyper-)spherical distributions.

#### Usage

```
vmf.mle(x, tol = 1e-07)multivmf.mle(x, ina, tol = 1e-07, ell = FALSE)
acg.mle(x, tol = 1e-07)iag.mle(x, tol = 1e-07)
```
#### Arguments

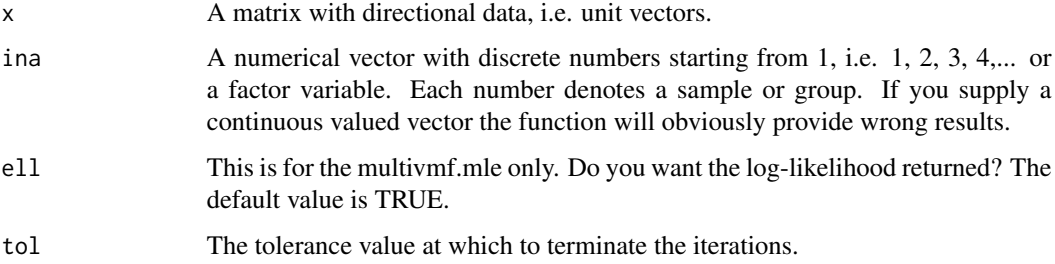

## Details

For the von Mises-Fisher, the normalised mean is the mean direction. For the concentration parameter, a Newton-Raphson is implemented. For the angular central Gaussian distribution there is a constraint on the estimated covariance matrix; its trace is equal to the number of variables. An iterative algorithm takes place and convergence is guaranteed. Newton-Raphson for the projected normal distribution, on the sphere, is implemented as well. Finally, the von Mises-Fisher distribution for groups of data is also implemented.

#### Value

For the von Mises-Fisher a list including:

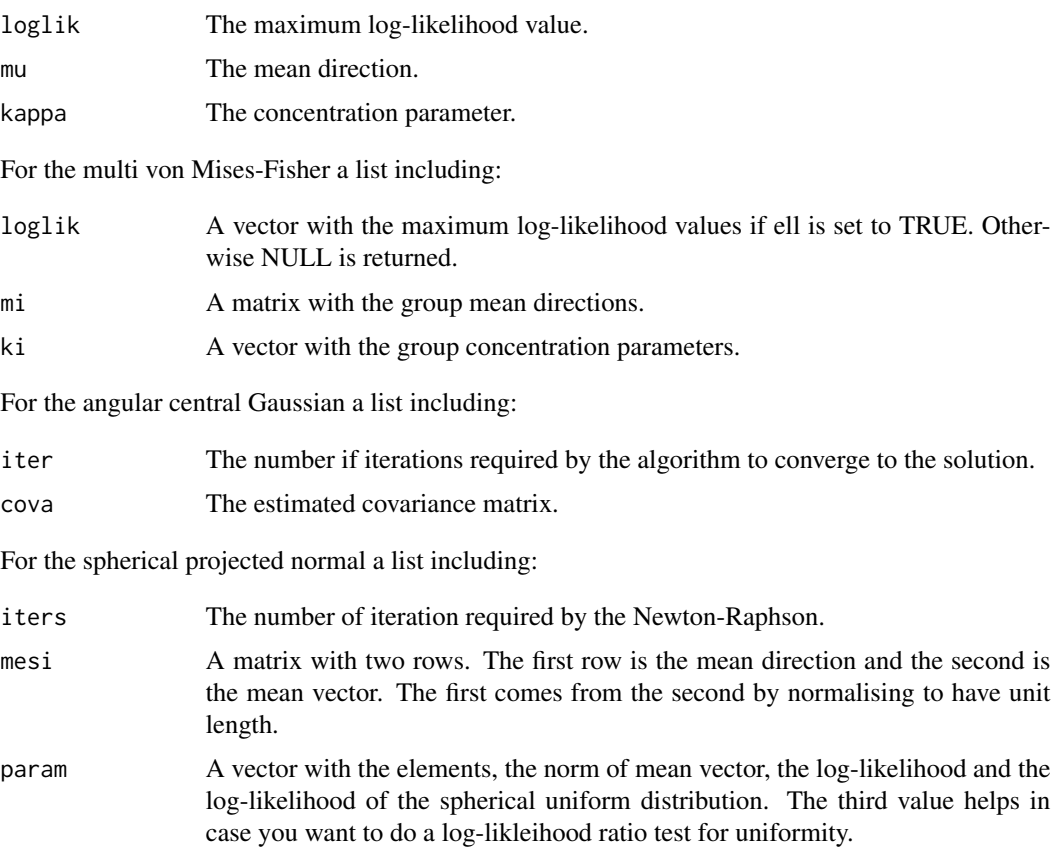

#### Author(s)

Michail Tsagris R implementation and documentation: Michail Tsagris <mtsagris@uoc.gr>

#### References

Mardia, K. V. and Jupp, P. E. (2000). Directional statistics. Chicester: John Wiley & Sons.

Sra, S. (2012). A short note on parameter approximation for von Mises-Fisher distributions: and a fast implementation of Is(x). Computational Statistics,  $27(1)$ : 177–190.

Tyler D. E. (1987). Statistical analysis for the angular central Gaussian distribution on the sphere. Biometrika 74(3): 579-589.

Paine P.J., Preston S.P., Tsagris M and Wood A.T.A. (2017). An Elliptically Symmetric Angular Gaussian Distribution. Statistics and Computing (To appear).

#### See Also

[racg,](#page-12-0)[vm.mle,](#page-199-0)[rvmf](#page-254-0)

MLE of continuous univariate distributions defined on the positive line 193

#### Examples

```
m \leftarrow c(0, 0, 0, 0)s \leftarrow cov(iris[, 1:4]x \leftarrow \text{racg}(100, s)mod \leq -acg.mle(x)mod
res<-cov2cor(mod$cova) ## estimated covariance matrix turned into a correlation matrix
res<-cov2cor(s) ## true covariance matrix turned into a correlation matrix
res<-vmf.mle(x)
x \le rbind( rvmf(100, rnorm(4), 10), rvmf(100, rnorm(4), 20) )
a \le multivmf.mle(x, rep(1:2, each = 100))
```
MLE of continuous univariate distributions defined on the positive line *MLE of continuous univariate distributions defined on the positive line*

## <span id="page-192-0"></span>Description

MLE of continuous univariate distributions defined on the positive line.

#### Usage

```
gamma = (x, tol = 1e-09)chisq.mle(x, tol = 1e-09)weibull.mle(x, tol = 1e-09, maxiters = 100)
lomax.mle(x, tol = 1e-09)foldnorm.mle(x, tol = 1e-09)betaprime.mle(x, tol = 1e-09)logcauchy.mle(x, tol = 1e-09)loglogistic.mle(x, tol = 1e-09)
halfnorm.mle(x)
invgauss.mle(x)
lognorm.mle(x)
pareto.mle(x)
expmle(x)
exp2.mle(x)
maxboltz.mle(x)
rayleigh.mle(x)
normlog.mle(x)
lindley.mle(x)
```
#### Arguments

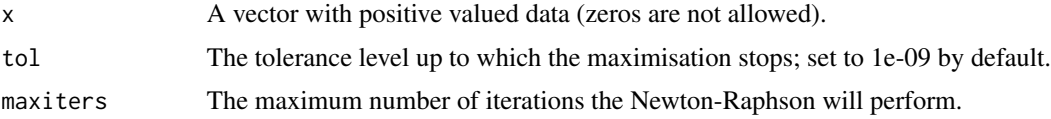

## Details

Instead of maximising the log-likelihood via a numerical optimiser we have used a Newton-Raphson algorithm which is faster. See wikipedia for the equations to be solved. For the t distribution we need the degrees of freedom and estimate the location and scatter parameters. If you want to to fit an inverse gamma distribution simply do "gamma.mle(1/x)". The log-likelihood and the parameters are for the inverse gamma.

The "normlog.mle" is simply the normal distribution where all values are positive. Note, this is not log-normal. It is the normal with a log link. Similarly to the inverse gaussian distribution where the mean is an exponentiated. This comes from the GLM theory.

#### Value

Usually a list with three elements, but this is not for all cases.

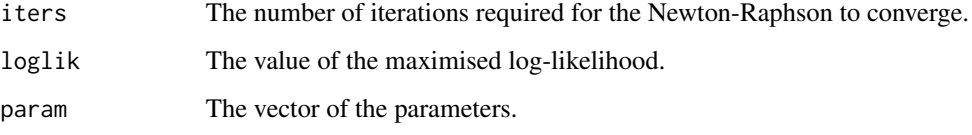

#### Author(s)

Michail Tsagris

R implementation and documentation: Michail Tsagris <mtsagris@uoc.gr> and Manos Papadakis <papadakm95@gmail.com>.

#### References

Kalimuthu Krishnamoorthy, Meesook Lee and Wang Xiao (2015). Likelihood ratio tests for comparing several gamma distributions. Environmetrics, 26(8):571-583.

N.L. Johnson, S. Kotz \& N. Balakrishnan (1994). Continuous Univariate Distributions, Volume 1 (2nd Edition).

N.L. Johnson, S. Kotz \& N. Balakrishnan (1970). Distributions in statistics: continuous univariate distributions, Volume 2

Tsagris M., Beneki C. and Hassani H. (2014). On the folded normal distribution. Mathematics, 2(1):12-28.

Sharma V. K., Singh S. K., Singh U. \& Agiwal V. (2015). The inverse Lindley distribution: a stress-strength reliability model with application to head and neck cancer data. Journal of Industrial and Production Engineering, 32(3): 162-173.

You can also check the relevant wikipedia pages for these distributions.

#### See Also

[zip.mle,](#page-195-0)[normal.mle](#page-194-0)[,beta.mle](#page-197-0)

MLE of continuous univariate distributions defined on the real line 195

#### Examples

```
x <- rgamma(100, 3, 4)
system.time( for (i in 1:20) gammamle(x) )
## system.time( for (i in 1:20) fitdistr(x,"gamma") )
a \leftarrow \text{glm}(x \sim 1, \text{ gaussian}(\text{log}))
res<-normlog.mle(x)
```
MLE of continuous univariate distributions defined on the real line *MLE of continuous univariate distributions defined on the real line*

#### <span id="page-194-0"></span>Description

MLE of continuous univariate distributions defined on the real line.

#### Usage

```
normal.mle(x)
gumbel.mle(x, tol = 1e-09)cauchy.mle(x, tol = 1e-09)logistic.mle(x, tol = 1e-07)ct.mle(x, tol = 1e-09)tmle(x, v = 5, tol = 1e-08)wigner.mle(x, tol = 1e-09)
laplace.mle(x)
```
#### Arguments

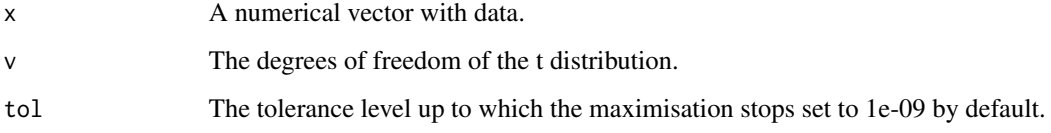

#### Details

Instead of maximising the log-likelihood via a numerical optimiser we have used a Newton-Raphson algorithm which is faster. See wikipedia for the equation to be solved. For the t distribution we need the degrees of freedom and estimate the location and scatter parameters.

The Cauchy is the t distribution with 1 degree of freedom. If you want to fit such a distribution used the cauchy.mle and not the t.mle with 1 degree of freedom as it's faster. The Laplace distribution is also called double exponential distribution.

The wigner.mle refers to the wigner semicircle distribution.

## Value

Usually a list with three elements, but this is not for all cases.

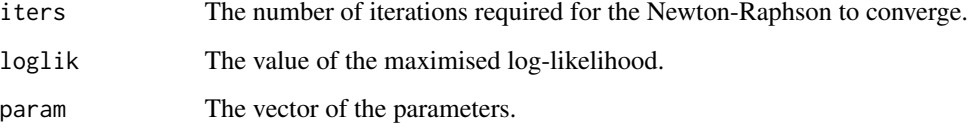

## Author(s)

Michail Tsagris

R implementation and documentation: Michail Tsagris <mtsagris@uoc.gr> and Manos Papadakis <papadakm95@gmail.com>.

# References

Johnson, Norman L. Kemp, Adrianne W. Kotz, Samuel (2005). Univariate Discrete Distributions (third edition). Hoboken, NJ: Wiley-Interscience.

https://en.wikipedia.org/wiki/Wigner\_semicircle\_distribution

# See Also

[zip.mle,](#page-195-0)[gammamle,](#page-192-0)[vm.mle](#page-199-0)

## Examples

```
x <- rt(1000,10)
a \leftarrow ct.mle(x)res<-tmle(x, v = a$nu)res<-cauchy.mle(x)
res<-normal.mle(x)
res<-logistic.mle(x)
res<-gumbel.mle(x)
```
MLE of count data (univariate discrete distributions) *MLE of count data*

## <span id="page-195-0"></span>Description

MLE of count data.

### Usage

```
zip.mle(x, tol = 1e-09)ztp.mle(x, tol = 1e-09)negbin.mle(x, type = 1, tol = 1e-09)binom.mle(x, N = NULL, tol = 1e-07)
borel.mle(x)
geom.mle(x, type = 1)logseries.mle(x, tol = 1e-09)poisson.mle(x)
betageom.mle(x, tol = 1e-07)betabinom.mle(x, N, tol = 1e-07)
```
#### Arguments

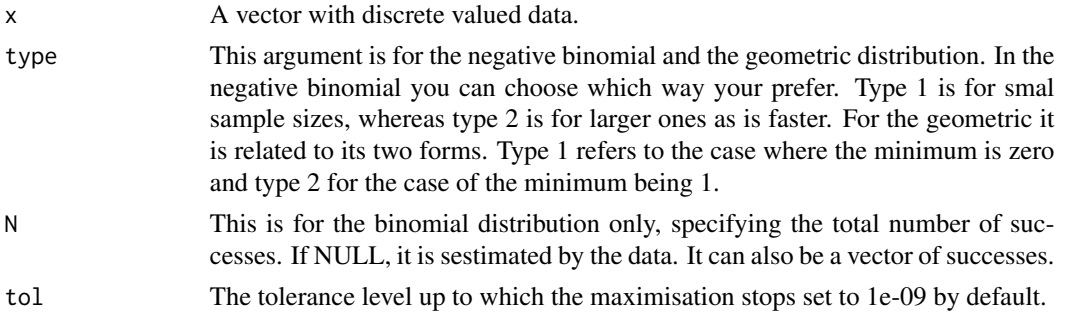

## Details

Instead of maximising the log-likelihood via a numerical optimiser we used a Newton-Raphson algorithm which is faster.

See wikipedia for the equation to be solved in the case of the zero inflated distribution. https://en.wikipedia.org/wiki/Zeroinflated\_model. In order to avoid negative values we have used link functions, log for the  $lambda$ and logit for the  $\pi$  as suggested by Lambert (1992). As for the zero truncated Poisson see https://en.wikipedia.org/wiki/Zerotruncated\_Poisson\_distribution.

zip.mle is for the zero inflated Poisson, whereas ztp.mle is for the zero truncated Poisson distribution.

#### Value

The following list is not inclusive of all cases. Different functions have different names. In general a list including:

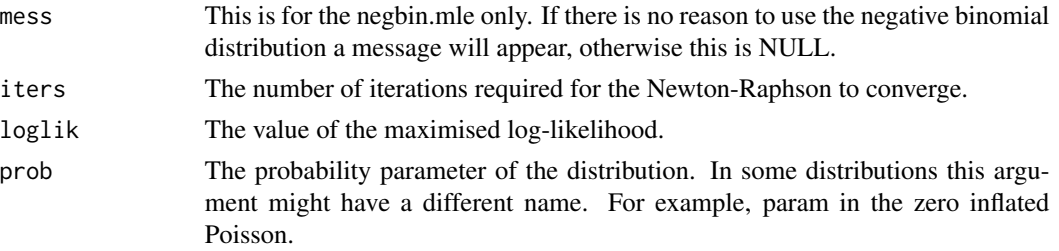

#### Author(s)

Michail Tsagris

R implementation and documentation: Michail Tsagris <mtsagris@uoc.gr> and Manos Papadakis <papadakm95@gmail.com>.

#### References

Lambert Diane (1992). Zero-Inflated Poisson Regression, with an Application to Defects in Manufacturing. Technometrics. 34 (1): 1-14

Johnson Norman L., Kotz Samuel and Kemp Adrienne W. (1992). Univariate Discrete Distributions (2nd ed.). Wiley

## See Also

[poisson\\_only,](#page-175-0)[colrange](#page-42-0)

#### Examples

```
x <- rpois(100, 2)
res<-zip.mle(x)
res<-poisson.mle(x)
## small difference in the two log-likelihoods as expected.
x <- rpois(100, 10)
x[x == 0 ] < -1res<-ztp.mle(x)
res<-poisson.mle(x)
## significant difference in the two log-likelihoods.
x <- rnbinom(100, 10, 0.6)
res<-poisson.mle(x)
res<-negbin.mle(x)
```
MLE of distributions defined in the (0, 1) interval *MLE of distributions defined in the (0, 1) interval*

## <span id="page-197-0"></span>Description

MLE of distributions defined in the (0, 1) interval.

#### Usage

```
beta.mle(x, tol = 1e-09)ibeta.mle(x, tol = 1e-09)logitnorm.mle(x)
hsecant@1.mle(x, tol = 1e-@9)
```
#### Arguments

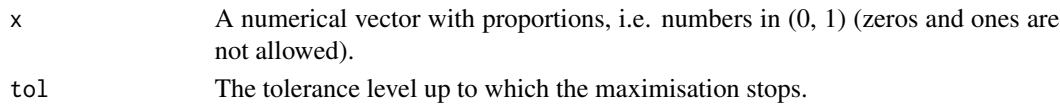

# Details

Maximum likelihood estimation of the parameters of the beta distribution is performed via Newton-Raphson. The distributions and hence the functions does not accept zeros. "logitnorm.mle" fits the logistic normal, hence no nwewton-Raphson is required and the "hypersecant01.mle" uses the golden ratio search as is it faster than the Newton-Raphson (less calculations)

## Value

A list including:

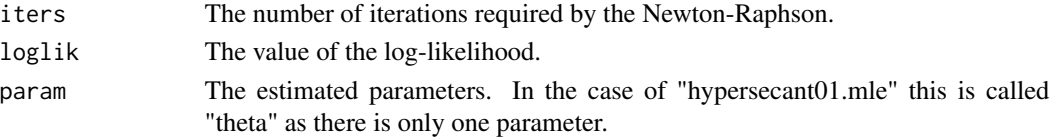

## Author(s)

Michail Tsagris

R implementation and documentation: Michail Tsagris <mtsagris@uoc.gr> and Manos Papadakis <papadakm95@gmail.com>

#### See Also

[diri.nr2,](#page-97-0)

```
x <- rbeta(1000, 1, 4)
system.time( for(i in 1:1000) beta.mle(x) )
res<-beta.mle(x)
res<-ibeta.mle(x)
x <- runif(1000)
res<-hsecant01.mle(x)
res<-logitnorm.mle(x)
res<-ibeta.mle(x)
x <- rbeta(1000, 2, 5)
x[sample(1:1000, 50)] <- 0
res<-ibeta.mle(x)
```
MLE of some circular distributions *MLE of some circular distributions*

#### <span id="page-199-0"></span>Description

MLE of some circular distributions.

## Usage

```
vm.mle(x, tol = 1e-09)spml.mle(x, tol = 1e-09, maxiters = 100)
wrapcauchy.mle(x, tol = 1e-09)
```
## Arguments

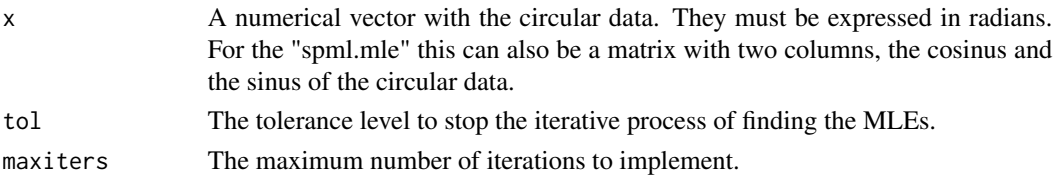

#### Details

The parameters of the von Mises, the bivariate angular Gaussian and wrapped Cauchy distributions are estimated. For the Wrapped Cauchy, the iterative procedure described by Kent and Tyler (1988) is used. As for the von Mises distribution, we use a Newton-Raphson to estimate the concentration parameter. The angular Gaussian is described, in the regression setting in Presnell et al. (1998).

#### Value

A list including:

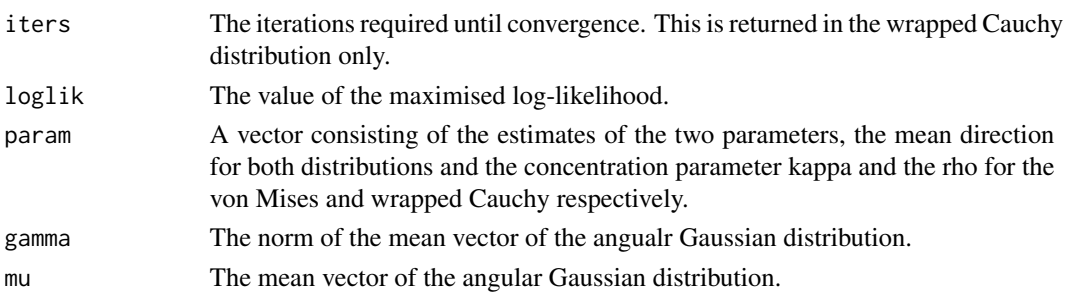

#### Author(s)

Michail Tsagris and Stefanos Fafalios

R implementation and documentation: Michail Tsagris <mtsagris@uoc.gr> and Stefanos Fafalios <stefanosfafalios@gmail.com>

#### References

Mardia K. V. and Jupp P. E. (2000). Directional statistics. Chicester: John Wiley \& Sons.

Sra S. (2012). A short note on parameter approximation for von Mises-Fisher distributions: and a fast implementation of  $Is(x)$ . Computational Statistics, 27(1): 177-190.

Presnell Brett, Morrison Scott P. and Littell Ramon C. (1998). Projected multivariate linear models for directional data. Journal of the American Statistical Association, 93(443): 1068-1077.

Kent J. and Tyler D. (1988). Maximum likelihood estimation for the wrapped Cauchy distribution. Journal of Applied Statistics, 15(2): 247–254.

## See Also

[vmf.mle](#page-190-0)[,rvonmises](#page-238-0)[,rvmf](#page-254-0)

## Examples

```
y <- rcauchy(100, 3, 1)
x \leftarrow yres<-vm.mle(x)
res<-spml.mle(x)
res<-wrapcauchy.mle(x)
x < - NULL
```
MLE of the inverted Dirichlet distribution *MLE of the inverted Dirichlet distribution*

#### Description

MLE of the inverted Dirichlet distribution.

#### Usage

 $invdir.mle(x, tol = 1e-09)$ 

## Arguments

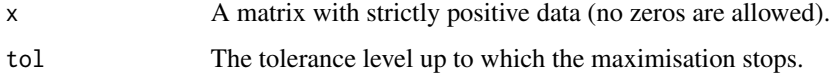

#### Details

Maximum likelihood estimation of the parameters of the inverted is performed via Newton-Raphson. We took the initial values suggested by Bdiri T. and Bouguila N. (2012) and modified them a bit.

## Value

A list including:

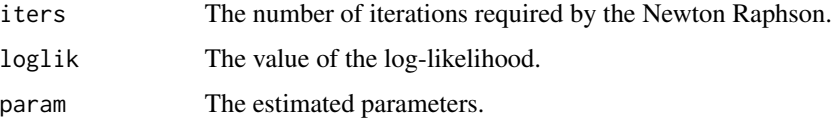

## Author(s)

Michail Tsagris

R implementation and documentation: Michail Tsagris <mtsagris@uoc.gr> and Manos Papadakis <papadakm95@gmail.com>

# References

Bdiri T. and Bouguila N. (2012). Positive vectors clustering using inverted Dirichlet finite mixture models. Expert Systems with Applications, 39(2): 1869-1882.

## See Also

[diri.nr2](#page-97-0)[,multinom.mle](#page-189-0)

## Examples

```
x \leftarrow as.matrix(iris[, 1:4])system.time( for(i in 1:100) invdir.mle(x) )
res<-invdir.mle(x)
```
MLE of the multivariate (log-) normal distribution *MLE of the multivariate (log-) normal distribution*

#### <span id="page-201-0"></span>Description

MLE of the multivariate (log-) normal distribution.

#### Usage

```
mvnorm.mle(x)
mvlnorm.mle(x)
```
#### Arguments

x A matrix with numerical data.

# Details

The mean vector, covariance matrix and the value of the log-likelihood of the multivariate normal or log-normal distribution is calculated. For the log-normal distribution we also provide the expected value and the covariance matrix.

## Value

A list including:

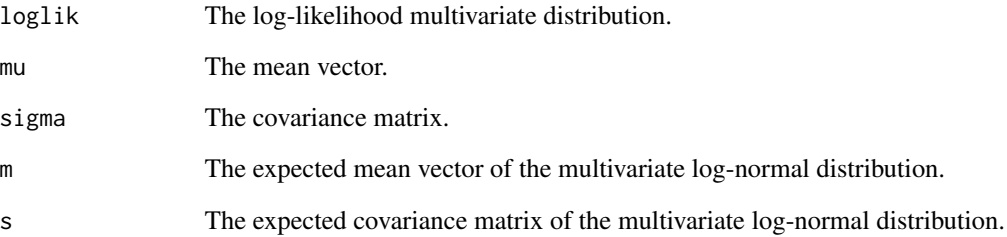

## Author(s)

Michail Tsagris

R implementation and documentation: Michail Tsagris <mtsagris@uoc.gr> and Manos Papadakis <papadakm95@gmail.com>.

## References

Kotz, S., Balakrishnan, N., & Johnson, N. L. (2004). Continuous multivariate distributions, Volume 1: Models and applications (Vol. 1). John wiley & sons.

http://isi.cbs.nl/iamamember/CD2/pdf/329.PDF

https://en.wikipedia.org/wiki/Log-normal\_distribution#Multivariate\_log-normal

## See Also

[multinom.mle,](#page-189-0)[dmvnorm](#page-72-0)[,gaussian.nb](#page-214-0)

```
x \le - matrnorm(100, 4)
res<-mvnorm.mle(x)
x < - NULL
```
# MLE of the multivariate t distribution *MLE of the multivariate t distribution*

## Description

MLE of the multivariate t distribution.

## Usage

 $mvt.mle(x, v = 5, tol = 1e-07)$ 

#### Arguments

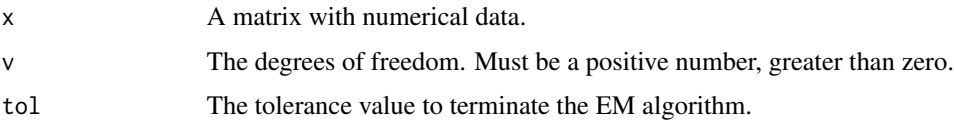

## Details

The location vector, scatter matrix and the value of the log-likelihood is calculated.

## Value

A list including:

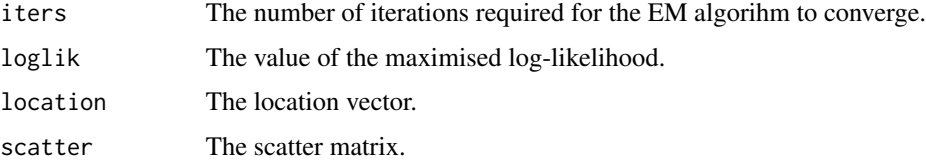

## Author(s)

Michail Tsagris

R implementation and documentation: Michail Tsagris <mtsagris@uoc.gr>.

# References

Nadarajah S. and Kotz S. (2008). Estimation methods for the multivariate t distribution. Acta Applicandae Mathematicae, 102(1):99-118.

#### See Also

[mvnorm.mle,](#page-201-0)[dmvnorm](#page-72-0)[,gaussian.nb](#page-214-0)

## Examples

```
x \leq matrnorm(100, 4)
res<-mvnorm.mle(x)
res<-\text{mvt.mle}(x, v = 5)res<-\text{mvt.mle}(x, v = 100)
```
MLE of the ordinal model without covariates *MLE of the ordinal model without covariates*

## Description

MLE of the ordinal model without covariates.

## Usage

ordinal.mle(y, link = "logit")

## Arguments

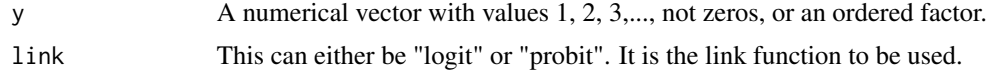

### Details

Maximum likelihood of the ordinal model (proportional odds) is implemented. See for example the "polr" command in R or the examples.

## Value

A list including: loglik The log-likelihood of the model. a The intercepts (threshold coefficients) of the model.

#### Author(s)

Manos Papadakis

R implementation and documentation: Manos Papadakis <papadakm95@gmail.com>.

#### References

Agresti, A. (2002) Categorical Data. Second edition. Wiley.

## See Also

[beta.mle](#page-197-0)[,diri.nr2](#page-97-0)

## Examples

```
y \leftarrow factor( rbinom(100,3,0.5), ordered = TRUE )
res<-ordinal.mle(y)
res<-ordinal.mle(y, link = "probit")
```
MLE of the tobit model

*MLE of the tobit model*

# Description

MLE of the tobit model.

#### Usage

 $\text{tobit.mle}(y, \text{tol} = 1e-09)$ 

#### **Arguments**

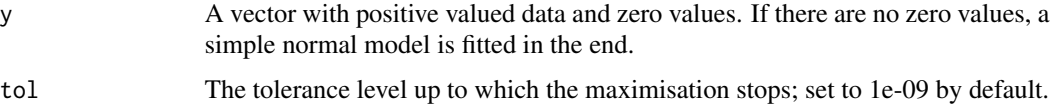

#### Details

The tobin model is useful for (univariate) positive data with left censoring at zero. There is the assumption of a latent variable. Tthe values of that variable which are positive concide with the observed values. If some values are negative, they are left censored and the observed values are zero. Instead of maximising the log-likelihood via a numerical optimiser we have used a Newton-Raphson algorithm which is faster.

## Value

A list with three elements including

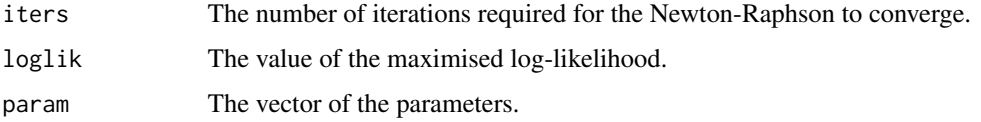

## Author(s)

Michail Tsagris

R implementation and documentation: Michail Tsagris <mtsagris@uoc.gr> and Manos Papadakis <papadakm95@gmail.com>.

## References

Tobin James (1958). Estimation of relationships for limited dependent variables. Econometrica. 26(1):24–36.

https://en.wikipedia.org/wiki/Tobit\_model

## See Also

[gammamle,](#page-192-0) [normal.mle](#page-194-0)

## Examples

```
x < - rnorm(300, 3, 5)
x[x < 0] <- 0 ## left censoring. Values below zero become zero
system.time( for (i in 1:100) tobit.mle(x) )
```
Moment and maximum likelihood estimation of variance components *Moment and maximum likelihood estimation of variance components*

## Description

Moment and maximum likelihood estimation of variance components.

## Usage

```
rint.\text{mle}(x, \text{ ina}, \text{ranef = FALSE}, \text{tol = 1e-09}, \text{maxiters = 100})varcomps.mom(x, ina)
varcomps.mle(x, ina, tol = 1e-09)
```
#### Arguments

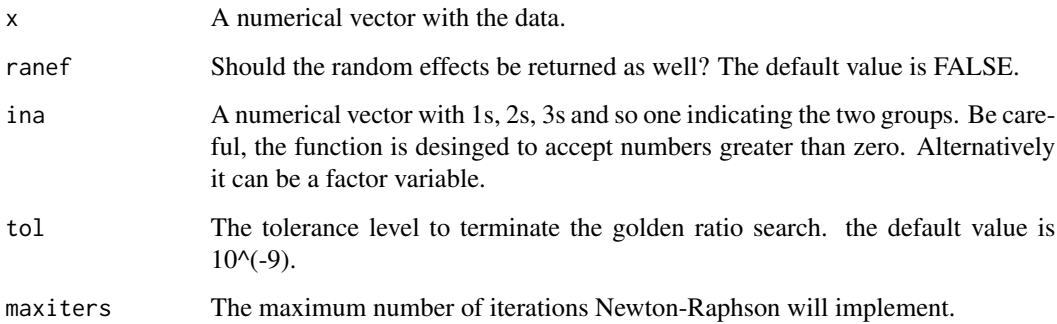

## Details

Note that the "varcomps.mle" and "varcomp.mom" work for **balanced designs only**, i.e. for each subject the same number of measurements have been taken. The "rint.mle" works for both the balanced and unbalanced designs.

The variance components, the variance of the between measurements and the variance of the within are estimated using moment estimators. The "colvarcomsp.mom" is the moment analogue of a random effects model which uses likelihood estimation ("colvarcomps.mle"). It is much faster, but can give negative variance of the random effects, in which case it becomes zero.

The maximum likelihood version is a bit slower (try youselves to see the difference), but statistically speaking is to be preferred when small samples are available. The reason why it is only a little bit slower and not a lot slower as one would imagine is because we are using a closed formula to calculate the two variance components (Demidenko, 2013, pg. 67-69). Yes, there are closed formulas for linear mixed models.

#### Value

For the "varcomps.mom": A vector with 5 elemets, The MSE, the estimate of the between variance, the variance components ratio and a 95% confidence for the ratio.

For the "varcomps.mle": a list with a single component called "info". That is a matrix with 3 columns, The MSE, the estimate of the between variance and the log-likelihood value. If  $\text{rand} =$ TRUE a list including "info" and an extra component called "ranef" containing the random effects. It is a matrix with the same number of columns as the data. Each column contains the randome effects of each variable.

#### Author(s)

Michail Tsagris and Manos Papadakis

R implementation and documentation: Michail Tsagris <mtsagris@uoc.gr> and Manos Papadakis <papadakm95@gmail.com>.

#### **References**

D.C. Montgomery (2001). Design and analysis of experiments (5th Edition). New York: John Wiley \& Sons.

Charles S. Davis (2002). Statistical methods for the analysis of repeated measures. New York: Springer-Verlag.

Demidenko E. (2013). Mixed Models: Theory and Applications with R 2nd Edition). New Jersey: John Wiley \& Sons (Excellent book).

#### See Also

[colvarcomps.mle](#page-147-0)[,rint.reg,rint.regbx](#page-236-0)

## Examples

```
## example from Montgomery, pages 514-517
x <- c(98,97,99,96,91,90,93,92,96,95,97,95,95,96,99,98)
ina \leq rep(1:4, each = 4)
res<-varcomps.mom(x, ina)
res<-varcomps.mle(x, ina)
```
Multi-sample tests for vectors

*Multi-sample tests for vectors*

### Description

Multi-sample tests for vectors.

#### Usage

```
ftest(x, ina, logged = FALSE)
anoval(x, ina, logged = FALSE)kruskaltest(x, ina, logged = FALSE)
var2test(x, y, alternative = "unequal", logged = FALSE)
mcnemar(x, y, \text{logged} = \text{FALSE})ttest2(x, y, paired = FALSE, logged = FALSE)
cqtest(x, treat, block, logged = FALSE)
block.anova(x, treat, block, logged = FALSE)
twoway.anova(y, x1, x2, interact = FALSE, logged = FALSE)
```
## Arguments

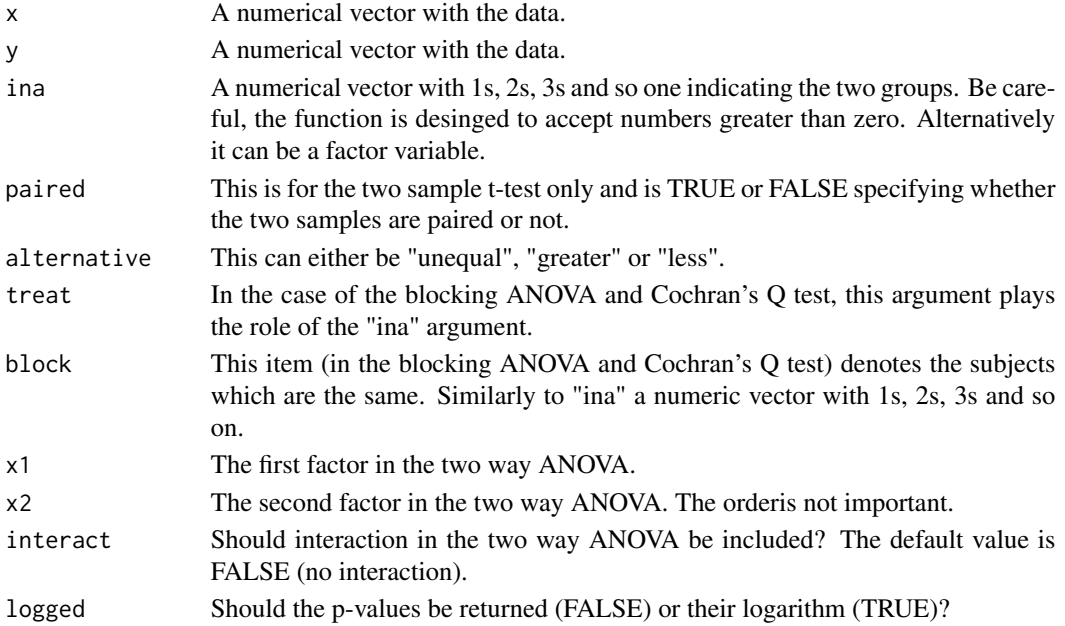

#### Details

The Welch's F-test (without assuming equal variances) is performed with the "ftest" function. The "anova" function perform the classical (Fisher's) one-way analysis of variance (ANOVA) which assumes equal variance across the groups. The "kruskaltest" performs the Kruskal-Wallis non parametric alternative to analysis of variance test. The "var2tests" implement the classical F test for the equality of two sample variances. The "cqtest" performs the Cocrhan's Q test for the equality of more than two groups whose values are strictly binary (0 or 1). This is a generalisation of the Mc-Nemar's test in the multi-sample case. The "block.anova" is the ANOVA with blocking, randomised complete block design (RCBD). In this case, for every combination of the block and treatment values, there is only one observation. The mathematics are the same as in the case of "twoway.anova", but the assumptions different and the testing procedure also different. In addition, no interaction is present.

#### Value

A vector with the test statistic and the p-value of each test. For the case of t-test, an extra column with the degrees of freedom is given. For the two way ANOVA there can can be either 2 or three F test statistics and hence the same number of p-values.

#### Author(s)

Michail Tsagris

R implementation and documentation: Michail Tsagris <mtsagris@uoc.gr> and Manos Papadakis <papadakm95@gmail.com>.

## References

B.L. Welch (1951). On the comparison of several mean values: an alternative approach. Biometrika, 38(3/4), 330-336.

D.C. Montgomery (2001). Design and analysis of experiments (5th Edition). New York: John Wiley \& Sons.

McNemar Q. (1947). Note on the sampling error of the difference between correlated proportions or percentages. Psychometrika. 12(2):153-157.

#### See Also

[ttests](#page-136-0)[,ftests](#page-149-0)

```
x < - rnorm(200)
ina <- rbinom(200, 3, 0.5) + 1
res<-anova1(x, ina)
res<-ftest(x, ina)
ina <- rbinom(200, 1, 0.5) + 1x1 \le x[ ina == 1 ] ; x2 \le x[ ina == 2 ]
res<-ttest2(x1, x2)
res<-var2test(x1, x2)
```
## Multinomial regression 211

```
## RCBD example 4.1 from Montgomery (2001), page 131-132
x <- c(9.3, 9.4, 9.2, 9.7, 9.4, 9.3, 9.4, 9.6, 9.6, 9.8, 9.5, 10,
10, 9.9, 9.7, 10.2)
tr < - rep(1:4, 4)b1 \leq -rep(1:4, each = 4)res<-block.anova(x, tr, bl)
```
Multinomial regression

*Multinomial regression*

## Description

Multinomial regression.

#### Usage

multinom.reg(y, x, tol = 1e-07, maxiters =  $50$ )

## Arguments

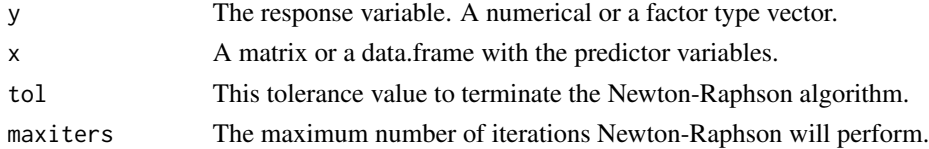

#### Value

A list including:

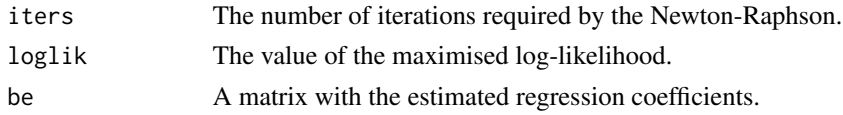

#### Author(s)

Michail Tsagris

R implementation and documentation: Michail Tsagris <mtsagris@uoc.gr> and Manos Papadakis <papadakm95@gmail.com>.

#### References

Bohning, D. (1992). Multinomial logistic regression algorithm. Annals of the Institute of Statistical Mathematics, 44(1): 197-200.

## See Also

[glm\\_logistic,](#page-129-0)[score.multinomregs](#page-160-0) [logistic\\_only](#page-175-0)

## Examples

```
## Not run:
y \leftarrow \text{iris}[, 5]x <- matrnorm(150, 3)
res <- multinom.reg(y, x)
## End(Not run)
```
Multivariate kurtosis *Multivariate kurtosis*

## Description

Multivariate kurtosis.

#### Usage

mvkurtosis(x)

## Arguments

x A numerical matrix.

## Details

The multivariate kurtosis is calcualted.

#### Value

A number, the multivariate kurtosis.

## Author(s)

Michail Tsagris

R implementation and documentation: Michail Tsagris <mtsagris@uoc.gr>.

## References

K. V. Mardia (1970). Measures of Multivariate Skewness and Kurtosis with Applications Biometrika, 57(3):519-530.

## See Also

[colskewness,](#page-51-0)[skew.test2](#page-115-0)[,colmeans](#page-36-0)[,colVars](#page-47-0)[,colMedians](#page-37-0)

```
x <- as.matrix(iris[, 1:4])
res<-mvkurtosis(x)
```
## <span id="page-212-0"></span>Description

Multivariate Laplace random values simulation.

#### Usage

```
rmvlaplace(n, lam, mu, G, seed = NULL)
```
#### Arguments

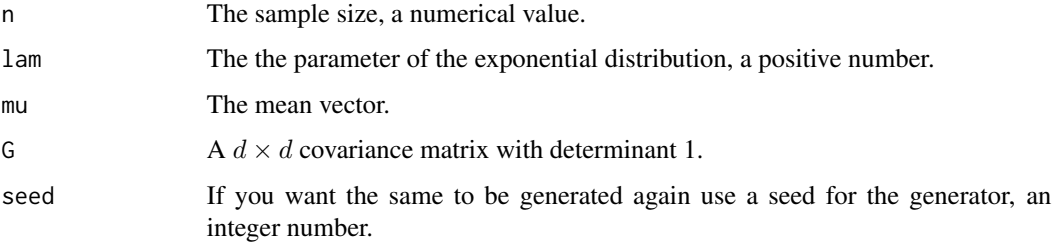

# Details

The algorithm uses univariate normal random values and transforms them to multivariate via a spectral decomposition.

#### Value

A matrix with the simulated data.

#### Author(s)

Michail Tsagris

R implementation and documentation: Michail Tsagris <mtsagris@uoc.gr>

## References

Eltoft T., Kim T., and Lee T.W. (2006). On the multivariate laplace distribution. Signal Processing Letters, IEEE, 13(5):300-303.

#### See Also

[rmvnorm](#page-213-0)[,racg](#page-12-0)[,rmvt](#page-213-0)

#### Examples

```
m <- colmeans( as.matrix( iris[, 1:4] ) )
s \leftarrow cov(iris[, 1:4])s < - s / det(s)^0.25lam \leftarrow 3x <- rmvlaplace(100, lam, m, s)
```
Multivariate normal and t random values simulation *Multivariate normal and t random values simulation*

## <span id="page-213-0"></span>Description

Multivariate normal and t random values simulation.

## Usage

rmvnorm(n, mu, sigma, seed = NULL)  $rmvt(n, mu, sigma, v, seed = NULL)$ 

#### Arguments

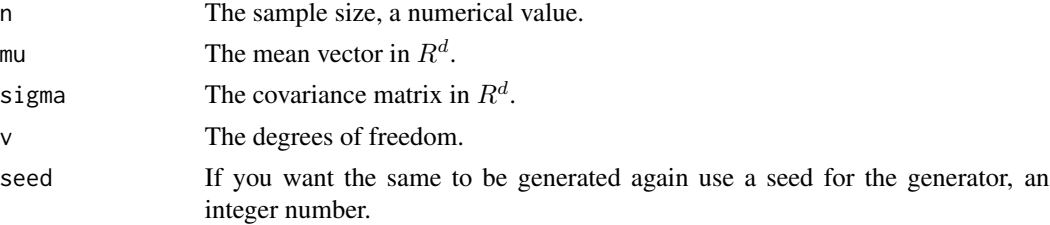

## Details

The algorithm uses univariate normal random values and transforms them to multivariate via a spectral decomposition. It is faster than the command "mvrnorm" available from MASS, and it allows for singular covariance matrices.

## Value

A matrix with the simulated data.

## Author(s)

Michail Tsagris

R implementation and documentation: Michail Tsagris <mtsagris@uoc.gr>

## References

Aitchison J. (1986). The statistical analysis of compositional data. Chapman & Hall.

Naive Bayes classifiers 215

# See Also

[racg](#page-12-0)[,rmvlaplace](#page-212-0)[,rmvt](#page-213-0)

## Examples

```
x \leftarrow as.matrix(iris[, 1:4])m \leftarrow column(x)s \leftarrow cov(x)y <- rmvnorm(1000, m, s)
res<-colmeans(y)
res<-cov(y)
y <- NULL
```
Naive Bayes classifiers

*Naive Bayes classifiers*

## <span id="page-214-0"></span>Description

Gaussian, Poisson, geometric and multinomial naive Bayes classifiers.

## Usage

```
gaussian.nb(xnew = NULL, x, ina, parallel = FALSE)
poisson.nb(xnew, x, ina)
multinom.nb(xnew, x, ina)
geom.nb(xnew, x, ina, type = 1)
gamma(xnew = NULL, x, ina, tol = 1e-07)
```
## Arguments

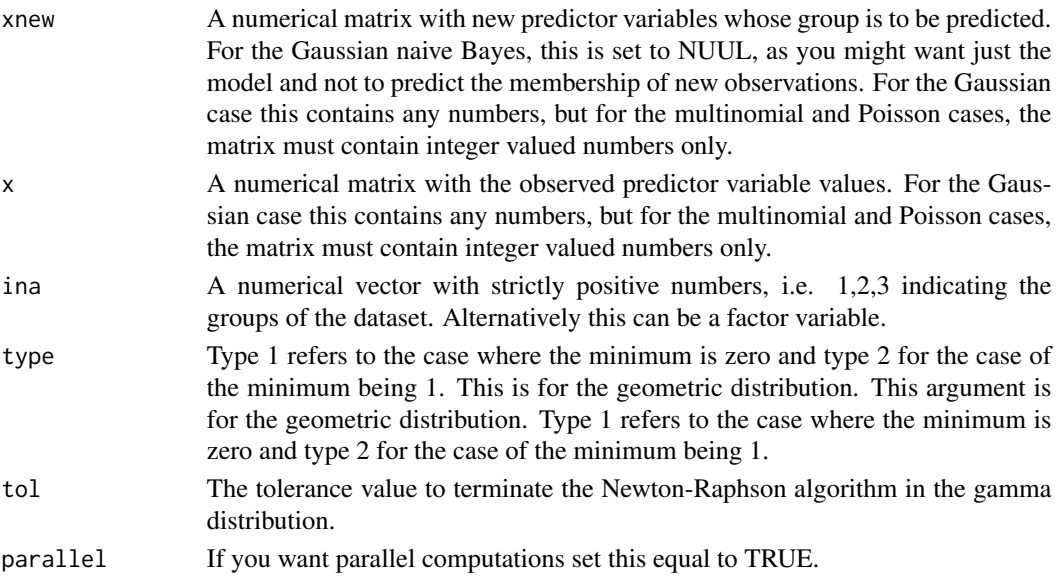

## Value

For the Poisson and Multinomial naive Bayes classifiers the estimated group, a numerical vector with 1, 2, 3 and so on. For the Gaussian naive Bayes classifier a list including:

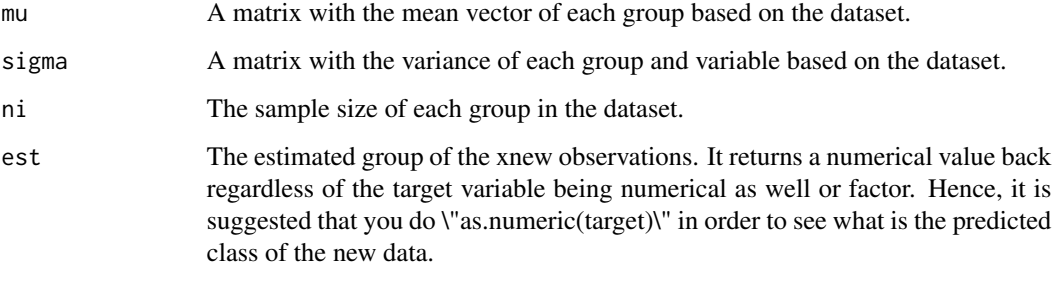

For the Gamma classifier a list including:

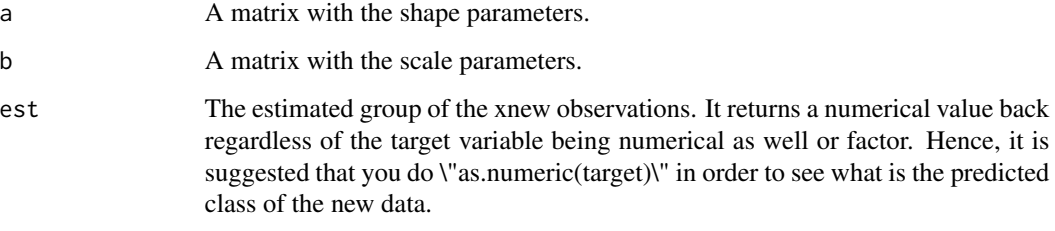

#### Author(s)

Michail Tsagris

R implementation and documentation: Michail Tsagris <mtsagris@uoc.gr> and Manos Papadakis <papadakm95@gmail.com>.

## See Also

[gaussiannb.pred,](#page-232-0)[colmeans](#page-36-0)[,colVars](#page-47-0)

```
x <- as.matrix(iris[, 1:4])
a \leftarrow gaussian.nb(x, x, iris[, 5])
x1 \leftarrow \text{matrix} (\text{ppis}(100 * 4, 5), \text{ncol} = 4)x2 \le matrix( rpois(50 * 4, 10), ncol = 4)
x \leftarrow \text{rbind}(x1, x2)ina <- c( rep(1, 100), rep(2, 50) )
res<-poisson.nb(x, x, ina)
res<-geom.nb(x, x, ina)
res<-multinom.nb(x, x, ina)
```
Natural Logarithm each element of a matrix *Natural Logarithm each element of a matrix*

# <span id="page-216-0"></span>Description

Natural Logarithm each element of a matrix.

#### Usage

 $Log(x, na.rm = FALSE)$ 

#### Arguments

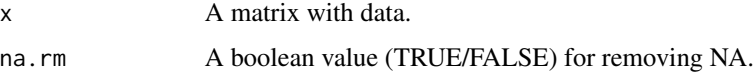

#### Details

The argument must be a matrix. For vector the time was the same as R's "log" function so we did not add it.

## Value

A matrix where each element is the natural logarithm of the given argument.

## Author(s)

Manos Papadakis

R implementation and documentation: Manos Papadakis <papadakm95@gmail.com>.

## See Also

[Lbeta](#page-217-0)[,Lchoose,Choose](#page-21-0)

## Examples

```
x <-matrix( runif( 100 * 100), ncol = 100)
a \leftarrow \log(x)b \leftarrow \text{Log}(x)all.equal(a, b) # true
```
x<-a<-b<-NULL

Natural logarithm of the beta function *Natural logarithm of the beta function*

## <span id="page-217-0"></span>Description

Natural logarithm of the beta function.

#### Usage

Lbeta(x, y)

## Arguments

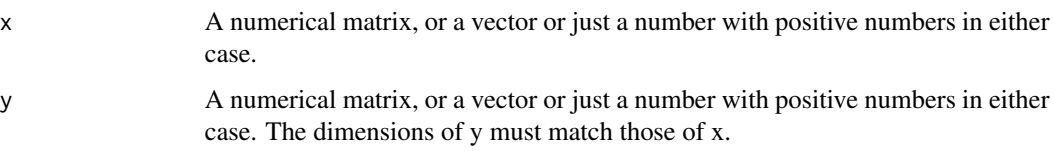

#### Details

The function is faster than R's lbeta when the dimensions of x any are large. If you have only two numbers, then lbeta is faster. But if you have for example two vectors of 1000 values each, Lbeta becomes two times faster than lbeta.

## Value

The matrix, vector or number with the resulting values.

#### Author(s)

Manos Papadakis

R implementation and documentation: Manos Papadakis <papadakm95@gmail.com>.

#### References

Abramowitz, M. and Stegun, I. A. (1972) Handbook of Mathematical Functions. New York: Dover. https://en.wikipedia.org/wiki/Abramowitz\_and\_Stegun provides links to the full text which is in public domain. Chapter 6: Gamma and Related Functions.

# See Also

[Lgamma](#page-218-0)[,beta.mle](#page-197-0)[,diri.nr2](#page-97-0)

Natural logarithm of the gamma function and its derivatives 219

#### Examples

```
x <- rexp(1000)
y <- rexp(1000)
a1 \leftarrow Lbeta(x, y)x<-y<-a1<-NULL
```
Natural logarithm of the gamma function and its derivatives *Natural logarithm of the gamma function and its derivatives.*

#### <span id="page-218-0"></span>Description

Natural logarithm of the gamma function and its derivatives.

## Usage

```
Lgamma(x)
Digamma(x)
Trigamma(x)
```
## **Arguments**

x A numerical matrix or vector with positive numbers in either case.

#### Details

We have spotted that the time savings come when there are more than 50 elements, with vector or matrix.

## Value

The matrix or the vector with the resulting values.

## Author(s)

Manos Papadakis

R implementation and documentation: Manos Papadakis <papadakm95@gmail.com>.

# References

Abramowitz, M. and Stegun, I. A. (1972) Handbook of Mathematical Functions. New York: Dover. https://en.wikipedia.org/wiki/Abramowitz\_and\_Stegun provides links to the full text which is in public domain. Chapter 6: Gamma and Related Functions.

# See Also

[beta.mle](#page-197-0)[,diri.nr2](#page-97-0)

# Examples

```
x \le - matrix( rnorm(500 * 500), ncol = 500)
a1 \leftarrow Lgamma(x)a2 < - lgamma(x)all.equal(as.vector(a1), as.vector(a2))
a1 \leftarrow Digamma(x)a2 \le - digamma(x)all.equal(as.vector(a1), as.vector(a2))
x<-a1<-a2<-NULL
```
Norm of a matrix *Norm of a matrix*

# Description

Norm of a matrix.

## Usage

Norm $(x, type = "F")$ 

# Arguments

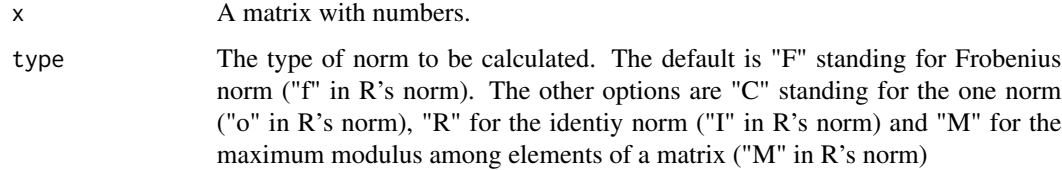

## Value

A number, the norm of the matrix.

# Author(s)

Manos Papadakis

R implementation and documentation: Manos Papadakis <papadakm95@gmail.com>.

## See Also

[Dist,](#page-77-0)[dista,](#page-75-0)[colmeans](#page-36-0)

Number of equal columns between two matrices 221

#### Examples

```
x \le matrix( rnorm(10 * 10), ncol = 10)
res<-Norm(x, "F")
res<-norm(x, "F")
res<-Norm(x, "M")
res<-norm(x, "M")
```
Number of equal columns between two matrices *Number of equal columns between two matrices*

#### Description

Number of equal columns between two matrices.

#### Usage

 $mat.mat(x, y)$ 

#### Arguments

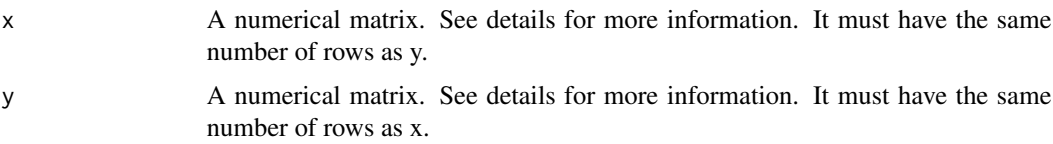

#### Details

The function takes each column of x and checks the number of times it matches a column of y. In the example below, we take the first 3 columns of iris as the x matrix. The y matrix is the whole of iris. We will see how many times, each column of x appears in the y matrix. The answer is 1 for each column.

## Value

A numerical vector of size equal to the number of columns of x.

## Author(s)

Manos Papadakis

R implementation and documentation: Michail Tsagris <mtsagris@uoc.gr> and Manos Papadakis <papadakm95@gmail.com>.

# See Also

[Match](#page-179-0)[,colmeans](#page-36-0)[,colMedians](#page-37-0)

# Examples

```
x <- as.matrix(iris[, 1:3])
y <- iris
y[, 5] <- as.numeric(y[, 5])
y <- as.matrix(y)
res<-mat.mat(x, y)
x<-y<-NULL
```
Odds ratio and relative risk

*Odds ratio and relative risk*

# Description

Odds ratio and relative risk.

# Usage

odds.ratio(x,  $a = 0.05$ , logged = FALSE) rel.risk(x,  $a = 0.05$ , logged = FALSE)

# Arguments

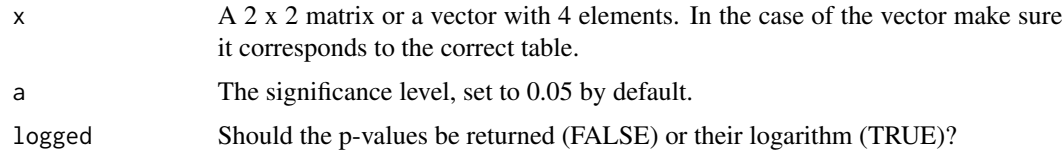

## Details

The odds ratio and the confidence interval are calculated.

# Value

A list including:

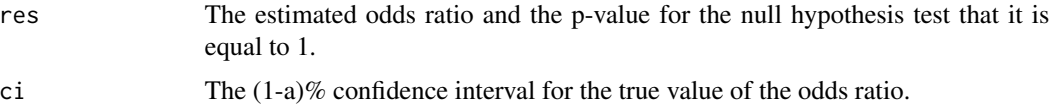

## Author(s)

Michail Tsagris

R implementation and documentation: Michail Tsagris <mtsagris@uoc.gr>.

# References

Mosteller Frederick (1968). Association and Estimation in Contingency Tables. Journal of the American Statistical Association. 63(321):1-28.

Edwards A.W.F. (1963). The measure of association in a 2x2 table. Journal of the Royal Statistical Society, Series A. 126(1):109-114.

## See Also

[odds](#page-153-0)[,g2Test](#page-101-0)

## Examples

```
x <- rpois(4, 30)+2
res<-odds.ratio(x)
res<-odds.ratio( matrix(x, ncol = 2) )
```
One sample t-test for a vector

*One sample t-test for a vector*

## Description

One sample t-test for a vector.

#### Usage

```
ttest1(x, m, alternative = "unequal", logged = FALSE, conf = NULL)
```
#### Arguments

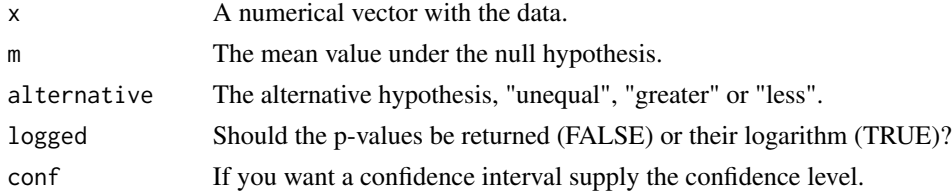

# Details

The usual one sample t-test is implemented, only faster.

## Value

A list including:

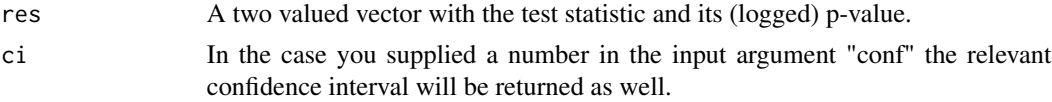

## Author(s)

Michail Tsagris

R implementation and documentation: Michail Tsagris <mtsagris@uoc.gr>

## See Also

[ttest](#page-155-0)[,anova1](#page-208-0)[,ttests](#page-136-0)

## Examples

```
x = \text{norm}(500)res<-t.test(x, mu = 0)res<-ttest1(x, 0, conf = 0.95)
```
Operations between two matrices or matrix and vector *Operations between two matrices or matrix and vector*

# Description

Operations between two matrices or matrix and vector.

## Usage

 $XopY.sum(x, y = NULL, oper = "*")$ eachrow(x,y,oper = " $*$ ",method = NULL) eachcol.apply(x,y,indices = NULL, oper = "\*", apply = "sum")

### Arguments

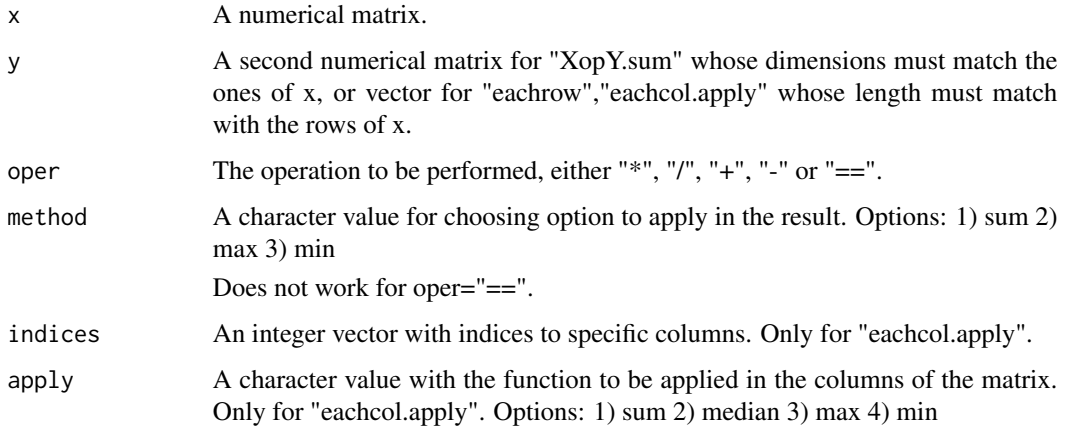

## Details

XopY.sum: sum(X op Y) where op can be on of " $+,$ , $*,$ ".

eachrow: X op Y by row or FUNCTION(X op Y) where "x" is matrix, "y" is vector with length as much an the columns of x and "op" is one of " $+, \dot{=}$ , $\dot{=}$ , $/$ , $\dot{=}$ =", and "FUNCTION" is a specific method for applying in the result matrix (see argument method).

eachcol.apply: **FUNCTION**(X op Y) by column where "x" is matrix, "y" is vector with length as much an the rows of x, "op" is one of "+,-,\*," and "FUNCTION" is a specific method (see argument apply).

NOTE: Arguments "method" does not work for oper="==" and this operation works only in "eachrow".

## Value

XopY.sum: sum(X op Y) where "op" can be on of " $+,$ , $*,$ ".

eachrow: operation by row between a matrix and a vector."op" can be on of "+,-,\*,/". If "suma=TRUE" then returns the sum of this operation.

eachcol.apply: operation by column between a matrix and a vector and applied a specific function." op" can be on of " $+,$ , $*,$ ''.

#### Author(s)

Manos Papadakis

R implementation and documentation: Manos Papadakis <papadakm95@gmail.com>.

## See Also

[Dist,](#page-77-0)[dista,](#page-75-0)[colmeans](#page-36-0)[,Diag.fill](#page-74-0)[,colMads,rowMads](#page-48-0)

#### Examples

```
x \le matrix( rnorm(5 * 5), ncol = 5)
y \leftarrow matrix( rnorm(5 \star 5), ncol = 5)
res<-XopY.sum(x, y, \text{oper} = "x")y \le -x[,1]res<-eachrow(x,y)
```
all.equal(eachcol.apply(x,y),colsums(x\*y))

x<-y<-NULL

Orthogonal matching pursuit variable selection *Orthogonal matching pursuit variable selection*

# Description

Orthogonal matching pursuit variable selection.

# Usage

```
omp(y, x, ystand = TRUE, xstand = TRUE, method = "BIC", tol = 2)omp(y, x, xstand = TRUE, tol = qchisq(0.95, 1) + log( length(y) ), type = "logistic")
```
## Arguments

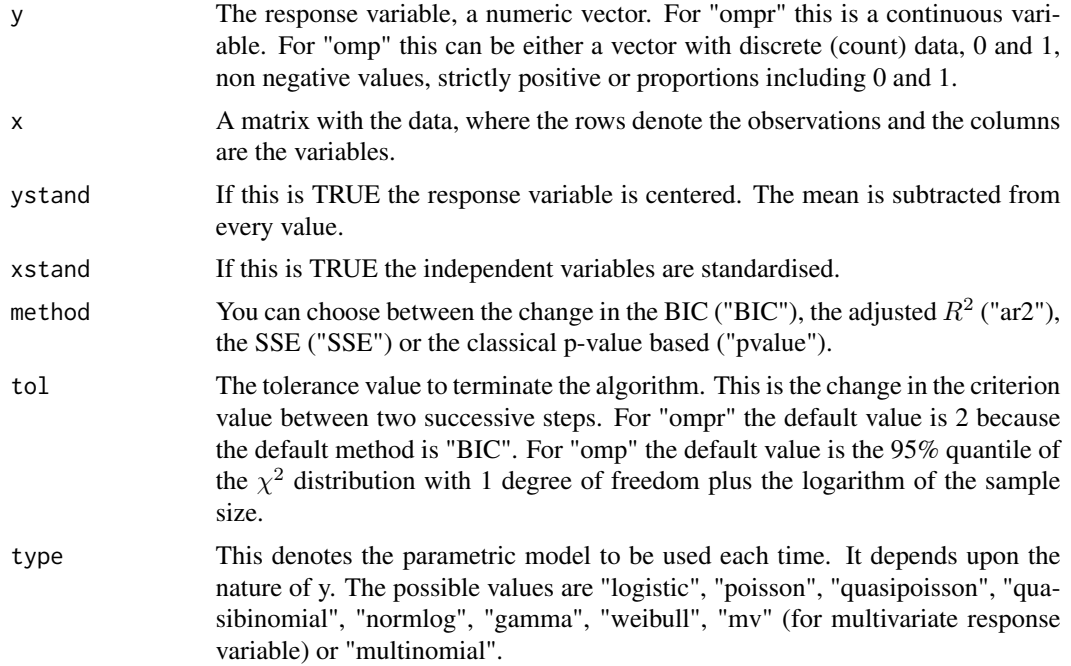

## Value

For "ompr" a list including:

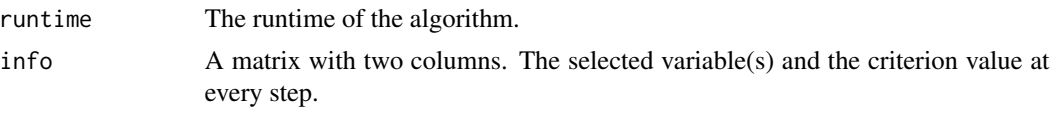

For "omp" a list including:

runtime The runtime of the algorithm.

## **Outer function** 227

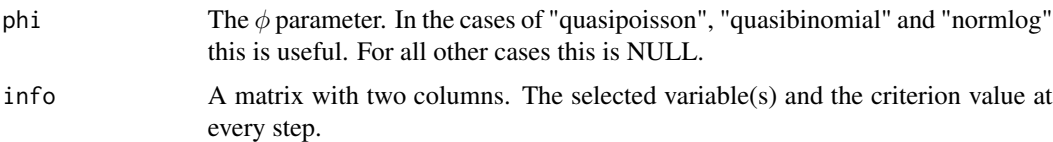

#### Author(s)

Michail Tsagris

R implementation and documentation: Michail Tsagris <mtsagris@uoc.gr>.

#### References

Pati Y. C., Rezaiifar R. & Krishnaprasad P. S. (1993). Orthogonal matching pursuit: Recursive function approximation with applications to wavelet decomposition. In Signals, Systems and Computers. 1993 Conference Record of The Twenty-Seventh Asilomar Conference on. IEEE.

Mazin Abdulrasool Hameed (2012). Comparative analysis of orthogonal matching pursuit and least angle regression. MSc thesis, Michigan State University. https://www.google.gr/url?sa=t&rct=j&q=&esrc=s&source=web&

Lozano A., Swirszcz G., & Abe N. (2011). Group orthogonal matching pursuit for logistic regression. In Proceedings of the Fourteenth International Conference on Artificial Intelligence and Statistics.

The  $\gamma$ -OMP algorithm for feature selection with application to gene expression data. IEEE/ACM Transactions on Computational Biology and Bioinformatics (Accepted for publication) https://arxiv.org/pdf/2004.00281.pdf

#### See Also

[cor.fbed,](#page-93-0)[cor.fsreg](#page-61-0)[,correls](#page-64-0)[,fs.reg](#page-100-0)

# Examples

x <- matrnorm(100, 400) y <- rnorm(100)  $a \leftarrow \text{ompr}(y, x)$ a  $x < -$  NULL

Outer function *Outer function*

#### Description

The outer function.

#### Usage

Outer(x, y, oper =  $"*")$ 

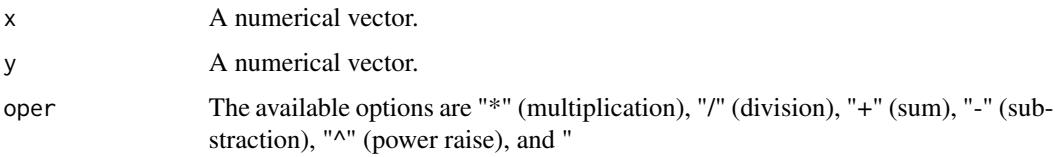

# Details

The function is the same as R's "outer", but works with vectors only and probably has less capabilities, but faster.

# Value

A matrix with all the combinations.

## Author(s)

Manos Papadakis and Michail Tsagris

R implementation and documentation: Manos Papadakis <papadakm95@gmail.com> and Michail Tsagris <mtsagris@uoc.gr>.

## See Also

[mat.mult,](#page-180-0)[vecdist](#page-77-0)

# Examples

```
x \leftarrow \text{norm}(10)y \le - rnorm(10)
res<-Outer(x, y)
```
Permutation *Permutation*

## Description

Permute the given vector.

# Usage

```
permutation(x, nperm = gamma(length(x)+1))permutation.next(x, nperm = gamma(length(x)+1))
permutation.prev(x, nperm = gamma(length(x)+1))
bincomb(n)
```
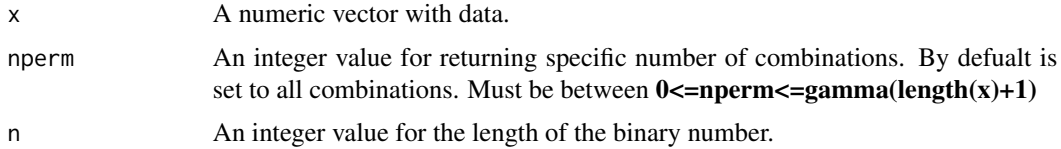

#### Details

This function implements "Permutation", which means all the possible combinations. In the permutation.next and permutation.prev if there aren't possible combinations it returns the same vector. "Binary Combinations" for "bincomb", means all the possible combinations for the binary number with length "n".

## Value

Returns a matrix with all possible combinations of the given vector or a matrix row with one possible combinations.

# Author(s)

Manos Papadakis

R implementation and documentation: Manos Papadakis <papadakm95@gmail.com>

#### See Also

[combn](#page-0-0)[,comb\\_n](#page-9-0)

# Examples

```
y \leftarrow \text{norm}(3)b <- permutation(y)
b <- permutation.next(y)
b <- permutation.prev(y)
g \leftarrow bincomb(3)
```
Permutation based p-value for the Pearson correlation coefficient *Permutation based p-value for the Pearson correlation coefficient*

#### Description

Permutation based p-value for the Pearson correlation coefficient.

#### Usage

permcor(x,  $y$ , R = 999)

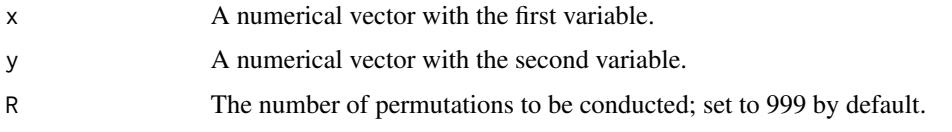

# Details

This is a very low computational calculation of the p-value. Try it yourselves.

#### Value

A vector consisting of two values, the Pearson correlation and the permutation based p-value.

#### Author(s)

Marios Dimitriadis and Michail Tsagris

R implementation and documentation: Marios Dimitriadis and Michail Tsagris <kmdimitriadis@gmail.com> and <mtsagris@csd.uoc.gr>

## References

Chatzipantsiou C., Dimitriadis M., Papadakis M. and Tsagris M. (2019). Extremely efficient permutation and bootstrap hypothesis tests using R. To appear in the Journal of Modern Applied Statistical Methods.

https://arxiv.org/ftp/arxiv/papers/1806/1806.10947.pdf

## See Also

[pc.skel](#page-255-0)

## Examples

```
x \leftarrow \text{iris}[, 1]y \leftarrow \text{iris}[, 2]res<-permcor(x, y)
res<-permcor(x, y, R = 9999)
```
Polyserial correlation

*Polyserial correlation*

#### Description

Polyserial correlation.

# Polyserial correlation 231

# Usage

poly.cor(x, y)

## Arguments

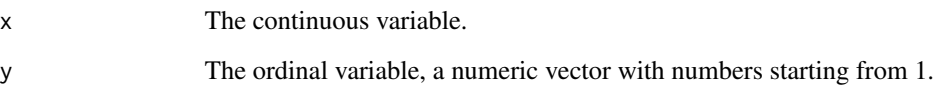

# Details

The polyserial correlation between a continuous and an ordinal variable is calculated. The function is not super fast, yet is faster than other implementations we found.

# Value

A list including:

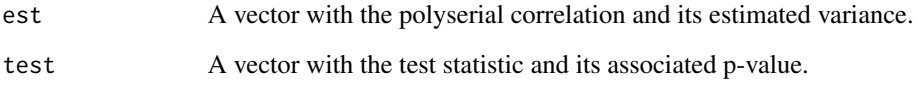

# Author(s)

Michail Tsagris

R implementation and documentation: Michail Tsagris <mtsagris@uoc.gr>

## References

Olsson U., Drasgow F. and Dorans N. J. (1982). The polyserial correlation coefficient. Psychometrika, 47(3):337-347.

# See Also

[correls](#page-64-0)[,Table](#page-271-0)

# Examples

```
x <- rnorm(100)
y <- rpois(100, 10) + 1
res<-poly.cor(x, y)
```
Pooled covariance matrix

*Pooled covariance matrix*

# Description

Pooled covariance matrix.

## Usage

pooled.cov(x, ina)

# Arguments

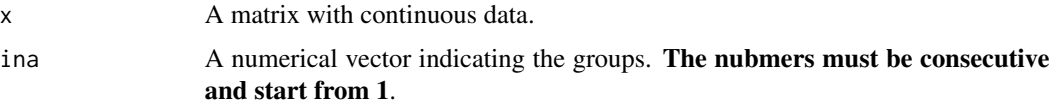

## Details

The spatial median is at first computed (if not supplied) and then the covariance matrix.

# Value

The spatial sign covariance matrix.

## Author(s)

Michail Tsagris

R implementation and documentation: Michail Tsagris <mtsagris@uoc.gr>.

#### References

Durre A, Vogel D. and D.E. Tyler D.E.(2014). The spatial sign covariance matrix with unknown location. Journal of Multivariate Analysis, 130: 107-117. http://arxiv.org/pdf/1307.5706v2.pdf

## See Also

[spat.med](#page-264-0), spatmed.reg

## Examples

res<-sscov( as.matrix(iris[, 1:4]) )

Prediction with some naive Bayes classifiers *Prediction with some naive Bayes classifiers*

# Description

Prediction with some naive Bayes classifiers.

# Usage

```
gaussiannb.pred(xnew, m, s, ni)
poissonnb.pred(xnew, m)
multinomnb.pred(xnew, m)
gammanb.pred(xnew, a, b)
geomnb.pred(xnew, prob)
```
# Arguments

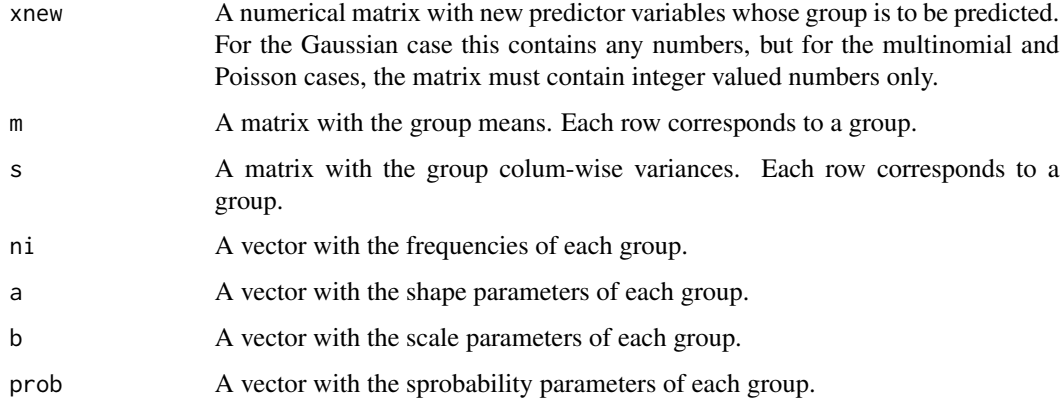

# Value

A numerical vector with 1, 2, ... denoting the predicted group.

# Author(s)

Michail Tsagris

R implementation and documentation: Michail Tsagris <mtsagris@uoc.gr> and Manos Papadakis <papadakm95@gmail.com>.

## See Also

[gaussian.nb,](#page-214-0)[colpoisson.mle](#page-189-0) [colVars](#page-47-0)

## Examples

```
ina <- sample(1:150, 100)
x \leftarrow as.matrix(iris[, 1:4])id <- as.numeric(iris[, 5])
a \leftarrow gaussian.nb(xnew = NULL, x[ina, ], id[ina])
est <- gaussiannb.pred(x[-ina, ], a$mu, a$sigma, a$ni)
res<-table(id[-ina], est)
```
Quasi binomial regression for proportions *Quasi binomial regression for proportions*

## <span id="page-233-0"></span>Description

Quasi binomial regression for proportions.

## Usage

```
prop.reg(y, x, varb = "quasi", tol = 1e-09, maxiters = 100)
prop.regs(y, x, varb = "quasi", tol = 1e-09, logged = FALSE, maxiters = 100)
```
## Arguments

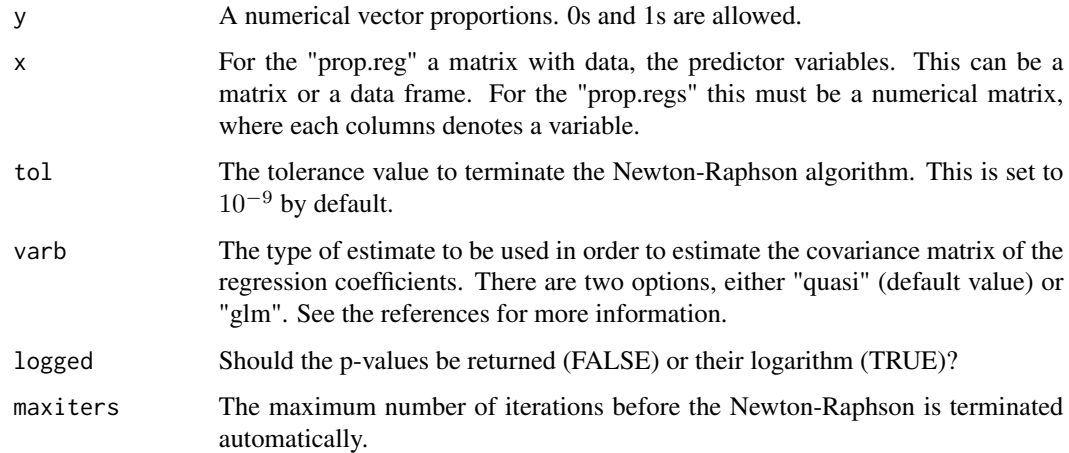

# Details

We are using the Newton-Raphson, but unlike R's built-in function "glm" we do no checks and no extra calculations, or whatever. Simply the model. The "prop.regs" is to be used for very many univariate regressions. The "x" is a matrix in this case and the significance of each variable (column of the matrix) is tested. The function accepts binary responses as well (0 or 1).

## Value

For the "prop.reg" function a list including:

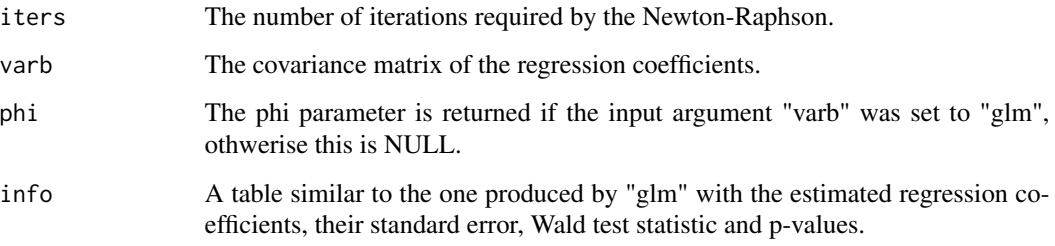

For the "prop.regs" a two-column matrix with the test statistics (Wald statistic) and the associated p-values (or their loggarithm).

## Author(s)

#### Michail Tsagris

R implementation and documentation: Michail Tsagris <mtsagris@uoc.gr> and Manos Papadakis <papadakm95@gmail.com>.

## References

Papke L. E. & Wooldridge J. (1996). Econometric methods for fractional response variables with an application to 401(K) plan participation rates. Journal of Applied Econometrics, 11(6): 619–632.

McCullagh, Peter, and John A. Nelder. Generalized linear models. CRC press, USA, 2nd edition, 1989.

#### See Also

[anova\\_propreg](#page-249-0) [univglms,](#page-172-0) [score.glms,](#page-160-0) [logistic\\_only](#page-175-0)

# Examples

```
## Not run:
y <- rbeta(100, 1, 4)
x \le matrix(rnorm(100 * 3), ncol = 3)
a \leftarrow prop-reg(y, x)y <- rbeta(100, 1, 4)
x \le - matrix(rnorm(400 * 100), ncol = 400)
b \leq prop.regs(y, x)
res< -mean(b[, 2] < 0.05)
```
## End(Not run)

Quasi Poisson regression for count data *Quasi Poisson regression*

## <span id="page-235-0"></span>Description

Quasi Poisson regression.

#### Usage

qpois.reg(x, y, full = FALSE, tol =  $1e-09$ , maxiters =  $100$ ) qpois.regs(x, y, tol = 1e-09, logged =  $FALSE)$ 

#### Arguments

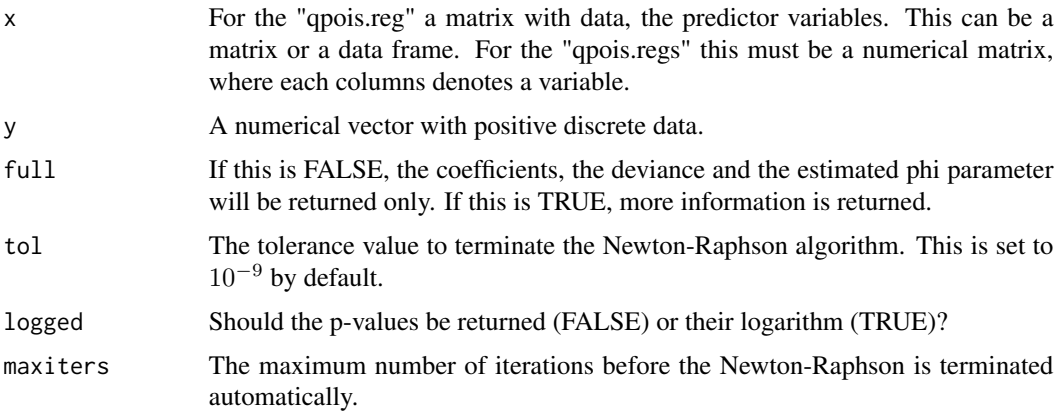

## Details

We are using the Newton-Raphson, but unlike R's built-in function "glm" we do no checks and no extra calculations, or whatever. Simply the model, unless the user requests for the Wald tests of the coefficients. The "qpois.regs" is to be used for very many univariate regressions. The "x" is a matrix in this case and the significance of each variable (column of the matrix) is tested.

## Value

For the "prop.reg" a list including: When full is FALSE

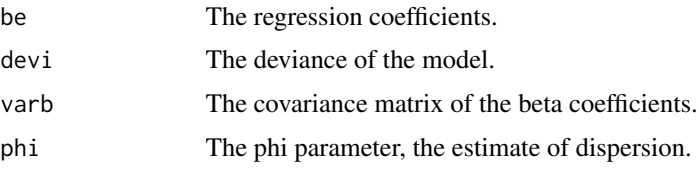

When full is TRUE, the additional item is:

info The regression coefficients, their standard error, their Wald test statistic and their p-value.

For the "prop.regs" a two-column matrix with the test statistics (Wald statistic) and the associated p-values (or their loggarithm).

#### Author(s)

Manos Papadakis and Marios Dimitriadis

R implementation and documentation: Manos Papadakis  $\alpha$   $\beta$   $\alpha$   $\beta$   $\beta$   $\alpha$   $\beta$   $\alpha$   $\beta$   $\alpha$   $\beta$   $\alpha$   $\beta$ Dimitriadis <kmdimitriadis@gmail.com>.

## References

McCullagh, Peter, and John A. Nelder. Generalized linear models. CRC press, USA, 2nd edition, 1989.

## See Also

[prop.reg](#page-233-0) [univglms](#page-172-0)[,score.glms,](#page-160-0)[poisson\\_only](#page-175-0)

#### Examples

```
## Not run:
y <- rnbinom(100, 10, 0.6)
x \leftarrow \text{matrix}(rnorm(100*3), ncol = 3)mod1 <- glm(y ~ x, quasipoisson)
res<-summary(mod1)
res<-\text{qpois}.\text{reg}(x, y, \text{full} = \text{TRUE})res<-qpois.regs(x, y)
## End(Not run)
```
Random intercepts linear mixed models *Random intercepts linear mixed models*

# <span id="page-236-0"></span>Description

Random intercepts linear mixed models (for balanced data with a single identical covariate).

#### Usage

```
rint.reg(y, x, id , tol = 1e-08, ranef = FALSE, maxiters = 100)rint.regbx(y, x, id)
```
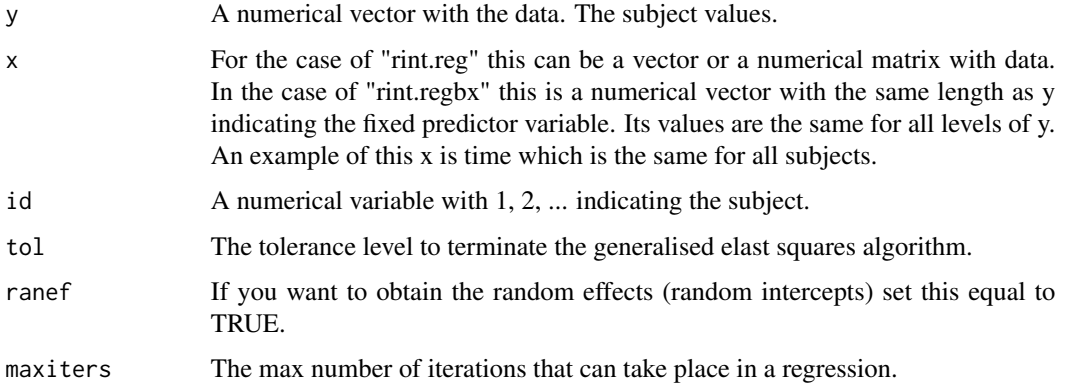

## Details

Random intercepts linear mixed models with compound covariance structure is fitted in both functions. The "rint.reg" allows any numerical matrix, with balanced or unbalanced data. See Demidenko (2013, pg. 65-67) for more information.

The "rint.regbx" is a special case of a balanced random intercepts model with a compound symmetric covariance matrix and one single covariate which is constant for all replicates. An example, is time, which is the same for all subjects. Maximum likelihood estimation has been performed. In this case the mathematics exist in a closed formula (Demidenko, 2013, pg. 67-69).

#### Value

A list including:

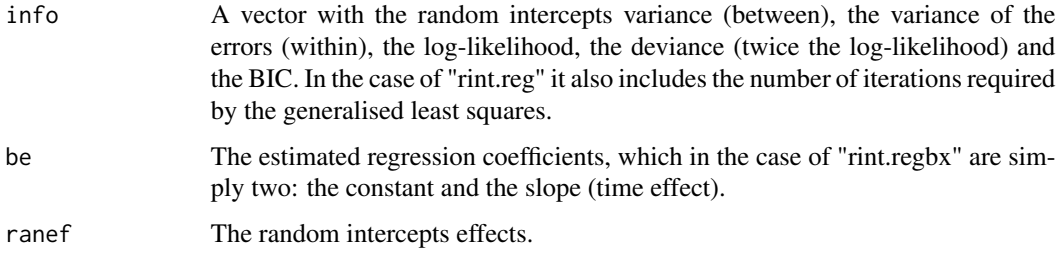

## Author(s)

#### Michail Tsagris

R implementation and documentation: Michail Tsagris <mtsagris@uoc.gr> and Manos Papadakis <papadakm95@gmail.com>.

## References

Eugene Demidenko (2013). Mixed Models: Theory and Applications with R, 2nd Edition. New Jersey: Wiley \& Sons (excellent book).

# See Also

[rm.lines,](#page-158-0)[varcomps.mom](#page-206-0)[,colvarcomps.mom](#page-147-0)

#### Examples

```
## Not run:
y \le - rnorm(100)
x \le - rnorm(10)
x \leftarrow rep(x, 10)id \leq rep(1:10, each = 10)system.time( for (i in 1:40) a \le rint.reg(y, x, id) )
## End(Not run)
```
Random values simulation from a von Mises distribution *Random values simulation from a von Mises distribution*

## Description

It generates random vectors following the von Mises distribution. The data can be spherical or hyper-spherical.

#### Usage

rvonmises(n, m, k, rads = TRUE)

#### Arguments

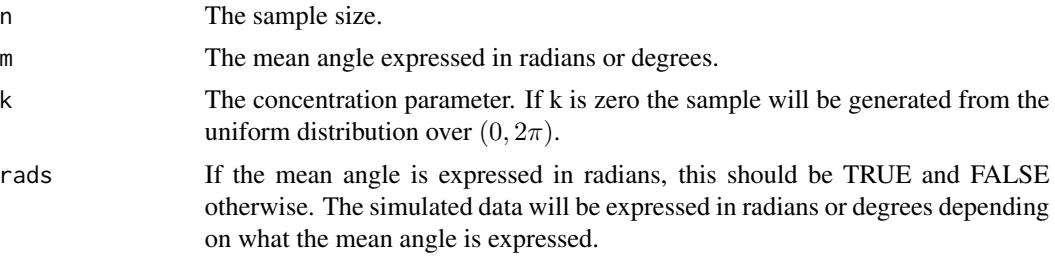

# Details

The mean direction is transformed to the Euclidean coordinates (i.e. unit vector) and then the fvmf function is employed. It uses a rejection smapling as suggested by Andrew Wood in 1994. I have mentioned the description of the algorithm as I found it in Dhillon and Sra in 2003. Finally, the data are transformed to radians or degrees.

# Value

A vector with the simulated data.

## Author(s)

Michail Tsagris and Manos Papadakis

R implementation and documentation: Michail Tsagris <mtsagris@uoc.gr> and Manos Papadakis <papadakm85@gmail.com>

## References

Wood, A. T. (1994). Simulation of the von Mises Fisher distribution. Communications in statisticssimulation and computation, 23(1): 157-164.

Dhillon, I. S., & Sra, S. (2003). Modeling data using directional distributions. Technical Report TR-03-06, Department of Computer Sciences, The University of Texas at Austin. http://citeseerx.ist.psu.edu/viewdoc/download?doi

## See Also

[vm.mle](#page-199-0)[,rvmf](#page-254-0)

## Examples

```
x \le rvonmises(1000, 2, 25, rads = TRUE)
res<-vm.mle(x)
```
Ranks of the values of a vector *Ranks of the values of a vector*

# Description

Ranks of the values of a vector.

## Usage

 $Rank(x,method = "average", descending = FALSE)$ 

#### **Arguments**

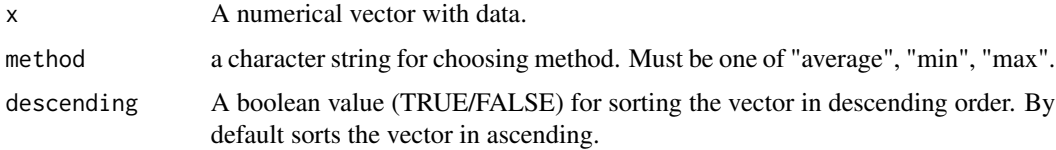

## Details

The ranks of the values are returned, the same job as "rank". If you want you can choose descending/ascending order for all methods.

# Value

A vector with the ranks of the values.

## Author(s)

Manos Papadakis

R implementation and documentation: Manos Papadakis <papadakm95@gmail.com>.

# See Also

[colRanks](#page-43-0)[,correls](#page-64-0)

## Examples

```
x < - rnorm(100)
a1 \leftarrow Rank(x)a2 \leftarrow \text{rank}(x)
```
Reading the files of a directory *Reading the files of a directory*

# <span id="page-240-0"></span>Description

Reading the files of a directory.

## Usage

```
read.directory(path.directory)
read.examples(path.man)
```
#### Arguments

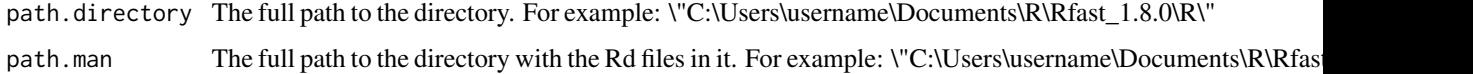

# Details

For function \"read.directory\": Takes as an argument a full path to a directory and returns the names of the files.

For function \"read.examples\": Takes as an argument a full path to the directory of the Rd files. If you don't want the program to read any file add at the top of the file the attribute "%[dont read]".

For function \"read.directory\": The names of the files.

For function \"read.examples\": a list with 2 fields

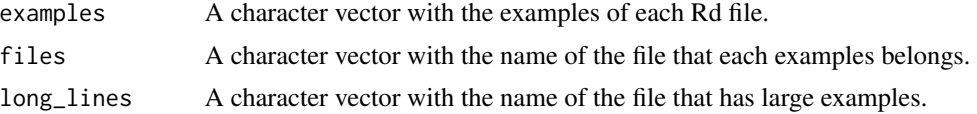

You can choose which files not to read for both R and Rd. You must add in the first line of the file in comment the "attribute" "%[dont read]". Finally, that function wil return in the result a list of which files had this attribute.

# Author(s)

R implementation and documentation: Manos Papadakis <papadakm95@gmail.com>.

## See Also

[AddToNamespace](#page-0-0)[,sourceR,sourceRd,](#page-263-0)[checkRd,](#page-0-0)[checkExamples](#page-25-0)

#### Examples

```
# for example: path="C:\some_file\"
# system.time( read.directory(path) )
# system.time( list.dirs(path) )
# for example: path.man="C:\some_file\man\"
# system.time( read.examples(path.man) )
# system.time( read.examples(path.man,dont.read=c("somef_1.Rd",...,"somef_n.Rd") ) )
```
Repeated measures anova

*Repeated measures anova*

### Description

Repeated measures anova.

#### Usage

 $rm.$ anova $(y, logged = FALSE)$ 

#### Arguments

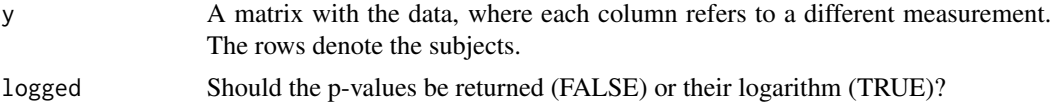

## Details

Found in Davis (2002) is the usual repeated measures ANOVA. In this case, suppose you have taken measurements on one or more variables from the same group of people. See the example below on how to put such data.

#### Value

A vector with the test statistic (t-test) and its associated p-value.

## Author(s)

Michail Tsagris

R implementation and documentation: Michail Tsagris <mtsagris@uoc.gr> and Manos Papadakis <papadakm95@gmail.com>.

## References

Charles S. Davis (2002). Statistical methods for the analysis of repeated measures. Springer-Verlag, New York.

## See Also

[rm.anovas,](#page-158-0)[rint.reg](#page-236-0)[,varcomps.mle](#page-206-0)

#### Examples

```
y <- c(74.5,81.5,83.6,68.6,73.1,79.4,
75.5,84.6,70.6,87.3,73.0,75.0,
68.9,71.6,55.9,61.9,60.5,61.8,
57.0,61.3,54.1,59.2,56.6,58.8,
78.3,84.9,64.0,62.2,60.1,78.7,
54.0,62.8,63.0,58.0,56.0,51.5,
72.5,68.3,67.8,71.5,65.0,67.7,
80.8,89.9,83.2,83.0,85.7,79.6)
y \le - matrix(y, ncol = 6, byrow = TRUE)
res<-rm.anova(y)
```
Replicate columns/rows

*Replicate columns/rows*

#### Description

Replicate columns/rows.

#### Usage

rep\_col(x,n) rep\_row(x,n)

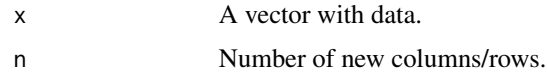

## Value

A matrix where each column/row is equal to "x".

#### Author(s)

Manos Papadakis

R implementation and documentation: Manos Papadakis <papadakm95@gmail.com>.

## See Also

[rowMins](#page-246-0)[,rowFalse](#page-247-0)[,nth,](#page-38-0)[colrange,](#page-42-0)[colMedians,](#page-37-0)[colVars](#page-47-0)[,colSort,rowSort](#page-262-0)[,rowTrue](#page-247-0)

# Examples

```
x \leftarrow runif(10)all.equal(rep_col(x,10),matrix(x,nrow=length(x),ncol=10))
all.equal(rep_row(x,10),matrix(x,ncol=length(x),nrow=10,byrow=TRUE))
```
Represantation of Stack *Represantation of Stack*

## Description

Represantation of Stack.

## Usage

Stack(x,type=NULL)

### Arguments

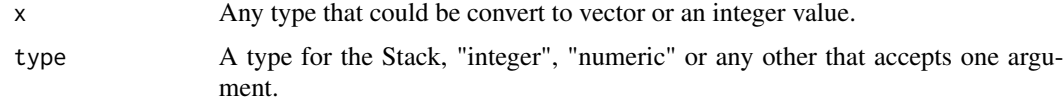

## Details

Stack is an abstract data type - data structure based on the principle of last in first out. To access the 3 fields, use operator "\$".

# Value

An object of class "Stack". This object holds 3 fields:

pop: remove the first element (from the top). top: access the first element (from the top). push: add an element to the top of the Stack.

#### Author(s)

R implementation and documentation: Manos Papadakis <papadakm95@gmail.com>.

## See Also

[colShuffle](#page-44-0)[,colVars](#page-47-0)[,colmeans,](#page-36-0)[read.directory](#page-240-0)

# Examples

```
x<-Stack(10,type=integer)
```

```
x$push(5)
x$push(10)
x$top() == 10x$pop()
x$top() == 5y<-rnorm(10)
x<-Stack(x)
x$push(5) # length increased to 11
x$top() # access the last element that pushed, 5
x$pop() # pop the last element that pushed
```
Round each element of a matrix/vector *Round each element of a matrix/vector*

# Description

Round each element of a matrix/vector.

#### Usage

Round(x,digit=0,na.rm = FALSE)

## Arguments

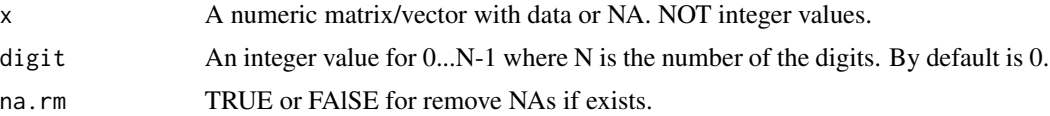

## Details

Round is a very fast C++ implementation. Especially for large data. It handles NA.

## Value

A vector/matrix where each element is been rounded in the given digit.

## Author(s)

Manos Papadakis

R implementation and documentation: Manos Papadakis <papadakm95@gmail.com>.

#### See Also

[Lchoose](#page-21-0)[,Log](#page-216-0)[,Choose](#page-21-0)

### Examples

```
x <-matrix( rnorm( 500 * 100), ncol = 100)
system.time(a \leq - Round(x, 5))
system.time( b \le round(x,5) )
all.equal(a,b) #true
x <-rnorm( 1000)
system.time(a \leftarrow \text{Round}(x, 5))
system.time( b \le round(x,5) )
all.equal(a,b) # true
```
Row - Wise matrix/vector count the frequency of a value *Row - Wise matrix/vector count the frequency of a value*

# Description

Row - Wise matrix/vector count the frequency of a value.

#### Usage

```
count_value(x, value)
colCountValues(x, values, parallel = FALSE)
rowCountValues(x, values, parallel = FALSE)
```
## Arguments

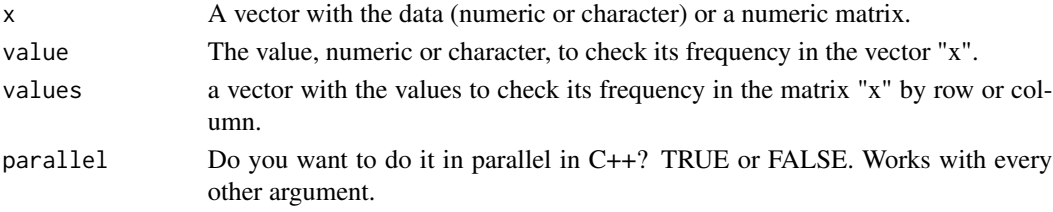

# Details

The functions is written in C++ in order to be as fast as possible. The "x" and "value" must have the same type. The type can be numeric or character.

## Value

The frequency of a value/values in a vector in linear time or by row/column in a matrix.

#### Author(s)

Manos Papadakis

R implementation and documentation: Manos Papadakis <papadakm95@gmail.com>.

#### See Also

[Median](#page-185-0)[,binary\\_search,](#page-20-0)[Order,](#page-40-0)[nth](#page-38-0)

## Examples

```
x < - rnorm(100)
value < -x[50]system.time( count_value(x,value) )
y <- sample(letters,replace=TRUE)
value <- "r"
system.time( count_value(y,value) )
values <- sample(x,100,replace=TRUE)
x <- matrix(x,100,100)
res<-colCountValues(x,values)
res<-rowCountValues(x,values)
x<-value<-values<-y<-NULL
```
Row-wise minimum and maximum

*Row-wise minimum and maximum of a matrix.*

## <span id="page-246-0"></span>Description

Row-wise minimum and maximum of a matrix.

#### Usage

 $rowMiss(x, value = FALSE)$ rowMaxs(x, value = FALSE) rowMinsMaxs(x)

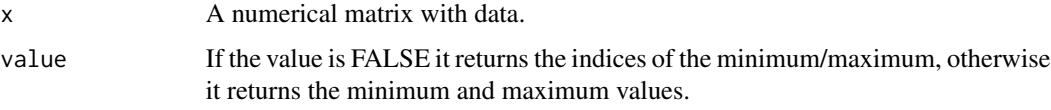

## Value

A vector with the relevant values.

## Author(s)

Manos Papadakis

R implementation and documentation: Manos Papadakis <papadakm95@gmail.com>.

## See Also

[colMins,colMaxs](#page-53-0)[,nth,](#page-38-0)[rowrange](#page-42-0) [colMedians](#page-37-0)[,colVars,](#page-47-0)[colSort,rowSort](#page-262-0)

## Examples

```
x \le - matrix( rnorm(500 * 500), ncol = 500)
system.time( s1 <- rowMins(x) )
system.time(s2 \le- apply(x, 1, min))
system.time(s1 \le r rowMaxs(x))
system.time(s2 \le- apply(x, 1, max))
system.time(s1 \leq c(\text{apply}(x, 1, \text{min}), \text{apply}(x, 1, \text{max})))
system.time( s2 <- rowMinsMaxs(x) )
x<-s1<-s2<-NULL
```
Row-wise true value *Row-wise true value of a matrix*

## <span id="page-247-0"></span>Description

Row-wise true value of a matrix.

## Usage

```
rowTrue(x)
rowFalse(x)
rowTrueFalse(x)
```
x A logical matrix with data.

## Value

An integer vector where item "i" is the number of the true/false values of "i" row.

# Author(s)

Manos Papadakis

R implementation and documentation: Manos Papadakis <papadakm95@gmail.com>.

# See Also

[rowMins](#page-246-0)[,colFalse](#page-56-0)[,nth,](#page-38-0)[rowrange,](#page-42-0)[rowMedians,](#page-37-0)[rowVars](#page-47-0)[,colTrue](#page-56-0)

## Examples

x <- matrix(as.logical(rbinom(100\*100,1,0.5)),100,100)

 $s1 \leftarrow rowTrue(x)$ 

- $s1 \leftarrow rowFalse(x)$
- s1 <- rowTrueFalse(x)

x<-s1<-NULL

Search for variables with zero range in a matrix *Search for variables with zero range in a matrix*

## Description

Search for variables with zero range in a matrix.

#### Usage

check\_data(x, ina = NULL)

## Arguments

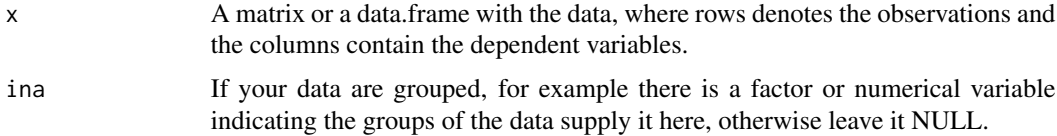

250 Significance testing for the coefficients of Quasi binomial or the quasi Poisson regression

## Details

The function identifies the variabels with zero range, instead of a zero variance as this is faster. It will work with matrices and data.frames.

## Value

A numerical vector of length zero if no zero ranged variable exists, or of length at least one with the index (or indices) of the variable(s) that need attention or need to be removed.

### Author(s)

Michail Tsagris

R implementation and documentation: Michail Tsagris <mtsagris@uoc.gr> and Manos Papadakis <papadakm95@gmail.com>.

## See Also

[colrange](#page-42-0)[,colVars](#page-47-0)

### Examples

```
x \le - matrix( rnorm(100 * 100), ncol = 100)
res<-check_data(x)
## some variables have a constant value
x[, c(1, 10, 50, 70)] <- 1
res<-check_data(x)
id \leq rep(1:4, each = 25)x[1:25, 2] < -0res < -check\_data(x) ## did not use the id variable
res<-check_data(x, id) ## see now
x < - NULL
```
Significance testing for the coefficients of Quasi binomial or the quasi Poisson regression *Significance testing for the coefficients of Quasi binomial or the quasi Poisson regression*

## <span id="page-249-0"></span>**Description**

Significance testing for the coefficients of Quasi binomial or the quasi Poisson regression.

## Usage

anova\_propreg(mod, poia = NULL) anova\_qpois.reg(mod, poia = NULL)

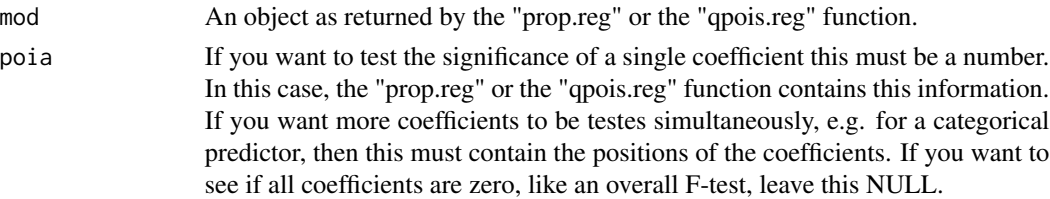

## Details

Even though the name of this function starts with anova it is not an ANOVA type significance testing, but a Wald type.

## Value

A vector with three elements, the test statistic value, its associated p-value and the relevant degrees of freedom.

## Author(s)

Michail Tsagris

R implementation and documentation: Michail Tsagris <mtsagris@uoc.gr> and Manos Papadakis <papadakm95@gmail.com>.

#### References

Papke L. E. & Wooldridge J. (1996). Econometric methods for fractional response variables with an application to 401(K) plan participation rates. Journal of Applied Econometrics, 11(6): 619-632.

McCullagh, Peter, and John A. Nelder. Generalized linear models. CRC press, USA, 2nd edition, 1989.

## See Also

[prop.reg,](#page-233-0)[qpois.reg](#page-235-0)[,univglms](#page-172-0)[,score.glms](#page-160-0)[,logistic\\_only](#page-175-0)

# Examples

```
## Not run:
y <- rbeta(1000, 1, 4)
x \le - matrix(rnorm(1000 \star 3), ncol = 3)
a \leftarrow prop-reg(y, x)## all coefficients are tested
res<-anova_propreg(a)
## the first predictor variable is tested
res<-anova_propreg(a, 2)
a ## this information is already included in the model output
## the first and the second predictor variables are tested
res<-anova_propreg(a, 2:3)
```
## End(Not run)

Simulation of random values from a Bingham distribution *Simulating from a Bingham distribution*

#### Description

Simulation from a Bingham distribution using the code suggested by Kent et al. (2013).

## Usage

rbing(n, lam)

#### Arguments

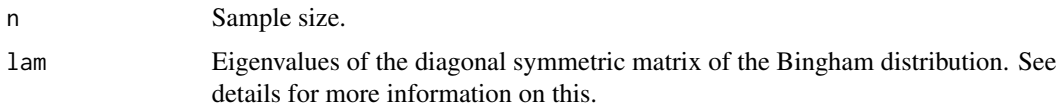

#### Details

The user must have calculated the eigenvalues of the diagonal symmetric matrix of the Bingham distribution. The function accepts the q-1 eigenvalues only. This means, that the user must have subtracted the lowest eigenvalue from the rest and give the non zero ones. The function uses rejection sampling.

## Value

A matrix with the simulated data.

## Author(s)

Michail Tsagris

R implementation and documentation: Michail Tsagris <mtsagris@uoc.gr> and Manos Papadakis <papadakm95@gmail.com>

## References

Kent J.T., Ganeiber A.M. and Mardia K.V. (2013). A new method to simulate the Bingham and related distributions in directional data analysis with applications. http://arxiv.org/pdf/1310.8110v1.pdf

C.J. Fallaize and T. Kypraios (2014). Exact Bayesian Inference for the Bingham Distribution. Statistics and Computing (No volum assigned yet). http://arxiv.org/pdf/1401.2894v1.pdf

#### See Also

[rvmf](#page-254-0)
### Examples

```
x <- rbing( 100, c(1, 0.6, 0.1) )
x
```
Simulation of random values from a Bingham distribution with any symmetric matrix *Simulation of random values from a Bingham distribution with any symmetric matrix*

#### **Description**

Simulation of random values from a Bingham distribution with any symmetric matrix.

#### Usage

rbingham(n, A)

#### Arguments

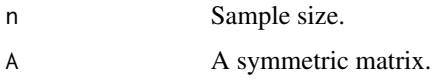

### Details

The eigenvalues of the q x q symmetric matrix A are calculated and the smallest of them is subtracted from the rest. The q - 1 non zero eiqenvalues are then passed to [rbing](#page-251-0). The generated data are then right multiplied by  $V^T$ , where V is the matrix of eigenvectors of the matrix A.

# Value

A matrix with the simulated data.

#### Author(s)

Michail Tsagris

R implementation and documentation: Michail Tsagris <mtsagris@uoc.gr> and Manos Papadakis <papadakm95@gmail.com>

#### References

Kent J.T., Ganeiber A.M. and Mardia K.V. (2013). A new method to simulate the Bingham and related distributions in directional data analysis with applications. http://arxiv.org/pdf/1310.8110v1.pdf

C.J. Fallaize and T. Kypraios (2014). Exact Bayesian Inference for the Bingham Distribution. Statistics and Computing (No volum assigned yet). http://arxiv.org/pdf/1401.2894v1.pdf

# See Also

[rvmf](#page-254-0)

#### Examples

```
A <- cov( iris[, 1:4] )
x \le rbingham(100, A)
x
```
Simulation of random values from a normal distribution *Simulation of random values from a normal distribution*

#### Description

Simulation of random values from a normal distribution.

# Usage

Rnorm(n,  $m = 0$ ,  $s = 1$ , seed = NULL)

# Arguments

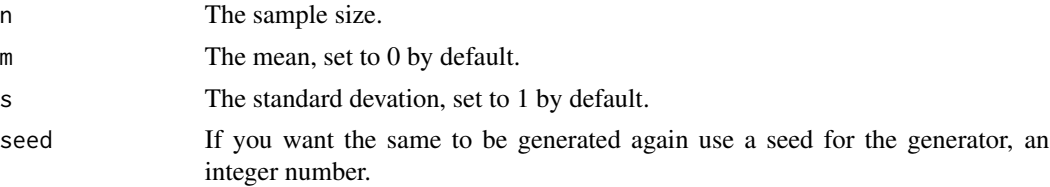

# Details

By using the Ziggurat method of generating standard normal variates, this function is really fast when you want to generate large vectors. For less than 2,000 this might make no difference when compared with R's "rnorm", but for 10,000 this will be 6-7 times faster.

# Value

A vector with n values.

#### Author(s)

Michail Tsagris

R implementation and documentation: Michail Tsagris <mtsagris@uoc.gr>

# See Also

[matrnorm](#page-105-0), rvonmises, rvmf, [rmvnorm](#page-213-0)

#### <span id="page-254-1"></span>Examples

 $x < -$  Rnorm(500)

Simulation of random values from a von Mises-Fisher distribution *Random values simulation from a von Mises-Fisher distribution*

# <span id="page-254-0"></span>Description

It generates random vectors following the von Mises-Fisher distribution. The data can be spherical or hyper-spherical.

#### Usage

rvmf(n, mu, k)

# Arguments

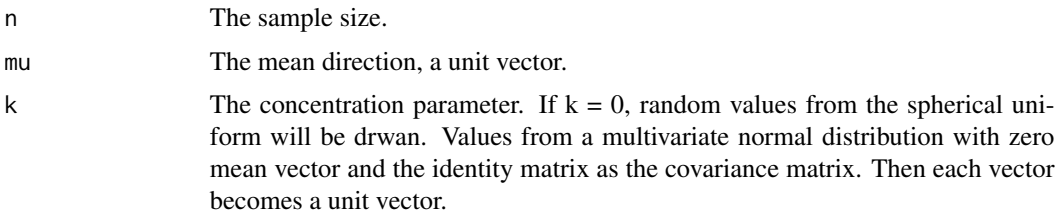

# Details

It uses a rejection smapling as suggested by Andrew Wood (1994).

#### Value

A matrix with the simulated data.

# Author(s)

Michail Tsagris and Manos Papadakis

R implementation and documentation: Michail Tsagris <mtsagris@uoc.gr> and Manos Papadakis <papadakm85@gmail.com>

### References

Wood A. T. A. (1994). Simulation of the von Mises Fisher distribution. Communications in statistics-simulation and computation, 23(1): 157–164.

Dhillon I. S. & Sra S. (2003). Modeling data using directional distributions. Technical Report TR-03-06, Department of Computer Sciences, The University of Texas at Austin. http://citeseerx.ist.psu.edu/viewdoc/download?

# See Also

[vmf.mle](#page-190-0), rvonmises, iag.mle

# Examples

```
m \leq -rnorm(4)m <- m/sqrt(sum(m^2))
x <- rvmf(1000, m, 25)
m
res<-vmf.mle(x)
```
Skeleton of the PC algorithm

*The skeleton of a Bayesian network produced by the PC algorithm*

# <span id="page-255-0"></span>Description

The skeleton of a Bayesian network produced by the PC algorithm.

# Usage

```
pc.skel(dataset, method = "pearson", alpha = 0.01, R = 1, stat = NULL, ini.pvalue = NULL)
```
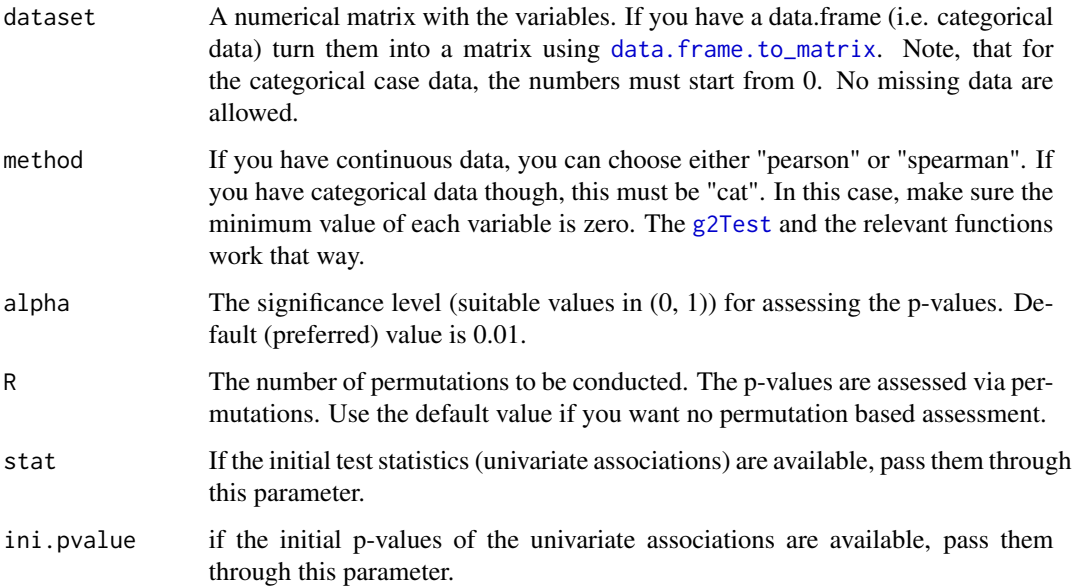

<span id="page-255-1"></span>

#### Details

The PC algorithm as proposed by Spirtes et al. (2000) is implemented. The variables must be either continuous or categorical, only. The skeleton of the PC algorithm is order independent, since we are using the third heuristic (Spirte et al., 2000, pg. 90). At every stage of the algorithm use the pairs which are least statistically associated. The conditioning set consists of variables which are most statistically associated with each other of the pair of variables.

For example, for the pair  $(X, Y)$  there can be two conditioning sets for example  $(Z1, Z2)$  and  $(W1, Y2)$ W<sub>2</sub>). All p-values and test statistics and degrees of freedom have been computed at the first step of the algorithm. Take the p-values between  $(Z1, Z2)$  and  $(X, Y)$  and between  $(Z1, Z2)$  and  $(X, Y)$ Y). The conditioning set with the minimum p-value is used first. If the minimum p-values are the same, use the second lowest p-value. If the unlikely, but not impossible, event of all p-values being the same, the test statistic divided by the degrees of freedom is used as a means of choosing which conditioning set is to be used first.

If two or more p-values are below the machine epsilon (.Machine\$double.eps which is equal to 2.220446e-16), all of them are set to 0. To make the comparison or the ordering feasible we use the logarithm of p-value. Hence, the logarithm of the p-values is always calculated and used.

In the case of the  $G<sup>2</sup>$  test of independence (for categorical data) with no permutations, we have incorporated a rule of thumb. If the number of samples is at least 5 times the number of the parameters to be estimated, the test is performed, otherwise, independence is not rejected according to Tsamardinos et al. (2006). We have modified it so that it calculates the p-value using permutations.

#### Value

A list including:

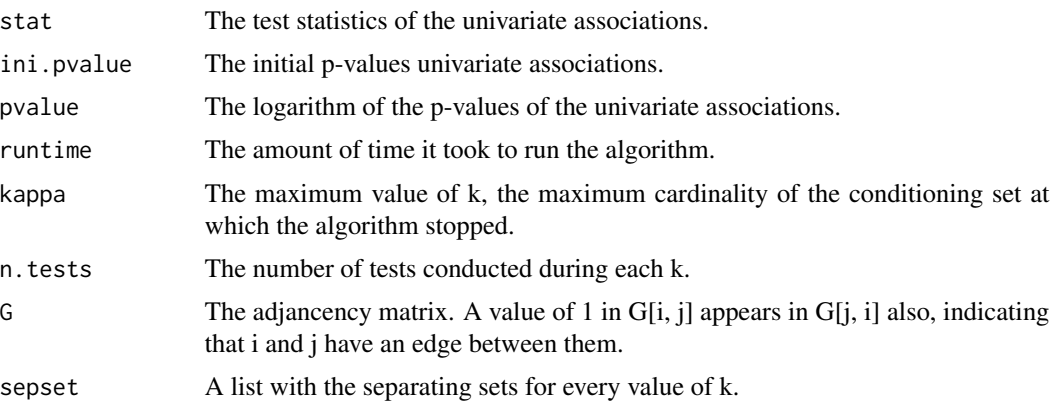

### Author(s)

Marios Dimitriadis.

R implementation and documentation: Marios Dimitriadis <kmdimitriadis@gmail.com>.

#### References

Spirtes P., Glymour C. and Scheines R. (2001). Causation, Prediction, and Search. The MIT Press, Cambridge, MA, USA, 3nd edition.

<span id="page-257-0"></span>Tsamardinos I., Borboudakis G. (2010) Permutation Testing Improves Bayesian Network Learning. In Machine Learning and Knowledge Discovery in Databases. ECML PKDD 2010. 322-337.

Tsamardinos I., Brown E.L. and Aliferis F.C. (2006). The max-min hill-climbing Bayesian network structure learning algorithm. Machine learning 65(1):31-78.

# See Also

[g2Test,](#page-101-0)[g2Test\\_univariate](#page-182-0)[,cora](#page-65-0)[,correls](#page-64-0)

# Examples

```
# simulate a dataset with continuous data
dataset <- matrix(rnorm(100 * 50, 1, 100), nrow = 100)
a \leq pc.skel(dataset, method = "pearson", alpha = 0.05)
```
Skewness and kurtosis coefficients *Skewness and kurtosis coefficients*

#### Description

Skewness and kurtosis coefficients.

#### Usage

 $skew(x, pvalue = FALSE)$  $kurt(x, pvalue = FALSE)$ 

#### Arguments

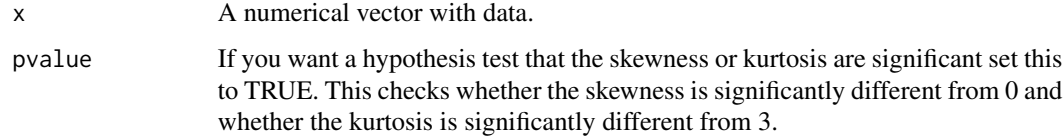

### Details

The sample skewness and kurtosis coefficient are calculated. For the kurtosis we do not subtract 3.

### Value

If "pvalue" is FALSE (default value) the skewness or kurtosis coefficients are returned. Otherwise, the p-value of the significance of the coefficient is returned.

Klio Lakiotaki

R implementation and documentation: Klio Lakiotaki <kliolak@gmail.com>.

# References

https://en.wikipedia.org/wiki/Skewness https://en.wikipedia.org/wiki/Kurtosis

#### See Also

[colskewness,](#page-51-0)[skew.test2](#page-115-0)[,colmeans](#page-36-0)[,colVars](#page-47-0)[,colMedians](#page-37-0)

#### Examples

```
x \leq - rgamma(500,1, 4)
res<-skew(x)
res<-kurt(x, TRUE)
```
Some summary statistics of a vector for each level of a grouping variable *Some summary statistics of a vector for each level of a grouping variable.*

#### Description

Some summary statistics of a vector for each level of a grouping variable.

#### Usage

```
group(x,ina,method="sum",ina.min=NULL,ina.max = NULL,
ina.length.unique=NULL,mad.method="median")
group.sum(x, ina, ina.max = NULL, ina.min = NULL)group.mac(x, ina, ina.max = max(ina))
```
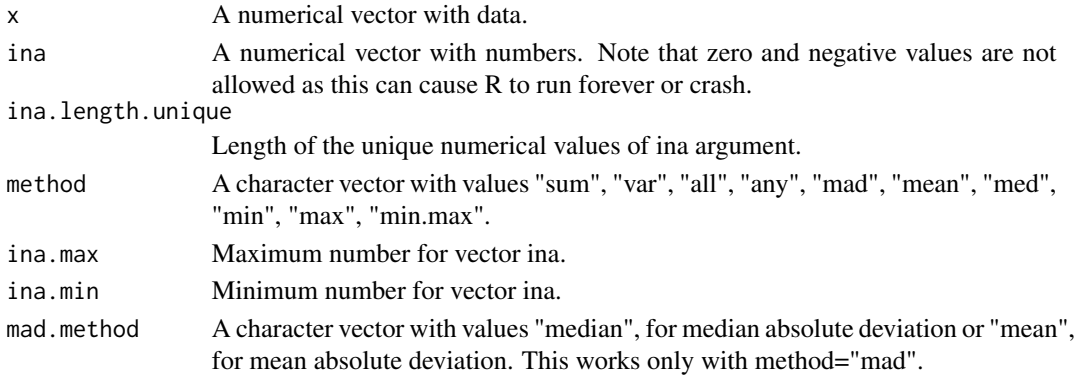

# Details

This command works only for vectors. Median absolute deviation, mean, median, minimum, maximum are some of the options offered.

#### Value

A vector with the variance, or standard deviation, or mean, or minimum, or maximum, or median, or minimum-maximum of x for each distinct value of ina.

#### Author(s)

Manos Papadakis and Michail Tsagris

R implementation and documentation: Manos Papadakis <papadakm95@gmail.com> and Michail Tsagris <mtsagris@uoc.gr>.

#### See Also

[colmeans,](#page-36-0)[colVars,](#page-47-0)[colMedians](#page-37-0)

#### Examples

```
## Not run:
x \leq - \text{rgamma}(100, 1, 4)ina <- sample(1:5, 100, TRUE)
res<-group(x, ina,method="var")
```
## End(Not run)

Sort - Integer Sort - Sort a vector coresponding to another *Sort - Integer Sort - Sort a vector coresponding to another*

#### <span id="page-259-0"></span>Description

Fast sorting a vector.

#### Usage

```
Sort(x,descending=FALSE,partial=NULL,stable=FALSE,na.last=NULL)
Sort.int(x)
sort_cor_vectors(x, base, stable = FALSE, descending = FALSE)
```
<span id="page-259-1"></span>

#### Arguments

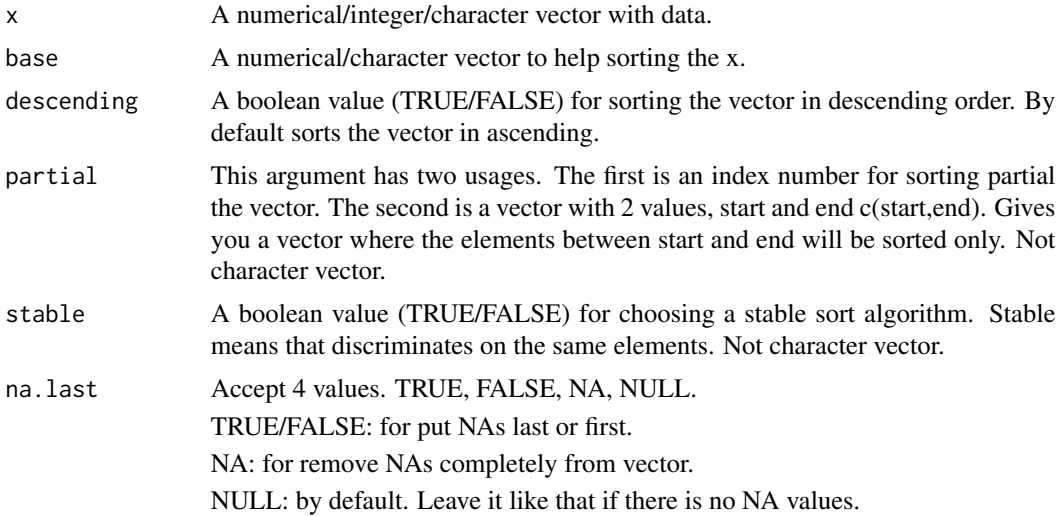

# Details

This function uses the sorting algorithm from C++. The implementation is very fast and highly optimised. Especially for large data.

# Value

Sort and Sort.int: The sorted vector.

sort\_cor\_vectors: The first argument but sorted acording to the second.

# Author(s)

Manos Papadakis

R implementation and documentation: Manos Papadakis <papadakm95@gmail.com>.

#### See Also

[nth,colnth,rownth](#page-38-0)[,sort\\_unique,](#page-261-0)[Round](#page-244-0)

# Examples

```
x <- rnorm(1000)
system.time(s1 \leftarrow Sort(x))
system.time(s2 \leq -sort(x))
all.equal(s1,s2) #true but not if many duplicates.
system.time( s1 <- Sort(x,partial=100) )
system.time(s2 \le- sort(x,partial=100))
all.equal(s1,s2) #true
```

```
system.time( s1 <- Sort(x,stable=TRUE) )
system.time(s2 \leq -sort(x))
all.equal(s1,s2) #true
x \leftarrow as.daracter(x)system.time(s1 \leftarrow Sort(x))
system.time(s2 \leq -sort(x))
all.equal(s1,s2) #true
y <- runif(1000)
b \leftarrow sort\_cor\_vectors(x, y)x<-rpois(100,100)
all.equal(Sort.int(x),sort.int(x))
x<-y<-y<-s1<-s2<-NULL
```
Sort and unique numbers *Sort and unique*

# <span id="page-261-0"></span>Description

Sort and unique numbers.

#### Usage

sort\_unique(x) sort\_unique.length(x)

#### Arguments

x A numeric vector.

# Details

The "sort\_unique" function implements R's "unique" function using C++'s function but also sort the result. The "sort\_unique.length" returns the length of the unique numbers only for itegers.

# Value

Returns the discrete values but sorted or their length (depending on the function you do).

#### Author(s)

Manos Papadakis

R implementation and documentation: Manos Papadakis <papadakm95@gmail.com>

<span id="page-261-1"></span>

<span id="page-262-1"></span>Sorting of the columns-rows of a matrix 263

# See Also

[colSort,rowSort](#page-262-0)[,sort\\_cor\\_vectors](#page-259-0)

#### Examples

```
y <- rnorm(100)
a <- sort_unique(y)
b \leftarrow sort.int(unique(y))all.equal(as.vector(a),as.vector(b))
x <- rpois(1000,10)
sort_unique.length(x)
length(sort_unique(x))
```
x<-a<-b<-NULL

Sorting of the columns-rows of a matrix *Sorting of the columns-rows of a matrix*

# <span id="page-262-0"></span>Description

Fast sorting of the columns-rows of a matrix.

#### Usage

```
colSort(x, descending = FALSE, stable = FALSE,parallel=FALSE)
rowSort(x, descending = FALSE, stable = FALSE,parallel=FALSE)
sort_mat(x,by.row=FALSE,descending=FALSE,stable=FALSE,parallel=FALSE)
```
#### Arguments

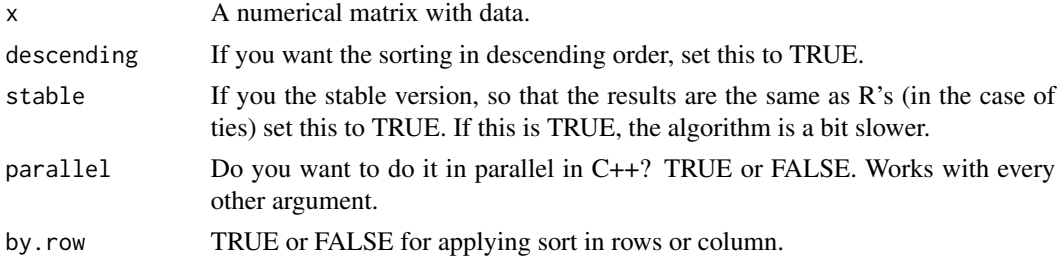

# Value

The matrix with its columns-rows (or rows) independently sorted.

# Author(s)

Manos Papadakis

R implementation and documentation: Manos Papadakis <papadakm95@gmail.com>.

# See Also

[nth](#page-38-0)[,colMaxs,colMins,](#page-53-0)[colrange,](#page-42-0)[sort\\_cor\\_vectors,](#page-259-0)[sort\\_unique](#page-261-0)

# Examples

```
x \le - matrix( rnorm(100 * 500), ncol = 500)
system.time( s1 <- colSort(x) )
system.time(s2 \le apply(x, 2, sort) )
all.equal(as.vector(s1), as.vector(s2))
```
x<-NULL

Source many R files *Source many R files*

#### Description

Source many R/Rd files.

# Usage

```
sourceR(path,local=FALSE,encode = "UTF-8",print.errors=FALSE)
sourceRd(path,print.errors=FALSE)
```
#### Arguments

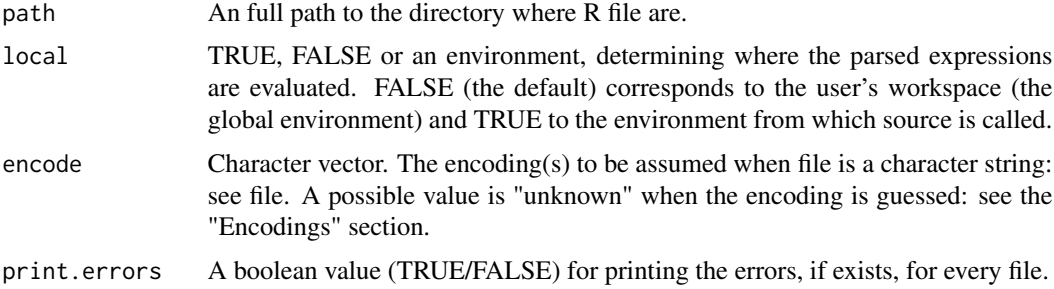

#### Details

Reads many R files and source them.

# Value

Returns the files that had produced errors during source.

# Author(s)

R implementation and documentation: Manos Papadakis <papadakm95@gmail.com>.

<span id="page-263-0"></span>

# See Also

[read.directory](#page-240-0)[,AddToNamespace](#page-0-0)

#### Examples

# for example: path="C:\some\_file\R\" where is R files are # system.time( a<-sourceR(path) ) # for example: path="C:\some\_file\man\" where is Rd files are # system.time( a<-sourceRd(path) )

Spatial median for Euclidean data *Spatial median for Euclidean data*

# <span id="page-264-0"></span>Description

Spatial median for Euclidean data.

#### Usage

 $spat.med(x, tol = 1e-09)$ 

#### Arguments

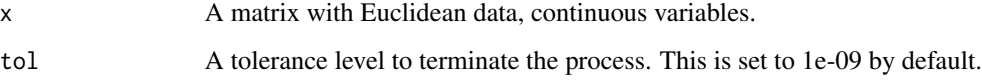

# Details

The spatial median, using a fixed point iterative algorithm, for Euclidean data is calculated. It is a robust location estimate.

#### Value

A vector with the spatial median.

# Author(s)

Manos Papadakis and Michail Tsagris

R implementation and documentation: Michail Tsagris <mtsagris@uoc.gr> and Manos Papadakis <papadakm95@gmail.com>

#### References

Jyrki Mottonen, Klaus Nordhausen and Hannu Oja (2010). Asymptotic theory of the spatial median. In Nonparametrics and Robustness in Modern Statistical Inference and Time Series Analysis: A Festschrift in honor of Professor Jana Jureckova.

T. Karkkaminen and S. Ayramo (2005). On computation of spatial median for robust data mining. Evolutionary and Deterministic Methods for Design, Optimization and Control with Applications to Industrial and Societal Problems, EUROGEN 2005, R. Schilling, W.Haase, J. Periaux, H. Baier, G. Bugeda (Eds) FLM, Munich. http://users.jyu.fi/~samiayr/pdf/ayramo\_eurogen05.pdf

#### See Also

[colMedians](#page-37-0)

#### Examples

```
res<-spat.med( as.matrix( iris[, 1:4] ) )
res<-colMeans( as.matrix(iris[, 1:4]) )
res<-colMedians( as.matrix(iris[, 1:4]) )
```
Spatial median regression

*Spatial median regression*

### <span id="page-265-0"></span>Description

Spatial median regression with Euclidean data.

#### Usage

```
spatmed.reg(y, x, tol = 1e-07)
```
#### Arguments

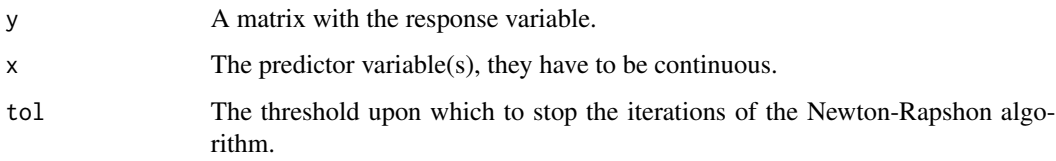

# Details

The objective function is the minimization of the sum of the absolute residuals. It is the multivariate generalisation of the median regression.

# Value

A list including:

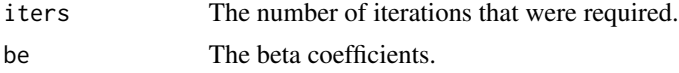

# Author(s)

Michail Tsagris

R implementation and documentation: Michail Tsagris <mtsagris@uoc.gr>

# References

Biman Chakraborty (2003) On multivariate quantile regression. Journal of Statistical Planning and Inference http://www.stat.nus.edu.sg/export/sites/dsap/research/documents/tr01\_2000.pdf

# See Also

[spat.med,](#page-264-0)[sscov,](#page-266-0)[lmfit](#page-127-0)

# Examples

```
## Not run:
x <- as.matrix(iris[, 3:4])
y <- as.matrix(iris[, 1:2])
mod1 <- spatmed.reg(y, x)
```
## End(Not run)

Spatial sign covariance matrix *Spatial sign covariance matrix*

# <span id="page-266-0"></span>Description

Spatial sign covariance matrix.

# Usage

 $sscov(x, me = NULL, tol = 1e-09)$ 

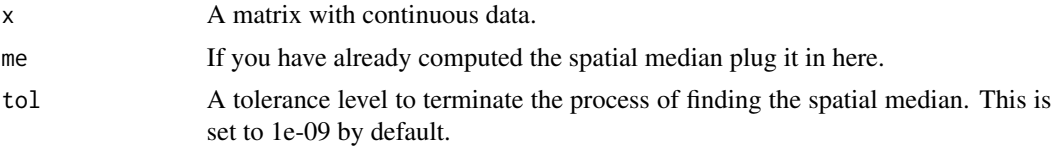

# <span id="page-267-0"></span>Details

The spatial median is at first computed (if not supplied) and then the covariance matrix.

# Value

The spatial sign covariance matrix.

# Author(s)

Michail Tsagris

R implementation and documentation: Michail Tsagris <mtsagris@uoc.gr>.

# References

Durre A, Vogel D. and D.E. Tyler D.E.(2014). The spatial sign covariance matrix with unknown location. Journal of Multivariate Analysis, 130: 107-117. http://arxiv.org/pdf/1307.5706v2.pdf

# See Also

[spat.med](#page-264-0), spatmed.reg

# Examples

res<-sscov( as.matrix(iris[, 1:4]) )

Spherical and hyperspherical median *Fast calculation of the spherical and hyperspherical median*

#### Description

It calculates, very fast, the (hyper-)spherical median of a sample.

#### Usage

mediandir(x)

#### Arguments

x The data, a numeric matrix with unit vectors.

# Details

The "mediandir" employes a fixed poit iterative algorithm stemming from the first derivative (Cabrera and Watson, 1990) to find the median direction as described in Fisher (1985) and Fisher, Lewis and Embleton (1987).

# Standardisation 269

# Value

The median direction.

#### Author(s)

Michail Tsagris

R implementation and documentation: Michail Tsagris <mtsagris@uoc.gr>

### References

Fisher N. I. (1985). Spherical medians. Journal of the Royal Statistical Society. Series B, 47(2): 342-348.

Fisher N. I., Lewis T. and Embleton B. J. (1987). Statistical analysis of spherical data. Cambridge university press.

Cabrera J. and Watson G. S. (1990). On a spherical median related distribution. Communications in Statistics-Theory and Methods, 19(6): 1973-1986.

# See Also

[vmf.mle](#page-190-0)

#### Examples

```
m < - rnorm(3)
m <- m / sqrt( sum(m^2) )
x <- rvmf(100, m, 10)
res<-mediandir(x)
x < - NULL
```
Standardisation *Standardisation*

# Description

Standardisation.

#### Usage

```
standardise(x, center = TRUE, scale = TRUE)
```
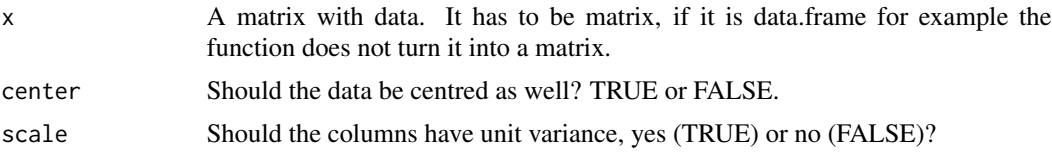

# Details

Similar to R's built in functions "scale" there is the option for centering or scaling only or both (default).

# Value

A matrix with the standardised data.

#### Author(s)

Michail Tsagris

R implementation and documentation: Michail Tsagris <mtsagris@uoc.gr> and Manos Papadakis <papadakm95@gmail.com>.

# See Also

[colVars](#page-47-0)[,colmeans](#page-36-0)[,colMads](#page-48-0)

# Examples

```
x <- matrnorm( 100, 100 )
a1 <- scale(x)[1:100, ]
a2 <- standardise(x)
all.equal(as.vector(a1), as.vector(a2))
x < - NULL
```
Sub-matrix *Sub-matrix*

# Description

Sub-matrix.

# Usage

```
submatrix(x,rowStart=1,rowEnd=1,colStart=1,colEnd=1)
```
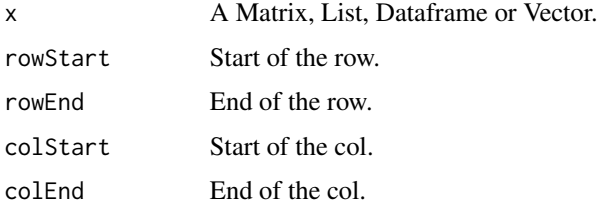

# <span id="page-270-0"></span>Value

sub matrix like R's, x[startrow:endrow,startcol:endcol]. Fast especially for big sub matrices.

# Author(s)

Manos Papadakis

R implementation and documentation: Manos Papadakis <papadakm95@gmail.com>.

# See Also

[Match,](#page-179-0)[mvbetas,](#page-150-0)[correls](#page-64-0)[,univglms](#page-172-0)[,colsums](#page-45-0)[,colVars](#page-47-0)

# Examples

```
x \le - matrix( rnorm(100 * 100), ncol = 100)
res<-submatrix(x,1,50,1,25) # x[1:50,1:25]
```
x<-NULL

Sum of all pairwise distances in a distance matrix *Sum of all pairwise distances in a distance matrix*

# Description

Sum of all pairwise distances in a distance matrix.

#### Usage

```
total.dist(x, method = "euclidean", square = FALSE, p = 0)
total.dista(x, y, square = FALSE)
```
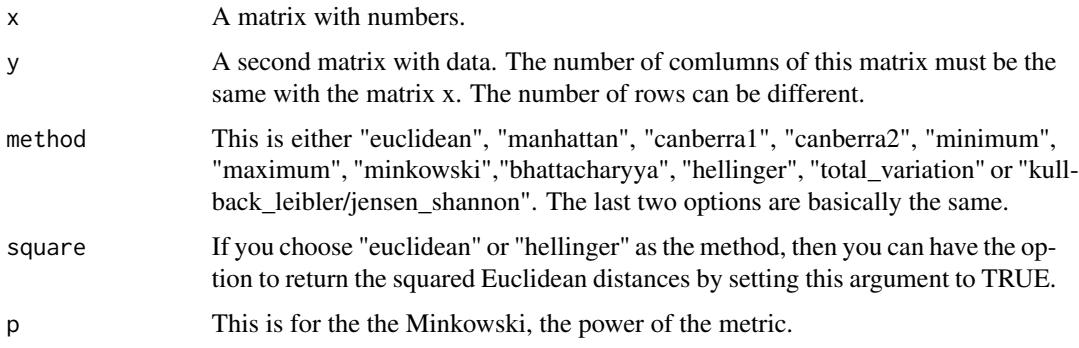

# Details

In order to do the total.dist one would have to calcualte the distance matrix and sum it. We do this internally in C++ without creating the matrix. For the total.dista it is the same thing.

# Value

A numerical value, the sum of the distances.

#### Author(s)

Manos Papadakis

R implementation and documentation: Manos Papadakis <papadakm95@gmail.com>.

#### See Also

[Dist,](#page-77-0)[dista](#page-75-0)

# Examples

```
x \le matrix( rnorm(50 \star 10), ncol = 10)
res<-total.dist(x)
y \le - matrix( rnorm(40 \star 10), ncol = 10)
res<-total.dista(x, y)
res<-total.dista(y, x)
x<-y<-NULL
```
Table Creation - Frequency of each value *Table Creation - Frequency of each value*

# Description

Table Creation - Frequency of each value.

# Usage

 $Table(x, y=NULL, names = TRUE, useNA = FALSE, rm.zeros = FALSE)$ Table.sign(x,names = TRUE,useNA = FALSE)

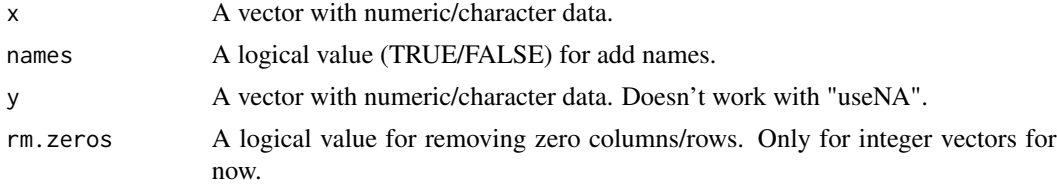

NAs.

useNA Table: Integer/logical value:

FALSE: not NA values in vector. TRUE: count NAs and add the value in the last position of the returned vector. any other integer except 0,1: for just removing

Table.sign: Logical value, TRUE, for count NAs. Otherwise FALSE. Doesn't work character data.

#### Details

Like R's "table":

for giving one argument,"x": If "names" is FALSE then, if "useNA" is TRUE then the NAs will be count, if is FALSE it means there are no NAs and for any other integer value the NAs will be ignored.

for giving two arguments,"x","y": If "names" is FALSE then, creates the contigency table, otherwise sets the col-row names with discrete values. If "rm.zeros" is FALSE then it won't remove the zero columns/rows from the result but it will work only for positive integers for now. For this if "names" is TRUE then the col-row names will be the  $seq(min(),max())$  for "x","y". In future updates it will be changed.

for both algorithms: You can't use "useNA" with "names" for now. It is much faster to get the result without names (names  $=$  FALSE) but all the algorithms are more efficient than  $R$ 's.

Like  $R$ 's "table(sign())" but more efficient. Count the frequencies of positives, negatives, zeros and NAs values. If argument "names" is FALSE then the returned vector doesn't have names. Otherwise "-1,0,+1,NA". If "useNA" is TRUE then the NAs will be count, otherwise not. You can use "useNA" with "names".

#### Value

Table:

for giving one argument,"x": if "names" is TRUE then return a vector with names the discrete values of "x" and values there frequencies, otherwise only the frequencies

for giving two arguments,"x","y": if "names" is TRUE then return a contigency matrix with rownames the discrete values of "x", colnames the dicrete values of "y" and values the freuquencies of the pairs, otherwise only the freuquencies of the pairs.

Table.sign: A vector with 4 values/frequencies: index 1: negatives index 2: zeros index 3: postives if "names" is TRUE then the returned vector have names " $-1,0,+1$ ". if "useNA" is TRUE then 4th value has the frequencies of NAs and the returned vector will have one more name, " $-1,0,+1,NA$ ", if "names" is also TRUE.

### Author(s)

R implementation and documentation: Manos Papadakis  $\langle$  papadakm95@gmail.com>.

# See Also

[colShuffle](#page-44-0)[,colVars](#page-47-0)[,colmeans,](#page-36-0)[read.directory,](#page-240-0)[is\\_integer,as\\_integer](#page-24-0)

# <span id="page-273-0"></span>Examples

```
x<-runif(10)
y1<-Table(x)
y2 <-as.vector(table(x)) # Neads a lot of time.
all.equal(y1,y2)
y1<-Table(x,names=FALSE)
all.equal(y1,y2) # the name attribute of y1 is null
y1<-Table.sign(x)
y2<-table(sign(x))
all.equal(y1,y2)
x<-y1<-y2<-NULL
```
Tests for the dispersion parameter in Poisson distribution *Tests for the dispersion parameter in Poisson distribution*

# Description

Tests for the dispersion parameter in Poisson distribution.

#### Usage

```
poisdisp.test(y, alternative = "either", logged = FALSE)
pois.test(y, logged = FALSE)
```
# Arguments

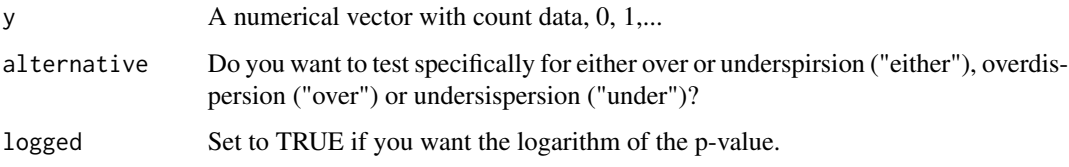

# Value

A vector with two elements, the test statistic and the (logged) p-value.

#### Author(s)

Michail Tsagris

R implementation and documentation: Michail Tsagris <mtsagris@uoc.gr> and Manos Papadakis <papadakm95@gmail.com>.

#### <span id="page-274-0"></span>References

Yang Zhao, James W. Hardin, and Cheryl L. Addy. (2009). A score test for overdispersion in Poisson regression based on the generalized Poisson-2 model. Journal of statistical planning and inference 139(4): 1514-1521.

Dimitris Karlis and Evdokia Xekalaki (2000). A Simulation Comparison of Several Procedures for Testing the Poisson Assumption. Journal of the Royal Statistical Society. Series D (The Statistician), 49(3): 355-382.

Bohning, D., Dietz, E., Schaub, R., Schlattmann, P. and Lindsay, B. (1994) The distribution of the likelihood ratio for mixtures of densities from the one-parameter exponential family. Annals of the Institute of Statistical Mathematics, 46(): 373-388.

#### See Also

[poisson.mle,negbin.mle](#page-195-0)[,poisson.anova](#page-11-0)[,poisson.anovas,](#page-138-0)[poisson\\_only](#page-175-0)

#### Examples

```
y <- rnbinom(500, 10, 0.6)
res<-poisdisp.test(y, "either")
res<-poisdisp.test(y, "over")
res<-pois.test(y)
y <- rpois(500, 10)
res<-poisdisp.test(y, "either")
res<-poisdisp.test(y, "over")
res<-pois.test(y)
```
Topological sort of a DAG *Topological sort of a DAG*

#### Description

Topological sort of a DAG.

### Usage

topological\_sort(dag)

#### Arguments

dag A square matrix representing a directed graph which contains 0s and 1s. If G[i,  $j$ ] = 1 it means there is an arrow from node i to node j. When there is no edge between nodes i and j if  $G[i, j] = 0$ .

#### Details

The function is an R translation from an old matlab code.

# Value

A vector with numbers indicating the sorting. If the dag is not a Directed acyclic Graph, NA will be returned.

# Author(s)

Michail Tsagris and Manos Papadakis

R implementation and documentation: Michail Tsagris <mtsagris@uoc.gr> and Manos Papadakis <papadakm95@gmail.com>

#### References

Chickering, D.M. (1995). A transformational characterization of equivalent Bayesian network structures. Proceedings of the 11th Conference on Uncertainty in Artificial Intelligence, Montreal, Canada, 87-98.

# See Also

[floyd,](#page-98-0)[pc.skel](#page-255-0)

# Examples

```
G \leftarrow matrix(0, 5, 5)G[2, 1] <- 1
G[3, 1] <- 1
G[4, 2] < -1G[5, 4] < -1res<-topological_sort(G)
G[2, 4] < -1res<-topological_sort(G)
```
Transpose of a matrix *Transpose of a matrix*

# Description

Transpose of a matrix.

#### Usage

transpose(x)

# Arguments

x A numerical **square** matrix with data.

# Value

The transposed matrix.

<span id="page-276-0"></span>Manos Papadakis

R implementation and documentation: Manos Papadakis <papadakm95@gmail.com>.

# References

Gilbert Strang (2006). Linear Algebra and its Applications (4th edition).

# See Also

[nth](#page-38-0)[,colMaxs,colMins,](#page-53-0)[colrange](#page-42-0)

#### Examples

```
x \le - matrix( rnorm(500 * 500), ncol = 500, nrow=500)
system.time( transpose(x) )
system.time( t(x) )
x<-NULL
```
Uniformity test for circular data *Uniformity tests for circular data*

# Description

Hypothesis tests of uniformity for circular data.

# Usage

```
kuiper(u)
```
watson(u)

#### Arguments

u A numeric vector containing the circular data which are expressed in radians.

### Details

These tests are used to test the hypothesis that the data come from a circular uniform distribution.

#### Value

A vector with two elements, the value of the test statistic and its associated p-value.

Michail Tsagris

R implementation and documentation: Michail Tsagris <mtsagris@uoc.gr>

# References

Jammalamadaka, S. Rao and SenGupta, A. (2001). Topics in Circular Statistics, pg. 153-55 (Kuiper's test) & 156-157 (Watson's test).

# See Also

[vmf.mle](#page-190-0)[,rvonmises](#page-238-0)

# Examples

```
x < - rvonmises(n = 50, m = 2, k = 10)
res<-kuiper(x)
res<-watson(x)
x <- runif(50, 0, 2 * pi)
res<-kuiper(x)
res<-watson(x)
```
Variance of a vector *Variance (and standard deviation) of a vector*

# Description

Variance (and standard deviation) of a vector.

# Usage

 $Var(x, std = FALSE, na.m = FALSE)$ 

#### Arguments

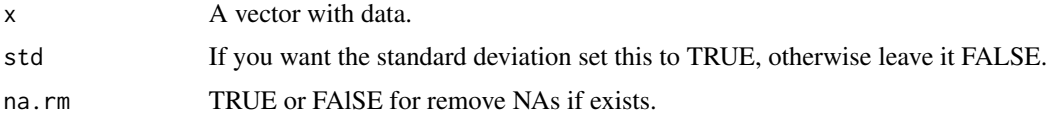

# Details

This is a faster calculation of the usual variance of a matrix.

# Value

The variance of the vector.

Michail Tsagris

R implementation and documentation: Michail Tsagris <mtsagris@uoc.gr> and Manos Papadakis <papadakm95@gmail.com>.

#### See Also

[colVars](#page-47-0)[,cova](#page-65-0)

# Examples

```
x \le rnorm(100)
a1 \leftarrow Var(x)a2 \leftarrow \text{var}(x)x<-NULL
```
Vector allocation in a symmetric matrix *Vector allocation in a symmetric matrix*

#### Description

Vector allocation in a symmetric matrix.

# Usage

```
squareform(x)
```
# Arguments

x An numverical vector whose size must be the one that matches the dimensions of the final matrix. See examples.

# Details

The functions is written in C++ in order to be as fast as possible.

# Value

A symmetric matrix. The vector is allocated in the upper and in the lower part of the matrix. The diagonal is filled with zeros.

#### Author(s)

R implementation and documentation: Manos Papadakis <papadakm95@gmail.com>.

# See Also

[colShuffle](#page-44-0)[,colVars](#page-47-0)[,colmeans](#page-36-0)

# Examples

```
x \leftarrow \text{rnorm}(1)res<-squareform(x) ## OK
x \leq -rnorm(3)res<-squareform(x) ## OK
x \leq -rnorm(4)res<-squareform(x) ## not OK
```
Weibull regression model

*Weibull regression model*

# Description

Weibull regression model.

# Usage

weib.reg(y, x, tol = 1e-07, maxiters =  $100$ )

# Arguments

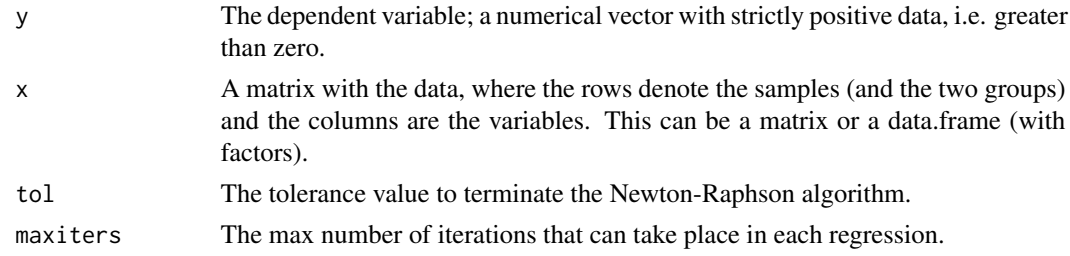

# Details

The function is written in C++ and this is why it is very fast. No standard errors are returned as they are not corectly estimated. We focused on speed.

# Value

When full is FALSE a list including:

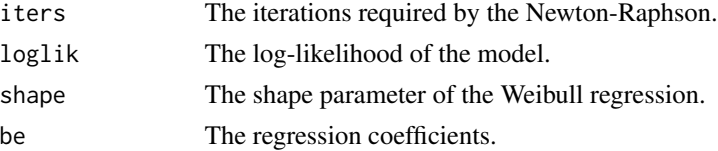

Stefanos Fafalios

R implementation and documentation: Stefanos Fafalios <stefanosfafalios@gmail.com>.

#### References

McCullagh, Peter, and John A. Nelder. Generalized linear models. CRC press, USA, 2nd edition, 1989.

# See Also

[poisson\\_only,logistic\\_only,](#page-175-0)[univglms,](#page-172-0)[regression](#page-174-0)

# Examples

```
## Not run:
x \leftarrow \text{matrix}(rnorm(100 * 2), ncol = 2)y <- rexp(100, 1)
res<-weib.reg(y, x)
```
## End(Not run)

Yule's Y (coefficient of colligation) *Yule's Y (coefficient of colligation)*

# Description

Yule's Y (coefficient of colligation).

#### Usage

yule(x)

#### Arguments

x A 2 x 2 matrix or a vector with 4 elements. In the case of the vector make sure it corresponds to the correct table.

# Details

Yule's coefficient of colligation is calculated.

#### Value

Yule's Y is returned.

Michail Tsagris

R implementation and documentation: Michail Tsagris <mtsagris@uoc.gr>

# References

Yule G. Udny (1912). On the Methods of Measuring Association Between Two Attributes. Journal of the Royal Statistical Society, 75(6):579-652.

# See Also

[col.yule](#page-58-0)[,odds.ratio](#page-221-0)

# Examples

 $x \le -$  rpois(4, 30) + 2 res<-yule(x) res<-yule( matrix(x, ncol = 2) )

# Index

!=.iterator *(*Iterator*)*, [121](#page-120-0) ∗ 2 sample proportions tests Many 2 sample proportions tests, [136](#page-135-0) ∗ 2 variances test Many 2 sample tests, [137](#page-136-0) ∗ AR(1) model Estimation of an AR(1) model, [87](#page-86-0) ∗ All possibe combinations All k possible combinations from n elements, [10](#page-9-0) ∗ Analysis of covariance Analysis of covariance, [11](#page-10-0) Many ANCOVAs, [140](#page-139-0) ∗ Analysis of variance Analysis of variance with a count variable, [12](#page-11-1) ∗ Angular central Gaussian distribution Angular central Gaussian random values simulation, [13](#page-12-0) ∗ Area aunder the curve Many (and one) area aunder the curve values, [135](#page-134-0) ∗ BIC BIC (using partial correlation) forward regression, [19](#page-18-0) BIC forward regression with generalised linear models, [20](#page-19-0) ∗ Beta distribution MLE of distributions defined in the (0, 1) interval, [198](#page-197-0) ∗ Beta function Natural logarithm of the beta function, [218](#page-217-0) ∗ Binary search Algorithm Binary search algorithm, [21](#page-20-0) ∗ Bradley-Terry model Fitted probabilities of the Terry-Bradley model, [97](#page-96-0)

∗ Canberra distance Distance matrix, [78](#page-77-1) ∗ Cauchy MLE of continuous univariate distributions defined on the real line, [195](#page-194-0) ∗ Checking Alias Check Namespace and Rd files, [26](#page-25-0) ∗ Checking Examples Check Namespace and Rd files, [26](#page-25-0) ∗ Checking Rd Check Namespace and Rd files, [26](#page-25-0) ∗ Checking R Check Namespace and Rd files, [26](#page-25-0) ∗ Checking Usage section Check Namespace and Rd files, [26](#page-25-0) ∗ Checking for FALSE Check Namespace and Rd files, [26](#page-25-0) ∗ Checking for TRUE Check Namespace and Rd files, [26](#page-25-0) ∗ Cholesky decomposition Cholesky decomposition of a square matrix, [31](#page-30-0) ∗ Circular data Column-wise uniformity Watson test for circular data, [58](#page-57-0) Uniformity test for circular data, [277](#page-276-0) ∗ Circular regression Circular or angular regression, [32](#page-31-0) Many simple circular or angular regressions, [164](#page-163-0) ∗ Circular-linear correlation Circular-linear correlation, [33](#page-32-0) ∗ Cochran's Q test Many non parametric multi-sample tests, [152](#page-151-0) ∗ Column means Column and row-wise means of a

matrix, [37](#page-36-1) ∗ Column sums Column and row-wise sums of a matrix, [46](#page-45-1) ∗ Column-Row wise checking Check if any column or row is fill with values, [24](#page-23-0) ∗ Column-wise Any Column and row-wise Any/All, [36](#page-35-0) ∗ Column-wise Shuffle Column and row-wise Shuffle, [45](#page-44-1) ∗ Column-wise median absolute deviations Column and rows-wise mean absolute deviations, [49](#page-48-1) ∗ Column-wise medians Column and row-wise medians, [38](#page-37-1) ∗ Column-wise minimum Column-wise minimum and maximum, [54](#page-53-1) ∗ Column-wise nth Column and row-wise nth smallest value of a matrix/vector, [39](#page-38-1) ∗ Column-wise ranges Column and row-wise range of values of a matrix, [43](#page-42-1) ∗ Column-wise tabulate Column and row-wise tabulate, [47](#page-46-0) ∗ Column-wise true Column-wise true/false value, [57](#page-56-0) ∗ Column-wise variances Column and row-wise variances and standard deviations, [48](#page-47-1) ∗ Column-wise Column-wise MLE of some univariate distributions, [55](#page-54-0) ∗ Combinatorics All k possible combinations from n elements, [10](#page-9-0) ∗ Continuous distributions MLE of continuous univariate distributions defined on the positive line, [193](#page-192-0) MLE of continuous univariate distributions defined on the real line, [195](#page-194-0) ∗ Correlations Correlation between pairs of variables, [63](#page-62-0) Correlations, [65](#page-64-1)

∗ Covariance matrix Covariance and correlation matrix, [66](#page-65-1) ∗ Create - Fill Diagonal Matrix, [75](#page-74-0) ∗ DAG Topological sort of a DAG, [275](#page-274-0) ∗ Data Frame Index of the columns of a data.frame which are a specific type, [117](#page-116-0) ∗ Dataframe to Matrix Convert a dataframe to matrix, [60](#page-59-1) ∗ Deep copy Deep copy, [72](#page-71-0) ∗ Design Matrix Design Matrix, [74](#page-73-0) ∗ Determinant Check if any column or row is fill with values, [24](#page-23-0) ∗ Diagonal Matrix Diagonal Matrix, [75](#page-74-0) ∗ Differences Column-wise differences, [51](#page-50-0) ∗ Directional k-NN algorithm k-NN algorithm using the arc cosinus distance, [126](#page-125-0) ∗ Dirichlet distribution Fitting a Dirichlet distribution via Newton-Rapshon, [98](#page-97-0) ∗ Discrimination Prediction with some naive Bayes classifiers, [233](#page-232-0) ∗ Distance correlation Distance correlation, [77](#page-76-0) ∗ Distance covariance Distance variance and covariance, [80](#page-79-0) ∗ Distance matrix Distance matrix, [78](#page-77-1) ∗ Distance variance Distance variance and covariance, [80](#page-79-0) ∗ Distances Distance between vectors and a matrix, [76](#page-75-1) Sum of all pairwise distances in a

distance matrix, [271](#page-270-0)

### INDEX 285

∗ Divide and Qonquer Binary search algorithm, [21](#page-20-0) Find element, [95](#page-94-0) ∗ Eigenvalues Eigenvalues and eigenvectors in high dimensional principal component analysis, [81](#page-80-0) ∗ Energy distances Energy distance between matrices, [85](#page-84-0) ∗ Environment Deep copy, [72](#page-71-0) Iterator, [121](#page-120-0) Represantation of Stack, [244](#page-243-0) ∗ Equality check Equality of objects, [86](#page-85-0) ∗ Euclidean distance Distance matrix, [78](#page-77-1) ∗ Exponential regressions Many exponential regressions, [142](#page-141-0) ∗ Export functions Insert/remove function names in/from the NAMESPACE file, [118](#page-117-0) Source many R files, [264](#page-263-0) ∗ Extract columns/rows Get specific columns/rows fo a matrix, [107](#page-106-0) ∗ F-tests Many F-tests with really huge matrices, [143](#page-142-0) Many multi-sample tests, [150](#page-149-0) ∗ F-test Multi-sample tests for vectors, [209](#page-208-0) ∗ Factor variables Index of the columns of a data.frame which are a specific type, [117](#page-116-0) ∗ Factorials Binomial coefficient and its logarithm, [22](#page-21-0) ∗ Factor Fast and general - untyped represantation of a factor variable, [93](#page-92-0) ∗ Find Value Find the given value in a hash table, [96](#page-95-0) ∗ Find element

Find element, [95](#page-94-0) ∗ Floyd-Warshall algorithm Floyd-Warshall algorithm, [99](#page-98-1) ∗ Forward regression BIC (using partial correlation) forward regression, [19](#page-18-0) BIC forward regression with generalised linear models, [20](#page-19-0) Correlation based forward regression, [62](#page-61-0) Forward selection with generalised linear regression models, [101](#page-100-0) ∗ GLMS Many score based regressions, [161](#page-160-0) ∗ GLMs Quasi binomial regression for proportions, [234](#page-233-0) Quasi Poisson regression for count data, [236](#page-235-0) Significance testing for the coefficients of Quasi binomial or the quasi Poisson regression, [250](#page-249-0) ∗ G^2 test of conditional independence Chi-square and G-square tests of (unconditional) indepdence, [30](#page-29-0) G-square and Chi-square test of conditional indepdence, [102](#page-101-1) ∗ G^2 test of independence Matrix with G-square tests of indepedence, [183](#page-182-1) ∗ G^2 tests of independence Many G-square and Chi-square tests of indepedence, [144](#page-143-0) ∗ Gini coefficient Many Gini coefficients, [146](#page-145-0) ∗ Goodness of fit test Hypothesis test for von Mises-Fisher distribution over Kent distribution, [115](#page-114-0) ∗ Gumbel distribution MLE of continuous univariate distributions defined on the real line, [195](#page-194-0) ∗ Hash Function Find the given value in a hash table, [96](#page-95-0) Hash - Pair function, [108](#page-107-0)

∗ Hash tables Hash object, [109](#page-108-0) Hash object to a list object, [110](#page-109-0) ∗ Hellinger distance Distance matrix, [78](#page-77-1) ∗ High dimensional data High dimensional MCD based detection of outliers, [111](#page-110-0) ∗ Hypothesis testing Empirical and exponential empirical likelihood tests for one sample, [82](#page-81-0) Empirical and exponential empirical likelihood tests for two samples, [83](#page-82-0) Many one sample tests, [156](#page-155-0) ∗ Hypothesis test Exponential empirical likelihood for a one sample mean vector hypothesis testing, [90](#page-89-0) ∗ Integer variables Index of the columns of a data.frame which are a specific type, [117](#page-116-0) ∗ Inverse matrix Inverse of a symmetric positive definite matrix, [120](#page-119-0) ∗ Inverted Dirichlet distribution MLE of the inverted Dirichlet distribution, [201](#page-200-0) ∗ James test Multi-sample tests for vectors, [209](#page-208-0) ∗ Kent distribution Hypothesis test for von Mises-Fisher distribution over Kent distribution, [115](#page-114-0) ∗ Laplace distribution MLE of continuous univariate distributions defined on the real line, [195](#page-194-0) ∗ Linear mixed models Column and row wise coefficients of variation, [35](#page-34-0) Many random intercepts LMMs for balanced data with a single identical covariate., [157](#page-156-0) Random intercepts linear mixed

models, [237](#page-236-0)

```
Linear models for large scale
        data, 128
∗ Linear time
    Find element, 95
∗ Log matrix
    Natural Logarithm each element of
        a matrix, 217
∗ Logarithm of gamma function
    Natural logarithm of the gamma
        function and its derivatives,
        219
∗ Logical variables
    Index of the columns of a
        data.frame which are a
        specific type, 117
∗ Logistic distribution
    MLE of continuous univariate
        distributions defined on the
        real line, 195
∗ Logistic regressions
    Many univariate simple logistic
        and Poisson regressions, 176
∗ Logistic regression
    Logistic and Poisson regression
        models, 130
    Logistic or Poisson regression
        with a single categorical
        predictor, 131
∗ Lower and Upper triangular of a matrix
    Lower and Upper triangular of a
        matrix, 133
∗ MCD estimation
    High dimensional MCD based
        detection of outliers, 111
∗ Mahalanobis distance
    Mahalanobis distance, 134
∗ Manhattan distance
    Distance matrix, 78
∗ Many betas in regression
    Many multivariate simple linear
        regressions coefficients, 151
    Many simple linear regressions
        coefficients, 167
∗ Match Function
    180
∗ Matrices
```
∗ Linear models

Number of equal columns between

#### INDEX  $287$

two matrices, [221](#page-220-0) ∗ McNemar's test Many 2 sample tests, [137](#page-136-0) ∗ Median direction Spherical and hyperspherical median, [268](#page-267-0) ∗ Multinomial distribution MLE for multivariate discrete data, [190](#page-189-0) Multinomial regression, [211](#page-210-0) ∗ Multivariate analysis of variance James multivariate version of the t-test, [123](#page-122-0) ∗ Multivariate data Multivariate kurtosis, [212](#page-211-0) ∗ Multivariate hypothesis testing Exponential empirical likelihood hypothesis testing for two mean vectors, [91](#page-90-0) ∗ Multivariate normal distribution Density of the multivariate normal and t distributions, [73](#page-72-0) MLE of the multivariate (log-) normal distribution, [202](#page-201-0) ∗ Namespace file Check Namespace and Rd files, [26](#page-25-0) Insert/remove function names in/from the NAMESPACE file, [118](#page-117-0) Source many R files, [264](#page-263-0) ∗ Newton-Raphson Fitting a Dirichlet distribution via Newton-Rapshon, [98](#page-97-0) MLE of distributions defined in the (0, 1) interval, [198](#page-197-0) ∗ Norm of a matrix Norm of a matrix, [220](#page-219-0) ∗ Numeric variables Index of the columns of a data.frame which are a specific type, [117](#page-116-0) ∗ Odds ratios Many odds ratio tests, [154](#page-153-0) ∗ Odds ratio Odds ratio and relative risk, [222](#page-221-1) ∗ One sample t-test One sample t-test for a vector, [223](#page-222-0) ∗ Orderings Column and row-wise Order - Sort

Indices, [41](#page-40-0) ∗ Ordinal model MLE of the ordinal model without covariates, [205](#page-204-0) ∗ PC algorithm Skeleton of the PC algorithm, [256](#page-255-1) ∗ Pair Function Hash - Pair function, [108](#page-107-0) ∗ Pairs of vectors Column-row wise minima and maxima of two matrices, [50](#page-49-0) Minima and maxima of two vectors/matrices, [187](#page-186-0) ∗ Pareto MLE of continuous univariate distributions defined on the positive line, [193](#page-192-0) ∗ Pearson correlation Correlation based forward regression, [62](#page-61-0) ∗ Permutation Function Permutation, [228](#page-227-0) ∗ Poisson distribution Analysis of variance with a count variable, [12](#page-11-1) Many analysis of variance tests with a discrete variable, [139](#page-138-1) Many tests for the dispersion parameter in Poisson distribution, [171](#page-170-0) MLE of count data (univariate discrete distributions), [196](#page-195-1) Prediction with some naive Bayes classifiers, [233](#page-232-0) Tests for the dispersion parameter in Poisson distribution, [274](#page-273-0) ∗ Poisson regressions Many univariate simple quasi poisson regressions, [178](#page-177-0) ∗ Poisson regression Logistic or Poisson regression with a single categorical predictor, [131](#page-130-0) ∗ Poisson Forward selection with generalised linear regression models, [101](#page-100-0) ∗ Products Column and row-wise products, [42](#page-41-0)

∗ Quasi Poisson regression Quasi Poisson regression for count data, [236](#page-235-0) ∗ Quasi regression Quasi binomial regression for proportions, [234](#page-233-0) Significance testing for the coefficients of Quasi binomial or the quasi Poisson regression, [250](#page-249-0) ∗ Random values simulation Random values simulation from a von Mises distribution, [239](#page-238-1) Simulation of random values from a von Mises-Fisher distribution, [255](#page-254-1) ∗ Read Examples Reading the files of a directory, [241](#page-240-1) ∗ Read directory Reading the files of a directory, [241](#page-240-1) ∗ Remove functions Insert/remove function names in/from the NAMESPACE file, [118](#page-117-0) ∗ Repeated measures Many regression based tests for single sample repeated measures, [159](#page-158-0) Repeated measures anova, [242](#page-241-0) ∗ Replicate in columns/rows Replicate columns/rows, [243](#page-242-0) ∗ Round vector/matrix Round each element of a matrix/vector, [245](#page-244-1) ∗ Row - Wise matrix/vector count the frequency of a value Row - Wise matrix/vector count the frequency of a value, [246](#page-245-0) ∗ Row sums Column and row-wise sums of a matrix, [46](#page-45-1) ∗ Row-wise Any Column and row-wise Any/All, [36](#page-35-0) ∗ Row-wise Shuffle Column and row-wise Shuffle, [45](#page-44-1) ∗ Row-wise false

Row-wise true value, [248](#page-247-0)

∗ Row-wise medians Column and row-wise medians, [38](#page-37-1) ∗ Row-wise minimum Row-wise minimum and maximum, [247](#page-246-0) ∗ Row-wise nth Column and row-wise nth smallest value of a matrix/vector, [39](#page-38-1) ∗ Row-wise tabulate Column and row-wise tabulate, [47](#page-46-0) ∗ Row-wise true-false Row-wise true value, [248](#page-247-0) ∗ Row-wise true Row-wise true value, [248](#page-247-0) ∗ Shapiro-Francia Many Shapiro-Francia normality tests, [163](#page-162-0) ∗ Significance testing Significance testing for the coefficients of Quasi binomial or the quasi Poisson regression, [250](#page-249-0) ∗ Simple linear regressions Many univariate simple linear regressions, [175](#page-174-1) ∗ Skewness coefficient Column-wise kurtosis and skewness coefficients, [52](#page-51-1) ∗ Skewness Hypothesis testing between two skewness or kurtosis coefficients, [116](#page-115-1) Skewness and kurtosis coefficients, [258](#page-257-0) ∗ Sort 2 vectors Sort - Integer Sort - Sort a vector coresponding to another, [260](#page-259-1) ∗ Sort function Sort and unique numbers, [262](#page-261-1) ∗ Sorting Sorting of the columns-rows of a matrix, [263](#page-262-1) ∗ Sort Sort - Integer Sort - Sort a vector coresponding to another, [260](#page-259-1) ∗ Stable Sort Sort - Integer Sort - Sort a
vector coresponding to another, [260](#page-259-0) ∗ Stack Represantation of Stack, [244](#page-243-0) ∗ Standardisation Standardisation, [269](#page-268-0) ∗ Sub-matrix Sub-matrix, [270](#page-269-0) ∗ Sum Operations between two matrices or matrix and vector, [224](#page-223-0) ∗ Supervised classification k-NN algorithm using the arc cosinus distance, [126](#page-125-0) ∗ Symmetric matrix Check whether a square matrix is symmetric, [29](#page-28-0) ∗ Table Creation Table Creation - Frequency of each value, [272](#page-271-0) ∗ Time series Estimation of an AR(1) model, [87](#page-86-0) ∗ Tobit model MLE of the tobit model, [206](#page-205-0) ∗ Topological sort Topological sort of a DAG, [275](#page-274-0) ∗ Transpose Transpose of a matrix, [276](#page-275-0) ∗ Two-way ANOVA Many two-way ANOVAs, [172](#page-171-0) ∗ Unequality of the covariance matrices James multivariate version of the t-test, [123](#page-122-0) ∗ Univariate normality test Many Shapiro-Francia normality tests, [163](#page-162-0) ∗ Variance components Moment and maximum likelihood estimation of variance components, [207](#page-206-0) ∗ Variance Some summary statistics of a vector for each level of a grouping variable, [259](#page-258-0) Variance of a vector, [278](#page-277-0) ∗ Weibull MLE of continuous univariate distributions defined on the

positive line, [193](#page-192-0) ∗ Wigner semicircle distribution MLE of continuous univariate distributions defined on the real line, [195](#page-194-0) ∗ Zero range Search for variables with zero range in a matrix, [249](#page-248-0) ∗ analysis of variance Logistic or Poisson regression with a single categorical predictor, [131](#page-130-0) Many analysis of variance tests with a discrete variable, [139](#page-138-0) Many F-tests with really huge matrices, [143](#page-142-0) Many multi-sample tests, [150](#page-149-0) Many non parametric multi-sample tests, [152](#page-151-0) Multi-sample tests for vectors, [209](#page-208-0) ∗ balanced design Column and row wise coefficients of variation, [35](#page-34-0) Many random intercepts LMMs for balanced data with a single identical covariate., [157](#page-156-0) Random intercepts linear mixed models, [237](#page-236-0) ∗ beta prime MLE of continuous univariate distributions defined on the positive line, [193](#page-192-0) ∗ bias corrected Distance correlation, [77](#page-76-0) ∗ binary data Forward selection with generalised linear regression models, [101](#page-100-0) ∗ binomial distribution MLE of count data (univariate discrete distributions), [196](#page-195-0) ∗ bivariate angular Gaussian MLE of some circular distributions, [200](#page-199-0) ∗ blocking ANOVA Many multi-sample tests, [150](#page-149-0) Multi-sample tests for vectors, [209](#page-208-0) ∗ categorical variables Many univariate simple linear

regressions, [175](#page-174-0) ∗ censored observations MLE of the tobit model, [206](#page-205-0) ∗ central angular Gaussian distribution MLE of (hyper-)spherical distributions, [191](#page-190-0) ∗ circular data MLE of some circular distributions, [200](#page-199-0) ∗ column-wise false Column-wise true/false value, [57](#page-56-0) ∗ column-wise maximum Column-wise minimum and maximum, [54](#page-53-0) ∗ column-wise minimum-maximum Column-wise minimum and maximum, [54](#page-53-0) ∗ column-wise true-false Column-wise true/false value, [57](#page-56-0) ∗ combinatorics Binomial coefficient and its logarithm, [22](#page-21-0) ∗ conditional MLE Estimation of an AR(1) model, [87](#page-86-0) ∗ continuous distributions Column-wise MLE of some univariate distributions, [55](#page-54-0) ∗ covariance matrix Pooled covariance matrix, [232](#page-231-0) Spatial sign covariance matrix, [267](#page-266-0) ∗ cross-validation Cross-Validation for the k-NN algorithm, [68](#page-67-0) ∗ data check Search for variables with zero range in a matrix, [249](#page-248-0) ∗ density values Density of the multivariate normal and t distributions, [73](#page-72-0) ∗ dependent binary data Multi-sample tests for vectors, [209](#page-208-0) ∗ derivatives Natural logarithm of the gamma function and its derivatives, [219](#page-218-0) ∗ digamma function Natural logarithm of the gamma function and its derivatives, [219](#page-218-0) ∗ directed graph

Floyd-Warshall algorithm, [99](#page-98-0) ∗ directional data Angular central Gaussian random values simulation, [13](#page-12-0) MLE of (hyper-)spherical distributions, [191](#page-190-0) ∗ discrete distributions Column-wise MLE of some univariate distributions, [55](#page-54-0) ∗ dispersion parameter Many tests for the dispersion parameter in Poisson distribution, [171](#page-170-0) Tests for the dispersion parameter in Poisson distribution, [274](#page-273-0) ∗ equality of variances Many multi-sample tests, [150](#page-149-0) Multi-sample tests for vectors, [209](#page-208-0) ∗ excessive zeros MLE of count data (univariate discrete distributions), [196](#page-195-0) ∗ fitted probabilities Fitted probabilities of the Terry-Bradley model, [97](#page-96-0) ∗ folded normal MLE of continuous univariate distributions defined on the positive line, [193](#page-192-0) ∗ fractional response Quasi binomial regression for proportions, [234](#page-233-0) Significance testing for the coefficients of Quasi binomial or the quasi Poisson regression, [250](#page-249-0) ∗ gamma distribution MLE of continuous univariate distributions defined on the positive line, [193](#page-192-0) ∗ generalised linear models Logistic and Poisson regression models, [130](#page-129-0) Many univariate simple logistic and Poisson regressions, [176](#page-175-0) Many univariate simple quasi poisson regressions, [178](#page-177-0) ∗ geometric distribution Analysis of variance with a count

variable, [12](#page-11-0) Many analysis of variance tests with a discrete variable, [139](#page-138-0) MLE of count data (univariate discrete distributions), [196](#page-195-0) ∗ grouppings Some summary statistics of a vector for each level of a grouping variable, [259](#page-258-0) ∗ half normal MLE of continuous univariate distributions defined on the positive line, [193](#page-192-0) ∗ harmonic means Column and row-wise means of a matrix, [37](#page-36-0) ∗ high dimensional data Eigenvalues and eigenvectors in high dimensional principal component analysis, [81](#page-80-0) ∗ huge datasets Many F-tests with really huge matrices, [143](#page-142-0) ∗ hypersecant distribution for proportions MLE of distributions defined in the (0, 1) interval, [198](#page-197-0) ∗ hypothesis testing Column-wise uniformity Watson test for circular data, [58](#page-57-0) Hypothesis testing between two skewness or kurtosis coefficients, [116](#page-115-0) Uniformity test for circular data, [277](#page-276-0) ∗ inflated beta distribution MLE of distributions defined in the  $(0, 1)$  interval,  $198$ ∗ interaction Many two-way ANOVAs, [172](#page-171-0) ∗ is\_integer Creation Check if values are integers and convert to integer, [25](#page-24-0) ∗ iterator Iterator, [121](#page-120-0) ∗ k-NN algorithm Cross-Validation for the k-NN algorithm, [68](#page-67-0) k nearest neighbours algorithm

(k-NN), [124](#page-123-0) ∗ kurtosis coefficient Column-wise kurtosis and skewness coefficients, [52](#page-51-0) ∗ kurtosis Hypothesis testing between two skewness or kurtosis coefficients, [116](#page-115-0) Multivariate kurtosis, [212](#page-211-0) Skewness and kurtosis coefficients, [258](#page-257-0) ∗ large scale data Linear models for large scale data, [128](#page-127-0) ∗ left censoring MLE of the tobit model, [206](#page-205-0) ∗ list Hash object, [109](#page-108-0) Hash object to a list object, [110](#page-109-0) ∗ logarithm Natural logarithm of the beta function, [218](#page-217-0) ∗ logistic normal distribution MLE of distributions defined in the (0, 1) interval, [198](#page-197-0) ∗ matrix Column and row-wise Order - Sort Indices, [41](#page-40-0) Column and row-wise products, [42](#page-41-0) Column-wise differences, [51](#page-50-0) Transpose of a matrix, [276](#page-275-0) ∗ maximum frequency Minimum and maximum frequencies, [189](#page-188-0) ∗ maximum likelihood estimation Column and row wise coefficients of variation, [35](#page-34-0) Fitting a Dirichlet distribution via Newton-Rapshon, [98](#page-97-0) Many random intercepts LMMs for balanced data with a single identical covariate., [157](#page-156-0) MLE of (hyper-)spherical distributions, [191](#page-190-0) MLE of distributions defined in the (0, 1) interval, [198](#page-197-0) Moment and maximum likelihood estimation of variance

components, [207](#page-206-0) Random intercepts linear mixed models, [237](#page-236-0) ∗ maximum Column-row wise minima and maxima of two matrices, [50](#page-49-0) Minima and maxima of two vectors/matrices, [187](#page-186-0) Minimum and maximum, [188](#page-187-0) ∗ mean vector Exponential empirical likelihood for a one sample mean vector hypothesis testing, [90](#page-89-0) ∗ minimum frequency Minimum and maximum frequencies, [189](#page-188-0) ∗ minimum or maximum of negative Apply method to Positive and Negative number, [15](#page-14-0) ∗ minimum or maximum of positive Apply method to Positive and Negative number, [15](#page-14-0) ∗ minimum Column-row wise minima and maxima of two matrices, [50](#page-49-0) Minima and maxima of two vectors/matrices, [187](#page-186-0) Minimum and maximum, [188](#page-187-0) ∗ moments estimation Moment and maximum likelihood estimation of variance components, [207](#page-206-0) ∗ multinomial distribution Prediction with some naive Bayes classifiers, [233](#page-232-0) ∗ multinomial regressions Many score based regressions, [161](#page-160-0) ∗ multivariate Laplace distribution Multivariate Laplace random values simulation, [213](#page-212-0) ∗ multivariate discrete data MLE for multivariate discrete data, [190](#page-189-0) ∗ multivariate normal distribution Multivariate normal and t random values simulation, [214](#page-213-0) ∗ multivariate t distribution Density of the multivariate normal

and t distributions, [73](#page-72-0) ∗ naive Bayes Prediction with some naive Bayes classifiers, [233](#page-232-0) ∗ negative binomial MLE of count data (univariate discrete distributions), [196](#page-195-0) ∗ negative numbers Apply method to Positive and Negative number, [15](#page-14-0) ∗ non parametric statistics Many non parametric multi-sample tests, [152](#page-151-0) ∗ non parametric test Empirical and exponential empirical likelihood tests for one sample, [82](#page-81-0) Empirical and exponential empirical likelihood tests for two samples, [83](#page-82-0) Exponential empirical likelihood hypothesis testing for two mean vectors, [91](#page-90-0) ∗ normal distribution Prediction with some naive Bayes classifiers, [233](#page-232-0) ∗ nth elements Column and row-wise nth smallest value of a matrix/vector, [39](#page-38-0) Median of a vector, [186](#page-185-0) ∗ one sample Empirical and exponential empirical likelihood tests for one sample, [82](#page-81-0) Many one sample tests, [156](#page-155-0) ∗ operations Operations between two matrices or matrix and vector, [224](#page-223-0) ∗ outliers High dimensional MCD based detection of outliers, [111](#page-110-0) ∗ partial correlation BIC (using partial correlation) forward regression, [19](#page-18-0) Correlation based forward regression, [62](#page-61-0) ∗ percentages Hypothesis test for two means of

percentages, [114](#page-113-0) Many hypothesis tests for two means of percentages, [147](#page-146-0) ∗ poisson regression Logistic and Poisson regression models, [130](#page-129-0) ∗ positive definite Inverse of a symmetric positive definite matrix, [120](#page-119-0) ∗ positive multivariate data MLE of the inverted Dirichlet distribution, [201](#page-200-0) ∗ positive numbers Apply method to Positive and Negative number, [15](#page-14-0) ∗ projected normal distribution MLE of (hyper-)spherical distributions, [191](#page-190-0) ∗ projected normal Circular or angular regression, [32](#page-31-0) Many simple circular or angular regressions, [164](#page-163-0) ∗ proportion test Many one sample tests, [156](#page-155-0) ∗ proportional odds MLE of the ordinal model without covariates, [205](#page-204-0) ∗ proportions Forward selection with generalised linear regression models, [101](#page-100-0) MLE of distributions defined in the (0, 1) interval, [198](#page-197-0) ∗ random values simulation Angular central Gaussian random values simulation, [13](#page-12-0) Multivariate Laplace random values simulation, [213](#page-212-0) Multivariate normal and t random values simulation, [214](#page-213-0) ∗ regression Many regression based tests for single sample repeated measures, [159](#page-158-0) Multinomial regression, [211](#page-210-0) Repeated measures anova, [242](#page-241-0) ∗ robust statistics Pooled covariance matrix, [232](#page-231-0) Spatial median for Euclidean data,

[265](#page-264-0) Spatial sign covariance matrix, [267](#page-266-0) ∗ row means Column and row-wise means of a matrix, [37](#page-36-0) ∗ row-wise maximum Row-wise minimum and maximum, [247](#page-246-0) ∗ row-wise variances Column and row-wise variances and standard deviations, [48](#page-47-0) ∗ score based tests Many score based regressions, [161](#page-160-0) ∗ shortest paths Floyd-Warshall algorithm, [99](#page-98-0) ∗ single categorical predictor Logistic or Poisson regression with a single categorical predictor, [131](#page-130-0) ∗ sorting Median of a vector, [186](#page-185-0) ∗ spatial median Spatial median for Euclidean data, [265](#page-264-0) ∗ spherical data MLE of (hyper-)spherical distributions, [191](#page-190-0) ∗ summary statistics Many regression based tests for single sample repeated measures, [159](#page-158-0) Repeated measures anova, [242](#page-241-0) ∗ symmetric matrix Inverse of a symmetric positive definite matrix, [120](#page-119-0) Vector allocation in a symmetric matrix, [279](#page-278-0) ∗ t distribution MLE of continuous univariate distributions defined on the real line, [195](#page-194-0) ∗ t-tests Many 2 sample tests, [137](#page-136-0) Many hypothesis tests for two means of percentages, [147](#page-146-0) Matrix with all pairs of t-tests, [182](#page-181-0) ∗ t-test Hypothesis test for two means of

percentages, [114](#page-113-0) Many one sample tests, [156](#page-155-0) ∗ total sum Energy distance between matrices, [85](#page-84-0) Sum of all pairwise distances in a distance matrix, [271](#page-270-0) ∗ trigamma function Natural logarithm of the gamma function and its derivatives, [219](#page-218-0) ∗ two samples Empirical and exponential empirical likelihood tests for two samples, [83](#page-82-0) ∗ uniformity tests Column-wise uniformity Watson test for circular data, [58](#page-57-0) ∗ uniformity test Uniformity test for circular data, [277](#page-276-0) ∗ unique numbers Sort and unique numbers, [262](#page-261-0) ∗ univariate approach Many regression based tests for single sample repeated measures, [159](#page-158-0) Repeated measures anova, [242](#page-241-0) ∗ variable selection Forward selection with generalised linear regression models, [101](#page-100-0) ∗ variance test Many one sample tests, [156](#page-155-0) ∗ variances of many samples Column and row-wise variances and standard deviations, [48](#page-47-0) ∗ von Mises distribution MLE of some circular distributions, [200](#page-199-0) ∗ von Mises-Fisher distribution Hypothesis test for von Mises-Fisher distribution over Kent distribution, [115](#page-114-0) MLE of (hyper-)spherical distributions, [191](#page-190-0) Random values simulation from a von Mises distribution, [239](#page-238-0) Simulation of random values from a

von Mises-Fisher distribution, [255](#page-254-0) ∗ wrapped Cauchy distribution MLE of some circular distributions, [200](#page-199-0) ∗ zero inflated Poisson MLE of count data (univariate discrete distributions), [196](#page-195-0) ∗ zero truncated Poisson MLE of count data (univariate discrete distributions), [196](#page-195-0) .lm.fit, *[129](#page-128-0)* ==.iterator *(*Iterator*)*, [121](#page-120-0) [.Hash *(*Hash object*)*, [109](#page-108-0) [.ufactor *(*Fast and general - untyped represantation of a factor variable*)*, [93](#page-92-0) [<-.Hash *(*Hash object*)*, [109](#page-108-0) AddToNamespace *(*Insert/remove function names in/from the NAMESPACE file*)*, [118](#page-117-0) env.copy *(*Deep copy*)*, [72](#page-71-0) RemoveFromNamespace *(*Insert/remove function names in/from the NAMESPACE file*)*, [118](#page-117-0) Stack *(*Represantation of Stack*)*, [244](#page-243-0) acg.mle, *[14](#page-13-0)*, *[33](#page-32-0)*, *[165](#page-164-0)* acg.mle *(*MLE of (hyper-)spherical distributions*)*, [191](#page-190-0) AddToNamespace, *[28](#page-27-0)*, *[242](#page-241-0)*, *[265](#page-264-0)* All k possible combinations from n elements, [10](#page-9-0) all\_equals *(*Equality of objects*)*, [86](#page-85-0) allbetas, *[64,](#page-63-0) [65](#page-64-0)*, *[106](#page-105-0)*, *[129](#page-128-0)*, *[152](#page-151-0)*, *[167](#page-166-0)*, *[170](#page-169-0)*, *[174](#page-173-0)[–177](#page-176-0)*, *[179,](#page-178-0) [180](#page-179-0)* allbetas *(*Many simple linear regressions coefficients*)*, [167](#page-166-0) allttests *(*Matrix with all pairs of t-tests*)*, [182](#page-181-0) Analysis of covariance, [11](#page-10-0) Analysis of variance with a count variable, [12](#page-11-0) ancova1 *(*Analysis of covariance*)*, [11](#page-10-0) ancovas, *[12](#page-11-0)*, *[173](#page-172-0)* ancovas *(*Many ANCOVAs*)*, [140](#page-139-0) Angular central Gaussian random values simulation, [13](#page-12-0)

anova, *[13](#page-12-0)*, *[98](#page-97-0)*, *[132](#page-131-0)*, *[139](#page-138-0)* ANOVA for two quasi Poisson regression models, [14](#page-13-0) anova1, *[12](#page-11-0)*, *[224](#page-223-0)* anova1 *(*Multi-sample tests for vectors*)*, [209](#page-208-0) anova\_propreg, *[235](#page-234-0)* anova\_propreg *(*Significance testing for the coefficients of Quasi binomial or the quasi Poisson regression*)*, [250](#page-249-0) anova\_qpois.reg, *[15](#page-14-0)* anova\_qpois.reg *(*Significance testing for the coefficients of Quasi binomial or the quasi Poisson regression*)*, [250](#page-249-0) anova\_quasipois.reg *(*ANOVA for two quasi Poisson regression models*)*, [14](#page-13-0) anovas, *[138](#page-137-0)*, *[141](#page-140-0)* anovas *(*Many multi-sample tests*)*, [150](#page-149-0) Apply method to Positive and Negative number, [15](#page-14-0) Apply to each column a method under condition, [17](#page-16-0) apply.condition *(*Apply to each column a method under condition*)*, [17](#page-16-0) ar1 *(*Estimation of an AR(1) model*)*, [87](#page-86-0) as.Rfast.function *(*Convert R function to the Rfast's coresponding*)*, [61](#page-60-0) as\_integer, *[26](#page-25-0)*, *[273](#page-272-0)* as\_integer *(*Check if values are integers and convert to integer*)*, [25](#page-24-0) auc, *[89](#page-88-0)* auc *(*Many (and one) area aunder the curve values*)*, [135](#page-134-0) Backward selection regression, [18](#page-17-0) bc *(*Estimation of the Box-Cox transformation*)*, [88](#page-87-0) bcdcor, *[113](#page-112-0)* bcdcor *(*Distance correlation*)*, [77](#page-76-0) beta.mle, *[99](#page-98-0)*, *[194](#page-193-0)*, *[205](#page-204-0)*, *[218,](#page-217-0) [219](#page-218-0)* beta.mle *(*MLE of distributions defined in the (0, 1) interval*)*, [198](#page-197-0) betabinom.mle *(*MLE of count data (univariate discrete

distributions)*)*, [196](#page-195-0) betageom.mle *(*MLE of count data (univariate discrete distributions)*)*, [196](#page-195-0) betaprime.mle *(*MLE of continuous univariate distributions defined on the positive line*)*, [193](#page-192-0) BIC (using partial correlation) forward regression, [19](#page-18-0) BIC forward regression with generalised linear models, [20](#page-19-0) bic.corfsreg, *[21](#page-20-0)* bic.corfsreg *(*BIC (using partial correlation) forward regression*)*, [19](#page-18-0) bic.fs.reg *(*BIC forward regression with generalised linear models*)*, [20](#page-19-0) Binary search algorithm, [21](#page-20-0) binary\_search, *[96](#page-95-0)*, *[247](#page-246-0)* binary\_search *(*Binary search algorithm*)*, [21](#page-20-0) bincomb *(*Permutation*)*, [228](#page-227-0) binom.mle *(*MLE of count data (univariate discrete distributions)*)*, [196](#page-195-0) Binomial coefficient and its logarithm, [22](#page-21-0) block.anova *(*Multi-sample tests for vectors*)*, [209](#page-208-0) block.anovas, *[153](#page-152-0)* block.anovas *(*Many multi-sample tests*)*, [150](#page-149-0) boot.ttest2, *[90](#page-89-0)*, *[142](#page-141-0)* boot.ttest2 *(*Bootstrap t-test for 2 independent samples*)*, [23](#page-22-0) Bootstrap t-test for 2 independent samples, [23](#page-22-0) borel.mle *(*MLE of count data (univariate discrete distributions)*)*, [196](#page-195-0) bs.reg *(*Backward selection regression*)*, [18](#page-17-0) btmprobs *(*Fitted probabilities of the Terry-Bradley model*)*, [97](#page-96-0) cat.goftests *(*Many one sample goodness of fit tests for categorical data*)*, [155](#page-154-0)

cauchy.mle *(*MLE of continuous univariate distributions defined on the real line*)*, [195](#page-194-0) Check if any column or row is fill with values, [24](#page-23-0) Check if values are integers and convert to integer, [25](#page-24-0) Check Namespace and Rd files, [26](#page-25-0) Check whether a square matrix is symmetric, [29](#page-28-0) check\_data *(*Search for variables with zero range in a matrix*)*, [249](#page-248-0) checkAliases *(*Check Namespace and Rd files*)*, [26](#page-25-0) checkExamples, *[242](#page-241-0)* checkExamples *(*Check Namespace and Rd files*)*, [26](#page-25-0) checkNamespace *(*Check Namespace and Rd files*)*, [26](#page-25-0) checkRd, *[242](#page-241-0)* checkTF *(*Check Namespace and Rd files*)*, [26](#page-25-0) checkUsage *(*Check Namespace and Rd files*)*, [26](#page-25-0) Chi-square and G-square tests of (unconditional) indepdence, [30](#page-29-0) chi2Test *(*G-square and Chi-square test of conditional indepdence*)*, [102](#page-101-0) chi2Test\_univariate *(*Matrix with G-square tests of indepedence*)*, [183](#page-182-0) chi2tests *(*Many G-square and Chi-square tests of indepedence*)*, [144](#page-143-0) chisq.mle *(*MLE of continuous univariate distributions defined on the positive line*)*, [193](#page-192-0) cholesky, *[29](#page-28-0)*, *[121](#page-120-0)* cholesky *(*Cholesky decomposition of a square matrix*)*, [31](#page-30-0) Cholesky decomposition of a square matrix, [31](#page-30-0) Choose, *[217](#page-216-0)*, *[246](#page-245-0)* Choose *(*Binomial coefficient and its logarithm*)*, [22](#page-21-0) circlin.cor *(*Circular-linear correlation*)*, [33](#page-32-0) Circular or angular regression, [32](#page-31-0) Circular-linear correlation, [33](#page-32-0)

col.coxpoisrat *(*Cox confidence interval for the ratio of two Poisson variables*)*, [67](#page-66-0) col.yule, *[282](#page-281-0)* col.yule *(*Column-wise Yule's Y (coefficient of colligation)*)*, [59](#page-58-0) colAll *(*Column and row-wise Any/All*)*, [36](#page-35-0) colanovas *(*Many Welch's F-tests*)*, [179](#page-178-0) colAny *(*Column and row-wise Any/All*)*, [36](#page-35-0) colar1 *(*Estimation of an AR(1) model*)*, [87](#page-86-0) colaucs *(*Many (and one) area aunder the curve values*)*, [135](#page-134-0) colCountValues *(*Row - Wise matrix/vector count the frequency of a value*)*, [246](#page-245-0) colCumMaxs *(*Colum-wise cumulative operations (sum, prod, min, max)*)*, [34](#page-33-0) colCumMins *(*Colum-wise cumulative operations (sum, prod, min, max)*)*, [34](#page-33-0) colCumProds *(*Colum-wise cumulative operations (sum, prod, min, max)*)*, [34](#page-33-0) colCumSums *(*Colum-wise cumulative operations (sum, prod, min, max)*)*, [34](#page-33-0) colcvs *(*Column and row wise coefficients of variation*)*, [35](#page-34-0) coldiffs, *[41](#page-40-0)*, *[43](#page-42-0)* coldiffs *(*Column-wise differences*)*, [51](#page-50-0) colexp2.mle *(*Column-wise MLE of some univariate distributions*)*, [55](#page-54-0) colexpmle *(*Column-wise MLE of some univariate distributions*)*, [55](#page-54-0) colFalse, *[76](#page-75-0)*, *[133](#page-132-0)*, *[249](#page-248-0)* colFalse *(*Column-wise true/false value*)*, [57](#page-56-0) colgammamle *(*Column-wise MLE of some univariate distributions*)*, [55](#page-54-0) colgeom.mle *(*MLE for multivariate discrete data*)*, [190](#page-189-0) colhameans *(*Column and row-wise means of a matrix*)*, [37](#page-36-0) colinvgauss.mle *(*Column-wise MLE of some univariate

distributions*)*, [55](#page-54-0) colkurtosis *(*Column-wise kurtosis and skewness coefficients*)*, [52](#page-51-0) collaplace.mle *(*Column-wise MLE of some univariate distributions*)*, [55](#page-54-0) collindley.mle *(*Column-wise MLE of some univariate distributions*)*, [55](#page-54-0) colMads, *[38](#page-37-0)*, *[185](#page-184-0)*, *[225](#page-224-0)*, *[270](#page-269-0)* colMads *(*Column and rows-wise mean absolute deviations*)*, [49](#page-48-0) colmaxboltz.mle *(*Column-wise MLE of some univariate distributions*)*, [55](#page-54-0) colMaxs, *[10](#page-9-0)*, *[43](#page-42-0)*, *[50](#page-49-0)*, *[248](#page-247-0)*, *[264](#page-263-0)*, *[277](#page-276-0)* colMaxs *(*Column-wise minimum and maximum*)*, [54](#page-53-0) colMeans, *[37](#page-36-0)*, *[39,](#page-38-0) [40](#page-39-0)*, *[46](#page-45-0)*, *[49](#page-48-0)* colmeans, *[26](#page-25-0)*, *[46,](#page-45-0) [47](#page-46-0)*, *[49](#page-48-0)*, *[51,](#page-50-0) [52](#page-51-0)*, *[72](#page-71-0)*, *[112](#page-111-0)*, *[116](#page-115-0)*, *[118](#page-117-0)*, *[122](#page-121-0)*, *[135](#page-134-0)*, *[146](#page-145-0)*, *[212](#page-211-0)*, *[216](#page-215-0)*, *[220,](#page-219-0) [221](#page-220-0)*, *[225](#page-224-0)*, *[245](#page-244-0)*, *[259,](#page-258-0) [260](#page-259-0)*, *[270](#page-269-0)*, *[273](#page-272-0)*, *[280](#page-279-0)* colmeans *(*Column and row-wise means of a matrix*)*, [37](#page-36-0) colMedians, *[17](#page-16-0)*, *[25](#page-24-0)*, *[35](#page-34-0)*, *[37,](#page-36-0) [38](#page-37-0)*, *[40,](#page-39-0) [41](#page-40-0)*, *[43](#page-42-0)*, *[46](#page-45-0)*, *[49,](#page-48-0) [50](#page-49-0)*, *[52](#page-51-0)*, *[55](#page-54-0)*, *[57](#page-56-0)*, *[61](#page-60-0)*, *[79](#page-78-0)*, *[108](#page-107-0)*, *[112](#page-111-0)*, *[116](#page-115-0)*, *[185,](#page-184-0) [186](#page-185-0)*, *[188,](#page-187-0) [189](#page-188-0)*, *[212](#page-211-0)*, *[221](#page-220-0)*, *[244](#page-243-0)*, *[248](#page-247-0)*, *[259,](#page-258-0) [260](#page-259-0)*, *[266](#page-265-0)* colMedians *(*Column and row-wise medians*)*, [38](#page-37-0) colMins, *[10](#page-9-0)*, *[38](#page-37-0)*, *[43](#page-42-0)*, *[50](#page-49-0)*, *[187](#page-186-0)*, *[248](#page-247-0)*, *[264](#page-263-0)*, *[277](#page-276-0)* colMins *(*Column-wise minimum and maximum*)*, [54](#page-53-0) colMinsMaxs *(*Column-wise minimum and maximum*)*, [54](#page-53-0) colnormal.mle *(*Column-wise MLE of some univariate distributions*)*, [55](#page-54-0) colnormlog.mle *(*Column-wise MLE of some univariate distributions*)*, [55](#page-54-0) colnth, *[16](#page-15-0)*, *[261](#page-260-0)* colnth *(*Column and row-wise nth smallest value of a matrix/vector*)*, [39](#page-38-0) colOrder *(*Column and row-wise Order - Sort Indices*)*, [41](#page-40-0) colpareto.mle *(*Column-wise MLE of some univariate distributions*)*, [55](#page-54-0) colPmax *(*Column-row wise minima and maxima of two matrices*)*, [50](#page-49-0)

colPmin *(*Column-row wise minima and maxima of two matrices*)*, [50](#page-49-0) colpois.tests *(*Many tests for the dispersion parameter in Poisson distribution*)*, [171](#page-170-0) colpoisdisp.tests *(*Many tests for the dispersion parameter in Poisson distribution*)*, [171](#page-170-0) colpoisson.anovas *(*Many ANOVAS for count data with Poisson or quasi Poisson models*)*, [141](#page-140-0) colpoisson.mle, *[233](#page-232-0)* colpoisson.mle *(*MLE for multivariate discrete data*)*, [190](#page-189-0) colprods, *[41](#page-40-0)* colprods *(*Column and row-wise products*)*, [42](#page-41-0) colquasipoisson.anovas *(*Many ANOVAS for count data with Poisson or quasi Poisson models*)*, [141](#page-140-0) colrange, *[10](#page-9-0)*, *[25](#page-24-0)*, *[49](#page-48-0)*, *[55](#page-54-0)*, *[57](#page-56-0)*, *[108](#page-107-0)*, *[188,](#page-187-0) [189](#page-188-0)*, *[198](#page-197-0)*, *[244](#page-243-0)*, *[250](#page-249-0)*, *[264](#page-263-0)*, *[277](#page-276-0)* colrange *(*Column and row-wise range of values of a matrix*)*, [43](#page-42-0) colRanks, *[241](#page-240-0)* colRanks *(*Column and row-wise ranks*)*, [44](#page-43-0) colrayleigh.mle *(*Column-wise MLE of some univariate distributions*)*, [55](#page-54-0) colrint.regbx, *[149](#page-148-0)* colrint.regbx *(*Many random intercepts LMMs for balanced data with a single identical covariate.*)*, [157](#page-156-0) colrow.value *(*Check if any column or row is fill with values*)*, [24](#page-23-0) colShuffle, *[47](#page-46-0)*, *[72](#page-71-0)*, *[118](#page-117-0)*, *[122](#page-121-0)*, *[245](#page-244-0)*, *[273](#page-272-0)*, *[280](#page-279-0)* colShuffle *(*Column and row-wise Shuffle*)*, [45](#page-44-0) colskewness, *[116](#page-115-0)*, *[146](#page-145-0)*, *[212](#page-211-0)*, *[259](#page-258-0)* colskewness *(*Column-wise kurtosis and skewness coefficients*)*, [52](#page-51-0) colSort, *[25](#page-24-0)*, *[43](#page-42-0)*, *[55](#page-54-0)*, *[57](#page-56-0)*, *[76](#page-75-0)*, *[100](#page-99-0)*, *[108](#page-107-0)*, *[187](#page-186-0)[–189](#page-188-0)*, *[244](#page-243-0)*, *[248](#page-247-0)*, *[263](#page-262-0)* colSort *(*Sorting of the columns-rows of a matrix*)*, [263](#page-262-0) colsums, *[17](#page-16-0)*, *[35,](#page-34-0) [36](#page-35-0)*, *[38](#page-37-0)*, *[41](#page-40-0)*, *[43](#page-42-0)*, *[61](#page-60-0)*, *[87](#page-86-0)*, *[168](#page-167-0)*, *[181](#page-180-0)*, *[271](#page-270-0)*

colsums *(*Column and row-wise sums of a matrix*)*, [46](#page-45-0) colTabulate, *[54](#page-53-0)* colTabulate *(*Column and row-wise tabulate*)*, [47](#page-46-0) colTrue, *[76](#page-75-0)*, *[133](#page-132-0)*, *[249](#page-248-0)* colTrue *(*Column-wise true/false value*)*, [57](#page-56-0) colTrueFalse *(*Column-wise true/false value*)*, [57](#page-56-0) Colum-wise cumulative operations (sum, prod, min, max), [34](#page-33-0) Column and row wise coefficients of variation, [35](#page-34-0) Column and row-wise Any/All, [36](#page-35-0) Column and row-wise means of a matrix, [37](#page-36-0) Column and row-wise medians, [38](#page-37-0) Column and row-wise nth smallest value of a matrix/vector, [39](#page-38-0) Column and row-wise Order - Sort Indices, [41](#page-40-0) Column and row-wise products, [42](#page-41-0) Column and row-wise range of values of a matrix, [43](#page-42-0) Column and row-wise ranks, [44](#page-43-0) Column and row-wise Shuffle, [45](#page-44-0) Column and row-wise sums of a matrix, [46](#page-45-0) Column and row-wise tabulate, [47](#page-46-0) Column and row-wise variances and standard deviations, [48](#page-47-0) Column and rows-wise mean absolute deviations, [49](#page-48-0) Column-row wise minima and maxima of two matrices, [50](#page-49-0) Column-wise differences, [51](#page-50-0) Column-wise kurtosis and skewness coefficients, [52](#page-51-0) Column-wise matching coefficients, [53](#page-52-0) Column-wise minimum and maximum, [54](#page-53-0) Column-wise MLE of some univariate distributions, [55](#page-54-0) Column-wise true/false value, [57](#page-56-0) Column-wise uniformity Watson test for circular data, [58](#page-57-0) Column-wise Yule's Y (coefficient of colligation), [59](#page-58-0)

columns *(*Get specific columns/rows fo a matrix*)*, [107](#page-106-0) colvarcomps.mle, *[158](#page-157-0)*, *[208](#page-207-0)* colvarcomps.mle *(*Many moment and maximum likelihood estimations of variance components*)*, [148](#page-147-0) colvarcomps.mom, *[239](#page-238-0)* colvarcomps.mom *(*Many moment and maximum likelihood estimations of variance components*)*, [148](#page-147-0) colVars, *[17](#page-16-0)*, *[25,](#page-24-0) [26](#page-25-0)*, *[35,](#page-34-0) [36](#page-35-0)*, *[39](#page-38-0)*, *[43](#page-42-0)*, *[46,](#page-45-0) [47](#page-46-0)*, *[49](#page-48-0)*, *[52](#page-51-0)*, *[55](#page-54-0)*, *[57](#page-56-0)*, *[61](#page-60-0)*, *[67](#page-66-0)*, *[72](#page-71-0)*, *[87](#page-86-0)*, *[94](#page-93-0)*, *[108](#page-107-0)*, *[112](#page-111-0)*, *[116](#page-115-0)*, *[118](#page-117-0)*, *[122](#page-121-0)*, *[137](#page-136-0)*, *[168](#page-167-0)*, *[212](#page-211-0)*, *[216](#page-215-0)*, *[233](#page-232-0)*, *[244,](#page-243-0) [245](#page-244-0)*, *[248](#page-247-0)*, *[250](#page-249-0)*, *[259,](#page-258-0) [260](#page-259-0)*, *[270,](#page-269-0) [271](#page-270-0)*, *[273](#page-272-0)*, *[279,](#page-278-0) [280](#page-279-0)* colVars *(*Column and row-wise variances and standard deviations*)*, [48](#page-47-0) colvm.mle *(*Column-wise MLE of some univariate distributions*)*, [55](#page-54-0) colwatsons *(*Column-wise uniformity Watson test for circular data*)*, [58](#page-57-0) colweibull.mle *(*Column-wise MLE of some univariate distributions*)*, [55](#page-54-0) comb\_n, *[23](#page-22-0)*, *[229](#page-228-0)* comb\_n *(*All k possible combinations from n elements*)*, [10](#page-9-0) combn, *[229](#page-228-0)* Convert a dataframe to matrix, [60](#page-59-0) Convert R function to the Rfast's coresponding, [61](#page-60-0) cor, *[66,](#page-65-0) [67](#page-66-0)* cor.fbed, *[227](#page-226-0)* cor.fbed *(*FBED variable selection method using the correlation*)*, [94](#page-93-0) cor.fsreg, *[18](#page-17-0)*, *[20,](#page-19-0) [21](#page-20-0)*, *[95](#page-94-0)*, *[102](#page-101-0)*, *[126](#page-125-0)*, *[129](#page-128-0)*, *[227](#page-226-0)* cor.fsreg *(*Correlation based forward regression*)*, [62](#page-61-0) cora, *[29](#page-28-0)*, *[258](#page-257-0)* cora *(*Covariance and correlation matrix*)*, [66](#page-65-0) corpairs, *[146](#page-145-0)* corpairs *(*Correlation between pairs of variables*)*, [63](#page-62-0) Correlation based forward regression, [62](#page-61-0) Correlation between pairs of

variables, [63](#page-62-0) Correlations, [65](#page-64-0) correls, *[45](#page-44-0)*, *[64](#page-63-0)*, *[68](#page-67-0)*, *[87](#page-86-0)*, *[89](#page-88-0)*, *[95](#page-94-0)*, *[103](#page-102-0)*, *[129](#page-128-0)*, *[146](#page-145-0)*, *[152](#page-151-0)*, *[168](#page-167-0)*, *[174](#page-173-0)*, *[176,](#page-175-0) [177](#page-176-0)*, *[180](#page-179-0)*, *[184](#page-183-0)*, *[227](#page-226-0)*, *[231](#page-230-0)*, *[241](#page-240-0)*, *[258](#page-257-0)*, *[271](#page-270-0)* correls *(*Correlations*)*, [65](#page-64-0) count\_value *(*Row - Wise matrix/vector count the frequency of a value*)*, [246](#page-245-0) cov, *[67](#page-66-0)* cova, *[29](#page-28-0)*, *[121](#page-120-0)*, *[279](#page-278-0)* cova *(*Covariance and correlation matrix*)*, [66](#page-65-0) Covariance and correlation matrix, [66](#page-65-0) Cox confidence interval for the ratio of two Poisson variables, [67](#page-66-0) cox.poisrat *(*Cox confidence interval for the ratio of two Poisson variables*)*, [67](#page-66-0) cqtest *(*Multi-sample tests for vectors*)*, [209](#page-208-0) cqtests *(*Many non parametric multi-sample tests*)*, [152](#page-151-0) Cross-Validation for the k-NN algorithm, [68](#page-67-0) Cross-Validation for the k-NN algorithm using the arc cosinus distance, [70](#page-69-0) Crossprod, *[66](#page-65-0)*, *[81](#page-80-0)* Crossprod *(*Matrix multiplication*)*, [181](#page-180-0) ct.mle *(*MLE of continuous univariate distributions defined on the real line*)*, [195](#page-194-0) data.frame.to\_matrix, *[256](#page-255-0)* data.frame.to\_matrix *(*Convert a dataframe to matrix*)*, [60](#page-59-0) dcor, *[80](#page-79-0)* dcor *(*Distance correlation*)*, [77](#page-76-0) dcor.ttest, *[78](#page-77-0)* dcor.ttest *(*Hypothesis test for the distance correlation*)*, [112](#page-111-0) dcov, *[78](#page-77-0)*, *[113](#page-112-0)* dcov *(*Distance variance and covariance*)*, [80](#page-79-0) Deep copy, [72](#page-71-0) Density of the multivariate normal and t distributions, [73](#page-72-0) Design Matrix, [74](#page-73-0)

design\_matrix *(*Design Matrix*)*, [74](#page-73-0) Diag.fill, *[225](#page-224-0)* Diag.fill *(*Diagonal Matrix*)*, [75](#page-74-0) Diag.matrix *(*Diagonal Matrix*)*, [75](#page-74-0) Diagonal Matrix, [75](#page-74-0) Digamma *(*Natural logarithm of the gamma function and its derivatives*)*, [219](#page-218-0) diri.nr2, *[199](#page-198-0)*, *[202](#page-201-0)*, *[205](#page-204-0)*, *[218,](#page-217-0) [219](#page-218-0)* diri.nr2 *(*Fitting a Dirichlet distribution via Newton-Rapshon*)*, [98](#page-97-0) dirimultinom.mle *(*MLE for multivariate discrete data*)*, [190](#page-189-0) dirknn, *[72](#page-71-0)*, *[126](#page-125-0)* dirknn *(*k-NN algorithm using the arc cosinus distance*)*, [126](#page-125-0) dirknn.cv, *[70](#page-69-0)*, *[127](#page-126-0)* dirknn.cv *(*Cross-Validation for the k-NN algorithm using the arc cosinus distance*)*, [70](#page-69-0) Dist, *[51](#page-50-0)*, *[70](#page-69-0)*, *[77](#page-76-0)*, *[86](#page-85-0)*, *[220](#page-219-0)*, *[225](#page-224-0)*, *[272](#page-271-0)* Dist *(*Distance matrix*)*, [78](#page-77-0) dista, *[51](#page-50-0)*, *[70](#page-69-0)*, *[79](#page-78-0)*, *[86](#page-85-0)*, *[135](#page-134-0)*, *[220](#page-219-0)*, *[225](#page-224-0)*, *[272](#page-271-0)* dista *(*Distance between vectors and a matrix*)*, [76](#page-75-0) Distance between vectors and a matrix, [76](#page-75-0) Distance correlation, [77](#page-76-0) Distance matrix, [78](#page-77-0) Distance variance and covariance, [80](#page-79-0) dmvnorm, *[203,](#page-202-0) [204](#page-203-0)* dmvnorm *(*Density of the multivariate normal and t distributions*)*, [73](#page-72-0) dmvt *(*Density of the multivariate normal and t distributions*)*, [73](#page-72-0) dvar, *[86](#page-85-0)* dvar *(*Distance variance and covariance*)*, [80](#page-79-0) eachcol.apply *(*Operations between two matrices or matrix and vector*)*, [224](#page-223-0) eachrow *(*Operations between two matrices or matrix and vector*)*, [224](#page-223-0) edist, *[78](#page-77-0)*, *[80](#page-79-0)*, *[113](#page-112-0)* edist *(*Energy distance between matrices*)*, [85](#page-84-0)

eel.test1 *(*Empirical and exponential empirical likelihood tests for one sample*)*, [82](#page-81-0) eel.test2 *(*Empirical and exponential empirical likelihood tests for two samples*)*, [83](#page-82-0) eigen.sym *(*Limited number of eigenvalues and eigenvectors of a symmetric matrix*)*, [127](#page-126-0) Eigenvalues and eigenvectors in high dimensional principal component analysis, [81](#page-80-0) el.test1 *(*Empirical and exponential empirical likelihood tests for one sample*)*, [82](#page-81-0) el.test2 *(*Empirical and exponential empirical likelihood tests for two samples*)*, [83](#page-82-0) Elem *(*Iterator*)*, [121](#page-120-0) Elem<- *(*Iterator*)*, [121](#page-120-0) Empirical and exponential empirical likelihood tests for one sample, [82](#page-81-0) Empirical and exponential empirical likelihood tests for two samples, [83](#page-82-0) Energy distance between matrices, [85](#page-84-0) Equality of objects, [86](#page-85-0) Estimation of an AR(1) model, [87](#page-86-0) Estimation of the Box-Cox transformation, [88](#page-87-0) Exact t-test for 2 independent samples, [89](#page-88-0) exact.ttest2, *[24](#page-23-0)* exact.ttest2 *(*Exact t-test for 2 independent samples*)*, [89](#page-88-0) exp2.mle *(*MLE of continuous univariate distributions defined on the positive line*)*, [193](#page-192-0) expmle *(*MLE of continuous univariate distributions defined on the positive line*)*, [193](#page-192-0) Exponential empirical likelihood for a one sample mean vector hypothesis testing, [90](#page-89-0) Exponential empirical likelihood hypothesis testing for two mean vectors, [91](#page-90-0)

expregs *(*Many exponential regressions*)*, [142](#page-141-0) factor, *[94](#page-93-0)* Fast and general - untyped represantation of a factor variable, [93](#page-92-0) FBED variable selection method using the correlation, [94](#page-93-0) Find element, [95](#page-94-0) Find the given value in a hash table, [96](#page-95-0) fish.kent *(*Hypothesis test for von Mises-Fisher distribution over Kent distribution*)*, [115](#page-114-0) Fitted probabilities of the Terry-Bradley model, [97](#page-96-0) Fitting a Dirichlet distribution via Newton-Rapshon, [98](#page-97-0) floyd, *[276](#page-275-0)* floyd *(*Floyd-Warshall algorithm*)*, [99](#page-98-0) Floyd-Warshall algorithm, [99](#page-98-0) foldnorm.mle *(*MLE of continuous univariate distributions defined on the positive line*)*, [193](#page-192-0) Forward selection with generalised linear regression models, [101](#page-100-0) freq.max *(*Minimum and maximum frequencies*)*, [189](#page-188-0) freq.min *(*Minimum and maximum frequencies*)*, [189](#page-188-0) fs.reg, *[18](#page-17-0)*, *[21](#page-20-0)*, *[95](#page-94-0)*, *[126](#page-125-0)*, *[227](#page-226-0)* fs.reg *(*Forward selection with generalised linear regression models*)*, [101](#page-100-0) ftest, *[24](#page-23-0)*, *[83](#page-82-0)*, *[90](#page-89-0)*, *[114](#page-113-0)*, *[142](#page-141-0)*, *[148](#page-147-0)* ftest *(*Multi-sample tests for vectors*)*, [209](#page-208-0) ftests, *[12](#page-11-0)*, *[84](#page-83-0)*, *[136](#page-135-0)[–138](#page-137-0)*, *[141](#page-140-0)*, *[143,](#page-142-0) [144](#page-143-0)*, *[153](#page-152-0)*, *[155](#page-154-0)*, *[157](#page-156-0)*, *[164](#page-163-0)*, *[173](#page-172-0)*, *[179,](#page-178-0) [180](#page-179-0)*, *[183](#page-182-0)*, *[210](#page-209-0)* ftests *(*Many multi-sample tests*)*, [150](#page-149-0) G-square and Chi-square test of conditional indepdence, [102](#page-101-0) g2Test, *[12,](#page-11-0) [13](#page-12-0)*, *[30](#page-29-0)*, *[146](#page-145-0)*, *[184](#page-183-0)*, *[223](#page-222-0)*, *[256](#page-255-0)*, *[258](#page-257-0)* g2Test *(*G-square and Chi-square test of conditional indepdence*)*, [102](#page-101-0)

g2Test\_perm, *[146](#page-145-0)*, *[184](#page-183-0)* g2Test\_perm *(*G-square and Chi-square test of conditional indepdence*)*, [102](#page-101-0) g2Test\_univariate, *[30](#page-29-0)*, *[102,](#page-101-0) [103](#page-102-0)*, *[154](#page-153-0)*, *[183](#page-182-0)*, *[258](#page-257-0)* g2Test\_univariate *(*Matrix with G-square tests of indepedence*)*, [183](#page-182-0) g2Test\_univariate\_perm, *[30](#page-29-0)*, *[102,](#page-101-0) [103](#page-102-0)* g2Test\_univariate\_perm *(*Matrix with G-square tests of indepedence*)*, [183](#page-182-0) g2tests, *[98](#page-97-0)*, *[139](#page-138-0)* g2tests *(*Many G-square and Chi-square tests of indepedence*)*, [144](#page-143-0) g2tests\_perm *(*Many G-square and Chi-square tests of indepedence*)*, [144](#page-143-0) Gamma regression with a log-link, [104](#page-103-0) gammacon *(*Gamma regression with a log-link*)*, [104](#page-103-0) gammamle, *[56](#page-55-0)*, *[196](#page-195-0)*, *[207](#page-206-0)* gammamle *(*MLE of continuous univariate distributions defined on the positive line*)*, [193](#page-192-0) gammanb *(*Naive Bayes classifiers*)*, [215](#page-214-0) gammanb.pred *(*Prediction with some naive Bayes classifiers*)*, [233](#page-232-0) gammareg *(*Gamma regression with a log-link*)*, [104](#page-103-0) gammaregs, *[105](#page-104-0)* gammaregs *(*Many simple regressions for positive valued data*)*, [169](#page-168-0) Gaussian regression with a log-link, [105](#page-104-0) gaussian.nb, *[203,](#page-202-0) [204](#page-203-0)*, *[233](#page-232-0)* gaussian.nb *(*Naive Bayes classifiers*)*, [215](#page-214-0) gaussiannb.pred, *[216](#page-215-0)* gaussiannb.pred *(*Prediction with some naive Bayes classifiers*)*, [233](#page-232-0) gchi2Test *(*Chi-square and G-square tests of (unconditional) indepdence*)*, [30](#page-29-0) Generates random values from a normal and puts them in a matrix, [106](#page-105-0) geom.anova *(*Analysis of variance with

a count variable*)*, [12](#page-11-0) geom.anovas *(*Many analysis of variance tests with a discrete variable*)*, [139](#page-138-0) geom.mle *(*MLE of count data (univariate discrete distributions)*)*, [196](#page-195-0) geom.nb *(*Naive Bayes classifiers*)*, [215](#page-214-0) geom.regs *(*Many simple geometric regressions*)*, [165](#page-164-0) geomnb.pred *(*Prediction with some naive Bayes classifiers*)*, [233](#page-232-0) Get specific columns/rows fo a matrix, [107](#page-106-0) ginis *(*Many Gini coefficients*)*, [146](#page-145-0) glm\_logistic, *[102](#page-101-0)*, *[211](#page-210-0)* glm\_logistic *(*Logistic and Poisson regression models*)*, [130](#page-129-0) glm\_poisson, *[102](#page-101-0)* glm\_poisson *(*Logistic and Poisson regression models*)*, [130](#page-129-0) group *(*Some summary statistics of a vector for each level of a grouping variable*)*, [259](#page-258-0) groupcorrels *(*Correlations*)*, [65](#page-64-0) gumbel.mle *(*MLE of continuous univariate distributions defined on the real line*)*, [195](#page-194-0) halfnorm.mle *(*MLE of continuous univariate distributions defined on the positive line*)*, [193](#page-192-0) Hash *(*Hash object*)*, [109](#page-108-0) Hash - Pair function, [108](#page-107-0) Hash object, [109](#page-108-0) Hash object to a list object, [110](#page-109-0) hash.find, *[109](#page-108-0)[–111](#page-110-0)* hash.find *(*Find the given value in a hash table*)*, [96](#page-95-0) hash.list, *[97](#page-96-0)*, *[110,](#page-109-0) [111](#page-110-0)* hash.list *(*Hash - Pair function*)*, [108](#page-107-0) hash2list *(*Hash object to a list object*)*, [110](#page-109-0) hd.eigen, *[128](#page-127-0)* hd.eigen *(*Eigenvalues and eigenvectors in high dimensional principal component analysis*)*, [81](#page-80-0) High dimensional MCD based detection of outliers, [111](#page-110-0)

hsecant01.mle *(*MLE of distributions defined in the (0, 1) interval*)*, [198](#page-197-0) Hypothesis test for the distance correlation, [112](#page-111-0) Hypothesis test for two means of percentages, [114](#page-113-0) Hypothesis test for von Mises-Fisher distribution over Kent distribution, [115](#page-114-0) Hypothesis testing between two skewness or kurtosis coefficients, [116](#page-115-0)

iag.mle, *[33](#page-32-0)*, *[74](#page-73-0)*, *[115](#page-114-0)*, *[165](#page-164-0)*, *[256](#page-255-0)* iag.mle *(*MLE of (hyper-)spherical distributions*)*, [191](#page-190-0) ibeta.mle *(*MLE of distributions defined in the (0, 1) interval*)*, [198](#page-197-0) Index of the columns of a data.frame which are a specific type, [117](#page-116-0) Insert/remove function names in/from the NAMESPACE file, [118](#page-117-0) invdir.mle *(*MLE of the inverted Dirichlet distribution*)*, [201](#page-200-0) Inverse Gaussian regression with a log-link, [119](#page-118-0) Inverse of a symmetric positive definite matrix, [120](#page-119-0) invgauss.mle *(*MLE of continuous univariate distributions defined on the positive line*)*, [193](#page-192-0) invgauss.reg, *[105](#page-104-0)* invgauss.reg *(*Inverse Gaussian regression with a log-link*)*, [119](#page-118-0) invgauss.regs, *[120](#page-119-0)* invgauss.regs *(*Many simple regressions for positive valued data*)*, [169](#page-168-0) is.symmetric, *[31](#page-30-0)*, *[60](#page-59-0)* is.symmetric *(*Check whether a square matrix is symmetric*)*, [29](#page-28-0) is\_element, *[22](#page-21-0)* is\_element *(*Find element*)*, [95](#page-94-0) is\_integer, *[273](#page-272-0)* is\_integer *(*Check if values are integers and convert to integer*)*, [25](#page-24-0)

Iterator, [121](#page-120-0) iterator *(*Iterator*)*, [121](#page-120-0) james, *[91](#page-90-0)*, *[93](#page-92-0)* james *(*James multivariate version of the t-test*)*, [123](#page-122-0) James multivariate version of the t-test, [123](#page-122-0) k nearest neighbours algorithm (k-NN), [124](#page-123-0) k-NN algorithm using the arc cosinus distance, [126](#page-125-0) knn, *[70](#page-69-0)*, *[72](#page-71-0)*, *[127](#page-126-0)* knn *(*k nearest neighbours algorithm (k-NN)*)*, [124](#page-123-0) knn.cv, *[72](#page-71-0)*, *[126](#page-125-0)* knn.cv *(*Cross-Validation for the k-NN algorithm*)*, [68](#page-67-0) kruskaltest *(*Multi-sample tests for vectors*)*, [209](#page-208-0) kruskaltests *(*Many non parametric multi-sample tests*)*, [152](#page-151-0) kuiper *(*Uniformity test for circular data*)*, [277](#page-276-0) kurt *(*Skewness and kurtosis coefficients*)*, [258](#page-257-0) kurt.test2 *(*Hypothesis testing between two skewness or kurtosis coefficients*)*, [116](#page-115-0) laplace.mle *(*MLE of continuous univariate distributions defined on the real line*)*, [195](#page-194-0) Lbeta, *[23](#page-22-0)*, *[217](#page-216-0)* Lbeta *(*Natural logarithm of the beta function*)*, [218](#page-217-0) Lchoose, *[217](#page-216-0)*, *[246](#page-245-0)* Lchoose *(*Binomial coefficient and its logarithm*)*, [22](#page-21-0) length.Hash *(*Hash object*)*, [109](#page-108-0) Lgamma, *[23](#page-22-0)*, *[218](#page-217-0)* Lgamma *(*Natural logarithm of the gamma function and its derivatives*)*, [219](#page-218-0) Limited number of eigenvalues and eigenvectors of a symmetric matrix, [127](#page-126-0)

lindley.mle *(*MLE of continuous univariate distributions defined on the positive line*)*, [193](#page-192-0) Linear models for large scale data, [128](#page-127-0) list.ftests *(*Many F-tests with really huge matrices*)*, [143](#page-142-0) lm, *[129](#page-128-0)* lm.fit, *[129](#page-128-0)* lmfit, *[267](#page-266-0)* lmfit *(*Linear models for large scale data*)*, [128](#page-127-0) Log, *[246](#page-245-0)* Log *(*Natural Logarithm each element of a matrix*)*, [217](#page-216-0) logcauchy.mle *(*MLE of continuous univariate distributions defined on the positive line*)*, [193](#page-192-0) Logistic and Poisson regression models, [130](#page-129-0) Logistic or Poisson regression with a single categorical predictor, [131](#page-130-0) logistic.cat1, *[13](#page-12-0)* logistic.cat1 *(*Logistic or Poisson regression with a single categorical predictor*)*, [131](#page-130-0) logistic.mle *(*MLE of continuous univariate distributions defined on the real line*)*, [195](#page-194-0) logistic\_only, *[20,](#page-19-0) [21](#page-20-0)*, *[63](#page-62-0)*, *[102](#page-101-0)*, *[107](#page-106-0)*, *[126](#page-125-0)*, *[131,](#page-130-0) [132](#page-131-0)*, *[143](#page-142-0)*, *[162](#page-161-0)*, *[167](#page-166-0)*, *[174](#page-173-0)*, *[179](#page-178-0)*, *[211](#page-210-0)*, *[235](#page-234-0)*, *[251](#page-250-0)*, *[281](#page-280-0)* logistic\_only *(*Many univariate simple logistic and Poisson regressions*)*, [176](#page-175-0) logitnorm.mle *(*MLE of distributions defined in the (0, 1) interval*)*, [198](#page-197-0) loglm, *[30](#page-29-0)* loglogistic.mle *(*MLE of continuous univariate distributions defined on the positive line*)*, [193](#page-192-0) lognorm.mle *(*MLE of continuous univariate distributions

# defined on the positive line*)*,

# [193](#page-192-0)

logseries.mle *(*MLE of count data (univariate discrete distributions)*)*, [196](#page-195-0) lomax.mle *(*MLE of continuous univariate distributions defined on the positive line*)*, [193](#page-192-0) Lower and Upper triangular of a matrix, [133](#page-132-0) lower\_tri *(*Lower and Upper triangular of a matrix*)*, [133](#page-132-0) Mad *(*Mean - Median absolute deviation of a vector*)*, [185](#page-184-0) mad2 *(*Mean - Median absolute deviation of a vector*)*, [185](#page-184-0) mahala, *[77](#page-76-0)* mahala *(*Mahalanobis distance*)*, [134](#page-133-0) Mahalanobis distance, [134](#page-133-0) Many (and one) area aunder the curve values, [135](#page-134-0) Many 2 sample proportions tests, [136](#page-135-0) Many 2 sample tests, [137](#page-136-0) Many analysis of variance tests with a discrete variable, [139](#page-138-0) Many ANCOVAs, [140](#page-139-0) Many ANOVAS for count data with Poisson or quasi Poisson models, [141](#page-140-0) Many exponential regressions, [142](#page-141-0) Many F-tests with really huge matrices, [143](#page-142-0) Many G-square and Chi-square tests of indepedence, [144](#page-143-0) Many Gini coefficients, [146](#page-145-0) Many hypothesis tests for two means of percentages, [147](#page-146-0) Many moment and maximum likelihood estimations of variance components, [148](#page-147-0) Many multi-sample tests, [150](#page-149-0) Many multivariate simple linear regressions coefficients, [151](#page-150-0) Many non parametric multi-sample tests, [152](#page-151-0) Many odds ratio tests, [154](#page-153-0) Many one sample goodness of fit tests for categorical data, [155](#page-154-0) Many one sample tests, [156](#page-155-0)

Many random intercepts LMMs for balanced data with a single identical covariate., [157](#page-156-0) Many regression based tests for single sample repeated measures, [159](#page-158-0) Many score based regressions, [161](#page-160-0) Many Shapiro-Francia normality tests, [163](#page-162-0) Many simple circular or angular regressions, [164](#page-163-0) Many simple geometric regressions, [165](#page-164-0) Many simple linear mixed model regressions, [166](#page-165-0) Many simple linear regressions coefficients, [167](#page-166-0) Many simple multinomial regressions, [168](#page-167-0) Many simple regressions for positive valued data, [169](#page-168-0) Many tests for the dispersion parameter in Poisson distribution, [171](#page-170-0) Many two-way ANOVAs, [172](#page-171-0) Many univariate generalised linear models, [173](#page-172-0) Many univariate simple linear regressions, [175](#page-174-0) Many univariate simple logistic and Poisson regressions, [176](#page-175-0) Many univariate simple quasi poisson regressions, [178](#page-177-0) Many Welch's F-tests, [179](#page-178-0) mat.mat *(*Number of equal columns between two matrices*)*, [221](#page-220-0) mat.mult, *[228](#page-227-0)* mat.mult *(*Matrix multiplication*)*, [181](#page-180-0) Match, *[60](#page-59-0)*, *[87](#page-86-0)*, *[117](#page-116-0)*, [180,](#page-179-0) *[221](#page-220-0)*, *[271](#page-270-0)* match, *[181](#page-180-0)* match.coefs *(*Column-wise matching coefficients*)*, [53](#page-52-0) Matrix multiplication, [181](#page-180-0) Matrix with all pairs of t-tests, [182](#page-181-0) Matrix with G-square tests of indepedence, [183](#page-182-0) matrnorm, *[254](#page-253-0)* matrnorm *(*Generates random values from a normal and puts them in a matrix*)*, [106](#page-105-0)

maxboltz.mle *(*MLE of continuous univariate distributions defined on the positive line*)*, [193](#page-192-0) mcnemar *(*Multi-sample tests for vectors*)*, [209](#page-208-0) mcnemars *(*Many 2 sample tests*)*, [137](#page-136-0) Mean - Median absolute deviation of a vector, [185](#page-184-0) med *(*Median of a vector*)*, [186](#page-185-0) Median, *[37](#page-36-0)*, *[39,](#page-38-0) [40](#page-39-0)*, *[46](#page-45-0)*, *[185](#page-184-0)*, *[247](#page-246-0)* Median *(*Median of a vector*)*, [186](#page-185-0) Median of a vector, [186](#page-185-0) mediandir *(*Spherical and hyperspherical median*)*, [268](#page-267-0) min\_max *(*Minimum and maximum*)*, [188](#page-187-0) Minima and maxima of two vectors/matrices, [187](#page-186-0) Minimum and maximum, [188](#page-187-0) Minimum and maximum frequencies, [189](#page-188-0) MLE for multivariate discrete data, [190](#page-189-0) MLE of (hyper-)spherical distributions, [191](#page-190-0) MLE of continuous univariate distributions defined on the positive line, [193](#page-192-0) MLE of continuous univariate distributions defined on the real line, [195](#page-194-0) MLE of count data (univariate discrete distributions), [196](#page-195-0) MLE of distributions defined in the (0, 1) interval, [198](#page-197-0) MLE of some circular distributions, [200](#page-199-0) MLE of the inverted Dirichlet distribution, [201](#page-200-0) MLE of the multivariate (log-) normal distribution, [202](#page-201-0) MLE of the multivariate t distribution, [204](#page-203-0) MLE of the ordinal model without covariates, [205](#page-204-0) MLE of the tobit model, [206](#page-205-0) model.matrix, *[75](#page-74-0)* Moment and maximum likelihood estimation of variance components, [207](#page-206-0) Multi-sample tests for vectors, [209](#page-208-0)

multinom.mle, *[202,](#page-201-0) [203](#page-202-0)* multinom.mle *(*MLE for multivariate discrete data*)*, [190](#page-189-0) multinom.nb *(*Naive Bayes classifiers*)*, [215](#page-214-0) multinom.reg *(*Multinomial regression*)*, [211](#page-210-0) multinom.regs *(*Many simple multinomial regressions*)*, [168](#page-167-0) Multinomial regression, [211](#page-210-0) multinomnb.pred *(*Prediction with some naive Bayes classifiers*)*, [233](#page-232-0) Multivariate kurtosis, [212](#page-211-0) Multivariate Laplace random values simulation, [213](#page-212-0) Multivariate normal and t random values simulation, [214](#page-213-0) multivmf.mle *(*MLE of (hyper-)spherical distributions*)*, [191](#page-190-0) mv.eeltest1, *[93](#page-92-0)* mv.eeltest1 *(*Exponential empirical likelihood for a one sample mean vector hypothesis testing*)*, [90](#page-89-0) mv.eeltest2, *[91](#page-90-0)*, *[124](#page-123-0)* mv.eeltest2 *(*Exponential empirical likelihood hypothesis testing for two mean vectors*)*, [91](#page-90-0) mvbetas, *[64](#page-63-0)*, *[87](#page-86-0)*, *[129](#page-128-0)*, *[168](#page-167-0)*, *[176](#page-175-0)*, *[271](#page-270-0)* mvbetas *(*Many multivariate simple linear regressions coefficients*)*, [151](#page-150-0) mvkurtosis *(*Multivariate kurtosis*)*, [212](#page-211-0) mvlnorm.mle *(*MLE of the multivariate (log-) normal distribution*)*, [202](#page-201-0) mvnorm.mle, *[74](#page-73-0)*, *[204](#page-203-0)* mvnorm.mle *(*MLE of the multivariate (log-) normal distribution*)*, [202](#page-201-0) mvt.mle *(*MLE of the multivariate t distribution*)*, [204](#page-203-0) Naive Bayes classifiers, [215](#page-214-0) Natural Logarithm each element of a matrix, [217](#page-216-0) Natural logarithm of the beta function, [218](#page-217-0)

Natural logarithm of the gamma function and its derivatives, [219](#page-218-0) negative *(*Apply method to Positive and Negative number*)*, [15](#page-14-0) negbin.mle, *[172](#page-171-0)*, *[191](#page-190-0)*, *[275](#page-274-0)* negbin.mle *(*MLE of count data (univariate discrete distributions)*)*, [196](#page-195-0) Norm *(*Norm of a matrix*)*, [220](#page-219-0) Norm of a matrix, [220](#page-219-0) normal.mle, *[56](#page-55-0)*, *[194](#page-193-0)*, *[207](#page-206-0)* normal.mle *(*MLE of continuous univariate distributions defined on the real line*)*, [195](#page-194-0) normlog.mle *(*MLE of continuous univariate distributions defined on the positive line*)*, [193](#page-192-0) normlog.reg, *[105](#page-104-0)*, *[120](#page-119-0)*, *[170](#page-169-0)* normlog.reg *(*Gaussian regression with a log-link*)*, [105](#page-104-0) normlog.regs, *[106](#page-105-0)* normlog.regs *(*Many simple regressions for positive valued data*)*, [169](#page-168-0) nth, *[10](#page-9-0)*, *[16](#page-15-0)*, *[25](#page-24-0)*, *[43](#page-42-0)*, *[55](#page-54-0)*, *[57](#page-56-0)*, *[76](#page-75-0)*, *[108](#page-107-0)*, *[117](#page-116-0)*, *[133](#page-132-0)*, *[186](#page-185-0)*, *[188,](#page-187-0) [189](#page-188-0)*, *[244](#page-243-0)*, *[247](#page-246-0)[–249](#page-248-0)*, *[261](#page-260-0)*, *[264](#page-263-0)*, *[277](#page-276-0)* nth *(*Column and row-wise nth smallest value of a matrix/vector*)*, [39](#page-38-0) Number of equal columns between two matrices, [221](#page-220-0) odds, *[54](#page-53-0)*, *[59](#page-58-0)*, *[223](#page-222-0)* odds *(*Many odds ratio tests*)*, [154](#page-153-0) Odds ratio and relative risk, [222](#page-221-0) odds.ratio, *[154](#page-153-0)*, *[282](#page-281-0)* odds.ratio *(*Odds ratio and relative risk*)*, [222](#page-221-0) omp *(*Orthogonal matching pursuit variable selection*)*, [226](#page-225-0) ompr, *[95](#page-94-0)* ompr *(*Orthogonal matching pursuit variable selection*)*, [226](#page-225-0)

Operations between two matrices or matrix and vector, [224](#page-223-0) Order, *[247](#page-246-0)*

One sample t-test for a vector, [223](#page-222-0)

Order *(*Column and row-wise Order - Sort Indices*)*, [41](#page-40-0) ordinal.mle *(*MLE of the ordinal model without covariates*)*, [205](#page-204-0) Orthogonal matching pursuit variable selection, [226](#page-225-0) Outer *(*Outer function*)*, [227](#page-226-0) Outer function, [227](#page-226-0) pareto.mle *(*MLE of continuous univariate distributions defined on the positive line*)*, [193](#page-192-0) pc.skel, *[230](#page-229-0)*, *[276](#page-275-0)* pc.skel *(*Skeleton of the PC algorithm*)*, [256](#page-255-0) percent.ttest *(*Hypothesis test for two means of percentages*)*, [114](#page-113-0) percent.ttests *(*Many hypothesis tests for two means of percentages*)*, [147](#page-146-0) permcor *(*Permutation based p-value for the Pearson correlation coefficient*)*, [229](#page-228-0) Permutation, [228](#page-227-0) permutation, *[60](#page-59-0)* permutation *(*Permutation*)*, [228](#page-227-0) Permutation based p-value for the Pearson correlation coefficient, [229](#page-228-0) Pmax *(*Minima and maxima of two vectors/matrices*)*, [187](#page-186-0) Pmin *(*Minima and maxima of two vectors/matrices*)*, [187](#page-186-0) Pmin\_Pmax *(*Minima and maxima of two

vectors/matrices*)*, [187](#page-186-0) pois.test *(*Tests for the dispersion parameter in Poisson distribution*)*, [274](#page-273-0)

poisdisp.test *(*Tests for the dispersion parameter in Poisson distribution*)*, [274](#page-273-0)

poisson.anova, *[98](#page-97-0)*, *[132](#page-131-0)*, *[139](#page-138-0)*, *[142](#page-141-0)*, *[172](#page-171-0)*, *[275](#page-274-0)* poisson.anova *(*Analysis of variance with a count variable*)*, [12](#page-11-0) poisson.anovas, *[13](#page-12-0)*, *[132](#page-131-0)*, *[172](#page-171-0)*, *[275](#page-274-0)* poisson.anovas *(*Many analysis of variance tests with a discrete variable*)*, [139](#page-138-0)

poisson.cat1 *(*Logistic or Poisson regression with a single categorical predictor*)*, [131](#page-130-0) poisson.mle, *[13](#page-12-0)*, *[56](#page-55-0)*, *[98](#page-97-0)*, *[139](#page-138-0)*, *[172](#page-171-0)*, *[191](#page-190-0)*, *[275](#page-274-0)* poisson.mle *(*MLE of count data (univariate discrete distributions)*)*, [196](#page-195-0) poisson.nb, *[191](#page-190-0)* poisson.nb *(*Naive Bayes classifiers*)*, [215](#page-214-0) poisson\_only, *[13](#page-12-0)*, *[20,](#page-19-0) [21](#page-20-0)*, *[63](#page-62-0)*, *[98](#page-97-0)*, *[102](#page-101-0)*, *[131,](#page-130-0) [132](#page-131-0)*, *[139](#page-138-0)*, *[143](#page-142-0)*, *[162](#page-161-0)*, *[166](#page-165-0)*, *[169](#page-168-0)*, *[172](#page-171-0)*, *[174](#page-173-0)*, *[179](#page-178-0)*, *[198](#page-197-0)*, *[237](#page-236-0)*, *[275](#page-274-0)*, *[281](#page-280-0)* poisson\_only *(*Many univariate simple logistic and Poisson regressions*)*, [176](#page-175-0) poissonnb.pred *(*Prediction with some naive Bayes classifiers*)*, [233](#page-232-0) poly.cor *(*Polyserial correlation*)*, [230](#page-229-0) Polyserial correlation, [230](#page-229-0) Pooled covariance matrix, [232](#page-231-0) pooled.cov *(*Pooled covariance matrix*)*, [232](#page-231-0) positive *(*Apply method to Positive and Negative number*)*, [15](#page-14-0) Prediction with some naive Bayes classifiers, [233](#page-232-0) print.Hash *(*Hash object*)*, [109](#page-108-0) print.iterator *(*Iterator*)*, [121](#page-120-0) print.ufactor *(*Fast and general untyped represantation of a factor variable*)*, [93](#page-92-0) prop.reg, *[114](#page-113-0)*, *[147,](#page-146-0) [148](#page-147-0)*, *[237](#page-236-0)*, *[251](#page-250-0)* prop.reg *(*Quasi binomial regression for proportions*)*, [234](#page-233-0) prop.regs, *[106](#page-105-0)*, *[166](#page-165-0)*, *[169,](#page-168-0) [170](#page-169-0)*, *[177](#page-176-0)* prop.regs *(*Quasi binomial regression for proportions*)*, [234](#page-233-0) proptest *(*Many one sample tests*)*, [156](#page-155-0) proptests *(*Many 2 sample proportions tests*)*, [136](#page-135-0) qpois.reg, *[15](#page-14-0)*, *[251](#page-250-0)*

qpois.reg *(*Quasi Poisson regression for count data*)*, [236](#page-235-0) qpois.regs *(*Quasi Poisson regression for count data*)*, [236](#page-235-0) Quasi binomial regression for proportions, [234](#page-233-0)

Quasi Poisson regression for count data, [236](#page-235-0) quasi.poisson\_only, *[177](#page-176-0)* quasi.poisson\_only *(*Many univariate simple quasi poisson regressions*)*, [178](#page-177-0) quasipoisson.anova, *[15](#page-14-0)* quasipoisson.anova *(*Analysis of variance with a count variable*)*, [12](#page-11-0) quasipoisson.anovas *(*Many analysis of variance tests with a discrete variable*)*, [139](#page-138-0) racg, *[192](#page-191-0)*, *[213](#page-212-0)*, *[215](#page-214-0)* racg *(*Angular central Gaussian random values simulation*)*, [13](#page-12-0) Random intercepts linear mixed models, [237](#page-236-0) Random values simulation from a von Mises distribution, [239](#page-238-0) Rank, *[45](#page-44-0)* Rank *(*Ranks of the values of a vector*)*, [240](#page-239-0) Ranks of the values of a vector, [240](#page-239-0) rayleigh.mle *(*MLE of continuous univariate distributions defined on the positive line*)*, [193](#page-192-0) rbing, *[253](#page-252-0)* rbing *(*Simulation of random values from a Bingham distribution*)*, [252](#page-251-0) rbingham *(*Simulation of random values from a Bingham distribution with any symmetric matrix*)*, [253](#page-252-0) read.directory, *[26](#page-25-0)*, *[28](#page-27-0)*, *[72](#page-71-0)*, *[118](#page-117-0)*, *[122](#page-121-0)*, *[245](#page-244-0)*, *[265](#page-264-0)*, *[273](#page-272-0)* read.directory *(*Reading the files of a directory*)*, [241](#page-240-0) read.examples, *[28](#page-27-0)* read.examples *(*Reading the files of a directory*)*, [241](#page-240-0) Reading the files of a directory, [241](#page-240-0) regression, *[20,](#page-19-0) [21](#page-20-0)*, *[63](#page-62-0)*, *[129](#page-128-0)*, *[131](#page-130-0)*, *[143](#page-142-0)*, *[162](#page-161-0)*, *[174](#page-173-0)*, *[177](#page-176-0)*, *[179,](#page-178-0) [180](#page-179-0)*, *[281](#page-280-0)* regression *(*Many univariate simple linear regressions*)*, [175](#page-174-0) rel.risk *(*Odds ratio and relative risk*)*, [222](#page-221-0)

rep\_col *(*Replicate columns/rows*)*, [243](#page-242-0) rep\_row *(*Replicate columns/rows*)*, [243](#page-242-0) Repeated measures anova, [242](#page-241-0) Replicate columns/rows, [243](#page-242-0) Represantation of Stack, [244](#page-243-0) Rfast-package, [6](#page-5-0) rint.mle *(*Moment and maximum likelihood estimation of variance components*)*, [207](#page-206-0) rint.reg, *[158](#page-157-0)*, *[160](#page-159-0)*, *[167](#page-166-0)*, *[208](#page-207-0)*, *[243](#page-242-0)* rint.reg *(*Random intercepts linear mixed models*)*, [237](#page-236-0) rint.regbx, *[158](#page-157-0)*, *[160](#page-159-0)*, *[208](#page-207-0)* rint.regbx *(*Random intercepts linear mixed models*)*, [237](#page-236-0) rint.regs *(*Many simple linear mixed model regressions*)*, [166](#page-165-0) rm.anova *(*Repeated measures anova*)*, [242](#page-241-0) rm.anovas, *[88](#page-87-0)*, *[243](#page-242-0)* rm.anovas *(*Many regression based tests for single sample repeated measures*)*, [159](#page-158-0) rm.lines, *[88](#page-87-0)*, *[158](#page-157-0)*, *[239](#page-238-0)* rm.lines *(*Many regression based tests for single sample repeated measures*)*, [159](#page-158-0) rmdp, *[82](#page-81-0)* rmdp *(*High dimensional MCD based detection of outliers*)*, [111](#page-110-0) rmvlaplace, *[14](#page-13-0)*, *[215](#page-214-0)* rmvlaplace *(*Multivariate Laplace random values simulation*)*, [213](#page-212-0) rmvnorm, *[14](#page-13-0)*, *[74](#page-73-0)*, *[107](#page-106-0)*, *[213](#page-212-0)*, *[254](#page-253-0)* rmvnorm *(*Multivariate normal and t random values simulation*)*, [214](#page-213-0) rmvt, *[14](#page-13-0)*, *[74](#page-73-0)*, *[213](#page-212-0)*, *[215](#page-214-0)* rmvt *(*Multivariate normal and t random values simulation*)*, [214](#page-213-0) Rnorm, *[107](#page-106-0)* Rnorm *(*Simulation of random values from a normal distribution*)*, [254](#page-253-0) Round, *[16](#page-15-0)*, *[261](#page-260-0)* Round *(*Round each element of a matrix/vector*)*, [245](#page-244-0) Round each element of a matrix/vector, [245](#page-244-0) Row - Wise matrix/vector count the frequency of a value, [246](#page-245-0)

Row-wise minimum and maximum, [247](#page-246-0) Row-wise true value, [248](#page-247-0) rowAll *(*Column and row-wise Any/All*)*, [36](#page-35-0) rowAny *(*Column and row-wise Any/All*)*, [36](#page-35-0) rowCountValues *(*Row - Wise matrix/vector count the frequency of a value*)*, [246](#page-245-0) rowcvs *(*Column and row wise coefficients of variation*)*, [35](#page-34-0) rowFalse, *[25](#page-24-0)*, *[57](#page-56-0)*, *[108](#page-107-0)*, *[244](#page-243-0)* rowFalse *(*Row-wise true value*)*, [248](#page-247-0) rowhameans *(*Column and row-wise means of a matrix*)*, [37](#page-36-0) rowMads, *[225](#page-224-0)* rowMads *(*Column and rows-wise mean absolute deviations*)*, [49](#page-48-0) rowMaxs, *[43](#page-42-0)*, *[55](#page-54-0)*, *[188,](#page-187-0) [189](#page-188-0)* rowMaxs *(*Row-wise minimum and maximum*)*, [247](#page-246-0) rowmeans *(*Column and row-wise means of a matrix*)*, [37](#page-36-0) rowMedians, *[49](#page-48-0)*, *[76](#page-75-0)*, *[133](#page-132-0)*, *[249](#page-248-0)* rowMedians *(*Column and row-wise medians*)*, [38](#page-37-0) rowMins, *[25](#page-24-0)*, *[43](#page-42-0)*, *[55](#page-54-0)*, *[57](#page-56-0)*, *[76](#page-75-0)*, *[108](#page-107-0)*, *[133](#page-132-0)*, *[188,](#page-187-0) [189](#page-188-0)*, *[244](#page-243-0)*, *[249](#page-248-0)* rowMins *(*Row-wise minimum and maximum*)*, [247](#page-246-0) rowMinsMaxs *(*Row-wise minimum and maximum*)*, [247](#page-246-0) rownth, *[16](#page-15-0)*, *[261](#page-260-0)* rownth *(*Column and row-wise nth smallest value of a matrix/vector*)*, [39](#page-38-0) rowOrder *(*Column and row-wise Order - Sort Indices*)*, [41](#page-40-0) rowprods *(*Column and row-wise products*)*, [42](#page-41-0) rowrange, *[76](#page-75-0)*, *[133](#page-132-0)*, *[248,](#page-247-0) [249](#page-248-0)* rowrange *(*Column and row-wise range of values of a matrix*)*, [43](#page-42-0) rowRanks *(*Column and row-wise ranks*)*, [44](#page-43-0) rows *(*Get specific columns/rows fo a matrix*)*, [107](#page-106-0) rowShuffle *(*Column and row-wise Shuffle*)*, [45](#page-44-0) rowSort, *[25](#page-24-0)*, *[43](#page-42-0)*, *[55](#page-54-0)*, *[57](#page-56-0)*, *[76](#page-75-0)*, *[100](#page-99-0)*, *[108](#page-107-0)*, *[187](#page-186-0)[–189](#page-188-0)*, *[244](#page-243-0)*, *[248](#page-247-0)*, *[263](#page-262-0)*

rowSort *(*Sorting of the columns-rows of a matrix*)*, [263](#page-262-0) rowsums, *[38](#page-37-0)* rowsums *(*Column and row-wise sums of a matrix*)*, [46](#page-45-0) rowTabulate *(*Column and row-wise tabulate*)*, [47](#page-46-0) rowTrue, *[25](#page-24-0)*, *[57](#page-56-0)*, *[108](#page-107-0)*, *[244](#page-243-0)* rowTrue *(*Row-wise true value*)*, [248](#page-247-0) rowTrueFalse *(*Row-wise true value*)*, [248](#page-247-0) rowVars, *[76](#page-75-0)*, *[133](#page-132-0)*, *[249](#page-248-0)* rowVars *(*Column and row-wise variances and standard deviations*)*, [48](#page-47-0) rvmf, *[107](#page-106-0)*, *[192](#page-191-0)*, *[201](#page-200-0)*, *[240](#page-239-0)*, *[252](#page-251-0)*, *[254](#page-253-0)* rvmf *(*Simulation of random values from a von Mises-Fisher distribution*)*, [255](#page-254-0) rvonmises, *[58](#page-57-0)*, *[107](#page-106-0)*, *[201](#page-200-0)*, *[254](#page-253-0)*, *[256](#page-255-0)*, *[278](#page-277-0)* rvonmises *(*Random values simulation from a von Mises distribution*)*, [239](#page-238-0)

score.betaregs *(*Many score based regressions*)*, [161](#page-160-0) score.expregs *(*Many score based regressions*)*, [161](#page-160-0) score.gammaregs *(*Many score based regressions*)*, [161](#page-160-0) score.geomregs, *[166](#page-165-0)*, *[169](#page-168-0)* score.geomregs *(*Many score based regressions*)*, [161](#page-160-0) score.glms, *[20,](#page-19-0) [21](#page-20-0)*, *[63](#page-62-0)*, *[106](#page-105-0)*, *[120](#page-119-0)*, *[143](#page-142-0)*, *[167](#page-166-0)*, *[170](#page-169-0)*, *[177](#page-176-0)*, *[235](#page-234-0)*, *[237](#page-236-0)*, *[251](#page-250-0)* score.glms *(*Many score based regressions*)*, [161](#page-160-0) score.invgaussregs *(*Many score based regressions*)*, [161](#page-160-0) score.multinomregs, *[211](#page-210-0)* score.multinomregs *(*Many score based regressions*)*, [161](#page-160-0) score.negbinregs *(*Many score based regressions*)*, [161](#page-160-0) score.weibregs *(*Many score based regressions*)*, [161](#page-160-0) score.ztpregs *(*Many score based regressions*)*, [161](#page-160-0) Search for variables with zero range in a matrix, [249](#page-248-0)

sftest *(*Many Shapiro-Francia normality tests*)*, [163](#page-162-0) sftests, *[52](#page-51-0)*, *[107](#page-106-0)* sftests *(*Many Shapiro-Francia normality tests*)*, [163](#page-162-0) Significance testing for the coefficients of Quasi binomial or the quasi Poisson regression, [250](#page-249-0) Simulation of random values from a Bingham distribution, [252](#page-251-0) Simulation of random values from a Bingham distribution with any symmetric matrix, [253](#page-252-0) Simulation of random values from a normal distribution, [254](#page-253-0) Simulation of random values from a von Mises-Fisher distribution, [255](#page-254-0) Skeleton of the PC algorithm, [256](#page-255-0) skew, *[52](#page-51-0)*, *[116](#page-115-0)* skew *(*Skewness and kurtosis coefficients*)*, [258](#page-257-0) skew.test2, *[52](#page-51-0)*, *[212](#page-211-0)*, *[259](#page-258-0)* skew.test2 *(*Hypothesis testing between two skewness or kurtosis coefficients*)*, [116](#page-115-0) Skewness and kurtosis coefficients, [258](#page-257-0) Some summary statistics of a vector for each level of a grouping variable, [259](#page-258-0) Sort, *[50](#page-49-0)*, *[187](#page-186-0)* Sort *(Sort - Integer Sort - Sort a* vector coresponding to another*)*, [260](#page-259-0) Sort - Integer Sort - Sort a vector coresponding to another, [260](#page-259-0) Sort and unique numbers, [262](#page-261-0) sort\_cor\_vectors, *[263,](#page-262-0) [264](#page-263-0)* sort\_cor\_vectors *(*Sort - Integer Sort - Sort a vector coresponding to another*)*, [260](#page-259-0) sort\_mat *(*Sorting of the columns-rows of a matrix*)*, [263](#page-262-0) sort\_unique, *[16](#page-15-0)*, *[261](#page-260-0)*, *[264](#page-263-0)* sort\_unique *(*Sort and unique numbers*)*, [262](#page-261-0) Sorting of the columns-rows of a matrix, [263](#page-262-0)

Source many R files, [264](#page-263-0) sourceR, *[28](#page-27-0)*, *[242](#page-241-0)* sourceR *(*Source many R files*)*, [264](#page-263-0) sourceRd, *[28](#page-27-0)*, *[242](#page-241-0)* sourceRd *(*Source many R files*)*, [264](#page-263-0) spat.med, *[232](#page-231-0)*, *[267,](#page-266-0) [268](#page-267-0)* spat.med *(*Spatial median for Euclidean data*)*, [265](#page-264-0) Spatial median for Euclidean data, [265](#page-264-0) Spatial median regression, [266](#page-265-0) Spatial sign covariance matrix, [267](#page-266-0) spatmed.reg, *[232](#page-231-0)*, *[268](#page-267-0)* spatmed.reg *(*Spatial median regression*)*, [266](#page-265-0) spdinv *(*Inverse of a symmetric positive definite matrix*)*, [120](#page-119-0) Spherical and hyperspherical median, [268](#page-267-0) spml.mle, *[33](#page-32-0)*, *[127](#page-126-0)*, *[165](#page-164-0)* spml.mle *(*MLE of some circular distributions*)*, [200](#page-199-0) spml.reg, *[34](#page-33-0)* spml.reg *(*Circular or angular regression*)*, [32](#page-31-0) spml.regs *(*Many simple circular or angular regressions*)*, [164](#page-163-0) squareform *(*Vector allocation in a symmetric matrix*)*, [279](#page-278-0) sscov, *[267](#page-266-0)* sscov *(*Spatial sign covariance matrix*)*, [267](#page-266-0) Standardisation, [269](#page-268-0) standardise *(*Standardisation*)*, [269](#page-268-0) Sub-matrix, [270](#page-269-0) submatrix *(*Sub-matrix*)*, [270](#page-269-0) Sum of all pairwise distances in a distance matrix, [271](#page-270-0) Table, *[68](#page-67-0)*, *[231](#page-230-0)* Table *(*Table Creation - Frequency of each value*)*, [272](#page-271-0) Table Creation - Frequency of each value, [272](#page-271-0) Tcrossprod, *[66](#page-65-0)*, *[81](#page-80-0)* Tcrossprod *(*Matrix multiplication*)*, [181](#page-180-0) Tests for the dispersion parameter in Poisson distribution, [274](#page-273-0) tmle *(*MLE of continuous univariate

distributions defined on the

real line*)*, [195](#page-194-0) tobit.mle *(*MLE of the tobit model*)*, [206](#page-205-0) Topological sort of a DAG, [275](#page-274-0) topological\_sort *(*Topological sort of a DAG*)*, [275](#page-274-0) total.dist, *[77](#page-76-0)*, *[86](#page-85-0)* total.dist *(*Sum of all pairwise distances in a distance matrix*)*, [271](#page-270-0) total.dista, *[77](#page-76-0)*, *[86](#page-85-0)* total.dista *(*Sum of all pairwise distances in a distance matrix*)*, [271](#page-270-0) transpose, *[181](#page-180-0)* transpose *(*Transpose of a matrix*)*, [276](#page-275-0) Transpose of a matrix, [276](#page-275-0) Trigamma *(*Natural logarithm of the gamma function and its derivatives*)*, [219](#page-218-0) ttest, *[84](#page-83-0)*, *[136](#page-135-0)*, *[138](#page-137-0)*, *[155](#page-154-0)*, *[164](#page-163-0)*, *[183](#page-182-0)*, *[224](#page-223-0)* ttest *(*Many one sample tests*)*, [156](#page-155-0) ttest1, *[83](#page-82-0)* ttest1 *(*One sample t-test for a vector*)*, [223](#page-222-0) ttest2, *[24](#page-23-0)*, *[90](#page-89-0)*, *[114](#page-113-0)*, *[142](#page-141-0)*, *[148](#page-147-0)* ttest2 *(*Multi-sample tests for vectors*)*, [209](#page-208-0) ttests, *[12](#page-11-0)*, *[84](#page-83-0)*, *[136,](#page-135-0) [137](#page-136-0)*, *[141](#page-140-0)*, *[144](#page-143-0)*, *[151](#page-150-0)*, *[155](#page-154-0)*, *[157](#page-156-0)*, *[164](#page-163-0)*, *[173](#page-172-0)*, *[183](#page-182-0)*, *[210](#page-209-0)*, *[224](#page-223-0)* ttests *(*Many 2 sample tests*)*, [137](#page-136-0) ttests.pairs *(*Matrix with all pairs of t-tests*)*, [182](#page-181-0) twoway.anova *(*Multi-sample tests for vectors*)*, [209](#page-208-0) twoway.anovas *(*Many two-way ANOVAs*)*, [172](#page-171-0) ufactor (Fast and general - untyped represantation of a factor variable*)*, [93](#page-92-0) Uniformity test for circular data, [277](#page-276-0) univglms, *[15](#page-14-0)*, *[18](#page-17-0)*, *[20,](#page-19-0) [21](#page-20-0)*, *[63](#page-62-0)*, *[65](#page-64-0)*, *[87](#page-86-0)*, *[103](#page-102-0)*, *[131](#page-130-0)*, *[143](#page-142-0)*, *[146](#page-145-0)*, *[152](#page-151-0)*, *[162](#page-161-0)*, *[167,](#page-166-0) [168](#page-167-0)*, *[176,](#page-175-0) [177](#page-176-0)*, *[179](#page-178-0)*, *[184](#page-183-0)*, *[235](#page-234-0)*, *[237](#page-236-0)*, *[251](#page-250-0)*, *[271](#page-270-0)*, *[281](#page-280-0)* univglms *(*Many univariate generalised linear models*)*, [173](#page-172-0) univglms2 *(*Many univariate generalised linear models*)*, [173](#page-172-0)

upper\_tri *(*Lower and Upper triangular of a matrix*)*, [133](#page-132-0) Var *(*Variance of a vector*)*, [278](#page-277-0) var2test *(*Multi-sample tests for vectors*)*, [209](#page-208-0) var2tests *(*Many 2 sample tests*)*, [137](#page-136-0) varcomps.mle, *[88](#page-87-0)*, *[149](#page-148-0)*, *[160](#page-159-0)*, *[243](#page-242-0)* varcomps.mle *(*Moment and maximum likelihood estimation of variance components*)*, [207](#page-206-0) varcomps.mom, *[158](#page-157-0)*, *[239](#page-238-0)* varcomps.mom *(*Moment and maximum likelihood estimation of variance components*)*, [207](#page-206-0) Variance of a vector, [278](#page-277-0) vartest *(*Many one sample tests*)*, [156](#page-155-0) vartests *(*Many multi-sample tests*)*, [150](#page-149-0) vecdist, *[228](#page-227-0)* vecdist *(*Distance matrix*)*, [78](#page-77-0) Vector allocation in a symmetric matrix, [279](#page-278-0) vm.mle, *[56](#page-55-0)*, *[192](#page-191-0)*, *[196](#page-195-0)*, *[240](#page-239-0)* vm.mle *(*MLE of some circular distributions*)*, [200](#page-199-0) vmf.mle, *[58](#page-57-0)*, *[115](#page-114-0)*, *[127](#page-126-0)*, *[201](#page-200-0)*, *[256](#page-255-0)*, *[269](#page-268-0)*, *[278](#page-277-0)* vmf.mle *(*MLE of (hyper-)spherical distributions*)*, [191](#page-190-0) watson, *[58](#page-57-0)* watson *(*Uniformity test for circular data*)*, [277](#page-276-0) weib.reg *(*Weibull regression model*)*, [280](#page-279-0) Weibull regression model, [280](#page-279-0) weibull.mle *(*MLE of continuous univariate distributions defined on the positive line*)*, [193](#page-192-0) which.is *(*Index of the columns of a data.frame which are a specific type*)*, [117](#page-116-0) wigner.mle *(*MLE of continuous univariate distributions defined on the real line*)*, [195](#page-194-0) wrapcauchy.mle *(*MLE of some circular distributions*)*, [200](#page-199-0) XopY.sum *(*Operations between two matrices or matrix and vector*)*, [224](#page-223-0)

yule , *[59](#page-58-0)* yule *(*Yule's Y (coefficient of colligation) *)* , [281](#page-280-0) Yule's Y (coefficient of colligation) , [281](#page-280-0)

zip.mle , *[191](#page-190-0)* , *[194](#page-193-0)* , *[196](#page-195-0)*

zip.mle *(*MLE of count data (univariate discrete distributions) *)* , [196](#page-195-0)

ztp.mle , *[191](#page-190-0)*

ztp.mle *(*MLE of count data (univariate discrete distributions) *)* , [196](#page-195-0)